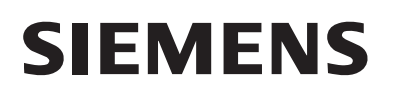

# **SIMOREG DC MASTER 6RA70 Digital Chassis Converters**

**DC DRIVES**

# **Catalog DA 21.1 · 2001**

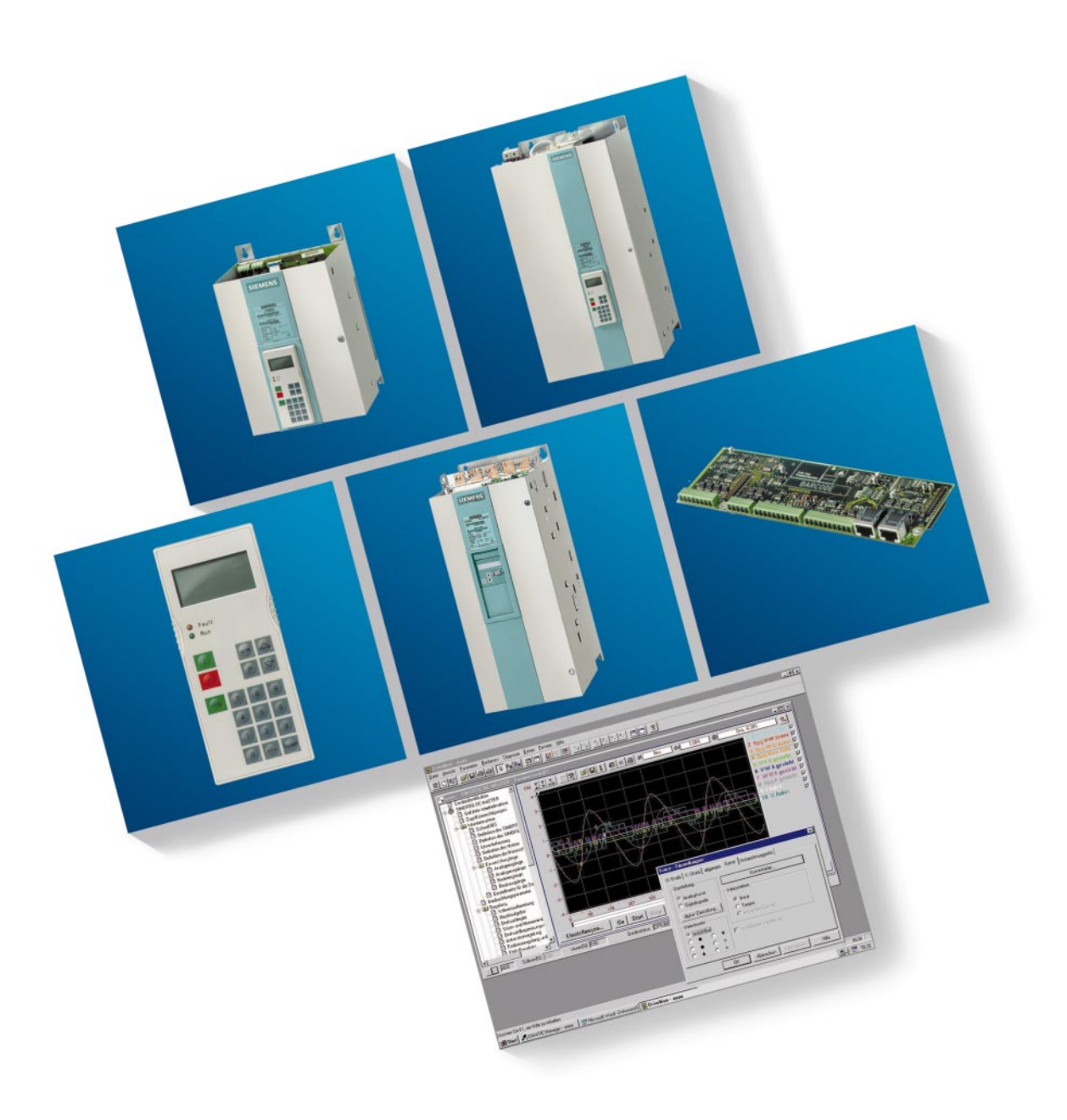

German: E20002-K4012-A101-A2

## **DC Motors** Order No.:

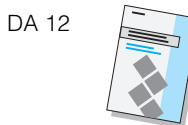

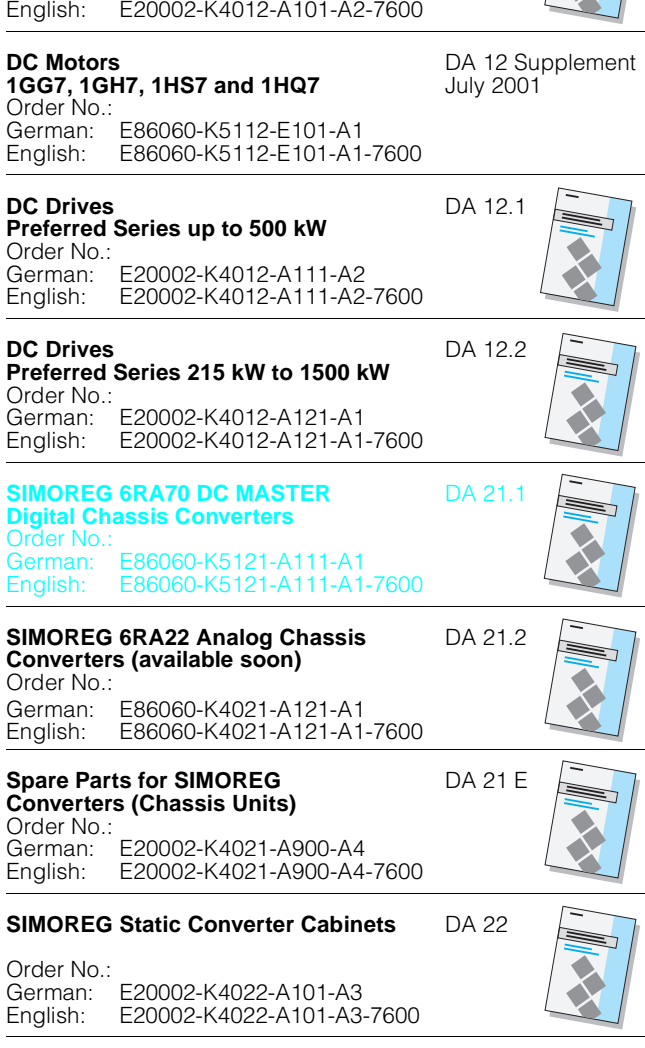

CA 01

#### **Automation and**

**Drives** Order No.: German: E86060-D4001-A100-B5 English: E86060-D4001-A110-B4-7600

Visit Siemens Automation and Drives Group on the Internet at **http://www.siemens.de/automation**

# **SIEMENS**

# **SIMOREG DC MASTER 6RA70**

**Digital Chassis Converters**

# Catalog DA 21.1 · 2001

Supersedes: Catalog DA 21 · 1999, Part 1

2 1 3 4 5 6 9 **Overview System Overview Technical Data Options Planning Guide SIMOREG CM Selection and Ordering Data Dimension Drawings Documantation and Training Appendix** 7 8 A

#### **Note!**

The technical data is intended for general information.

Please observe the Operating Instructions and the references indicated on the products for installation, operation and maintenance.

® BERO, MICROMASTER, SIMADYN, SIMATIC, SIMATIC HMI, SIMODRIVE, SIMOLINK, SIMOREG, SIMOVERT, SITOR, STEP, STRUC, USS are Siemens registered trademarks.

All other products and systems names in this catalog are (registered) trademarks of their respective owners and must be treated accordingly.

• The technical data, selection and ordering data (Order Nos.), accessories and availability are subject to alteration.

• All dimensions in this catalog are stated in mm.

© Siemens AG 2001

# **SIMOREG 6RA70 DC MASTER Overview**

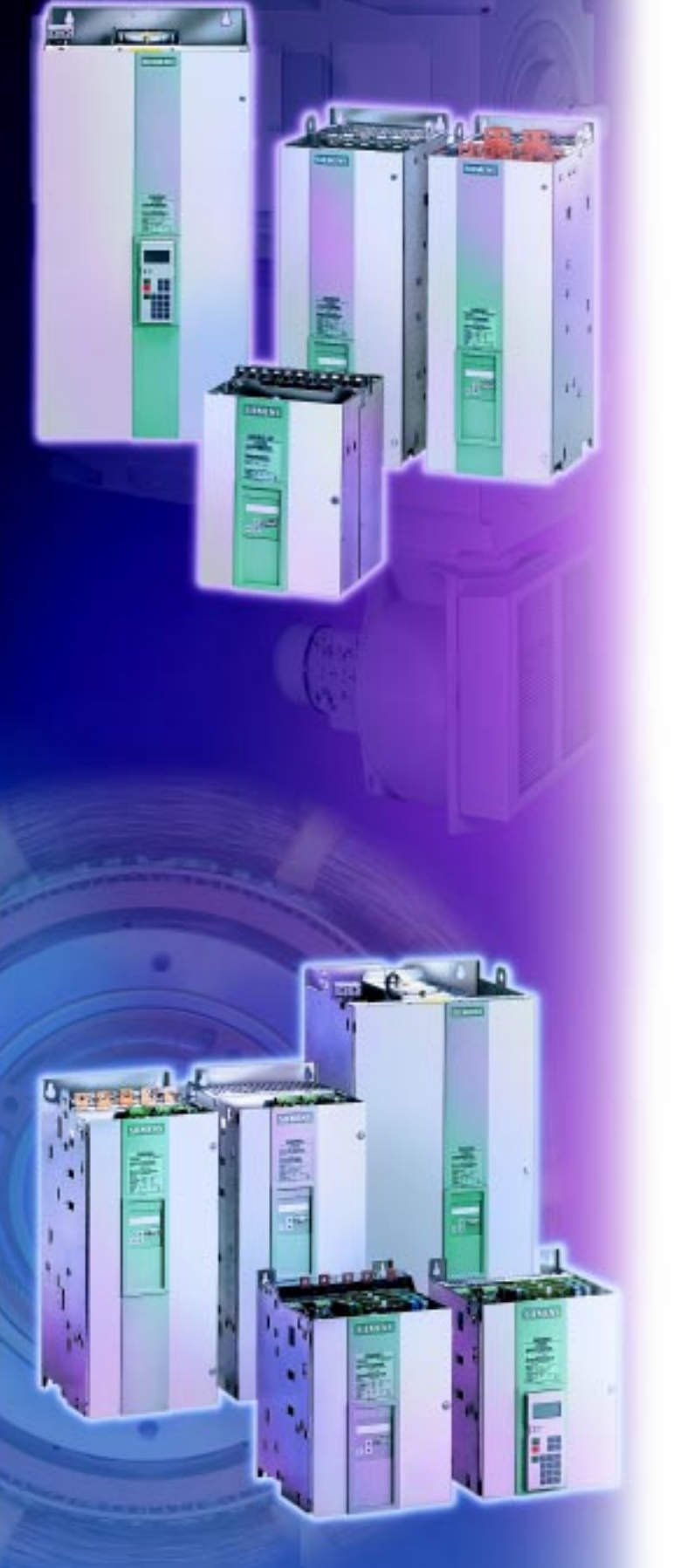

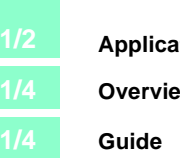

**1/2 Application**

**1/4 Overview of types**

# **SIMOREG® 6RA70 DC MASTER Overview**

#### **Well-proven drive technology: Rugged, dynamic and low-priced**

Depending on the application, DC drives are often the most economical drive solution. They also have many advanthey also have many devided user-friendliness and operational response. A number of technical and commercial factors are as important now as they have been in the past for deployment of DC drives in many sectors of industry:

- Low-cost 4-quadrant operation
- Continuous duty at low speed – Full torque even at low
- speeds
- High starting torque
- Wide speed range for constant power
- Minimal space requirements
- Reliability

### **Perfect for all requirements**

In DC technology, anyone who is looking for optimal economy should start with the SIMOREG DC MASTER family – converters with top performance as well as integrated intelligence. They are known for maximum operational reliability and availability – world-wide in a wide range of different fields:

- Main drives for
- printing machines
- Rubber and plastics industry
- Traversing and lifting drives in the lifting gear industry
- Elevator and cable car drives
- Applications in paper manufacturing
- Cross-cutter drives in the steel industry
- Rolling mill drives
- Winding drives
- Loading machines for motor, turbine and gearbox test beds.

#### **One complete family: SIMOREG DC MASTER**

The SIMOREG DC MASTER family is available in every possible variation – for a power range from 6.3 kW to 1900 kW, for armature and field supply and for single/two or fourquadrant operation. And the SIMOREG DC MASTERs feature a highly dynamic response: Their current or torque rise time is significantly below 10 ms. You will always find the right variant for your application. And these are their most important characteristics:

- For total integration into every automation environment
- Modular expansion capability throughout
- From standard applications to high-performance solutions
- Redundant drive configurations up to 12,000 A thanks to intelligent parallel connection
- Rated input voltage from 400 V to 830 V
- Quick and easy start-up thanks to the fully electronic parameterization of all **settings**
- Uniform operating philosophy

SIMOREG DC MASTERs naturally also feature the unique characteristic of Siemens products: TIA – Totally Integrated Automation. You profit from the totally integrated Siemens world during project engineering and programming as well as with the common database and systemwide communication.

### **1/2** Siemens DA 21.1 · 2001

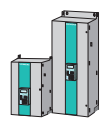

# **SIMOREG 6RA70 DC MASTER Overview**

#### **Retrofit to make your existing systems fit again**

You can also benefit from these advantages in existing systems.

With the SIMOREG CM converter, you can inject new life into an old system. The Control Module provides you with a low-cost and efficient retrofit solution – whether for reequipping or upgrading.

#### **International standards from Siemens**

Internationally approved products are taken for granted at Siemens. SIMOREG products comply with all the most important standards – ranging from the EN European standard to IEC/VDE. CE marking, UL, cUL and CSA approvals make the SIMOREG DC MASTER a genuinely global player.

### **At your side worldwide**

SIMOREG DC MASTER converters are not only global players in terms of their compliance with international standards. Within the context of the worldwide Siemens service network. service does not end with the finely-tuned logistics concept for short delivery times, fast order pro-cessing and prompt service. With over 180 service centers in more than 110 countries, we are accessible round the clock to overcome breakdowns and to offer individually tailored business services for all as-pects of products and sys-tems. As a professional service provider, our OnCall service provides technical expertise and logistics as well as all the other components necessary to ensure an efficient service visit.

### **Motors, the muscles of the DC system**

SIMOREG DC MASTER converters in combination with the DC motor range are the winning team. The -compact DC motors from Siemens have proved them-selves worldwide wherever low-cost drive technology and maximum availability are required. They are rugged and have a long service life over a power range from 0.7 kW to 1550 kW. Whether selfcooled or externally-cooled, with or without a fan, to the IP 23, IP 54 or IP 55 degree of protection: The modular design permits any combination. And what is more: Our DC motors can be integrated into the world of automation via the motor interface designed for the SIMOREG DC MASTER – for continuous monitoring, accurate diagnosis and effective maintenance.

## **SIMOREG 6RA70 DC MASTER Overview**

#### ■ **Overview of types**

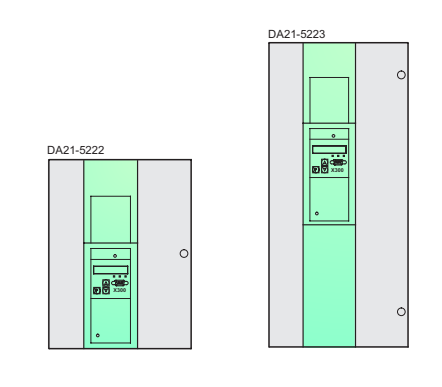

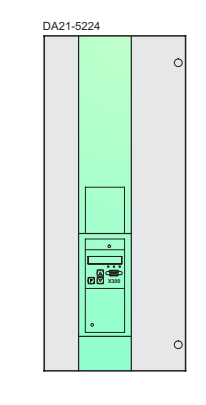

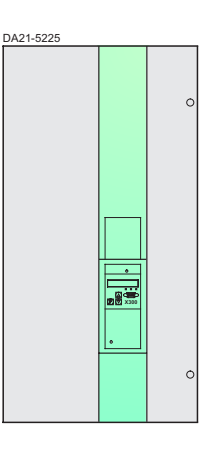

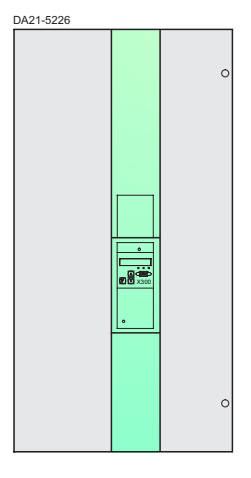

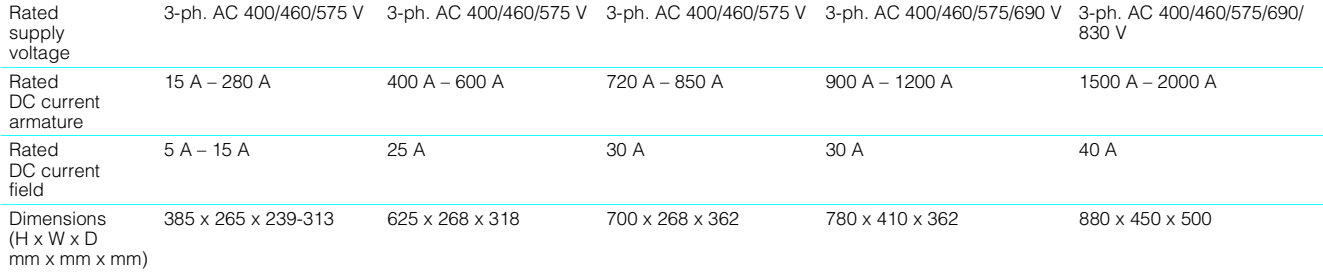

### ■ **Guide**

### **Section 2**

You will find an overview of the performance and characteristics of the SIMOREG DC MASTER converters in Section 2 of the system description. Everything that you always wanted to know about the market leader in DC drive technology or perhaps have forgotten again is presented here.

#### **Section 3**

Selecting a DC converter is easy.

Make a note of the following data:

- Rated supply voltage or – Rated DC voltage (armature
- voltage)
- Rated armature current
- Operating mode (1Q or 4Q)

Then select the appropriate converter from the tables in nical Data. For voltages that differ from the standard ratings

simply select the next higher voltage class. The converters can be adjusted within the range 85 V to 830 V to any supply voltage by setting the appropriate parameters. The reduction factors that apply in the case of climatic conditions that differ from the standard (installation altitude above 1000 m and/or ambient temperature higher than 45 °C/ 40 °C) are also specified there. These tables also contain the comp-lete set of technical data for the individual converter types.

#### **Section 4**

Everything that is necessary for expanding the functional scope or for integration in a drive system is described in Section **1s**. From a simple operator panel through communications and technology modules as far as rectifier modules for series connection, the expansion possibilities are almost endless.

### **Section 5**

If you want to utilize the dynamic overload characteristics of the converters, you will find all the necessary information in S tion 5, Planning Guide. There are also notes and selection guidelines concerning the commutating reactors required as well as filters and other EMC topics.

Whether you want parallel connection, 12-pulse operation or redundant drive configurations – its easy with the SIMOREG DC MASTER.

#### **Section 6**

Retrofitting existing systems is becoming more and more interesting in the field of DC drives. For high power ratings in particular, it can prove sensible not to replace the power section in the system. But the customer still wants all the advantages of a modern DC drive. Our solution to this dilemma is described in Section 6, SIMOREG CM.

#### **Section 7**

The data provided in Section 7 Selection and Ordering Data is probably sufficient to enable an experienced DC engineer to plan a complete converter solution. All the necessary data is summarized in this section.

#### **Section 8**

When you have found the right converter, you will certainly want to install it in a system. You will find the necessary instructions in Section 8, Dimension Drawings.

#### **Section 9**

For all those who want to refresh their knowledge or who do not yet have any experience with DC drives, help is of course available. Whether at home with a training briefcase or in one of our training centers: The appropriate training aids or course structures are described in Section 9, Documentation and Training.

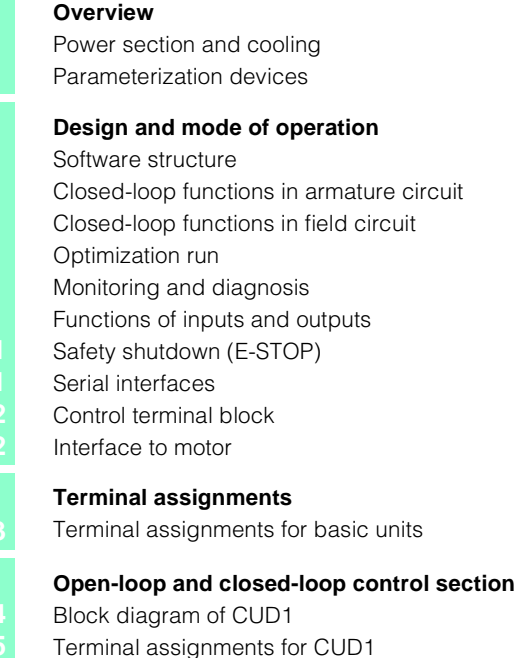

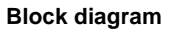

SIMOREG DC Master without fan SIMOREG DC Master with fan

同因 in this intrigic lets intelle bin  $+1.1$ TÌ **Record-Settings.**  $3m$  =  $4m$ **Head Data TELEPHONE**  $-64$ 

 $\lambda$ 

**SIEMENS** 

a

**Si SIEMENS** 

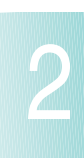

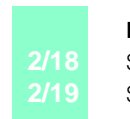

**2/14**

**2/2 2/3**

**2/5 2/6 2/8**

**2/8**

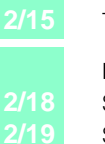

### **Power section and cooling**

SIMOREG 6RA70 converters are fully digital, compact units for connection to a three-phase AC supply. They in turn supply the armature and field of variable-speed DC drives. The range of rated DC currents extends from 15 A to 2000 A, but can be expanded by connecting SIMOREG converters in parallel.

2 Converters for single-quadrant

or four quadrant operation are available to suit individual applications. As the converters feature an integrated parameterization panel, they are autonomous and do not require any additional parameterization equipment. All openloop and closed-loop control tasks as well as monitoring and auxiliary functions are performed by a microprocessor system. Setpoints and actual values can be applied in either

analog or digital form.

SIMOREG 6RA70 converters are characterized by their compact, space-saving design. An electronics box containing the closed-loop control board is mounted in the converter door. This box also has space to hold additional boards for processrelated expansion functions and serial interfaces. This design makes them especially easy to service since individual components are easily accessible.

External signals (binary inputs/ output), analog inputs/outputs, pulse encoders, etc.) are connected by way of plug-in terminals. The converter software is stored in a flash EPROM. Software upgrades can easily be loaded via the serial interface of the basic unit.

#### **Power section: Armature and field circuit**

The armature circuit is a threephase bridge connection:

- As a fully controlled B6C three-phase connection in converters for single-quadrant drives
- As two fully controlled (B6) A (B6) C three-phase connections in converters for fourquadrant drives.

The field circuit is a half-controlled B2HZ single-phase bridge connection.

For converters with 15 to 1200 A rated DC current, the power section for armature and field is constructed with isolated thyristor modules. The heat sink is therefore at floating potential.

For converters with rated currents  $\geq 1500$  A, the power section for armature and field is constructed with disc-type thyristors and heat sinks at voltage potential. All connecting terminals for the power section are accessible from the front.

#### **Cooling**

Converters with rated DC currents up to 125 A are selfcooled, while converters with rated DC currents of 210 A and higher have forced-air cooling (fan assembly).

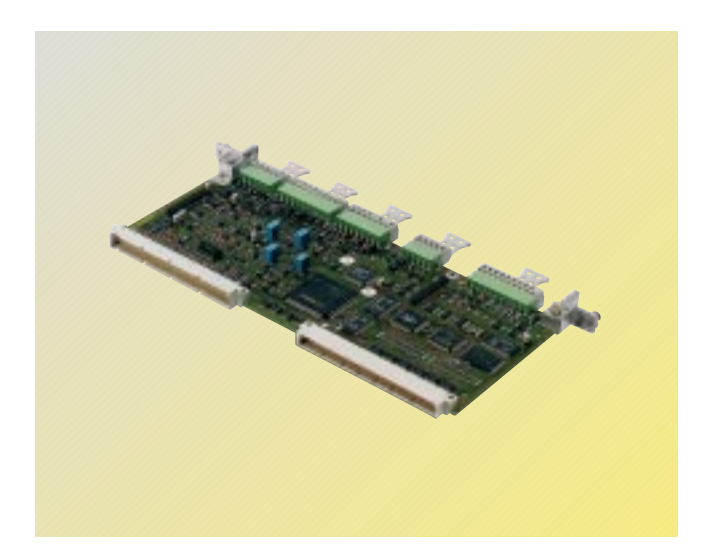

Fig. 2/1 Basic electronics board

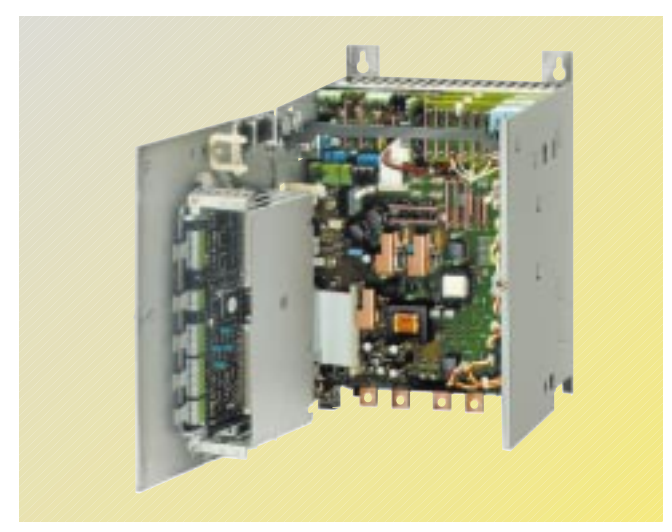

Fig. 2/2 SIMOREG 6RA70, 15 A/30 A

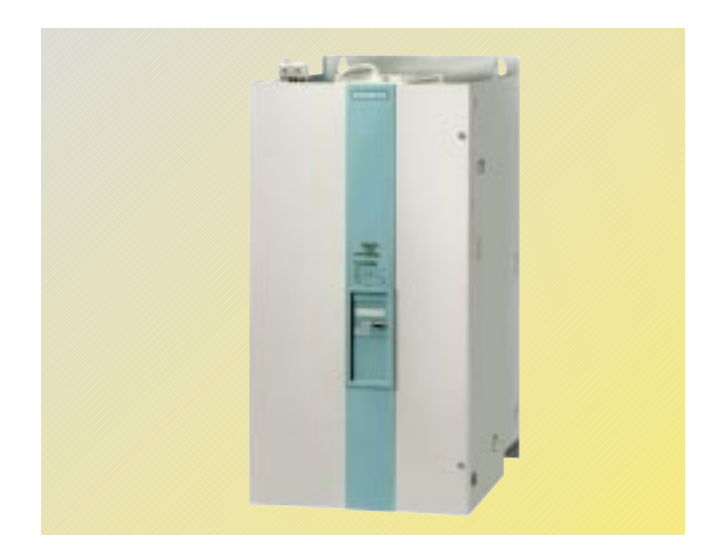

Fig. 2/3 SIMOREG 6RA70, 2000 A

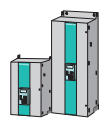

### **Parameterization devices**

### **PMU simple operator panel**

All units feature a PMU panel mounted in the converter door. The PMU consists of a five-digit, seven-segment display, three LEDs as status indicators and three parameterization keys.

The PMU is also equipped with connector X300 with a USS interface in compliance with the RS232 or RS485 standard.

The panel provides all the facilities required during start-up for making adjustments or settings and displaying measured values. The following functions are assigned to the three panel keys:

• P (select) key

Switches over between parameter number and parameter value and vice versa, acknowledges fault messages.

• UP key

Selects a higher parameter number in parameter mode or raises the set and displayed parameter value in value mode. Also selects a higher index on indexed parameters.

• DOWN key

Selects a lower parameter number in parameter mode or reduces the set and displayed parameter value in value mode. Also selects a lower index on indexed parameters.

- LED functions
- Ready: Ready to operate, lights up in the "Wait for operation enable" state.
- Run: In operation, lights up when operation is enabled.
- Fault: Disturbance, lights up in "Active fault" status, flashes when alarm is active.

The quantities output on the five-digit, seven-segment display are easy to understand, e.g..

- Percentage of rated value
- Servo gain factor **Seconds**
- Amperes or
- Volts

### **OP1S converter operator panel**

The OP1S optional converter operator panel can be mounted either in the converter door or externally, e.g. in the cubicle door. For this purpose, it can be connected up by means of a 5 m long cable. Cables of up to 200 m in length can be used if a separate 5 V supply is available. The OP1S is connected to the SIMOREG via connector X300.

The OP1S can be installed as an economic alternative to control cubicle measuring instruments which display physical measured quantities.

The OP1S features an LCD with 4 x 16 characters for displaying parameter names in plain text. English, German, French, Spanish and Italian can be selected as the display languages. The OP1S can store parameter sets for easy downloading to other devices.

- Keys on OP1S:
- Select key (P)
- $\bullet$  UP key  $\frac{1}{2}$
- DOWN key
- Reversing key  $1$ )
- $\bullet$  ON key  $\frac{1}{1}$
- $\bullet$  OFF kev<sup>1</sup>)
- Inching key  $($ Jog $)^1$ )
- Numeric keys (0 to 9)
- LEDs on OP1S:
- Green: Lights up in "Run", flashes in "Ready"
- Red: Lights up with "Fault", flashes with "Alarm"
- $\bullet$  RESET key  $1$ )

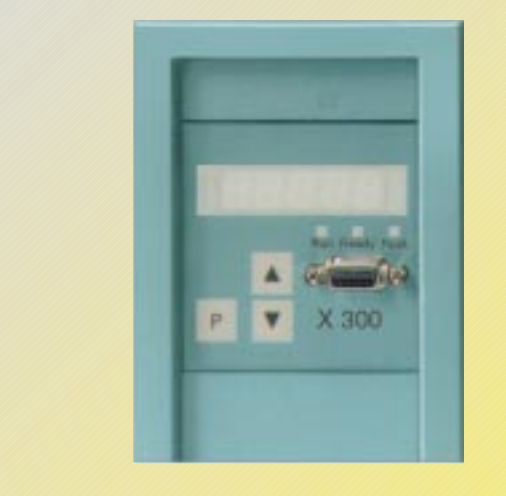

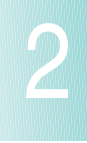

Fig. 2/4 PMU operation and parameterization unit

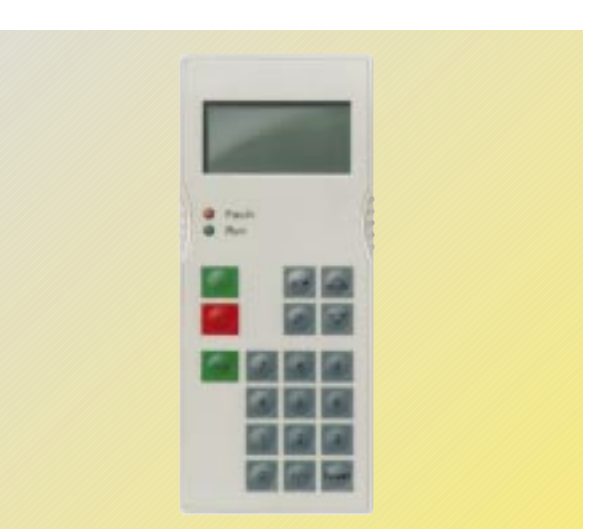

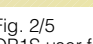

Fig. 2/5 OP1S user-friendly operator control panel

1) This function must be activated with parameters and is freely selectable.

2

### ■**Parameterization devices**

**Parameterization via PC**

To allow start-up and troubleshooting using a PC, the Drive-Monitor software is supplied with the converters.

The PC is linked to the SIMOREG via the USS interface on the basic unit.

The software provides the following functions:

- Menu-assisted access to parameters.
- Reading and writing of parameter sets.
- Copying of existing parameter sets to other converters of the same type.
- Output of parameter sets to a printer.
- Operation via control words (binary commands such as ON/OFF instructions, etc.) and specification of setpoints.
- Monitoring via status words (checkback information about converter status) and readout of actual values.
- Reading of fault messages and alarms.
- Readout of trace buffer contents (oscilloscope function integrated in SIMOREG).

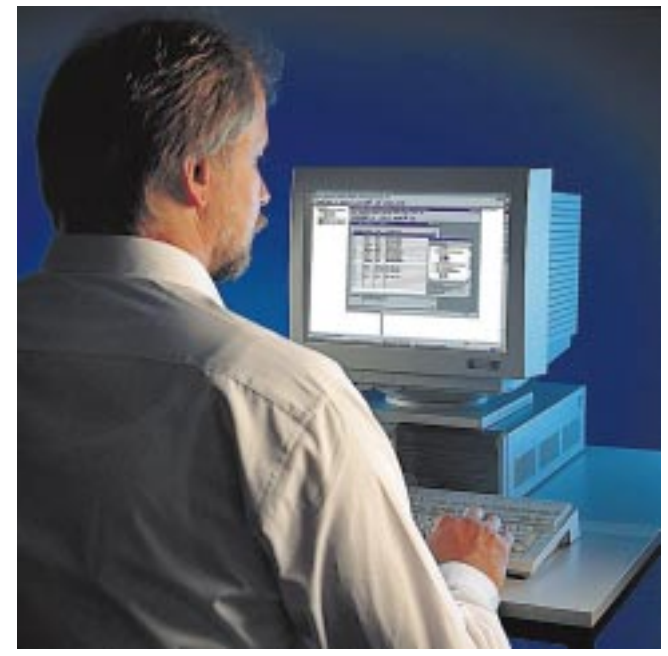

Fig. 2/6

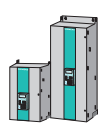

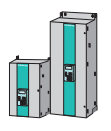

## ■**Software structure**

#### **Software structure**

Two powerful microprocessors (C163 and C167) perform all closed-loop and drive control functions for the armature and field circuits. Closed-loop control functions are implemented in the software as program modules that are "wired up" via parameters.

#### **Connectors**

All important quantities in the closed-loop control system can be accessed via connectors. They correspond to measuring points and can be accessed as digital values. 14 bits (16,384 steps) correspond to 100% in the standard normalization. These values can be used for other purposes in the converters, e.g. to control a setpoint or change a limit. They can also be output via the operator panel, analog outputs and serial interfaces.

The following quantities are available via connectors:

- Analog inputs and outputs
- Inputs of actual-value sensing circuit
- Inputs and outputs of rampfunction generator, limitations. gating unit, controllers, freely available software modules
- Digital fixed setpoints
- General quantities such as operating status, motor temperature, thyristor temperature, alarm memory, fault memory, operating hours meter, processor capacity utilization.

#### **Binectors**

Binectors are digital control signals which can assume a value of "0" or "1". They are employed, for example, to inject a setpoint or execute a control function. Binectors can also be output via the operator panel, binary outputs or via serial interfaces.

The following states can be accessed via binectors:

- Status of binary inputs
- Fixed control bits
- Status of controllers, limitations, faults, ramp-function generator, control words, status words.

#### **Intervention points**

The inputs of software modules are defined at intervention points using the associated parameters. At the intervention point for connector signals, the connector number of the desired signal is entered in the relevant parameter so as to define which signal must act as the input quantity. It is therefore possible to use both analog inputs and signals from interfaces as well as internal variables to specify setpoints, additional setpoints, limitations, etc.

The number of the binector to act as the input quantity is entered at the intervention point for binector signals. A control function can therefore be executed or a control bit output by means of either binary inputs, control bits of the serial interfaces or control bits generated in the closed-loop control.

#### **Switchover of parameter sets**

**SIMOREG 6RA70 DC MASTER**

Four copies of parameters with numbers ranging from P100 to P599 as well as some others are stored in the memory. Binectors can be used to select the active parameter set. This function allows, for example, up to four different motors to be operated alternately or four different gear changes to be implemented on one converter. The setting values for the following functions can be switched over:

- Definition of motor and pulse encoder
- Optimization of closed-loop control
- Current and torque limitation
- Conditioning of speed controller actual value
- Speed controller
- Closed-loop field current control
- Closed-loop e.m.f. control
- Ramp-function generator
- Speed limitation
- Monitors and limit values
- Digital setpoints
- Technology controller
- Motorized potentiometer
- Friction compensation
- Flywheel effect compensation
- Speed controller adaptation.

#### **Switchover of BICO data sets**

System Overview

The BICO data set can be switched over by the control word (binector input). It is possible to select which connector or binector quantity must be applied at the intervention point. The control structure or control quantities can therefore be flexibly adapted.

#### **Motorized potentiometer**

The motorized potentiometer features control functions "Raise", "Lower", "Clockwise/ Counterclockwise" and "Manual/Auto" and has its own rampfunction generator with mutually independent ramp time settings and a selectable rounding factor. The setting range (minimum and maximum output quantities) can be set by means of parameters. Control functions are specified via binectors.

In Automatic mode ("Auto" setting), the motorized potentiometer input is determined by a freely selectable quantity (connector number). It is possible to select whether the ramping times are effective or whether the output is switched directly through to the output.

In the "Manual" setting, the setpoint is adjusted with the "Raise setpoint" and "Lower setpoint" functions. It is also possible to define whether the output must be set to zero or the last value stored in the event of a power failure. The output quantity is freely available at a connector, e.g. for use at a main setpoint, additional setpoint or limitation.

2

#### ■**Closed-loop functions in armature circuit**

#### **Speed setpoint**

The source for the speed setpoint and additional setpoints can be freely selected through parameter settings, i.e. the setpoint source can be programmed as:

- Analog values 0 to ± 10 V, 0 to ± 20 mA, 4 to 20 mA
- Integrated motorized potentiometer
- Binectors with functions: Fixed setpoint, inch, crawl
- Serial interfaces on basic unit
- Supplementary boards

2

The normalization is such that 100 % setpoint (product of main setpoint and additional setpoints) corresponds to the maximum motor speed.

The speed setpoint can be limited to a minimum or maximum value by means of a parameter setting or connector. Furthermore, "adding points" are included in the software to allow, for example, additional setpoints to be injected before or after the ramp-function generator. The "setpoint enable" function can be selected with a binector. After smoothing by a parameterizable filter (PT1 element), the total setpoint is transferred to the setpoint input of the speed controller. The rampfunction generator is effective at the same time.

#### **Actual speed value**

One of four sources can be selected as the actual speed signal.

• Analog tachometer The voltage of the tacho-generator at maximum speed can be between 8 and 250 V. The voltage/maximum speed normalization is set in a parameter.

- Pulse encoder
	- The type of pulse encoder, the number of marks per revolution and the maximum speed are set via parameters. The evaluation electronics are capable of processing enco-der signals (symmetrical: With additional inverted track or asymmetrical: Referred to ground) up to a maximum differential voltage of 27 V.

The rated voltage range (5 V or 15 V) for the encoder is set in a parameter. With a rated voltage of 15 V, the SIMOREG converter can supply the voltage for the pulse encoder. 5 V encoders require an external supply. The pulse encoder is evaluated on the basis of three tracks: track 1, track 2 and zero marker. Pulse encoders without a zero marker may also be installed. The zero marker allows an actual position to be acquired. The maximum frequency of the encoder signals must not exceed 300 kHz. Pulse encoders with at least 1024 pulses per revolution are recommended (to ensure smooth running at low speeds).

• Operation without tachometer and with closed-loop e.m.f. control

No actual value sensor is needed if the closed-loop e.m.f. control function is employed. Instead, the converter output voltage is measured in the SIMOREG. The measured armature voltage is compensated by the internal voltage drop in the motor (I\*R compensation). The degree of compensation is automatically determined during the current controller optimization run. The accuracy of this control method is determined by the temperature-dependent change in resistance in the motor armature circuit and equals

approximately 5%. In order to achieve greater accuracy, it is advisable to repeat the current controller optimization run when the motor is warm. Closed-loop e.m.f. control can be employed if the accuracy requirements are not particularly high, if there is no possibility of installing an encoder and if the motor is operated in the armature voltage control range

Important: The drive cannot be operated in e.m.f.-dependent field-weakening mode when this control method is employed.

• Freely selectable actual speed signal Any connector number can be selected as the actual speed signal for this operating mode. This setting is selected in most cases if the actual speed sen-

sor is implemented on a tech-

nological supplementary board. Before the actual speed value is transferred to the speed controller, it can be smoothed by means of a parameterizable smoothing (PT1 element) and two adjustable band filters. The band filters are used mainly to filter out resonant frequencies caused by mechanical resonance. The resonant frequency and the filter quality can be selected.

#### **Ramp-function generator**

The ramp-function generator converts the specified setpoint after a step change into a setpoint signal that changes constantly over time. Ramp-up and ramp-down times can be set independently of one another. The ramp-function generator also features a lower and upper transition rounding (jerk limitation) which take effect at the beginning and end of the ramp time respectively.

All time settings for the rampfunction generator are mutually independent.

Three parameter sets are provided for the ramp-function generator times. These can be selected via binary selectable inputs or a serial interface (via binectors). The generator parameters can be switched over while the drive is in operation. The value of parameter set 1 can also be weighted multiplicatively via a connector (to change generator data by means of a connector). When ramp-function generator time settings of zero are entered, the speed setpoint is applied directly to the speed controller.

#### **Speed controller**

The speed controller compares the speed setpoint and actual value and if these two quantities deviate, it applies a corresponding current setpoint to the current controller (operating principle: Closed-loop speed control with subordinate current controller). The speed controller is a PI controller with an additional selectable D component. A switchable speed droop can also be parameterized. All controller characteristics can be set independently of one another. The value of  $\mathcal{K}_\text{p}$  (gain) can be<br>adapted as the function of a connector signal (external or internal).

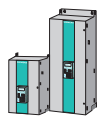

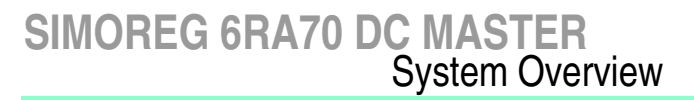

#### ■**Closed-loop functions in armature circuit**

The P gain of the speed controller can be adapted as a function of actual speed, actual current, setpoint/actual value deviation or winding diameter. To achieve a better dynamic response in the speed control loop, a feedforward control function can be applied. For this purpose, a torque setpoint quantity can be added after the speed controller as a function of friction or drive moment of inertia. The friction and moment of inertia compensation values can be calculated in an automatic optimization run.

The output quantity of the speed controller directly after enabling can be set via a parameter.

Depending on how parameters are set, the speed controller can be bypassed and the converter can be operated under torque or current control. Furthermore, it is possible to switch between closed-loop speed control and closed-loop torque control in operation by means of the selection function "Master/slave switchover". The function can be selected as a binector via a binary assignable-function terminal or a serial interface. The torque setpoint is applied by means of a selectable connector and can thus be supplied by an analog assignable-function terminal or a serial interface.

In "slave drive" operation (under torque or current control), a limiting controller is operating. It can intervene on the basis of an adjustable, parameterized speed limit in order to prevent the drive from accelerating too far. In this case, the drive is limited to an adjustable speed deviation.

### **Torque limitation**

Depending on parameterization, the speed controller output acts as either the torque setpoint or current setpoint. In closed-loop torque control mode, the speed controller output is weighted with machine flux  $\Phi$  and then transferred as a current setpoint to the current limitation. Torque-control mode is usually used in conjunction with field weakening so that the maximum motor torque can be limited independently of speed.

The following functions are available:

- Independent setting of positive and negative torque limits via parameters.
- Switchover of torque limit via a binector as a function of a parameterizable changeover speed.
- Free input of torque limit by means of a connector, e.g. via an analog input or serial interface.

The lowest input quantity is always applied as the current torque limit. Additional torque setpoints can be added after the torque limit.

#### **Current limitation**

The purpose of the current limitation set after the torque limit is to protect the converter and motor. The lowest input quantity is always applied as the current limit.

The following current limit values can be set:

• Independent setting of positive and negative current limits via parameters (setting of maximum motor current).

- Free input of current limit by means of a connector, e.g. via an analog input or serial interface.
- Separate setting of current limit via parameters for shutdown and fast stop.
- Speed-dependent current limitation: Parameters can be set to implement an automatically triggered speed-dependent reduction in the current limitation at high speeds (commutation limit curve of motor).
- $l^2t$  monitoring of the power section: The temperature of the thyristors is calculated for all current values. When the thyristor limit temperature is reached, the converter current is either reduced to rated DC current or the converter is shut down with a fault message, depending on how the appropriate response parameter is set. This function is provided to protect the thyristors.

### **Current controller**

The current controller is a PI controller with mutually independent P gain and reset time settings. The P or I component can also be deactivated (to obtain a pure P controller or a pure I controller). The actual current is acquired on the three-phase AC side by means of current transformers and applied to the current controller after A/D conversion via a resistive load and a rectifying circuit. The resolution is 10 bits for converter rated current. The current limiting output is applied as the current setpoint.

The current controller output transfers the firing angle to the gating unit, the feedforward control function acts in parallel.

#### **Feedforward control**

The feedforward control function in the current control loop improves the dynamic response of the control. This allows rise times of between 6 and 9 ms to be achieved in the current control loop. The feedforward control operates as a function of the current setpoint and motor e.m.f. and ensures that the necessary firing angle is transferred speedily to the gating unit in both intermittent and continuous DC operation or when the torque direction is reversed.

### **Auto-reversing module**

The auto-reversing module (only on converters for fourquadrant drives) acts in conjunction with the current control loop to define the logical sequence of all processes required to reverse the torque direction. One torque direction can be disabled by a parameter setting if necessary.

#### **Gating unit**

The gating unit generates the gate pulses for the power section thyristors in synchronism with the line voltage. Synchronization is implemented independently of the rotating field and electronics supply and is measured on the power section. The gating pulse position timing is determined by the output values of the current controller and feedforward control. The firing angle setting limit can be set in a parameter.

The gating unit is automatically adjusted to the connected line frequency within a frequency range of 45 Hz to 65 Hz.

Adaptation to the line frequency within a frequency range of 23 Hz to 110 Hz via separate parameterization is available on request.

2

### ■**Closed-loop functions in field circuit** ■ **Optimization run** ■ **Monitoring and diagnosis**

#### **E.m.f. controller**

The e.m.f. controller compares the e.m.f. (induced motor voltage) setpoint and the actual value and specifies the setpoint for the field current controller. This provides e.m.f.-dependent closed-loop field-weakening control.

The e.m.f. controller operates as

a PI controller, the P and I components can be set independently of one another. The controller can also be operated as a pure P or pure I controller. A feedforward control also operates in parallel with the e.m.f. controller. This applies feedforward control as a function of speed to the field current setpoint by means of an automatically recorded field characteristic (see optimization runs. An adding point is located after the e.m.f. controller at which additional field current setpoints can be entered via a connector, e.g. analog input or serial interface. The limitation for the field current setpoint is then applied. The maximum and minimum setpoint limits can be set independently of one another. The limitation is implemented via a parameter or connector. The minimum is applied as the upper limit and the maximum is applied for the lower limit.

### **Field current controller**

The current controller for the field is a PI controller with independent settings for *K*<sub>p</sub> and *T*<sub>n</sub>.<br>It can also be operated as a pure P or pure I controller. A feedforward control operates in parallel with the field current controller. This calculates and sets the firing angle for the field circuit as a function of current setpoint and line voltage. The feedforward control supports the current controller and ensures a dynamic response in the field circuit.

#### **Gating unit**

The gating unit generates the gate pulses for the power section thyristors in synchronism with the line voltage in the field circuit. Synchronization is measured on the power section and is not therefore dependent on the electronics supply. The gating pulse position timing is determined by the output values of the current controller and feedforward control. The firing angle setting limit can be set in a parameter. The gating unit is automatically adjusted to the connected line frequency within a frequency range of 45 Hz to 65 Hz.

6RA70 converters are supplied with parameters set to the factory settings. Automatic optimization runs can be selected by means of special key numbers to support setting of the controllers.

The following controller functions can be set in an automatic optimization run:

- Current controller optimization run for setting current controllers and feedforward controls (armature and field circuit).
- Speed controller optimization run for setting characteristic data for the speed controller.
- Automatic recording of friction and moment of inertia compensation for feedforward control of speed controller.
- Automatic recording of the field characteristic for an e.m.f.-dependent closed-loop field-weakening control and automatic optimization of the e.m.f. controller in field-weakening operation.

Furthermore, all parameters set automatically during optimization runs can be altered afterwards on the operator panel.

### **Display of operational data**

The operating status of the converter is displayed via parameter r000. Approximately 50 parameters are provided for displaying measured values. An additional 300 signals from the closed-loop control can be selected in the software (connectors) for output on the display unit. Examples of displayable measured values: Setpoints, actual values, status of binary inputs/outputs, line voltage, line frequency, firing angle, inputs/ outputs of analog terminals, input/output of controllers, display of limitations.

#### **Trace function**

The trace function can be selected to store up to 8 measured quantities with 128 measuring points each. A measured quantity or the activation of a fault message can be parameterized as a trigger condition. It is possible to record the pre-event and post-event history by programming a trigger delay. The sampling time for the measured value memory can be parameterized to between 3 and 300 ms.

Measured values can be output via the operator panels or serial interfaces.

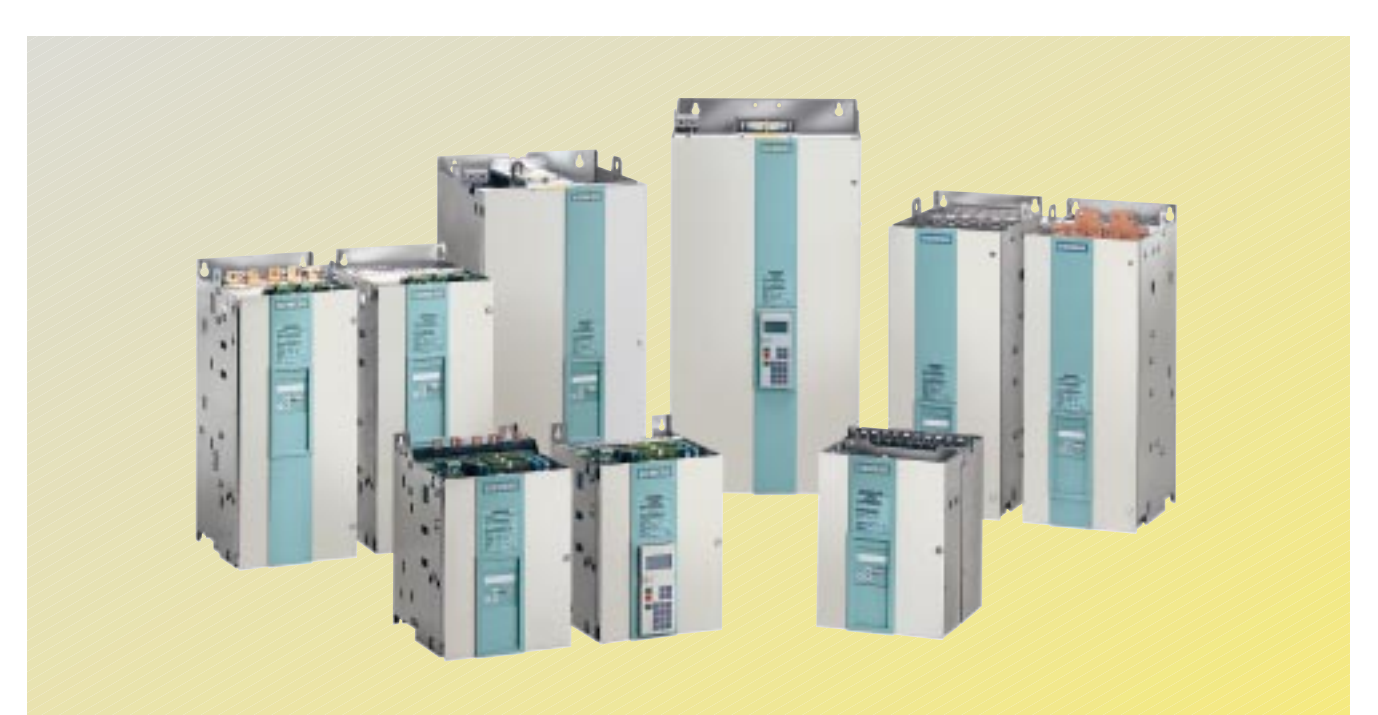

Fig. 2/7 SIMOREG converter family

A number is allocated to each fault message. The time at which the event occurred is also stored with the fault message. This allows the cause of the fault to be pinpointed promptly. The most recent eight fault messages are stored with fault number, fault value and hours count for diagnostic purposes.

When a fault occurs

- The binary output function "Fault" is set to LOW (selectable function),
- The drive is switched off (controller disable and current  $I =$ 0, pulse disable, relay "Line contactor CLOSED" drops out) and
- An "F" with a fault number appears on the display, the "Fault" LED lights up.

Fault messages can be acknowledged on the operator panel, via a binary assignablefunction terminal or a serial interface. When a fault has been acknowledged, the system switches to the "Starting lockout" status. "Starting lockout" is cancelled by OFF (L signal at terminal 37).

Automatic restart: The system can be restarted automatically within a parameterizable time period of 0 to 2s. If this time is set to zero, a fault message is activated immediately (on power failure) without a restart. Automatic restart can be parameterized in connection with the following fault messages: Phase failure (field or armature), undervoltage, overvoltage, failure of electron-

ics power supply, undervoltage on parallel SIMOREG unit.

**Fault messages Fault**/error messages are divid- **Alarms Example 18 and 18 and 18 and 18 and 18 and 18 and 18 and 18 and 18 and 18 and 18 and 18 and 18 and 18 and 18 and 18 and 18 and 18 and 18 and 18 and 18 and 18 and** ed into the following categories:

- Line fault: Phase failure, fault in field circuit, undervoltage, overvoltage, line frequency  $<$  45 or  $>$  65 Hz
- Interface fault: Basic unit interfaces to supplementary boards are malfunctioning
- Drive fault: Monitor for speed controller, current controller e.m.f. controller, field current controller has responded, drive blocked, no armature current
- Electronic motor overload protection ( $l<sup>2</sup>t$  monitor for motor) has responded)
- Tacho-generator monitor and overspeed signal
- Start-up error
- Fault on electronics board
- Fault message from thyristor check: This fault message will only occur if the thyristor check is activated via the appropriate parameter. The check function ascertains whether the thyristors are capable of blocking and firing
- Fault messages from motor sensors (with terminal expansion option): Monitoring of brush length, bearing condition, air flow, motor temperature has responded
- External faults via binary assignable-function terminals.

Fault messages can be deactivated individually. The default setting for some fault messages is "deactivated" so they need to be activated in the appropriate parameter.

#### **Alarms**

Special states that do not lead to drive shutdown are indicated by alarms. Alarms do not need to be acknowledged, but are automatically reset when the cause of the problem has been eliminated.

When one or several alarms occur

- The binary output function "Alarm" is set to LOW (selectable function) and
- The alarm is indicated by a flashing "Fault" LED.

Alarms are divided into the following categories:

- Motor overtemperature: The calculated  $\hat{P}t$  value of the motor has reached 100 %
- Alarms from motor sensors (with terminal expansion option only): Monitoring of bearing condition, motor fan, motor temperature has responded
- Drive alarms: Drive blocked, no armature current
- External alarms via binary assignable-function terminals
- Alarms from supplementary boards.

# **SIMOREG 6RA70 DC MASTER** System Overview

# ■ **Monitoring and diagnosis** ■**Functions of inputs and out-**

#### **Analog selectable inputs**

After conversion to a digital value, the quantity at the analog inputs can be flexibly adjusted in terms of normalization, filtering, sign selection and offset via parameters. Since these values are available as connectors, the analog inputs can also act as a main setpoint or an additional setpoint or limitation.

#### **Analog outputs**

The actual current is output as a real-time quantity at terminal 12. The output can be parameterized as a bipolar quantity or absolute value, with selectable polarity.

2

Selectable analog outputs are provided for the output of other analog signals. They can be output in the form of a bipolar signal or absolute value. The normalization, offset, polarity and a filtering time can also be parameterized. The required output quantities are selected by means of connector numbers specified at intervention points. Possible outputs are, for example, actual speed, rampfunction generator output, current setpoint, line voltage, etc.

### ■**Functions of inputs and outputs**

### **Binary inputs**

• Switch-on/Shutdown (OFF1) via terminal 37.

This terminal function is ANDed with the control bit of the serial interface. With an H signal applied to terminal 37, the main contactor (terminal 109/ 110) is energized via an internal sequence control. If an H signal is applied to terminal 38 (enable operation), then the controllers are enabled. The drive accelerates at the speed setpoint up to operating speed. With an L signal at terminal 37, the drive is decelerated along the deceleration ramp down to speed *n < n*<sub>min</sub><br>and when the brake control delay has expired, the controllers are disabled and the main contactor is de-energized when  $I = 0$ . The field current is then reduced to its standstill value (parameterizable) after a parameterizable delay following main contactor dropout has expired.

• Enable operation via terminal 38

This unction is ANDed with the control bit of the serial interface. The controllers are enabled with an H signal applied to terminal 38. With an L signal at terminal 38, the controllers are disabled and, at  $I = 0$ , the pulses are disabled too. The "Enable operation" signal has high priority, i.e. if it changes to "L" during operation, the effect is always  $I = 0$ , causing the drive to coast to a standstill.

Binary selectable inputs: Further binary input terminals are provided for optional function selections. A binector number is assigned to each assignable-function terminal for use for control functions.

Examples of binary input functions:

- Voltage disconnect (OFF 2): With an OFF 2 (L signal), the controllers are disabled instantaneously, the armature circuit current is reduced and when  $I = 0$ , the main contactor is de-energized. The drive coasts down in an uncontrolled manner.
- Fast stop (OFF 3): With a fast stop (low) signal, the speed setpoint at the speed controller input is set to zero and the drive is braked along the current limit (separate current limit can be parameterized for fast stop). When  $n < n_{\text{min}}$  is input, on expiry of the brake control delay time,  $I = 0$  is input and the main contactor is deactivated.
- INCH: The inching function is available with an L signal at terminal 37, an H signal at terminal 38 and activation of inching mode. In active inching mode, the main contactor is energized and the drive is accelerated to a parameterized inching setpoint. When the inching signal is cancelled, the drive is braked down to  $n < n_{\text{min}}$ ; the controllers are then disabled and the main contactor is de-energized after a parameterizable delay (0 to 60 s) has elapsed. It is also possible to select whether the ramp function generator must be active in inching mode or whether a ramp-up time = ramp-down time = 0 should be applied.

#### **Binary outputs**

Selectable signaling functions are available at binary output terminals (open emitter output). Any binector quantity, chosen by the appropriate selection parameter, can be output at each terminal. The polarity of the output signal and a settable delay (0 to 15 s) can also be parameterized.

Examples of binary output functions:

- Fault: An L signal is output when a fault message is active.
- Alarm: An L signal is output when an alarm is active.
- $n < n_{min}$ : An H signal is output at speeds of less than *n<sub>min</sub>.*<br>This signal is used, for example, to activate a "zero speed" message
- Switch-on command for a mechanical brake: A motor brake can be activated via this signal.

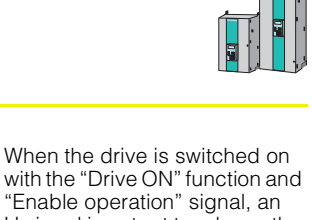

with the "Drive ON" function and "Enable operation" signal, an H signal is output to release the brake; output of the internal controller enable signal is delayed for a parameterizable period (corresponding to mechanical release time). When the drive is stopped via the "Shutdown" or "fast stop" function, an L signal to close the brake is output when a speed of  $n < n_{\text{min}}$ is reached. At the same time, the internal controller enable signal remains active for a parameterizable time period (corresponding to mechanical brake closing time).  $I = 0$  is then input, the pulses are disabled and the main contactor is deenergized.

A further operating mode can be selected for the "Close brake" signal (L signal at binary selectable output). With this option, there is no delay until *n < n<sub>min</sub> is reached when "Inter-*<br>nal controller disable" is applied (drive is at zero current), but instead, the (operating) brake is activated at speeds greater than  $n_{\text{min}}$ .

An internal controller disable signal is output in response to fault messages, voltage disconnection or cancellation of the "Enable operation" signal at terminal 38 during operation.

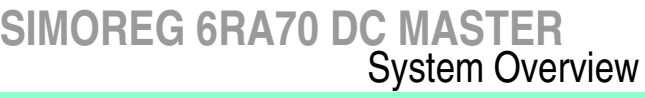

### **Safety shutdown (E-STOP)**

The task of the E-STOP function is to open the relay contacts (terminals 109/110) for energizing the main contactor within about 15 ms, independently of semiconductor components and the functional status of the microprocessor board (basic electronics). If the basic electronics are operating correctly, the closed-loop control outputs an  $I = 0$  command to de-energize the main contactor. When an E-STOP command is given, the drive coasts to a standstill.

The E-STOP function can be triggered by one of the following methods:

- Switch operation: E-STOP is activated when the switch between terminals 105 and 106 opens.
- Pushbutton operation: Opening an NC contact between terminals 106 and 107 triggers the E-STOP function and stores the shutdown operation. Closing an NO contact between terminals 106 and 108 resets the function.

When the E-STOP function is reset, the drive switches to the "Starting lockout" state. This status needs to be acknowledged through activation of the "Shutdown" function, e.g. by opening terminal 37.

Note: The E-STOP function is not an EMERGENCY STOP function according to EN 60204-1.

### ■**Serial interfaces**

The following serial interfaces are available:

- One serial interface on connector X300 on the PMU for a USS protocol to the RS 232 or RS 485 standard. For connection of optional OP1S operator panel or for PC-based DriveMonitor.
- One serial interface at terminals of the basic electronics board, two-wire or four-wire RS485 for USS protocol or peer-to-peer connection.
- One serial interface at terminals of the terminal expansion board (option), two-wire or four-wire RS485 for USS protocol or peer-to-peer connection.
- PROFIBUS-DP on a supplementary card (option).
- SIMOLINK® on a supplementary card (optional) with fiberoptic connection.

#### **Physical characteristics of interfaces**

- RS 232: ± 12 V interface for point-to-point operation.
- RS 485: 5 V normal mode interface, noise-proof, for an additional bus connection with a maximum of 31 bus nodes.

### **USS protocol**

Disclosed SIEMENS protocol, easy to program on external systems, e.g. on a PC, any master interfaces can be used. The drives operate as slaves on a master. The drives are selected via a slave number.

The following data can be exchanged via the USS protocol:

- PKW data for writing and reading parameters.
- PZD data (process data) such as control words, setpoints, status words, actual values.

Connector numbers are entered in parameters to select the transmit data (actual values), the receive data (setpoints) represent connector numbers that can be programmed to act at any intervention points.

### **Peer-to-peer protocol**

The peer-to-peer protocol is used to link one converter to another. With this mode, data are exchanged between converters, e.g. to build a setpoint cascade, via a serial interface. Since a serial interface is employed as a four-wire line, it is possible to receive data from the upstream converter, condition them (e.g. through multiplicative weighting) and then send them to the downstream converter. Only one serial interface is used for the whole operation.

The following data can be exchanged between converters:

- Transmission of control words and actual values.
- Receipt of status words and setpoints.

Up to five data words are transmitted in each direction. Data are exchanged on the basis of connector numbers and intervention points.

The serial interfaces can be operated simultaneously. For example, the first interface can be used as an automation link (USS protocol) for open-loop control, diagnostics and specification of the master setpoint. A second interface operates in conjunction with the peer-to-peer protocol to act as a setpoint cascade. 2

### ■**Control terminal block**

Terminals on microprocessor board (basic electronics)

- •P10 reference voltage, 10 mA load rating N10 reference voltage, 10 mA load rating
- •2 analog inputs via differential amplifiers, resolution can be set between 10 and ±14 bits, 0 to ±10 V, 0 to ±20 mA, 4 to 20 mA
- •1 analog input for motor temperature sensor using PTC or KTY84 •Realtime analog output to ground for actual current value, 5 V for rated converter current, max. 2 mA
- •2 analog outputs to ground,
- 0 to  $\pm$ 10 V,  $\pm$ 11 bit resolution, max. 2 mA
- •Pulse encoder evaluation for 5 or 24 V encoder, 2 tracks and zero mark, maximum frequency 300 kHz
- •P15 power supply, 200 mA for pulse encoder
- •4 binary inputs to ground, 2 with selectable function
- •2 binary inputs to ground, open emitter P24, 100 mA load rating
- •One serial interface, two-wire or four-wire RS 485, max. 187.5 kbd
- •P24 power supply for driving binary inputs
- •9 terminals for converter ground
- Connectors on PMU simple operator panel
- •Connector X300 for connection of OP1S, two-wire RS 232 or RS 485, max.187.5 kbd USS interface

Terminals on gating board

•Analog tachometer 8 to 250 V for maximum speed

- •E-STOP
- Terminals on optional terminal expansion board
- •4 binary selectable inputs via optocouplers, can also be used as interface to motor
- •4 binary selectable inputs to ground
- $\bullet$  2 analog inputs to ground,  $\pm$ 10 bit resolution
- •1 analog input for evaluation of motor temperature via PTC or KTY84
- •2 P24 binary inputs to ground, open emitter, 100 mA load rating
- •2 analog outputs to ground, ±10 V, 2 mA load rating, ±11-bit resolution
- •1 serial interface, two-wire and four-wire RS 485, max. 187.5 kbd
- 
- •1 parallel interface (2 connectors) for parallel connection of SIMOREG
- •P24 power supply for driving binary inputs
- •8 terminals for converter ground

#### ■**Interface to motor**

#### **Monitoring of motor temperature**

The motor temperature can be monitored by either PTC thermistors or linear temperature sensors (KTY84-130). These can be connected via an input on the basic converter electronics board and an input on the optional terminal expansion board. An alarm or fault message can be parameterized for PTC thermistors. Two thresholds, one for alarm and one for shutdown, can be entered for a KTY84-130. Limit values are input and displayed in °C.

A temperature switch can also be evaluated via the optional terminal expansion board. A parameterizable alarm or fault message is output when the monitor responds (binary switching signal. Signals are evaluated via the binary selectable input (Terminal 214) on the optional terminal expansion board.

#### **Monitoring of brush length**

The brush length is monitored via floating microswitches; the shortest brush in each case is evaluated. If the brush has worn out, the microswitch opens, causing an alarm or fault message (parameterizable) to be output. Signals are evaluated via the binary selectable input (Terminal 211) on the optional terminal expansion board.

#### **Monitoring of air flow in motor fan**

A ventcaptor (type 3201.03) is installed in the ventilation circuit of the motor fan for this purpose. An alarm or fault message is output when the monitor responds. Signals are evaluated via the binary selectable input (Terminal 213) on the optional terminal expansion board.

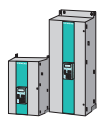

2

### ■**Terminal assignments for basic units**

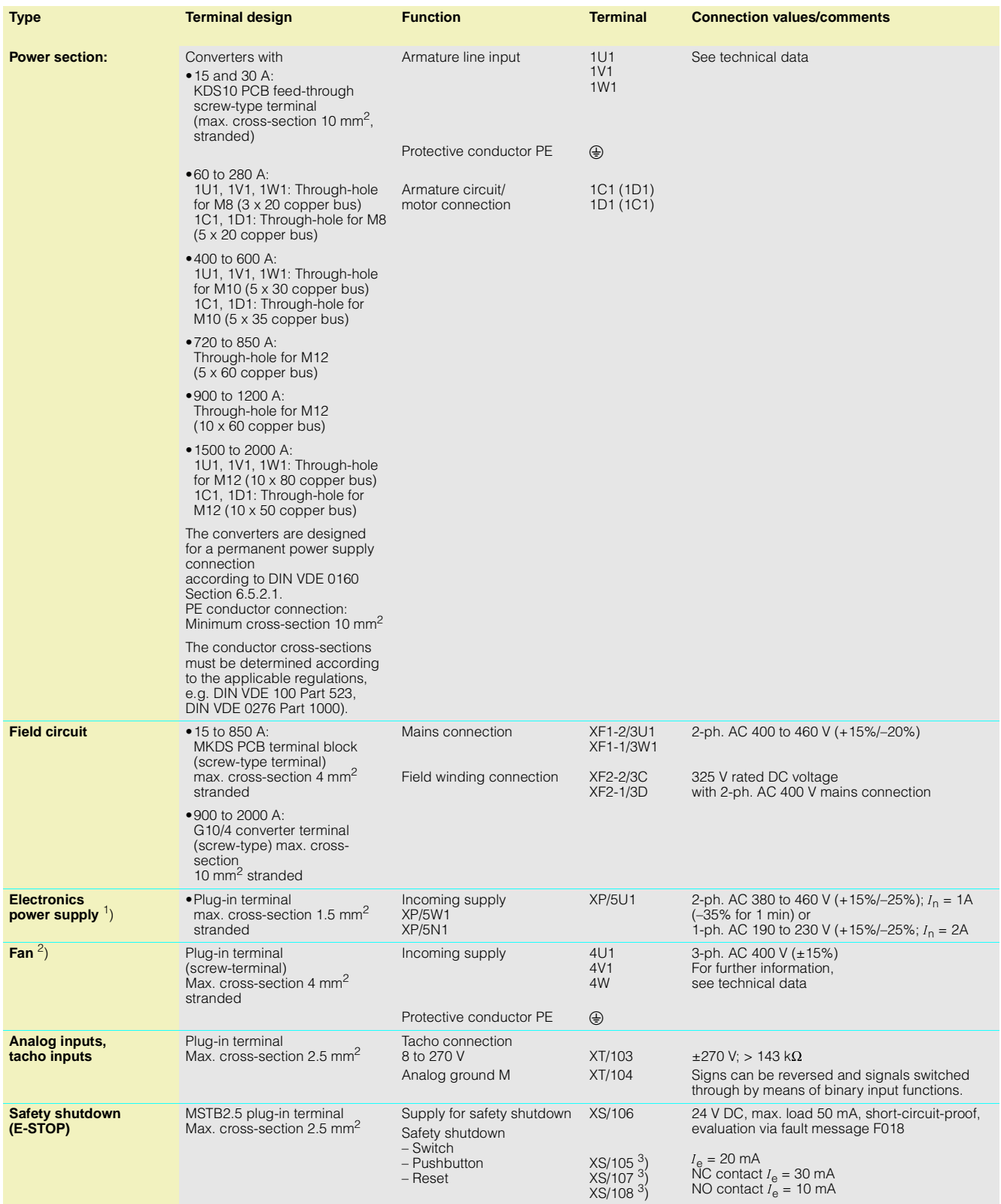

1) Note: For converters with a power section supply voltage that lies outside the tolerance range (note max. permissible power section supply voltage), the electronics power supply, field circuit mains connection and fan connection

must be adapted to <u>AC 400 V</u> via<br>a transformer. An autotransformer is recommended for power sec-tion supply voltages up to 500 V. An isolating transformer must be used for power section supply voltages over 500 V. This isolating

transformer must have a center tap that is connected to protective earth PE.

 $\geq 400$  A

2) On forced-ventilated converters 3) Note: Either terminal 105 or termi-nals 107 and 108 may be used. Terminal 105 is connected to terminal 106 in the delivery state.

### **Open-loop and closed-loop control section**

### **Block diagram of CUD1**

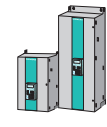

2

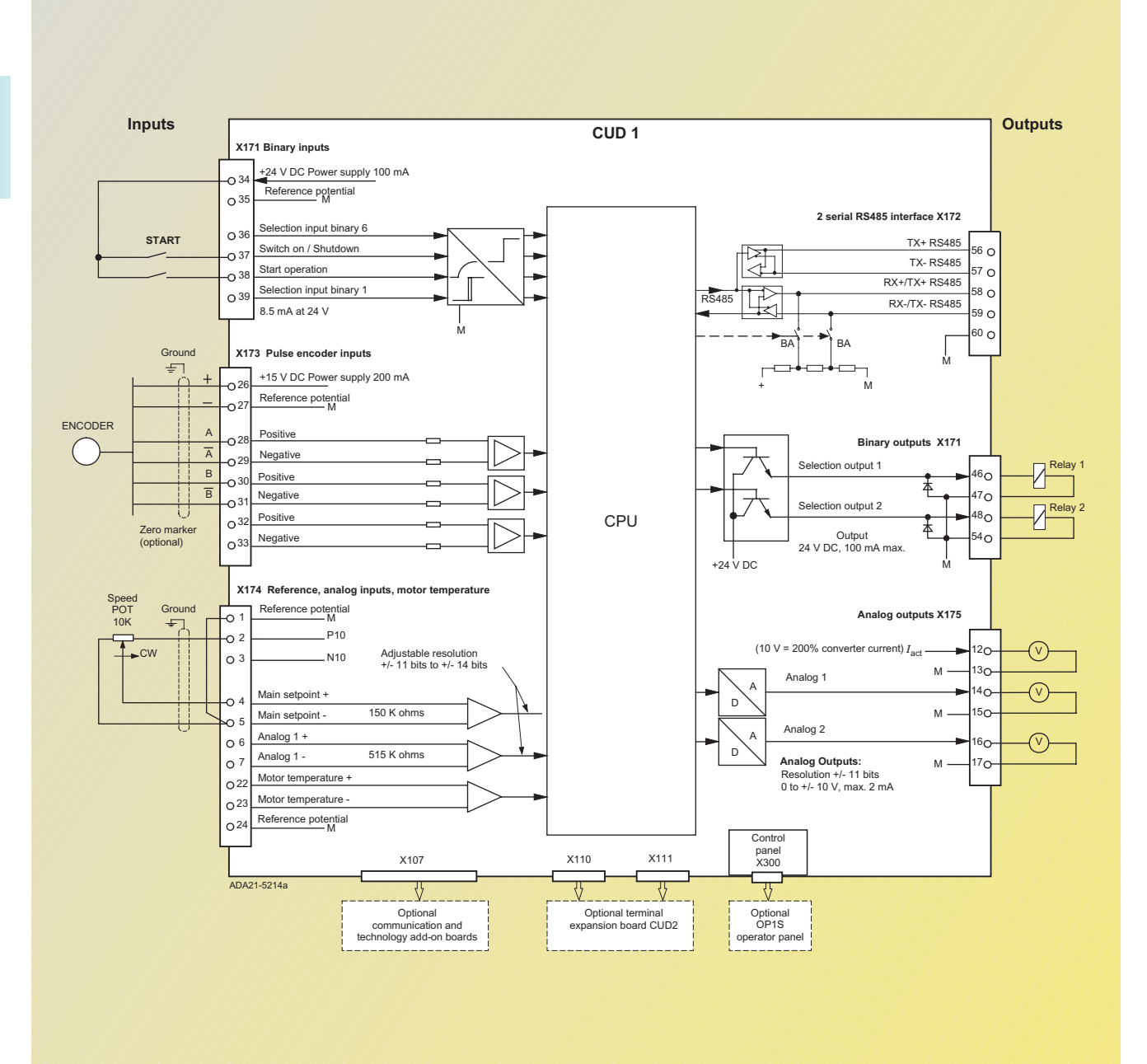

Fig. 2/8 Block diagram of CUD1 with customized connections

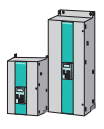

### **Terminal assignments for CUD1**

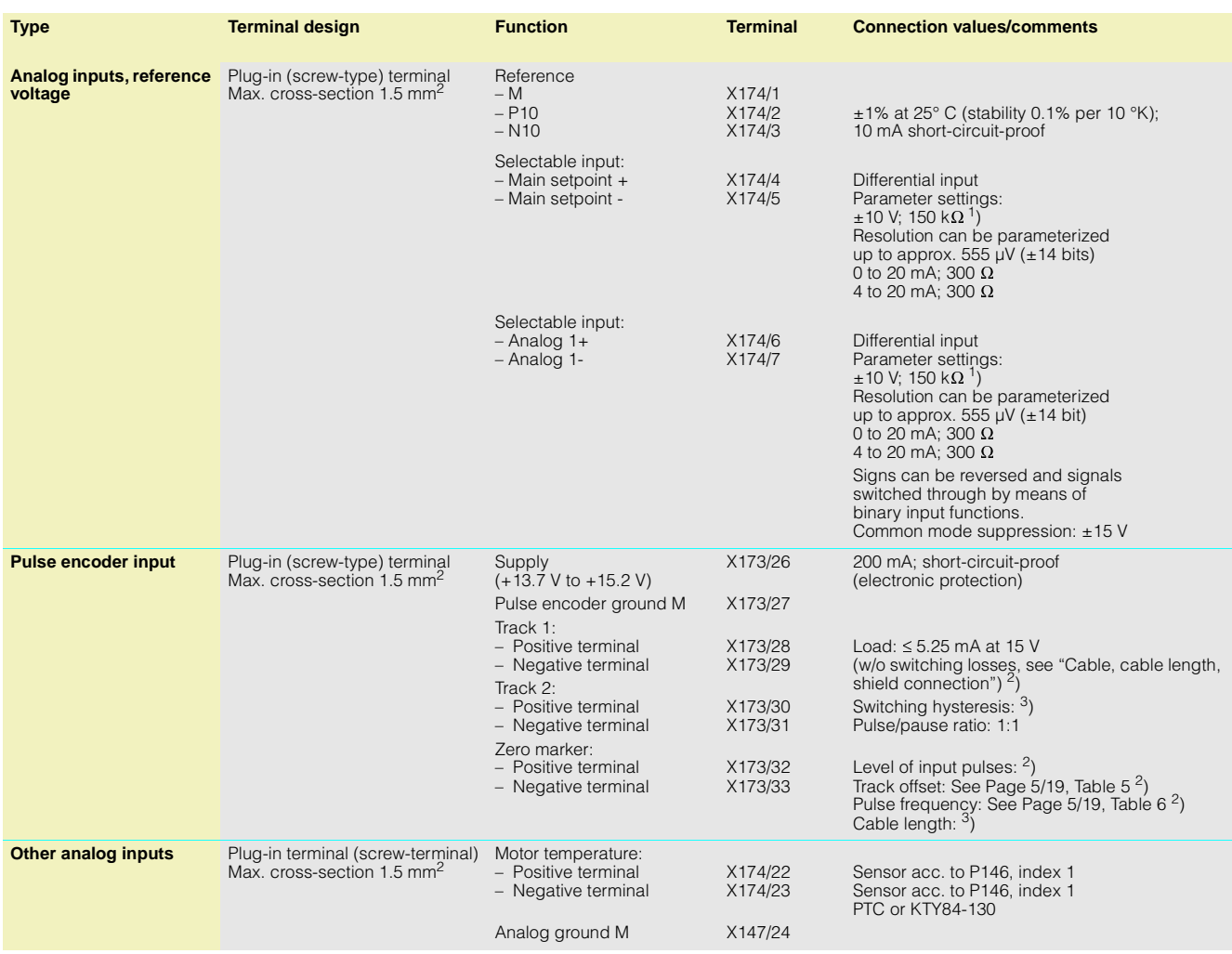

1) Resolution can be parameterized up to approx. 555 µV (±14 bits)

2) See Section "Characteristic data of pulse tacho evaluation electronics"

### **Terminal assignments for CUD1**

2

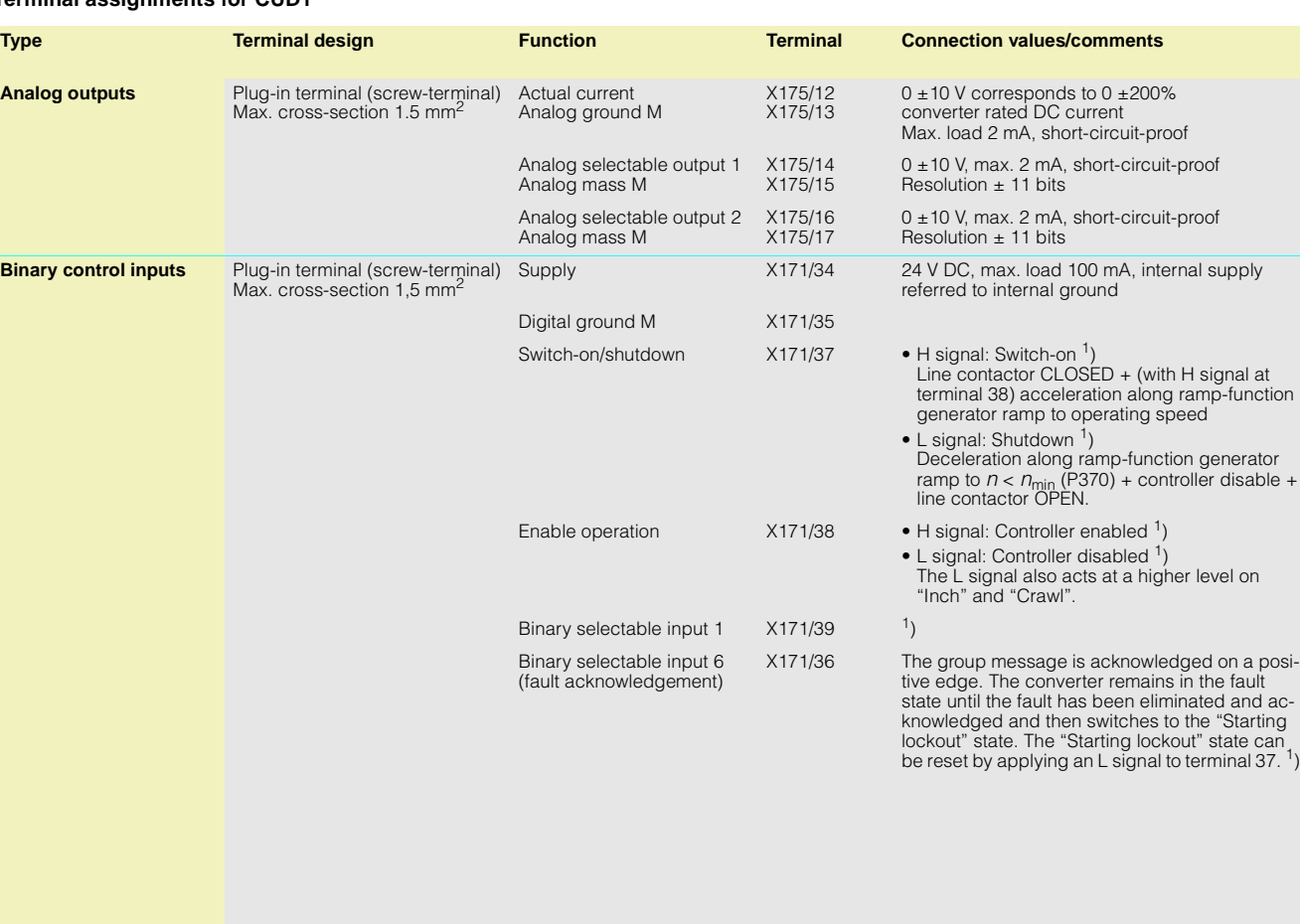

1) H signal: +13 to +33 V \* L signal: -33 to +3 V or terminal open \*

\* for binary control inputs 8.5 mA at 24 V

**2/16** Siemens DA 21.1 · 2001

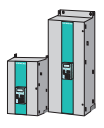

2

### ■**Terminal assignments for CUD1**

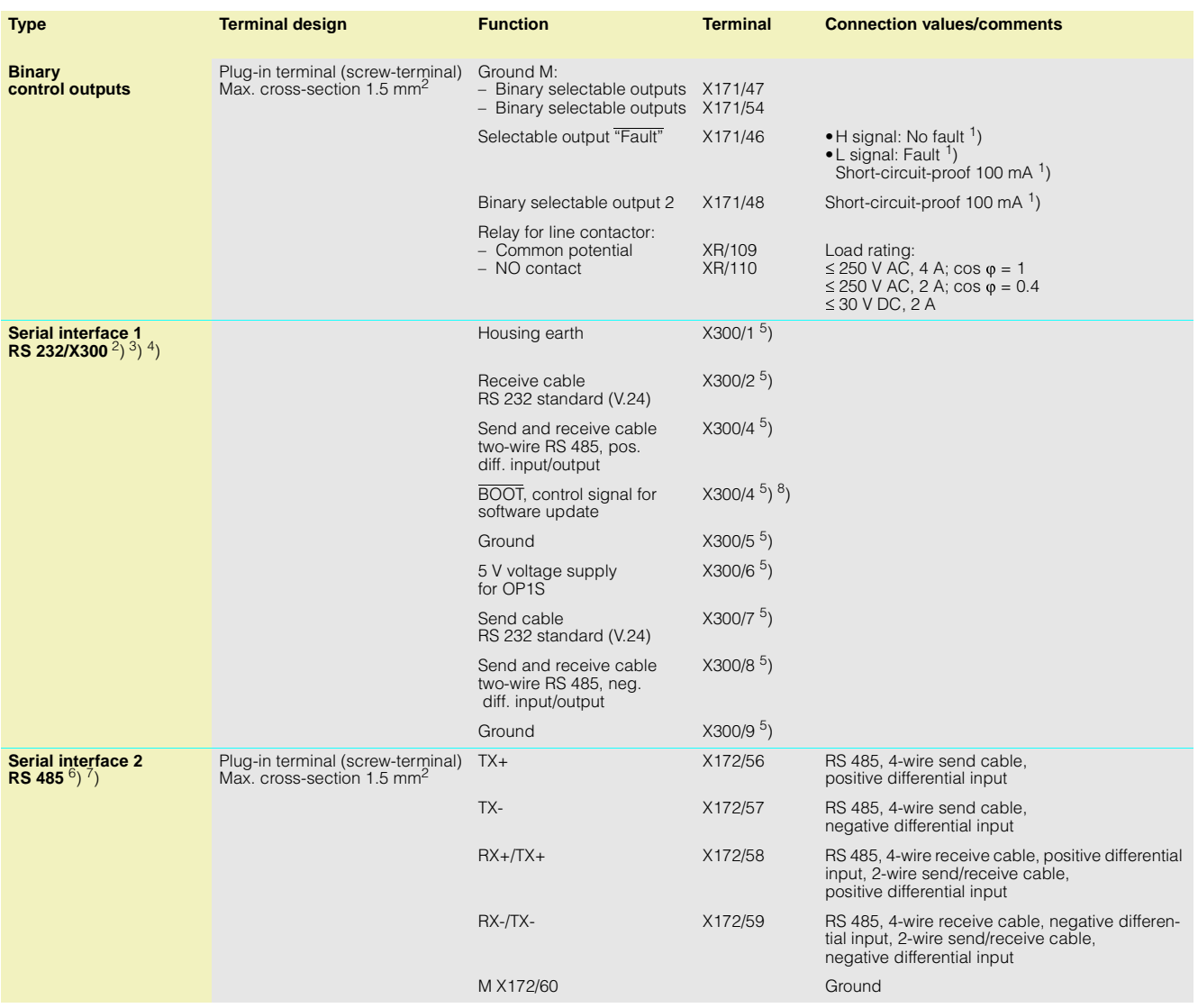

1) H signal: +16 to +30 V L signal: 0 to +2 V

2) 9-pin SUBMIN D socket

3) Cable length: – Up to 15 m acc. to EIA RS 232-C standard – Up to 30 m capacitive load max. 2.5 nF

(cable and receiver)

4) A serial connection to a PLC or PC can be made using connector X300 on the PMU. This allows the converter to be controlled and operated from a central control center or room.

5) Connector pin

6) Cable length: – For baud rate of = 187.5 kbd:

- 600 m
- $-$  For baud rate of  $\leq 93.75$  kbd:<br>1200 m

7) please observe DIN 19245 Part1. In particular, the potential differ-ence between the data reference potentials M of all interfaces must

not exceed -7 V/+12 V. If this can-not be guaranteed, then equipotential bonding must be provided.

8) For SIMOREG 6RA70, no function.

### ■**SIMOREG 6RA70, 15 A to 125 A without fan**

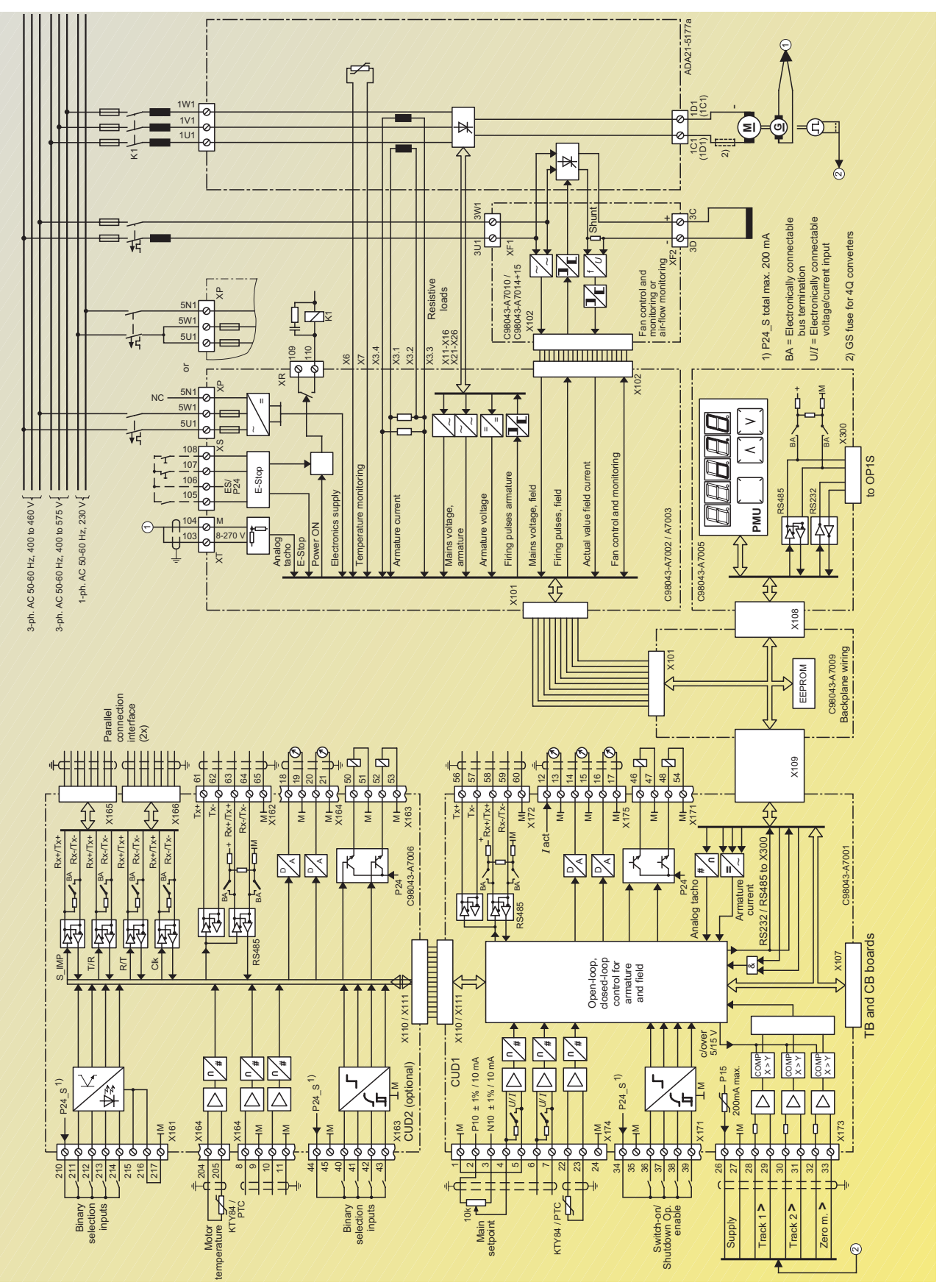

Fig. 2/9

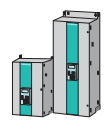

2

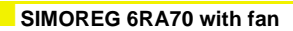

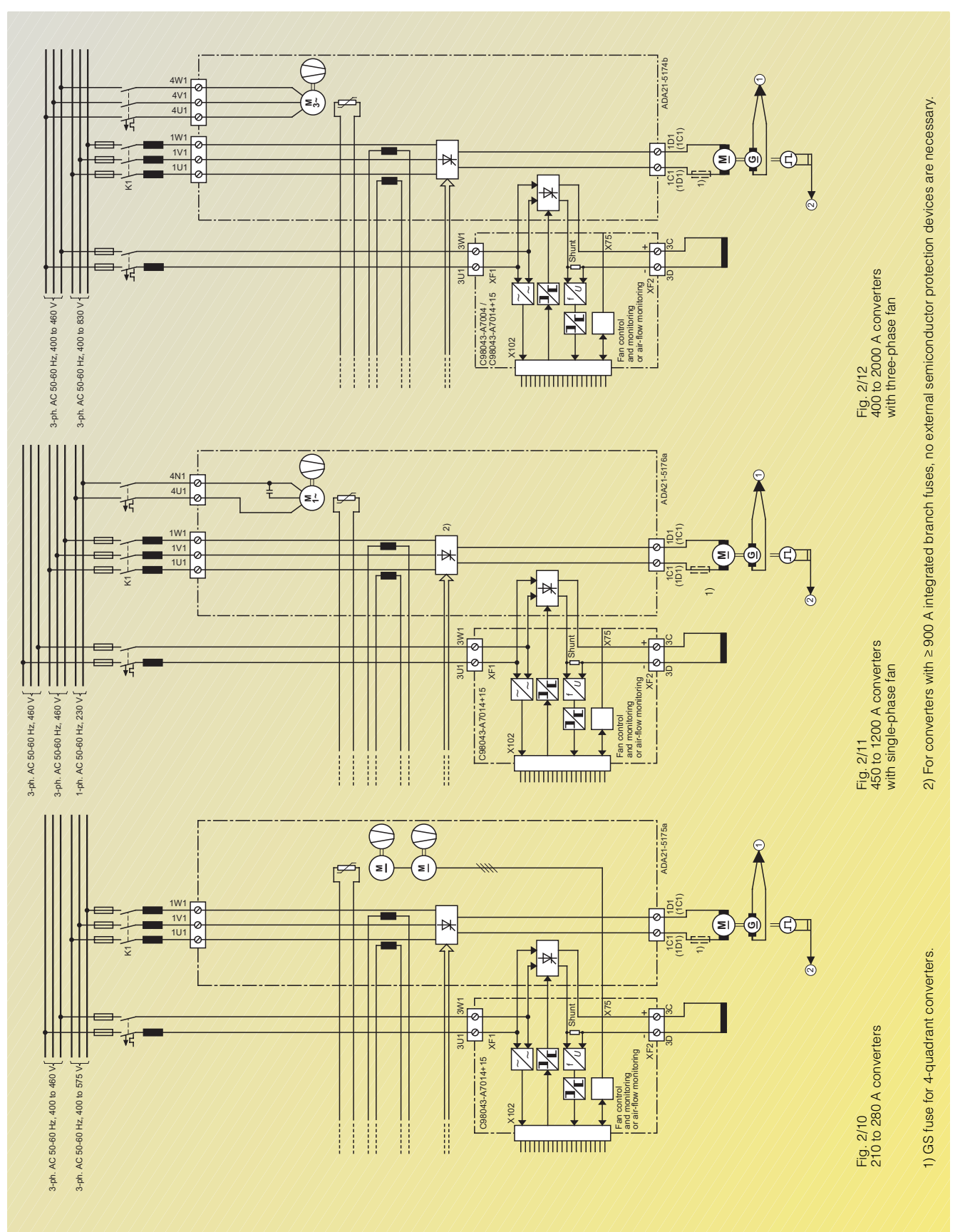

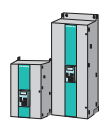

2

**2/20** Siemens DA 21.1 · 2001

# **SIMOREG 6RA70 DC MASTER Technical Data**

**3/2 General technical data**

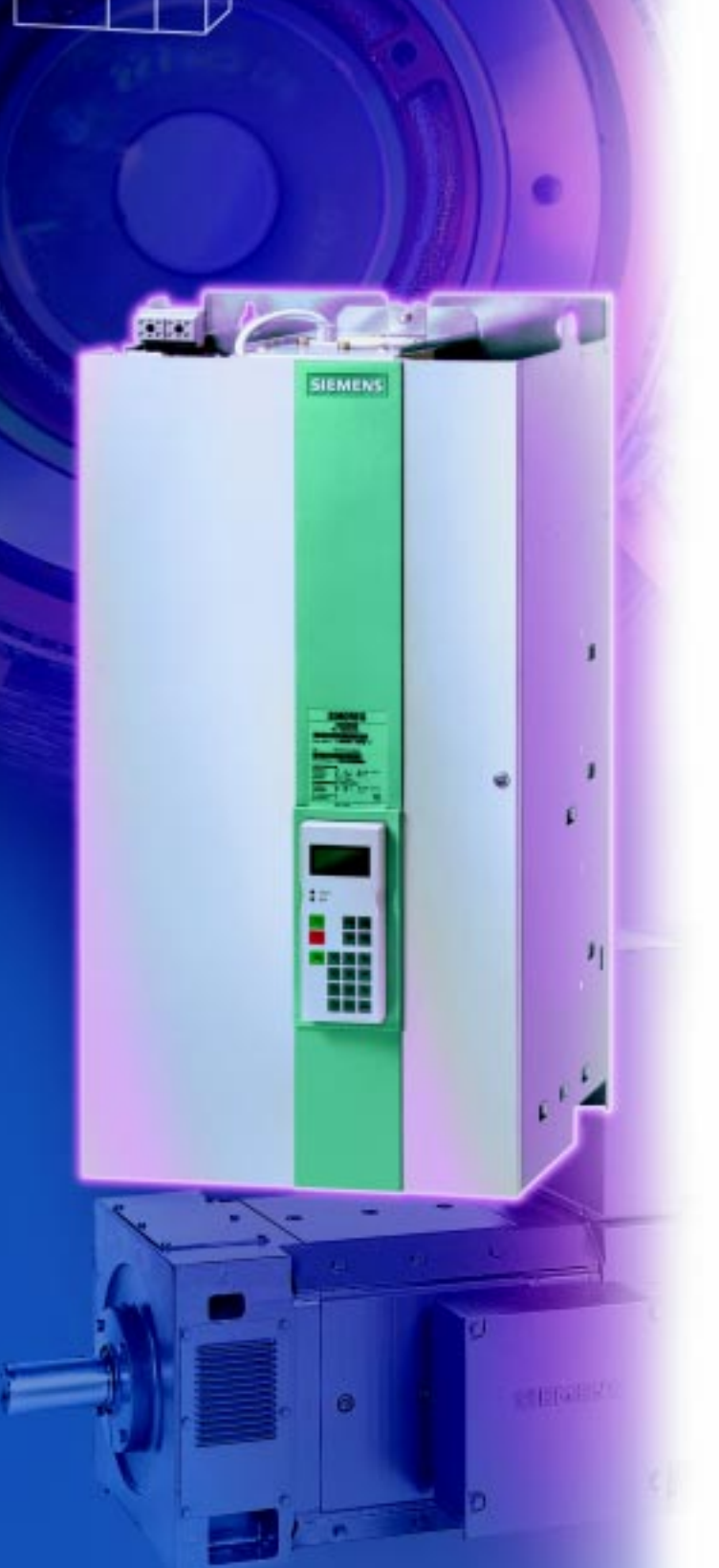

**ASTRIA** 

 $\overline{\phantom{a}}$ 

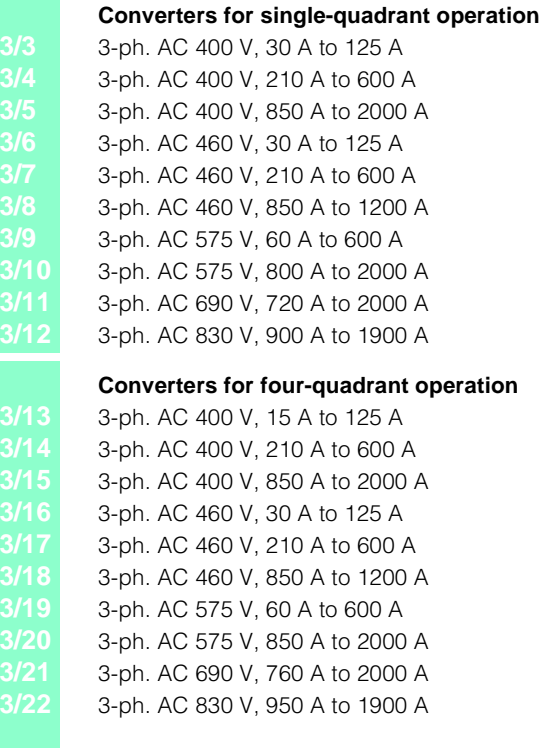

### ■ **General technical data**

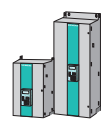

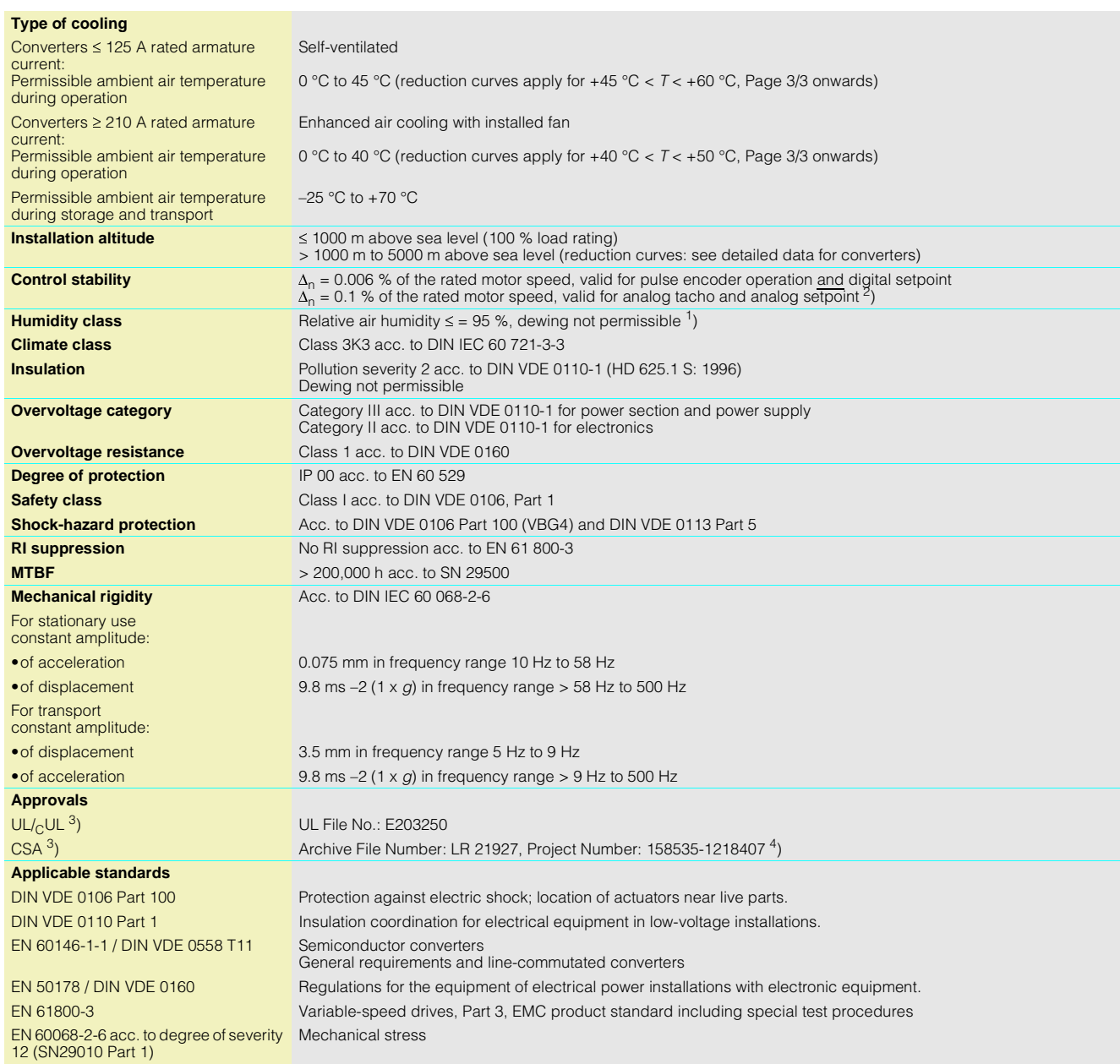

1) 75 % at 17 °C annual mean 95 % at 24 °C max.

2) Conditions:

- The control stability (PI control) is referred to the rated motor speed and applies when the SIMOREG converter is warm. The following conditions are applicable:
- Temperature changes of ±10 °K Line voltage changes corresponding to +10% / –5% of the rated input voltage
- Temperature coefficient of temperature-com-pensated tacho-generators 0.15 ‰ per 10 °K (applies only to analog tacho-generator) Constant setpoint (14-bit resolution)
- 
- 3) Not for converters with 690 V and 830 V rated voltage.

4) Available soon – from October 2001.

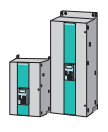

# **SIMOREG 6RA70 DC MASTER** Technical Data

### ■**3-ph. AC 400 V, 30 A to 125 A, 1Q**

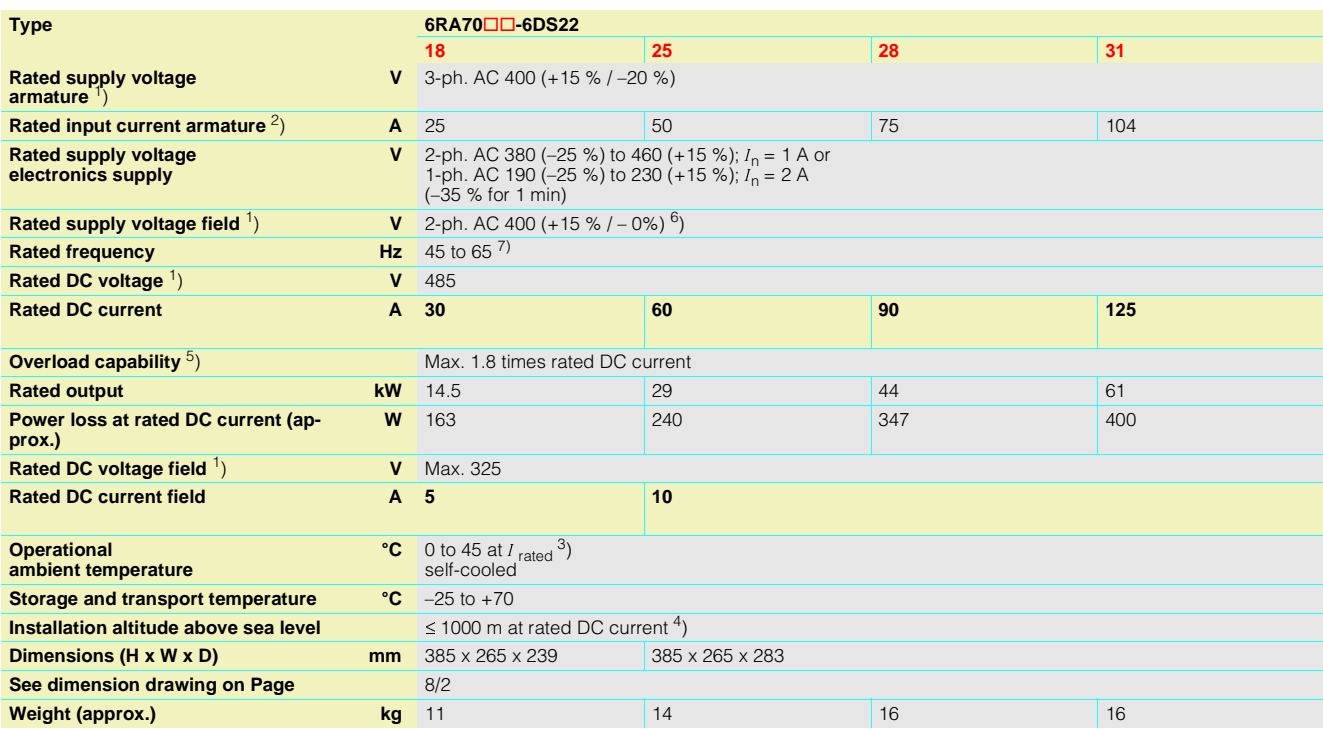

- 1) The armature/field supply voltage can be less than the rated supply voltage armature/field<br>(set with Parameter P078; for converters with<br>400 V rated voltage, input voltages of up to<br>85 V are permissible). The output voltage is<br>Bo V are permissible). The specified outp (rated supply voltage armature/field).
- 2) Values apply to output rated DC current.
- 3) Load factor K1 (DC current) as a function of the coolant temperature (see P077 Operating Instructions, Section 11). K1 > 1 only permissible where K1 \* K2 ≤ 1st.<br>overall reduction factor K = K1 \* K2 (for K2 see Footnote 4).

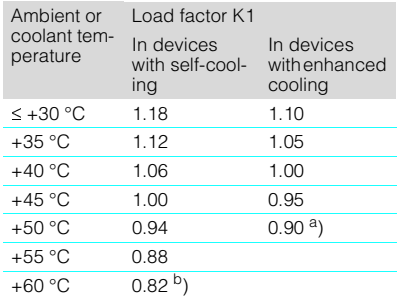

- a) In spite of derating, converters of  $\geq$  400 A with enhanced cooling may be operated at an ambient or coolant temperature of 50 ºC only if the rated supply voltage of the con-verter fan is safely within the limited toler-ance range of 400 V +10% –15%.
- b) Not permissible when T400 or OP1S are used.
- 4) Load values K2 as a function of installation altitude (see P077 Operating Instructions, Section 11); overall reduction factor K = K1 \* K2 (for K1 see Footnote 3).

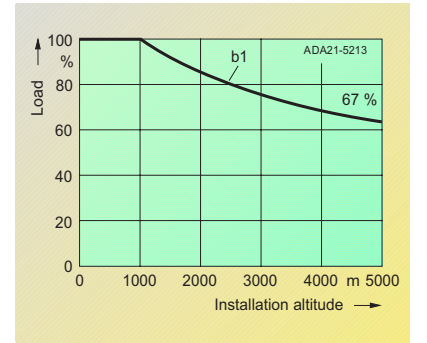

Curve b1: Reduction factor of load values (DC current) at installation altitudes above 1000 m.

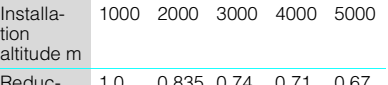

Reduc-tion factor  $K<sub>2</sub>$ 1.0 0.835 0.74 0.71 0.67

The supply voltages for all electric circuits apply for site altitudes up to 5000 m for basic insulation,

with the exception of converters for 830 V rated

- supply voltage: up to 4000 m 830 V
- up to 4500 m 795 V up to 5000 m 727 V

5) See Section 5.

- 
- 6) 2-ph. AC 460 (+15% / –20%) is also permissible.
- 7) Operation in the extended frequency range of 23 Hz to 110 Hz is possible on request.

### ■**3-ph. AC 400 V, 210 A to 600 A, 1Q**

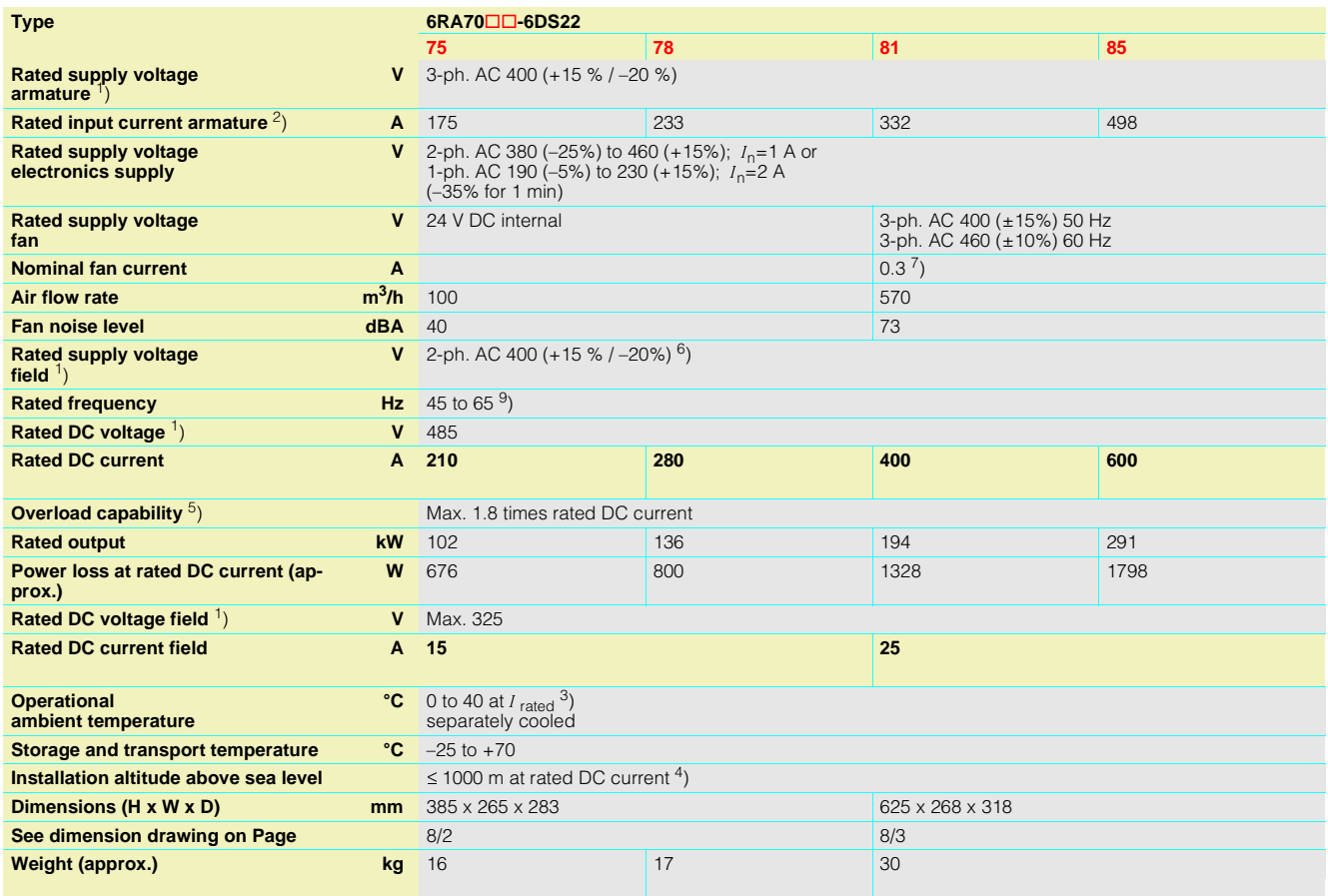

1) The armature/field supply voltage can be less than the rated supply voltage armature/field (set with Parameter P078; for converters with 400 V rated voltage, input voltages of up to 85 V are permissible). The output voltage is reduced accordingly. The specified output DC voltage can be guaranteed up to undervoltages 5 % below the supply voltage (rated supply voltage armature/field).

2) Values apply to output rated DC current.

3) Load factor K1 (DC current) as a function of the coolant temperature (see P077 Operating Instructions, Section 11). K1 > 1 only permissible where K1  $*$  K2  $\le$  1st. overall reduction factor K = K1  $*$  K2

(for K2 see Footnote 4).

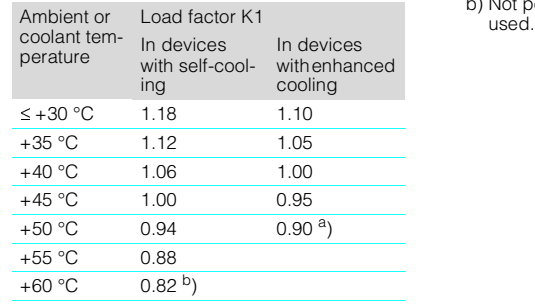

a) In spite of derating, converters of  $\geq 400$  A with enhanced cooling may be operated at an ambient or coolant temperature of 50 ºC only if the rated supply voltage of the con-verter fan is safely within the limited toler-ance range of 400 V +10% –15%.

b) Not permissible when T400 or OP1S are

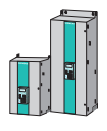

# **SIMOREG 6RA70 DC MASTER** Technical Data

### ■**3-ph. AC 400 V, 850 A to 2000 A, 1Q**

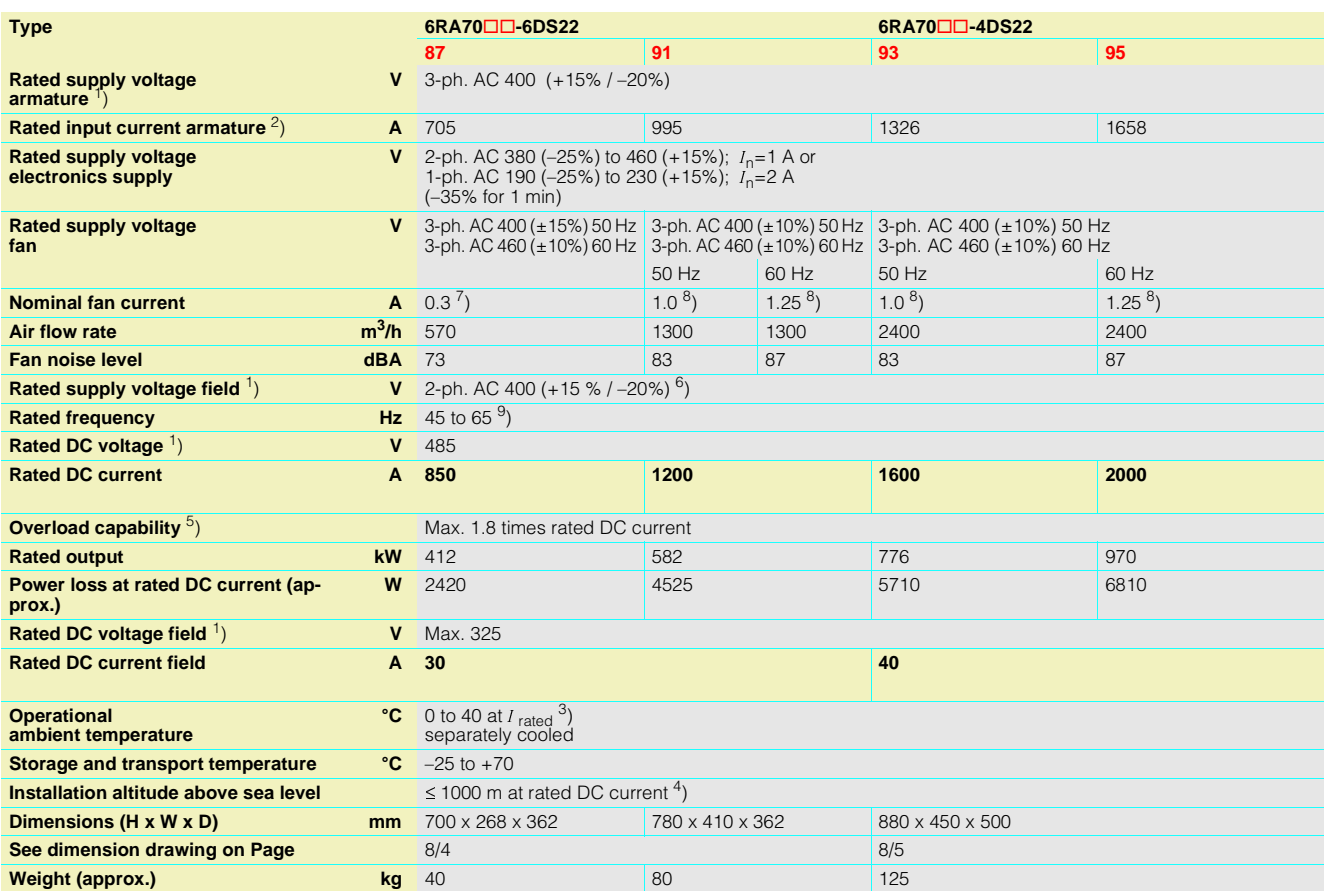

4) Load values K2 as a function of installation altitude (see P077 Operating Instructions, Section 11); Overall reduction factor  $K = K1$  \* K2 (for K1 see Footnote 3).

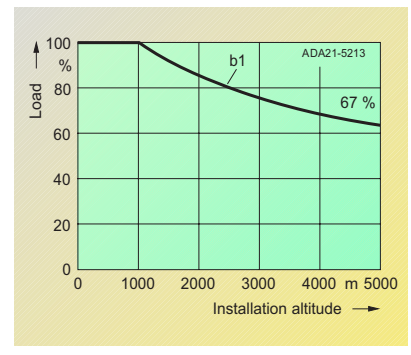

Curve b1: Reduction factor of load values (DC current) at installation altitudes above 1000 m.

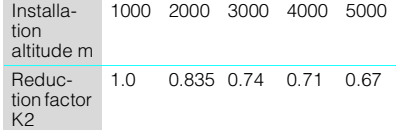

The supply voltages for all electric circuits are possible for site altitudes up to 5000 m with basic insulation, with the exception of converters for 830 V rated supply voltage: up to 4000 m 830 V up to 4500 m 795 V up to 5000 m 727 V

5) See Section 5.

- 6) 2-ph. AC 460 (+15% / –20%) is also permissible.
- 7) For UL systems, a Siemens motor protection circuit-breaker Type 3RV1011-0DA1 or 3RV1011-0EA1, adjusted to 0.3 A for the fan motor Type R2D220-AB02-19 must be installed in 6RA7081, 6RA7085 and 6RA7087 converters with a rated voltage of 400 V or 575 V.
- 8) For UL systems, a Siemens motor protection<br>circuit-breaker Type 3RV1011-0KA1 or<br>3RV1011-1AA1, adjusted to 1.25 A for the fan<br>motor Type RH28M-2DK.3F.1R must be<br>installed in 6RA7090, 6RA7091, 6RA7093 and 6RA7095 converters with a rated voltage of 400 V or 575 V.
- 9) Operation in the extended frequency range of 23 Hz to 110 Hz is possible on request. 1000 2000 3000 4000 5000

### ■**3-ph. AC 460 V, 30 A to 125 A, 1Q**

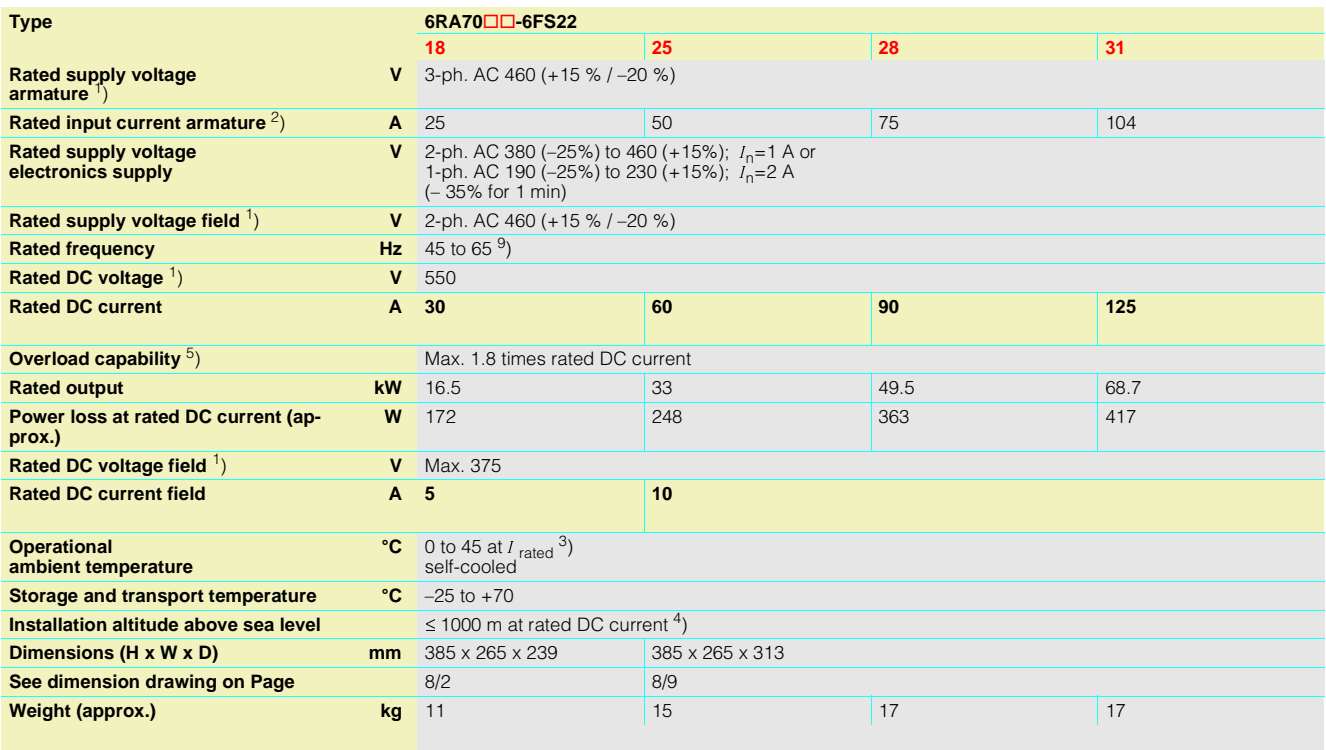

1) The armature/field supply voltage can be less than the rated supply voltage armature/field (set with Parameter P078; for converters with 400 V rated voltage, input voltages of up to 85 V are permissible). The output voltage is reduced accordingly. The specified output DC voltage can be guaranteed up to undervoltages 5 % below the supply voltage (rated supply voltage armature/field).

2) Values apply to output rated DC current.

3) Load factor K1 (DC current) as a function of the coolant temperature (see P077 Operating Instructions, Section 11). K1 > 1 only permissible where K1  $*$  K2  $\le$  1st. overall reduction factor K = K1  $*$  K2 (for K2 see Footnote 4).

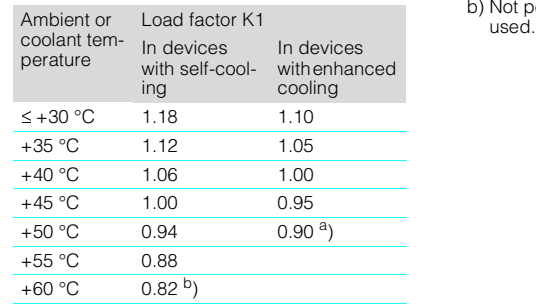

a) In spite of derating, converters of  $\geq 400$  A with enhanced cooling may be operated at an ambient or coolant temperature of 50 ºC only if the rated supply voltage of the con-verter fan is safely within the limited toler-ance range of 400 V +10% –15%.

b) Not permissible when T400 or OP1S are

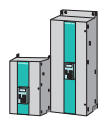

# **SIMOREG 6RA70 DC MASTER** Technical Data

3

### ■**3-ph. AC 460 V, 210 A to 600 A, 1Q**

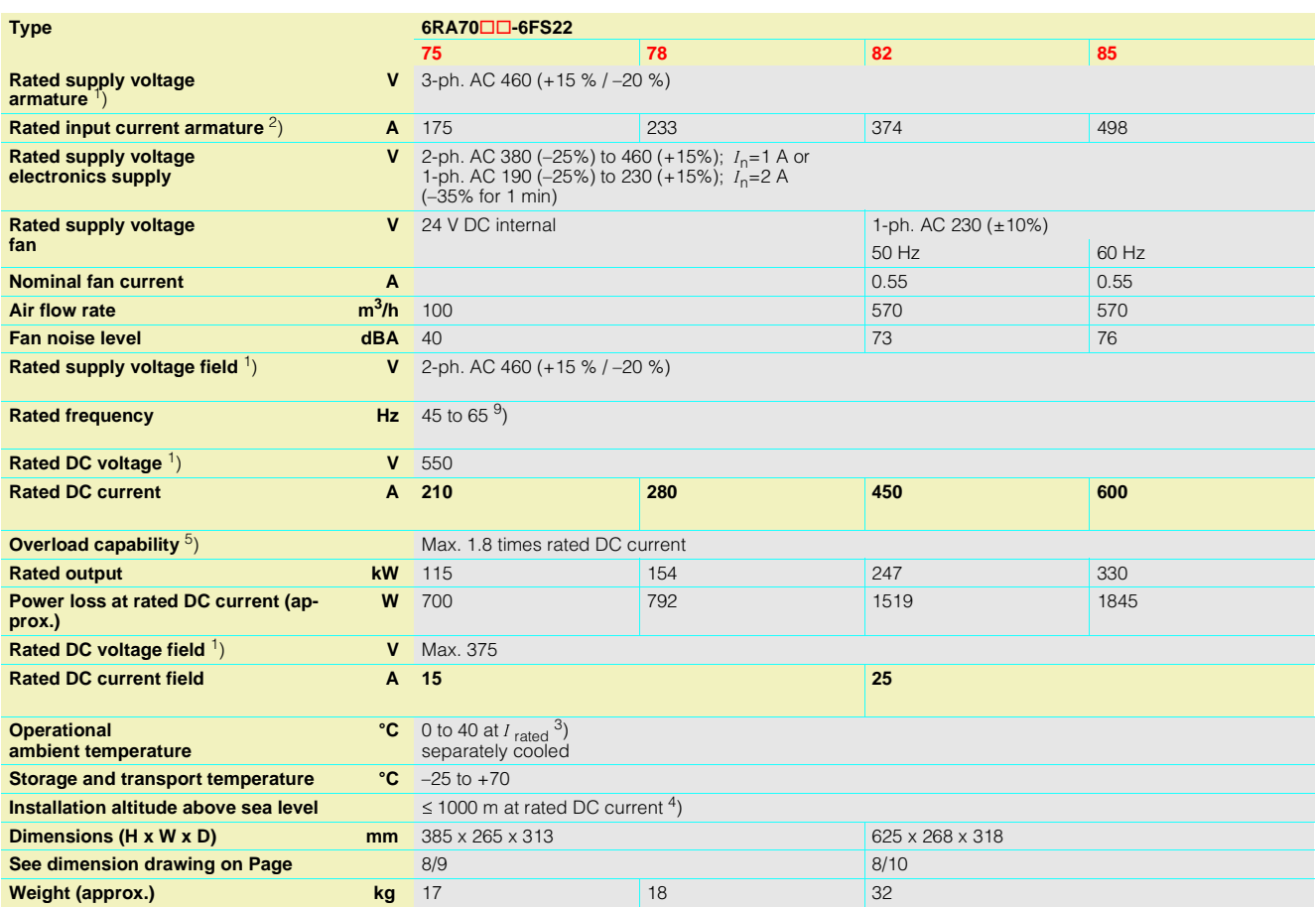

4) Load values K2 as a function of installation altitude (see P077 Operating Instructions, Section 11); Overall reduction factor K = K1 \* K2 (for K1 see Footnote 3).

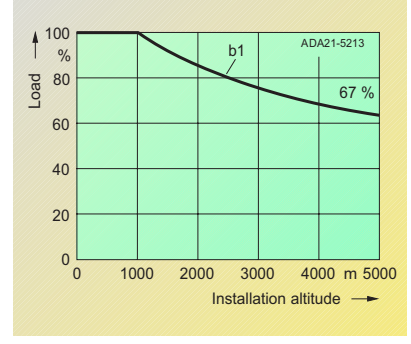

Curve b1: Reduction factor of load values (DC current) at installation altitudes above 1000 m.

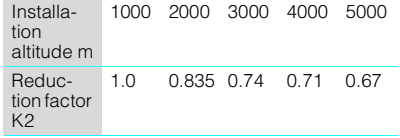

The supply voltages for all electric circuits are possible for site altitudes up to 5000 m with basic insulation, with the exception of converters for 830 V rated supply voltage: up to 4000 m 830 V up to 4500 m 795 V up to 5000 m 727 V

#### 5) See Section 5.

9) Operation in the extended frequency range of 23 Hz to 110 Hz is possible on request.

### ■**3-ph. AC 460 V, 850 A to 1200 A, 1Q**

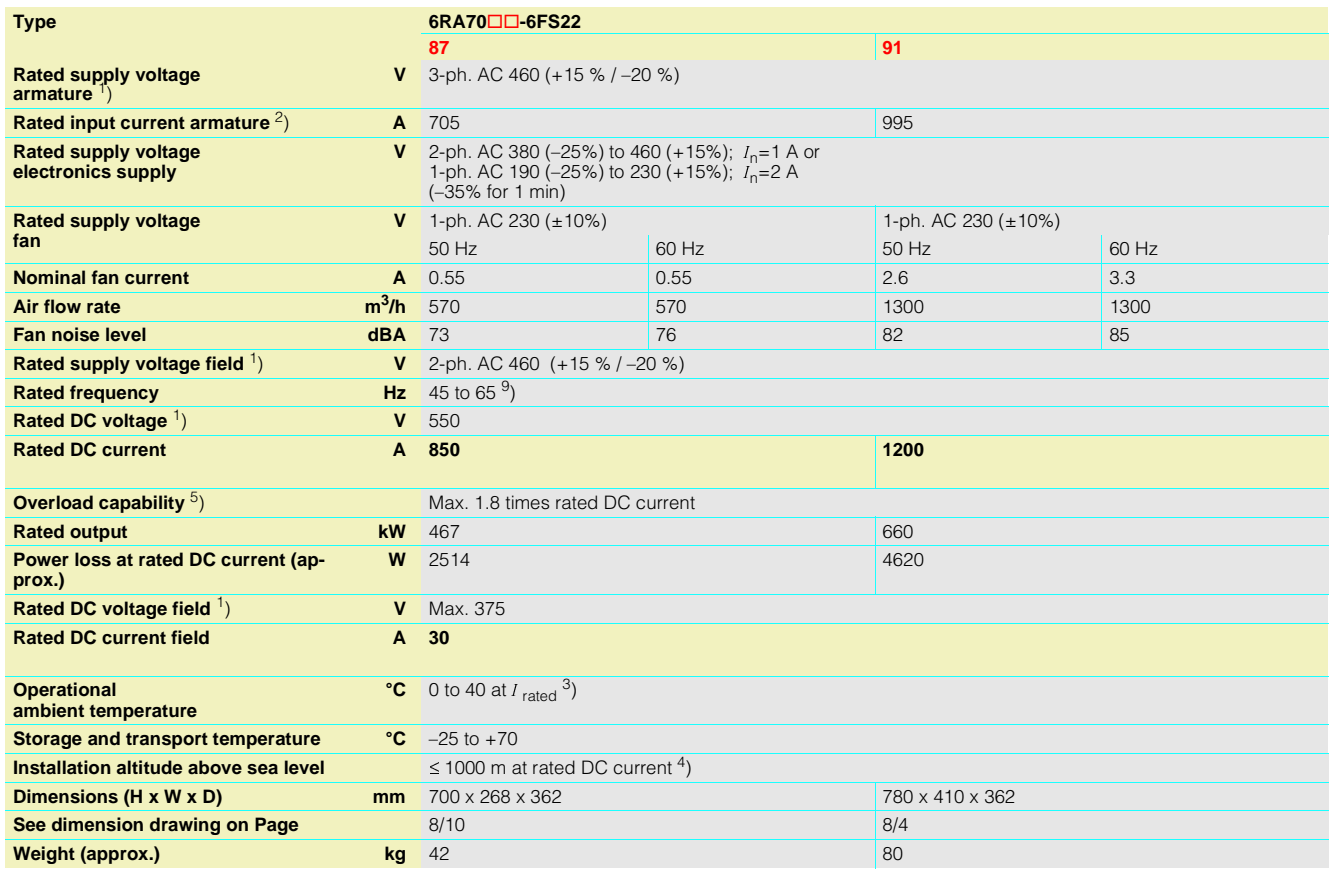

1) The armature/field supply voltage can be less<br>than the rated supply voltage armature/field<br>(set with Parameter P078; for converters with<br>400 V rated voltage, input voltages of up to<br>85 V are permissible). The output vol DC voltage can be guaranteed up to undervoltages 5 % below the supply voltage (rated supply voltage armature/field).

2) Values apply to output rated DC current.

3) Load factor K1 (DC current) as a function of the coolant temperature (see P077 Operating Instructions, Section 11). K1 > 1 only permissible where K1  $*$  K2  $\le$  1st. overall reduction factor K = K1  $*$  K2 (for K2 see Footnote 4).

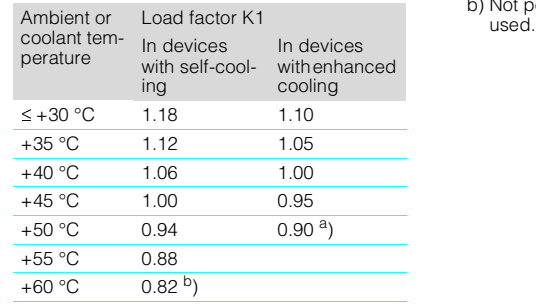

a) In spite of derating, converters of  $\geq 400$  A with enhanced cooling may be operated at an ambient or coolant temperature of 50 ºC only if the rated supply voltage of the con-verter fan is safely within the limited toler-ance range of 400 V +10% –15%.

b) Not permissible when T400 or OP1S are
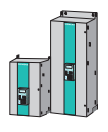

# **SIMOREG 6RA70 DC MASTER** Technical Data

8

## ■**3-ph. AC 575 V, 60 A to 600 A, 1Q**

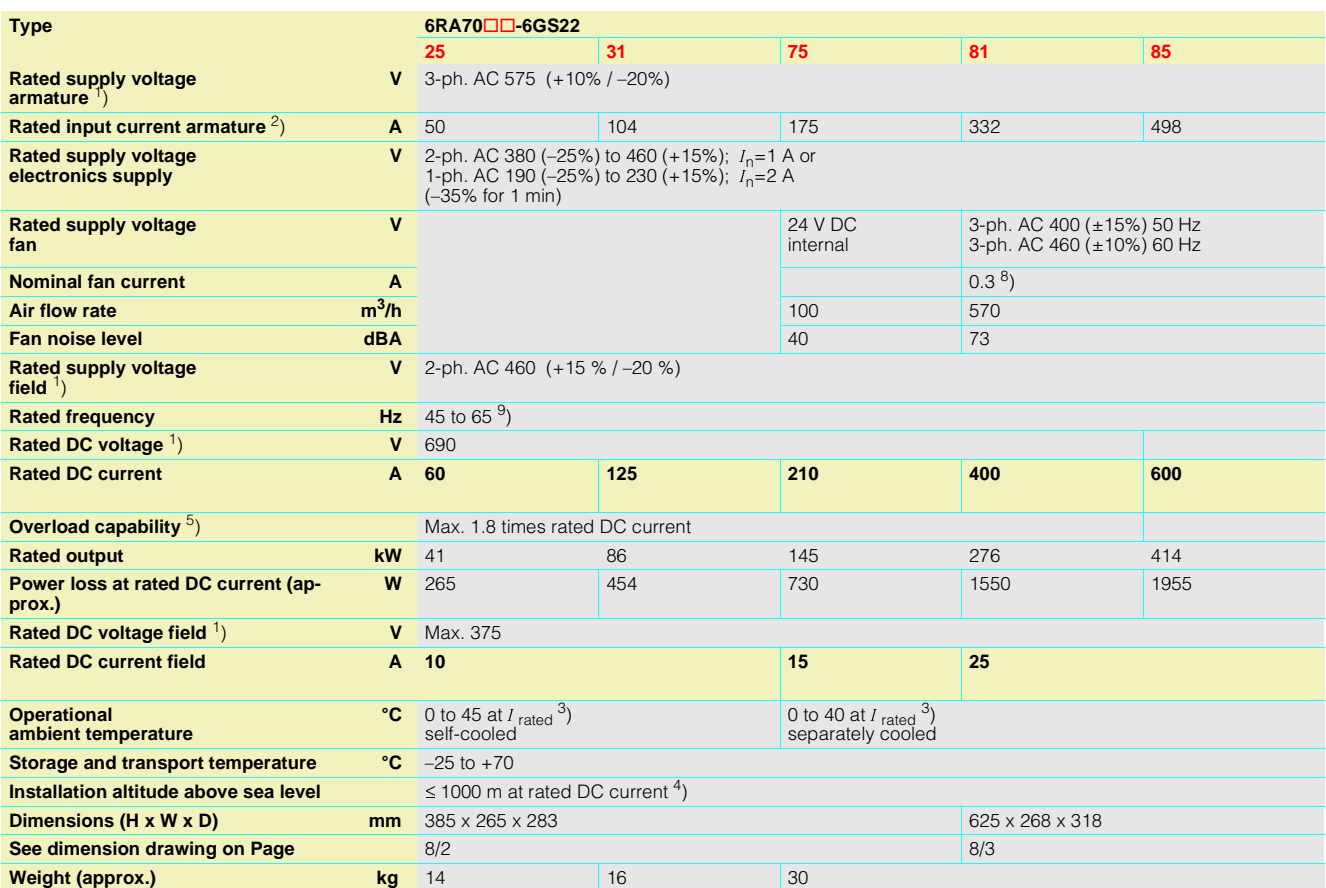

4) Load values K2 as a function of the installation altitude (see P077 Operating Instructions, Section 11); Overall reduction factor K = K1 \* K2 (for K1 see Footnote 3)

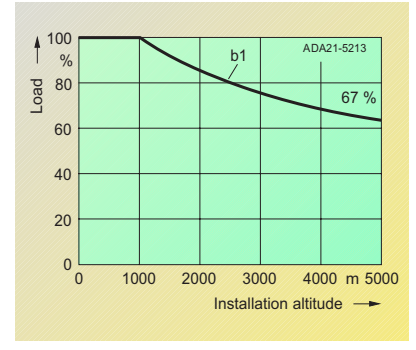

Curve b1: Reduction factor of load values (DC current) at installation altitudes above 1000 m.

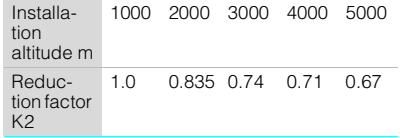

The supply voltages for all electric circuits are possible for site altitudes up to 5000 m with basic insulation, with the exception of converters for 830 V rated supply voltage: up to 4000 m 830 V up to 4500 m 795 V up to 5000 m 727 V

### 5) See Section 5.

9) Operation in the extended frequency range of 23 Hz to 110 Hz is possible on request.

## ■**3-ph. AC 575 V, 800 A to 2000 A, 1Q**

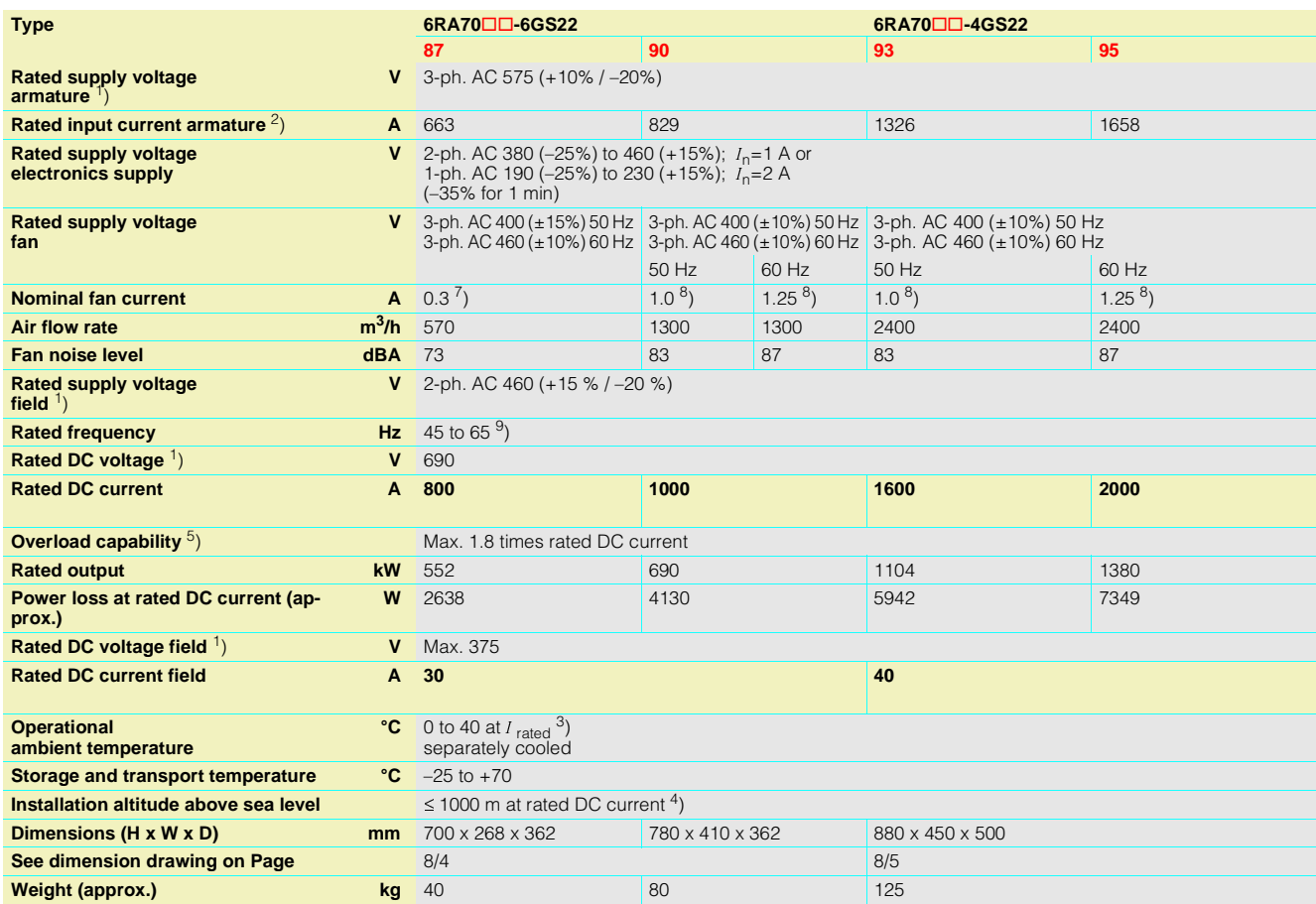

1) The armature/field supply voltage can be less<br>than the rated supply voltage armature/field<br>(set with Parameter P078; for converters with<br>400 V rated voltage, input voltages of up to<br>85 V are permissible). The output vol DC voltage can be guaranteed up to undervoltages 5 % below the supply voltage (rated supply voltage armature/field).

2) Values apply to output rated DC current.

3) Load factor K1 (DC current) as a function of the coolant temperature (see P077 Operating Instructions, Section 11). K1 > 1 only permissible where K1  $*$  K2  $\le$  1st. overall reduction factor K = K1  $*$  K2

(for K2 see Footnote 4).

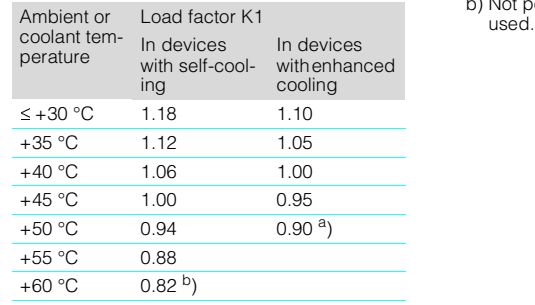

a) In spite of derating, converters of  $\geq 400$  A with enhanced cooling may be operated at an ambient or coolant temperature of 50 ºC only if the rated supply voltage of the con-verter fan is safely within the limited toler-ance range of 400 V +10% –15%.

b) Not permissible when T400 or OP1S are

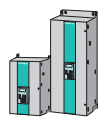

# **SIMOREG 6RA70 DC MASTER** Technical Data

### ■**3-ph. AC 690 V, 720 A to 2000 A, 1Q**

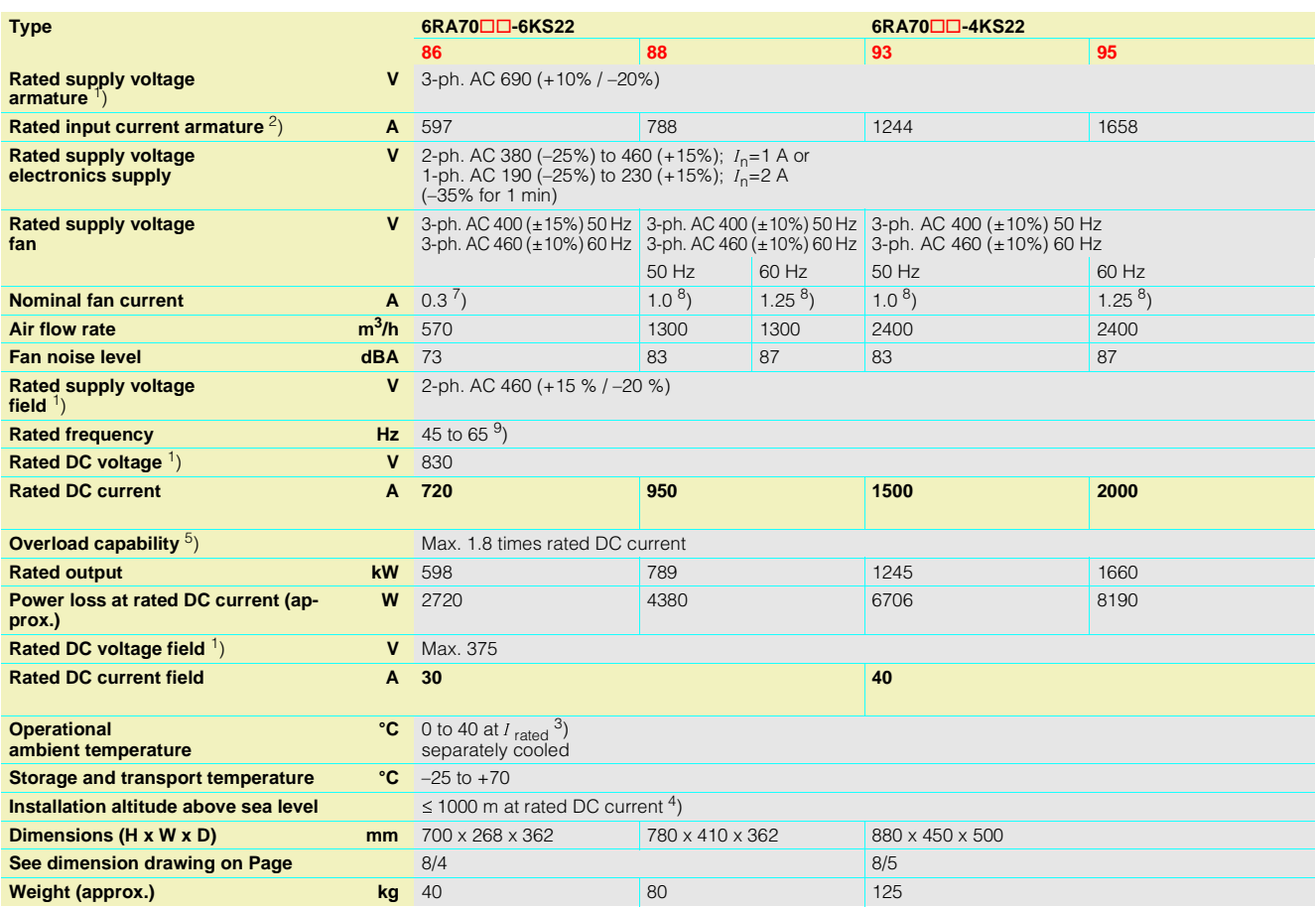

4) Load values K2 as a function of the installation altitude (see P077 Operating Instructions, Section 11); Overall reduction factor  $K = K1$  \* K2

(for K1 see Footnote 3).

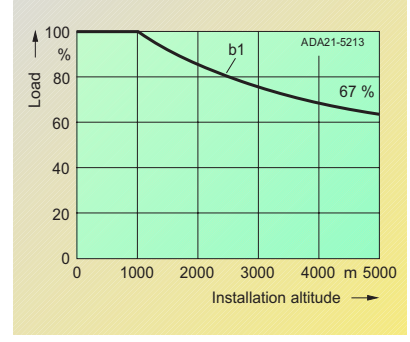

Curve b1: Reduction factor of load values (DC current) at installation altitudes above 1000 m.

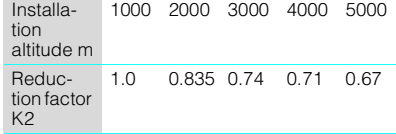

The supply voltages for all electric circuits are possible for site altitudes up to 5000 m with basic insulation, With the exception of converters for 830 V rated supply voltage: up to 4000 m 830 V up to 4500 m 795 V up to 5000 m 727 V

5) See Section 5.

- 6) 2-ph. AC 460 (+15% / –20%) is also permissible.
- 7) For UL systems, a Siemens motor protection circuit-breaker Type 3RV1011-0DA1 or 3RV1011-0EA1, adjusted to 0.3 A for the fan motor Type R2D220-AB02-19 must be installed in 6RA7081, 6RA7085 and 6RA7087 converters with a rated voltage of 400 V or 575 V.
- 8) For UL systems, a Siemens motor protection<br>circuit-breaker Type 3RV1011-0KA1 or<br>3RV1011-1AA1, adjusted to 1.25 A for the fan<br>motor Type RH28M-2DK.3F.1R must be<br>installed in 6RA7090, 6RA7091, 6RA7093 and 6RA7095 converters with a rated voltage of 400 V or 575 V.
- 9) Operation in the extended frequency range of 23 Hz to 110 Hz is possible on request. 1000 2000 3000 4000 5000

## ■**3-ph. AC 830 V, 900 A to 1900 A, 1Q**

**Rated input current armature** <sup>2</sup>) **A** 

**Rated supply voltage armature** 1)

**Rated supply voltage electronics supply**

**Rated supply voltage**

**fan**

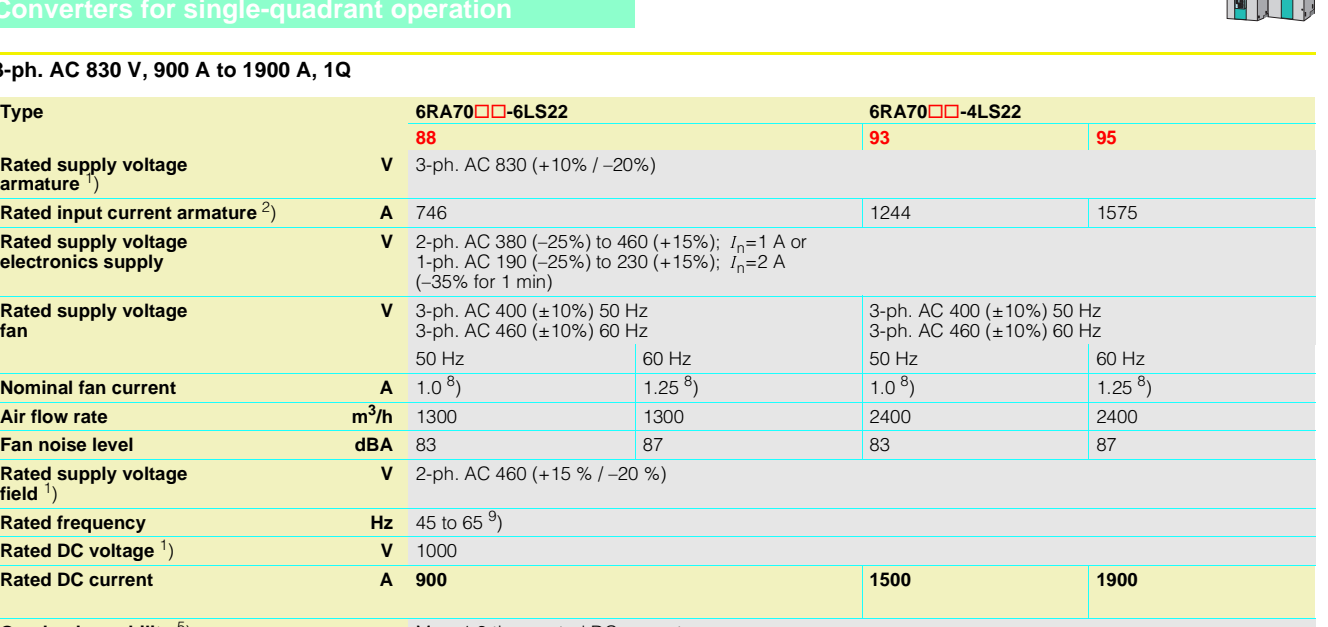

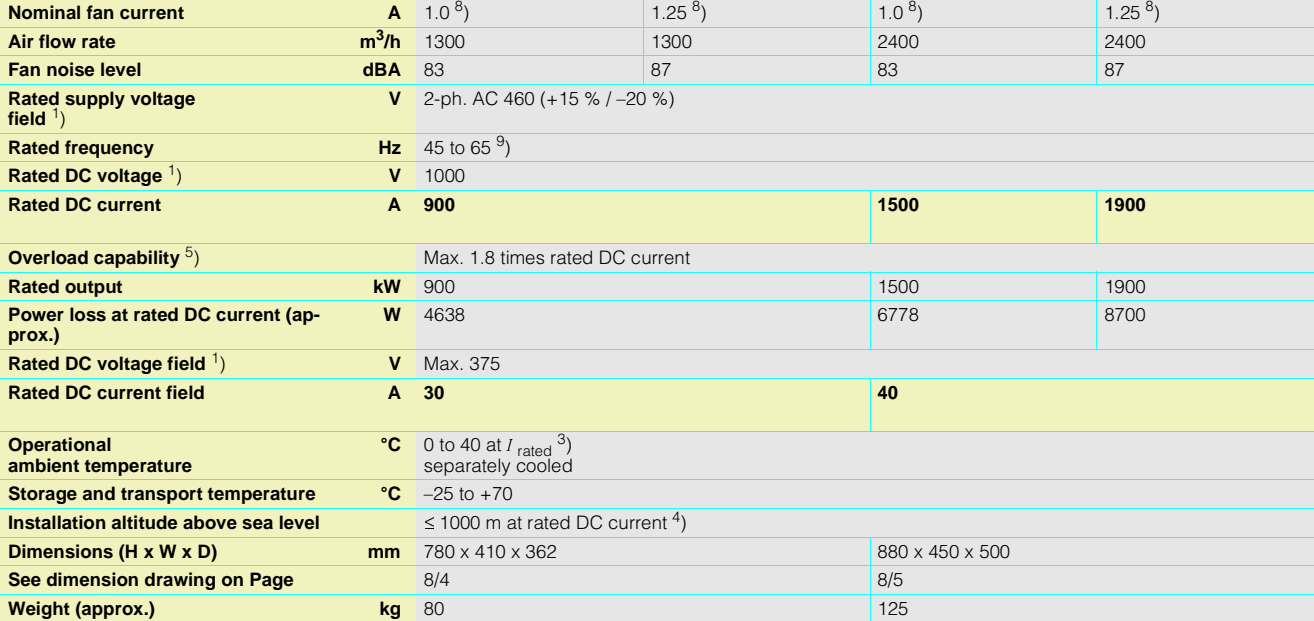

1) The armature/field supply voltage can be less than the rated supply voltage armature/field (set with Parameter P078; for converters with 400 V rated voltage, input voltages of up to 85 V are permissible). The output voltage is reduced accordingly. The specified output DC voltage can be guaranteed up to undervoltages 5 % below the supply voltage (rated supply voltage armature/field).

2) Values apply to output rated DC current.

3) Load factor K1 (DC current) as a function of the coolant temperature (see P077 Operating Instructions, Section 11). K1 > 1 only permissible where K1  $*$  K2  $\le$  1st. overall reduction factor K = K1  $*$  K2 (for K2 see Footnote 4).

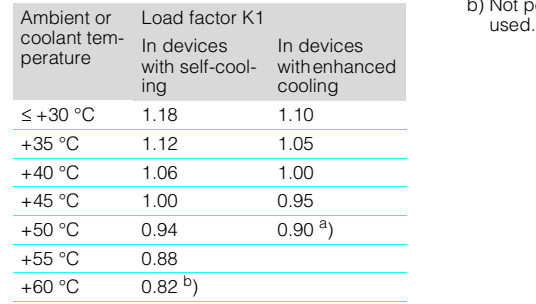

a) In spite of derating, converters of  $\geq 400$  A with enhanced cooling may be operated at an ambient or coolant temperature of 50 ºC only if the rated supply voltage of the con-verter fan is safely within the limited toler-ance range of 400 V +10% –15%.

b) Not permissible when T400 or OP1S are

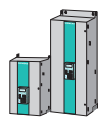

# **SIMOREG 6RA70 DC MASTER** Technical Data

### ■**3-ph. AC 400 V, 15 A to 125 A, 4Q**

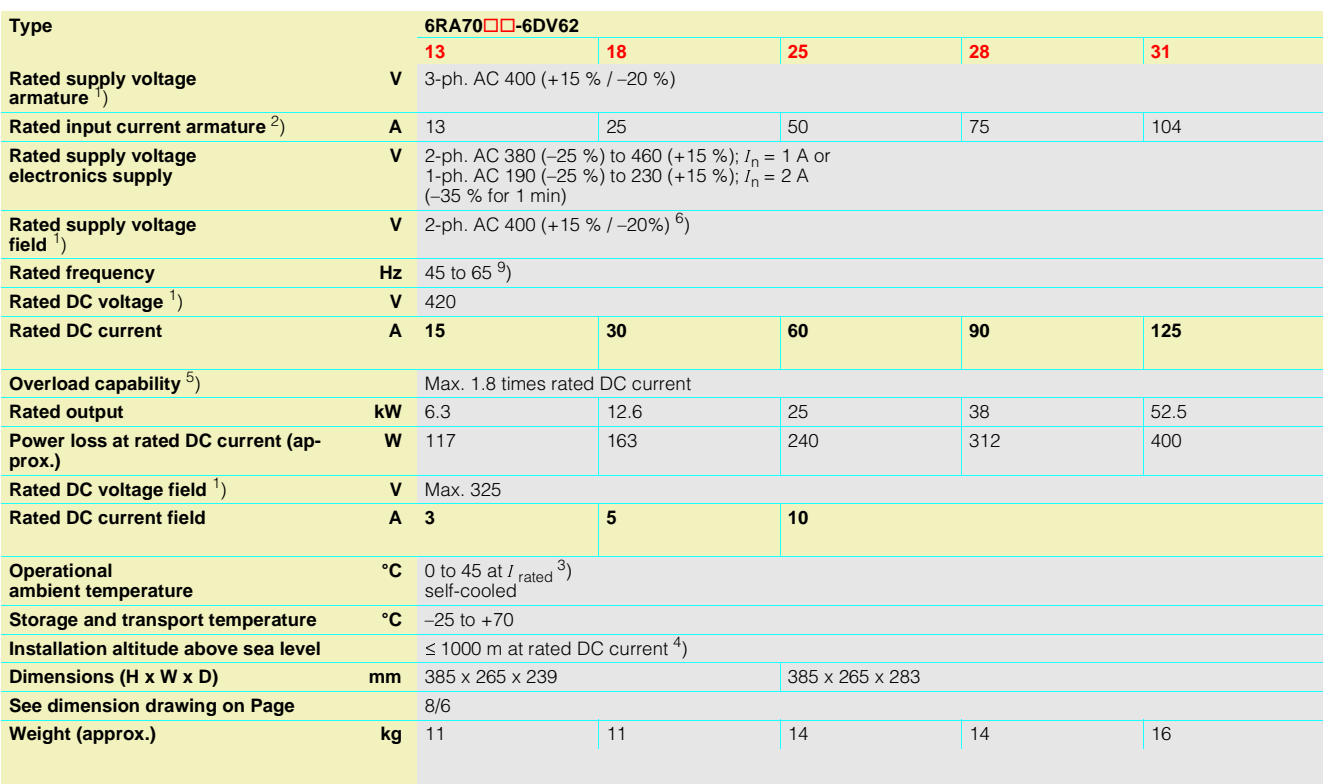

4) Load values K2 as a function of installation altitude (see P077 Operating Instructions, Section 11); Overall reduction factor  $K = K1$  \* K2

(for K1 see Footnote 3).

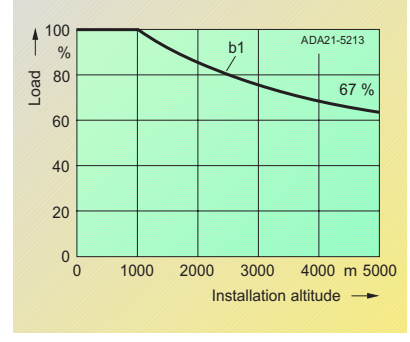

Curve b1: Reduction factor of load values (DC current) at installation altitudes above 1000 m.

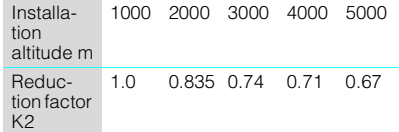

The supply voltages for all electric circuits are possible for site altitudes up to 5000 m with basic insulation, with the exception of converters for 830 V rated supply voltage: up to 4000 m 830 V up to 4500 m 795 V up to 5000 m 727 V

- 5) See Section 5.
- 6) 2-ph. AC 460 (+15% / –20%) is also permissible.
- 8) For UL systems, a Siemens motor protection circuit-breaker Type 3RV1011-0KA1 or 3RV1011-1AA1, adjusted to 1.25 A for the fan motor Type RH28M-2DK.3F.1R must be installed in 6RA7090, 6RA7091, 6RA7093 and 6RA7095 converters with a rated voltage of 400 V or 575 V.
- 9) Operation in the extended frequency range of 23 Hz to 110 Hz is possible on request.

## ■**3-ph. AC 400 V, 210 A to 600 A, 4Q**

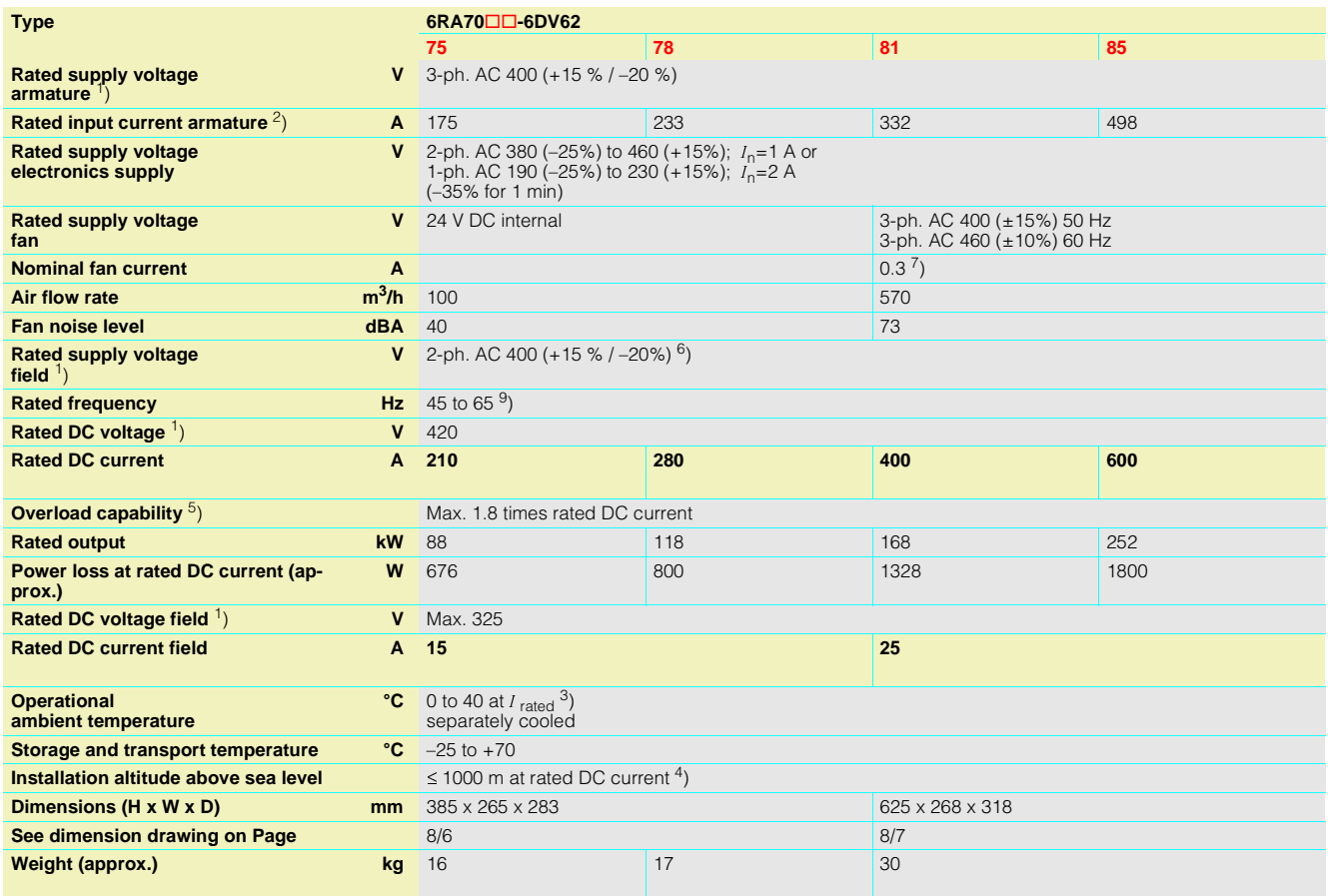

1) The armature/field supply voltage can be less than the rated supply voltage armature/field (set with Parameter P078; for converters with 400 V rated voltage, input voltages of up to 85 V are permissible). The output voltage is reduced accordingly. The specified output DC voltage can be guaranteed up to undervoltages 5 % below the supply voltage (rated supply voltage armature/field).

2) Values apply to output rated DC current.

3) Load factor K1 (DC current) as a function of the coolant temperature (see P077 Operating Instructions, Section 11). K1 > 1 only permissible where K1  $*$  K2  $\le$  1st. overall reduction factor K = K1  $*$  K2

(for K2 see Footnote 4).

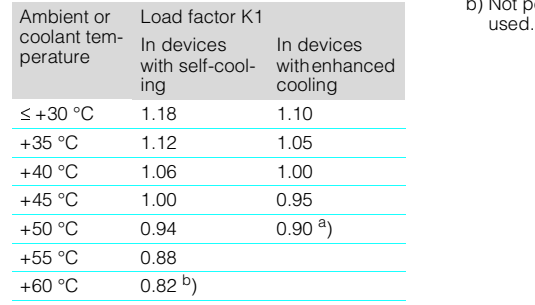

a) In spite of derating, converters of  $\geq 400$  A with enhanced cooling may be operated at an ambient or coolant temperature of 50 ºC only if the rated supply voltage of the con-verter fan is safely within the limited toler-ance range of 400 V +10% –15%.

b) Not permissible when T400 or OP1S are

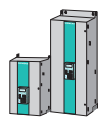

# **SIMOREG 6RA70 DC MASTER** Technical Data

### ■**3-ph. AC 400 V, 850 A to 2000 A, 4Q**

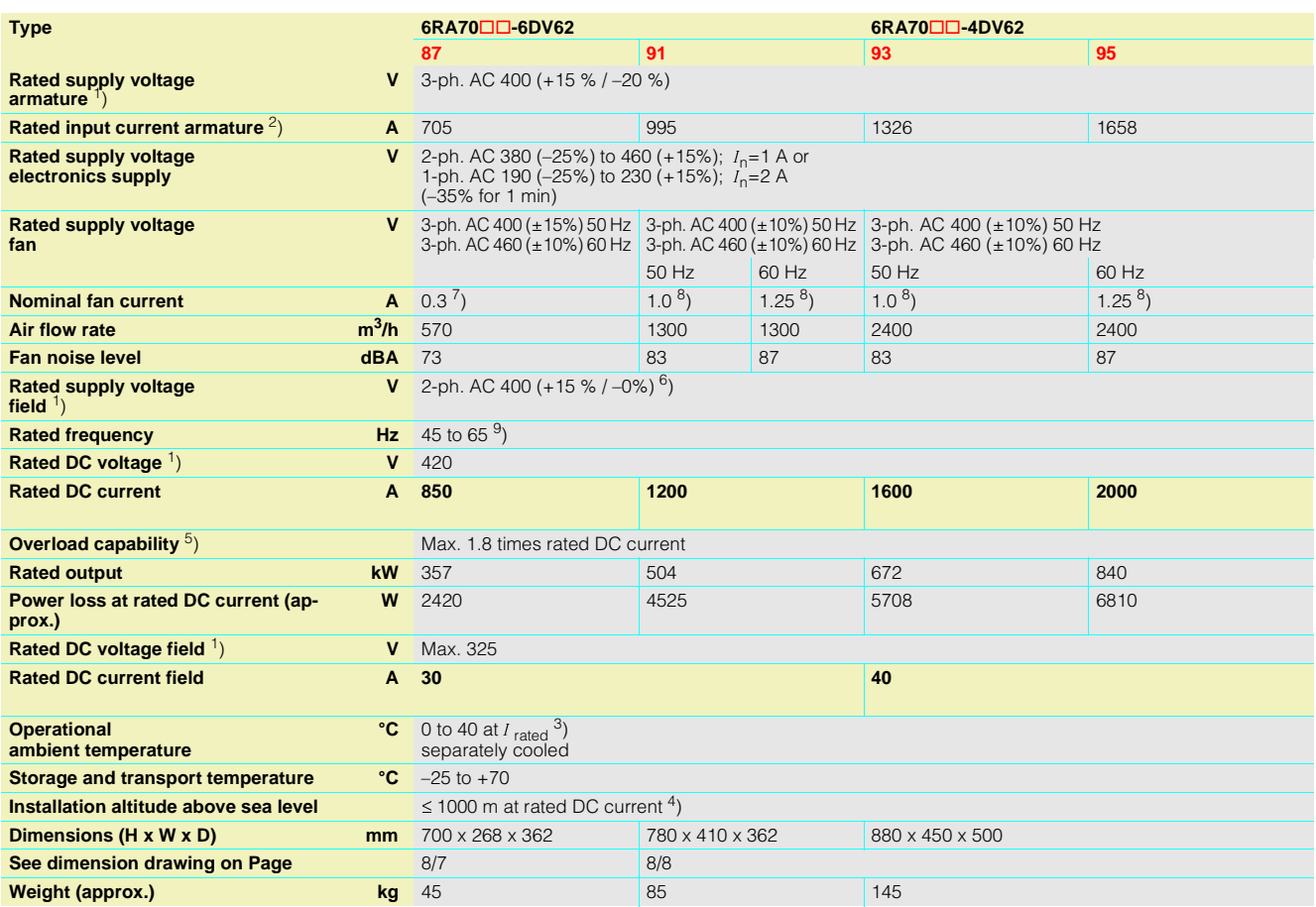

4) Load values K2 as a function of the installation altitude (see P077 Operating Instructions, Section 11); Overall reduction factor  $K = K1$  \* K2

(for K1 see Footnote 3).

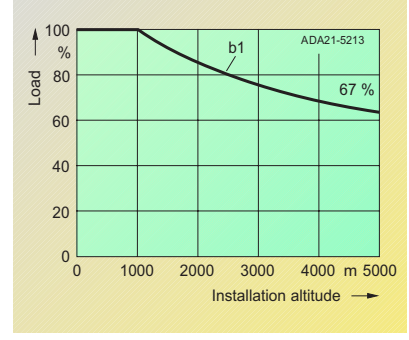

Curve b1: Reduction factor of load values (DC current) at installation altitudes above 1000 m.

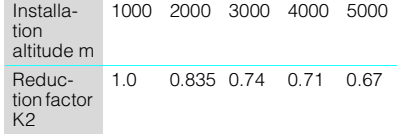

The supply voltages for all electric circuits are possible for site altitudes up to 5000 m with basic insulation, with the exception of converters for 830 V rated supply voltage: up to 4000 m 830 V up to 4500 m 795 V up to 5000 m 727 V

5) See Section 5.

- 6) 2-ph. AC 460 (+15% / –20%) is also permissible.
- 7) For UL systems, a Siemens motor protection circuit-breaker Type 3RV1011-0DA1 or 3RV1011-0EA1, adjusted to 0.3 A for the fan motor Type R2D220-AB02-19 must be installed in 6RA7081, 6RA7085 and 6RA7087 converters with a rated voltage of 400 V or 575 V.
- 8) For UL systems, a Siemens motor protection<br>circuit-breaker Type 3RV1011-0KA1 or<br>3RV1011-1AA1, adjusted to 1.25 A for the fan<br>motor Type RH28M-2DK.3F.1R must be<br>installed in 6RA7090, 6RA7091, 6RA7093 and 6RA7095 converters with a rated voltage of 400 V or 575 V.
- 9) Operation in the extended frequency range of 23 Hz to 110 Hz is possible on request. 1000 2000 3000 4000 5000

## ■**3-ph. AC 460 V, 30 A to 125 A, 4Q**

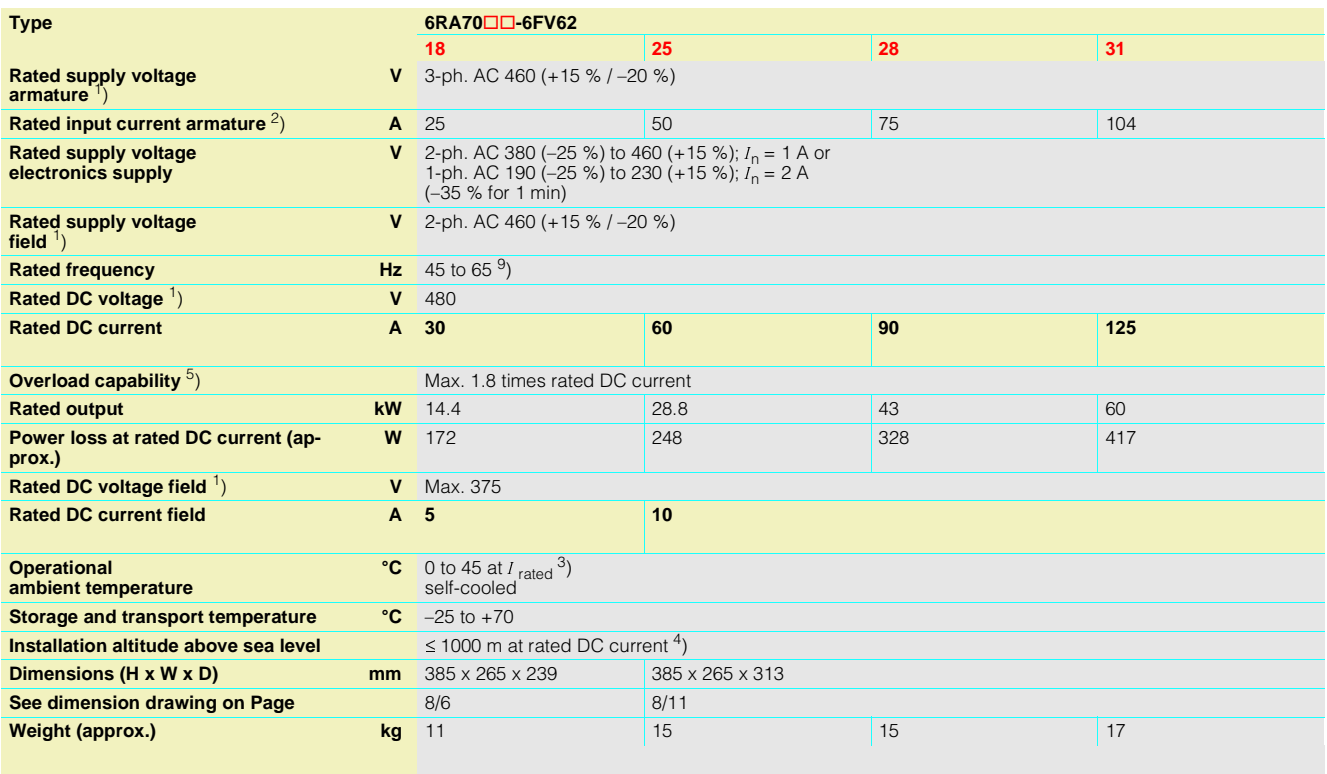

1) The armature/field supply voltage can be less than the rated supply voltage armature/field (set with Parameter P078; for converters with 400 V rated voltage, input voltages of up to 85 V are permissible). The output voltage is reduced accordingly. The specified output DC voltage can be guaranteed up to undervoltages 5 % below the supply voltage (rated supply voltage armature/field).

2) Values apply to output rated DC current.

3) Load factor K1 (DC current) as a function of the coolant temperature (see P077 Operating Instructions, Section 11). K1 > 1 only permissible where K1  $*$  K2  $\le$  1st. overall reduction factor K = K1  $*$  K2 (for K2 see Footnote 4).

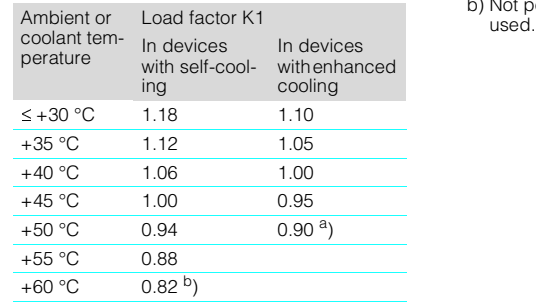

a) In spite of derating, converters of  $\geq 400$  A with enhanced cooling may be operated at an ambient or coolant temperature of 50 ºC only if the rated supply voltage of the con-verter fan is safely within the limited toler-ance range of 400 V +10% –15%.

b) Not permissible when T400 or OP1S are

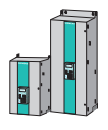

# **SIMOREG 6RA70 DC MASTER** Technical Data

3

## ■**3-ph. AC 460 V, 210 A to 600 A, 4Q**

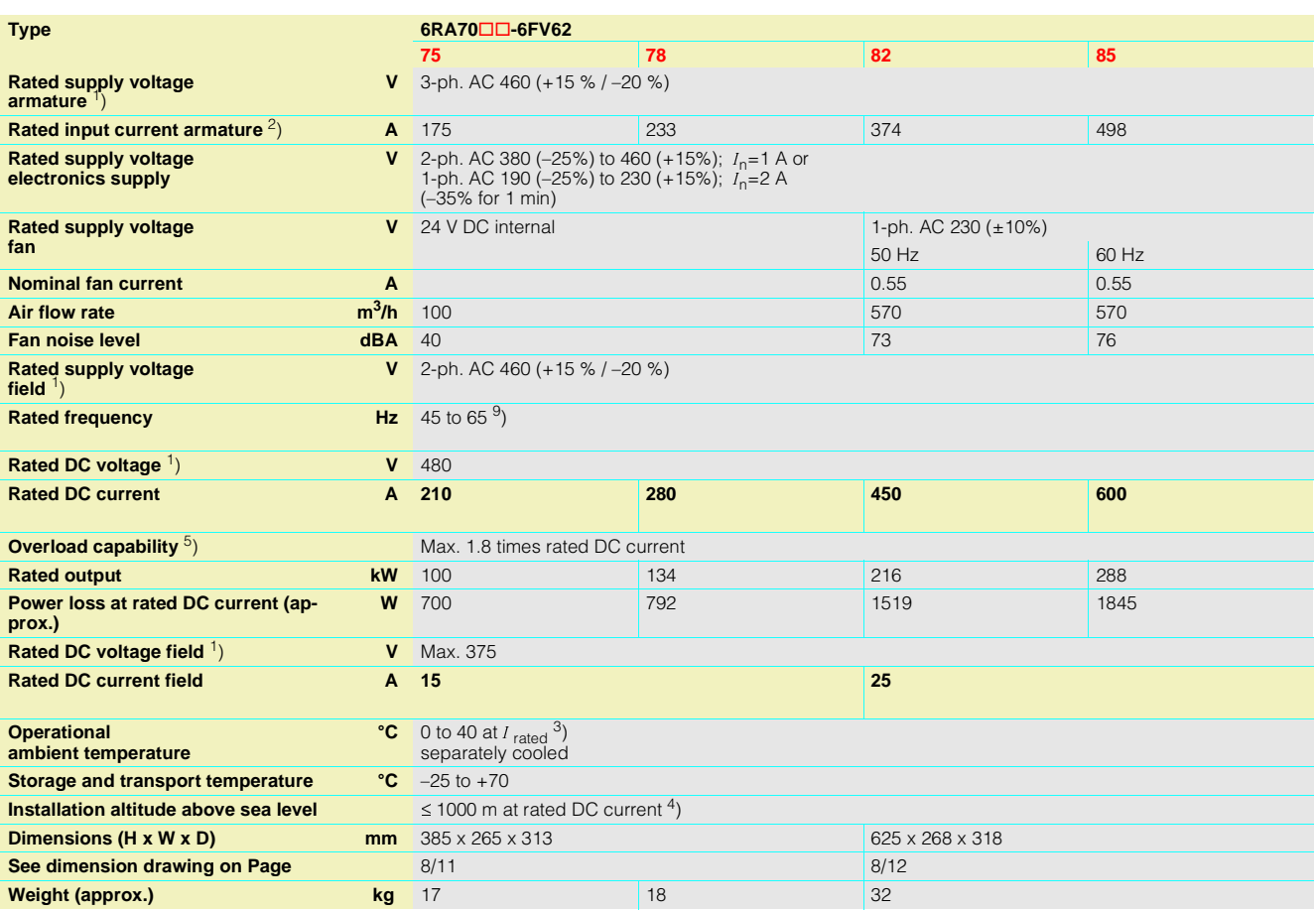

4) Load values K2 as a function of the installation altitude (see P077 Operating Instructions, Section 11); Overall reduction factor K = K1 \* K2 (for K1 see Footnote 3).

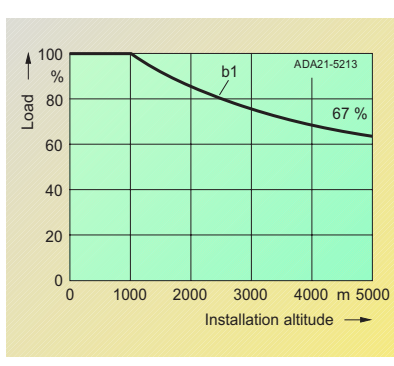

Curve b1: Reduction factor of load values (DC current) at installation altitudes above 1000 m.

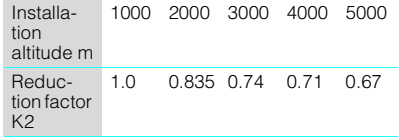

The supply voltages for all electric circuits are possible for site altitudes up to 5000 m with basic insulation, with the exception of converters for 830 V rated supply voltage: up to 4000 m 830 V up to 4500 m 795 V up to 5000 m 727 V

## 5) See Section 5.

9) Operation in the extended frequency range of 23 Hz to 110 Hz is possible on request.

## ■**3-ph. AC 460 V, 850 A to 1200 A, 4Q**

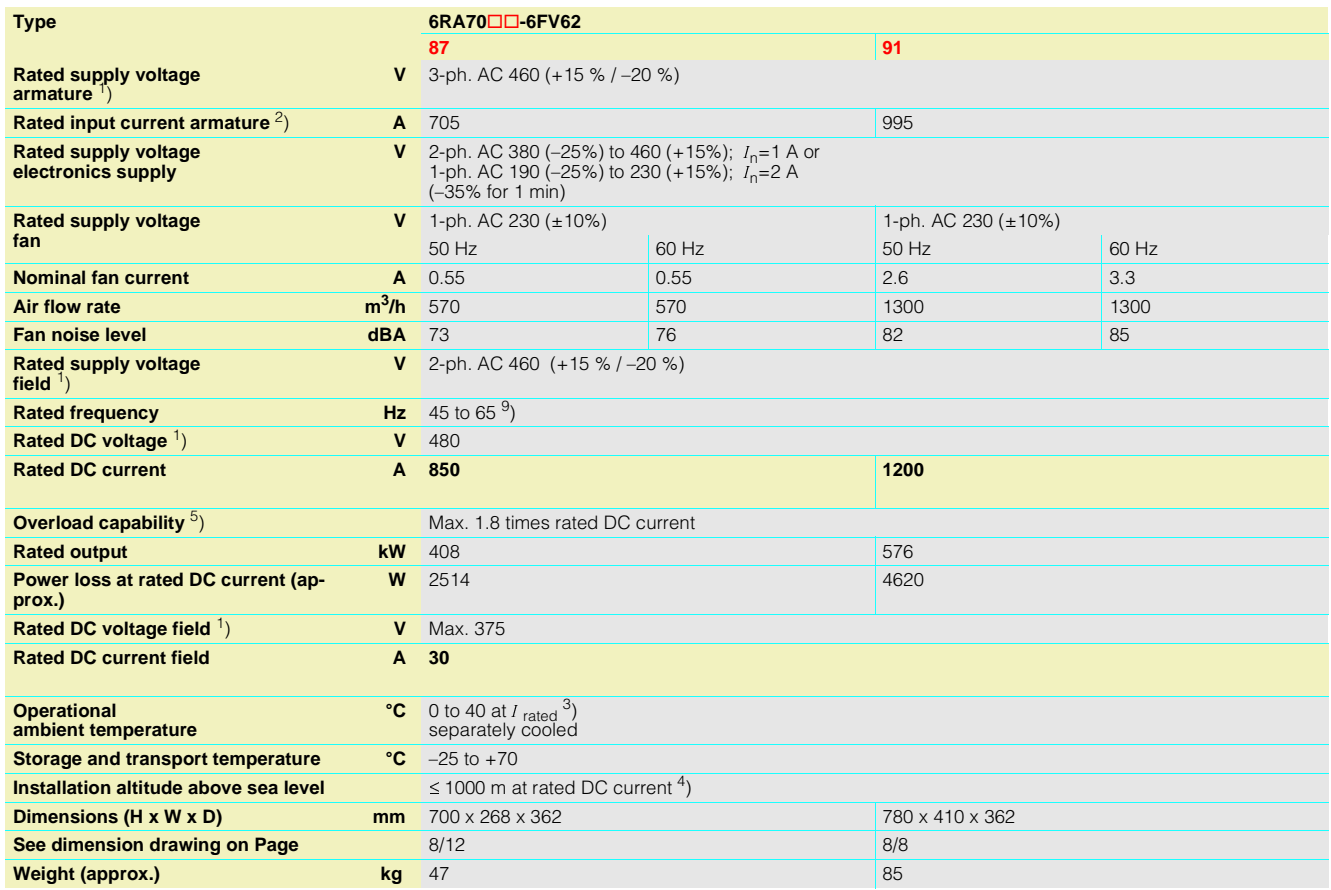

1) The armature/field supply voltage can be less<br>than the rated supply voltage armature/field<br>(set with Parameter P078; for converters with<br>400 V rated voltage, input voltages of up to<br>85 V are permissible). The output vol DC voltage can be guaranteed up to undervoltages 5 % below the supply voltage (rated supply voltage armature/field).

2) Values apply to output rated DC current.

3) Load factor K1 (DC current) as a function of the coolant temperature (see P077 Operating Instructions, Section 11). K1 > 1 only permissible where K1  $*$  K2  $\le$  1st. overall reduction factor K = K1  $*$  K2 (for K2 see Footnote 4).

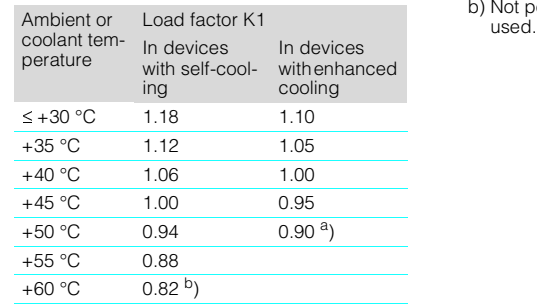

a) In spite of derating, converters of  $\geq 400$  A with enhanced cooling may be operated at an ambient or coolant temperature of 50 ºC only if the rated supply voltage of the con-verter fan is safely within the limited toler-ance range of 400 V +10% –15%.

b) Not permissible when T400 or OP1S are

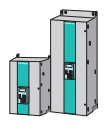

# **SIMOREG 6RA70 DC MASTER** Technical Data

### ■**3-ph. AC 575 V, 60 A to 600 A, 4Q**

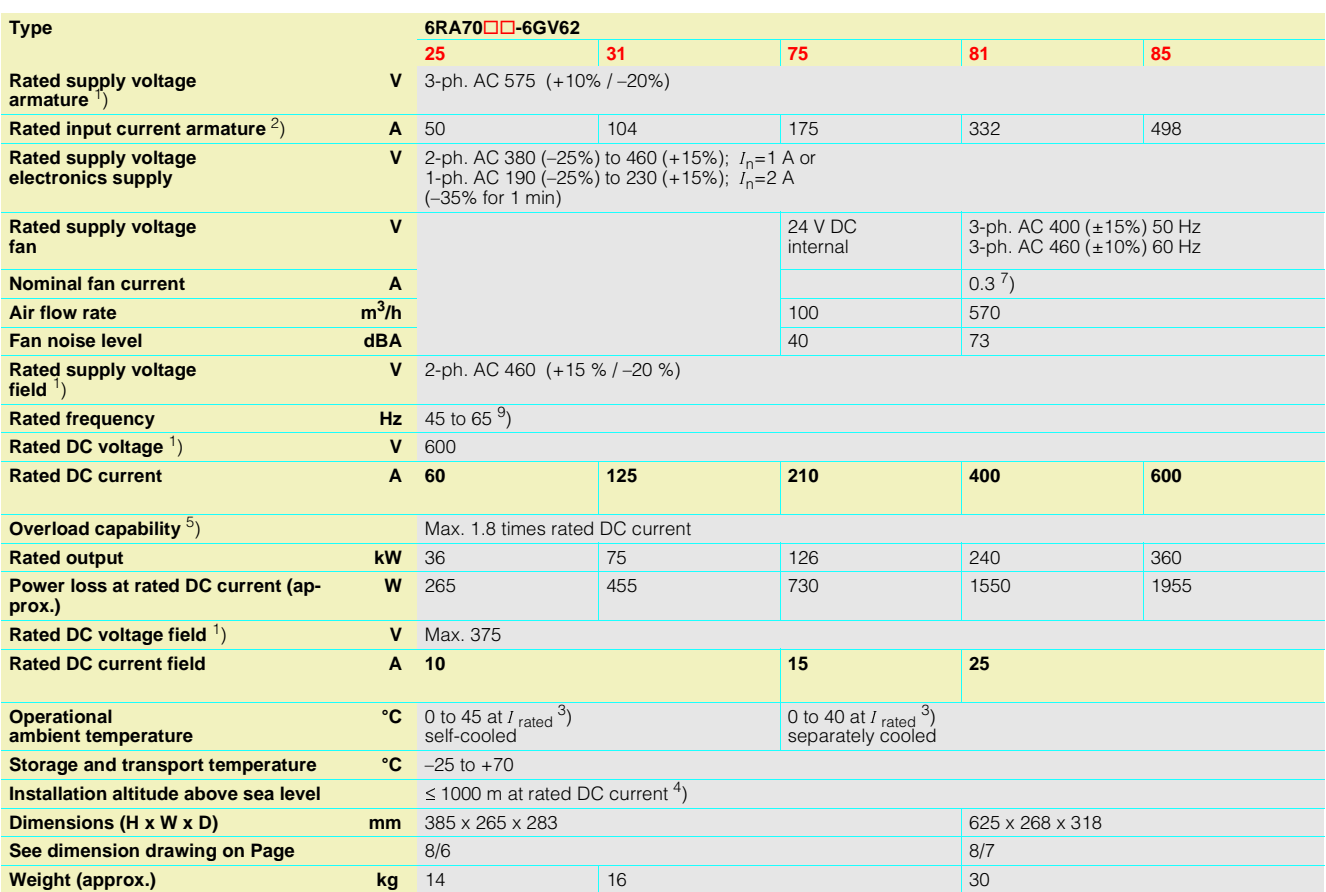

4) Load values K2 as a function of the installation altitude (see P077 Operating Instructions, Section 11); Overall reduction factor  $K = K1$  \* K2

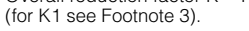

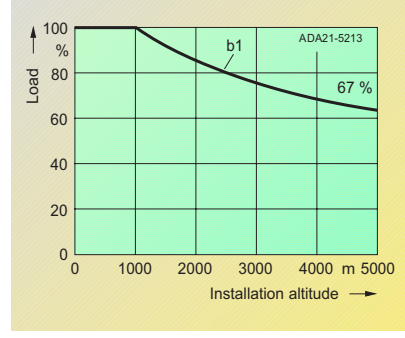

Curve b1: Reduction factor of load values (DC current) at installation altitudes above 1000 m.

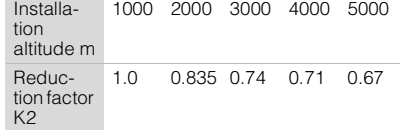

The supply voltages for all electric circuits are possible for site altitudes up to 5000 m with basic insulation, with the exception of converters for 830 V rated supply voltage: up to 4000 m 830 V up to 4500 m 795 V up to 5000 m 727 V

## 5) See Section 5.

7) For UL systems, a Siemens motor protection circuit-breaker Type 3RV1011-0DA1 or 3RV1011-0EA1, adjusted to 0.3 A for the fan motor Type R2D220-AB02-19 must be installed in 6RA7081, 6RA7085 and 6RA7087 converters with a rated voltage of 400 V or 575 V.

9) Operation in the extended frequency range of 23 Hz to 110 Hz is possible on request.

## ■**3-ph. AC 575 V, 850 A to 2000 A, 4Q**

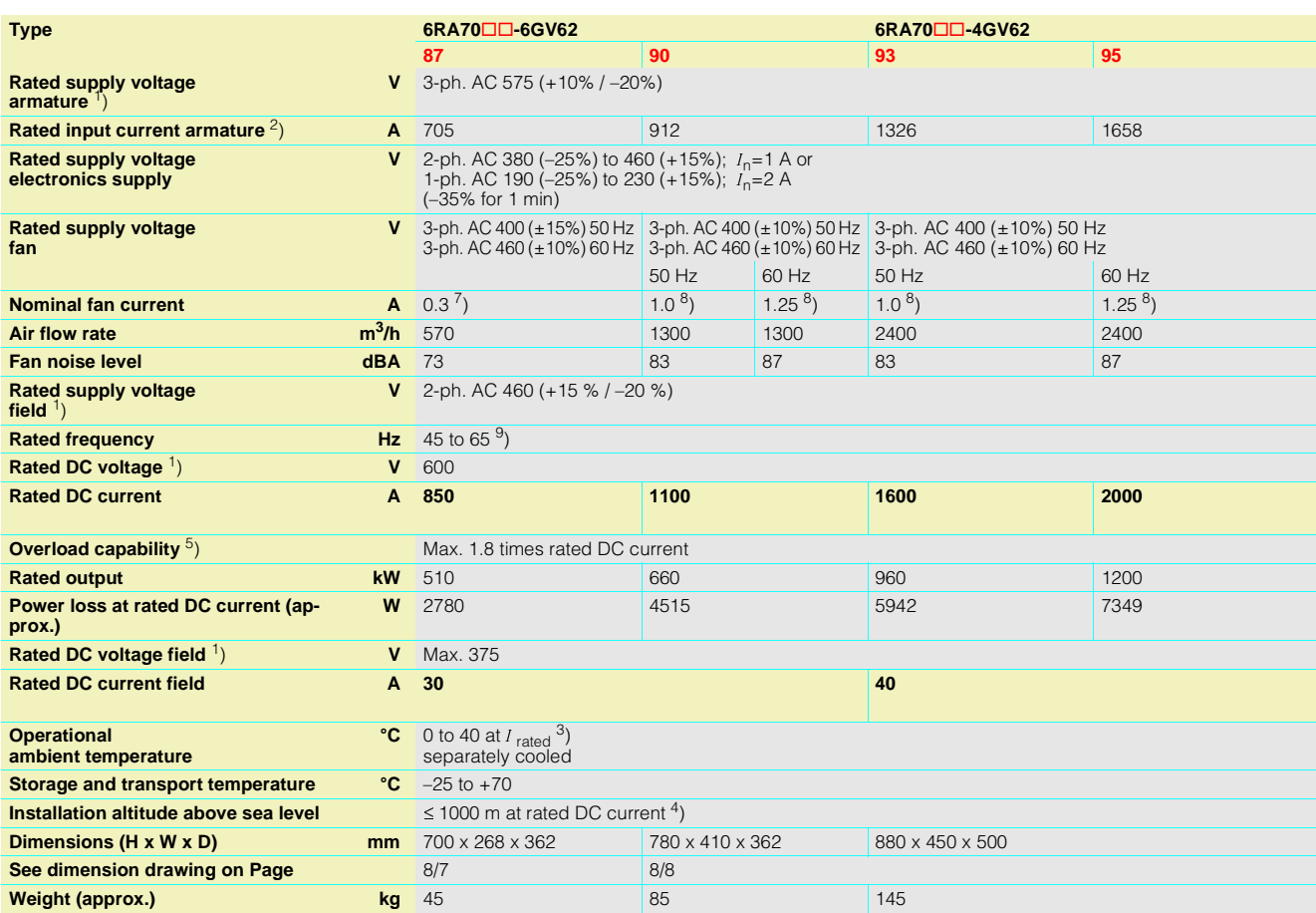

1) The armature/field supply voltage can be less than the rated supply voltage armature/field (set with Parameter P078; for converters with 400 V rated voltage, input voltages of up to 85 V are permissible). The output voltage is reduced accordingly. The specified output DC voltage can be guaranteed up to undervoltages 5 % below the supply voltage (rated supply voltage armature/field).

2) Values apply to output rated DC current.

3) Load factor K1 (DC current) as a function of the coolant temperature (see P077 Operating Instructions, Section 11). K1 > 1 only permissible where K1  $*$  K2  $\le$  1st. overall reduction factor K = K1  $*$  K2

(for K2 see Footnote 4).

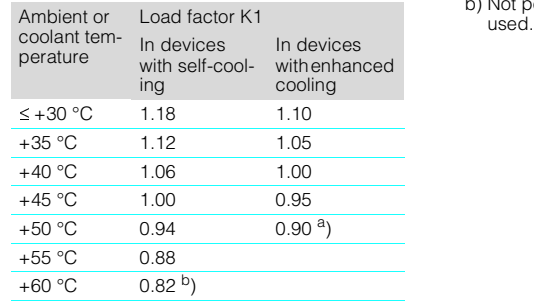

a) In spite of derating, converters of  $\geq 400$  A with enhanced cooling may be operated at an ambient or coolant temperature of 50 ºC only if the rated supply voltage of the con-verter fan is safely within the limited toler-ance range of 400 V +10% –15%.

b) Not permissible when T400 or OP1S are

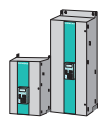

# **SIMOREG 6RA70 DC MASTER** Technical Data

### ■**3-ph. AC 690 V, 760 A to 2000 A, 4Q**

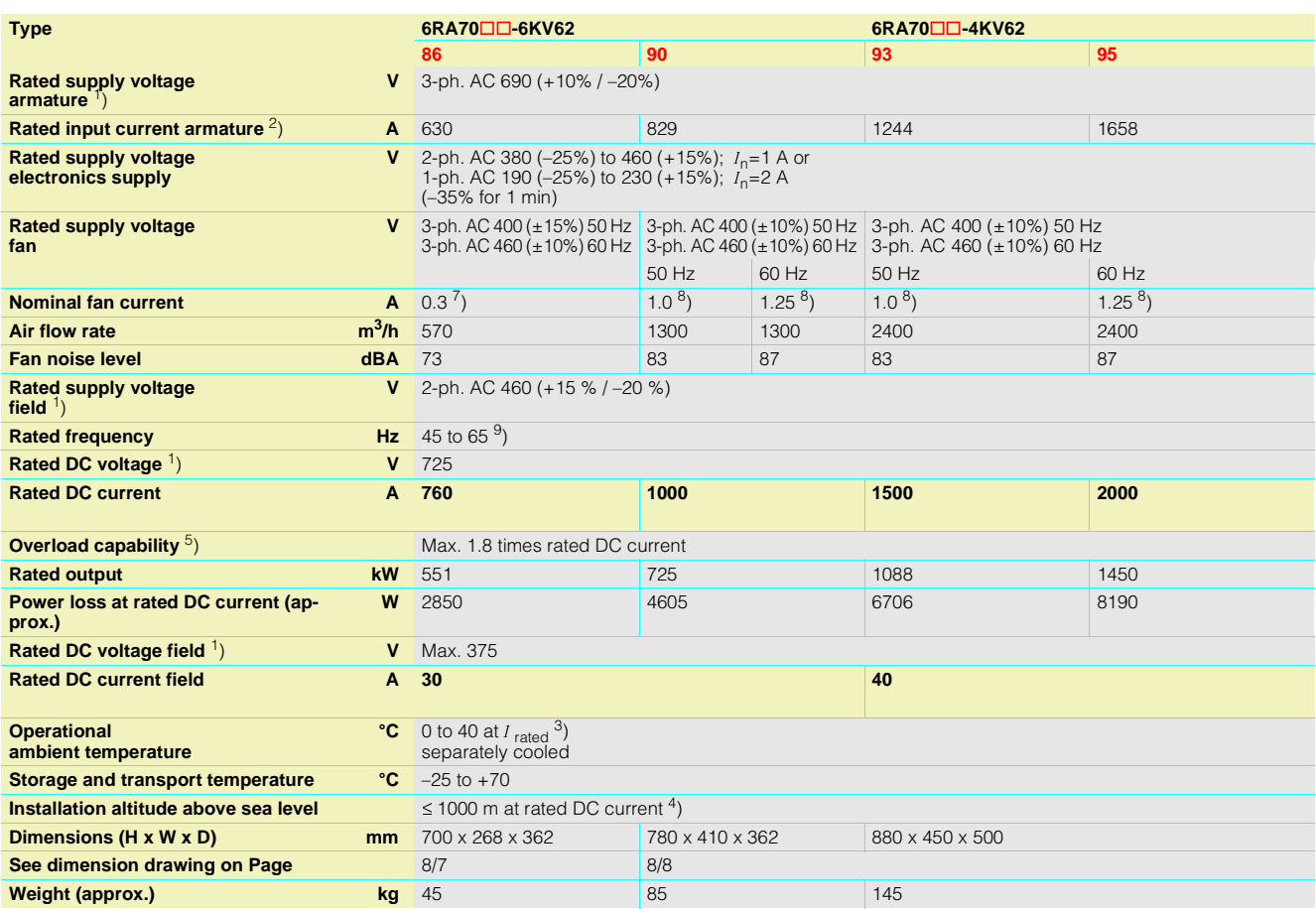

4) Load values K2 as a function of the installation altitude (see P077 Operating Instructions, Section 11); Overall reduction factor  $K = K1$  \* K2

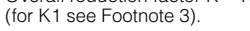

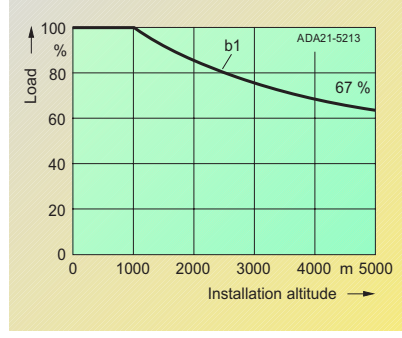

Curve b1: Reduction factor of load values (DC current) at installation altitudes above 1000 m.

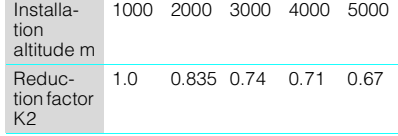

The supply voltages for all electric circuits are possible for site altitudes up to 5000 m with basic insulation, with the exception of converters for 830 V rated supply voltage: up to 4000 m 830 V up to 4500 m 795 V up to 5000 m 727 V

5) See Section 5.

- 7) For UL systems, a Siemens motor protection circuit-breaker Type 3RV1011-0DA1 or 3RV1011-0EA1, adjusted to 0.3 A for the fan motor Type R2D220-AB02-19 must be installed in 6RA7081, 6RA7085 and 6RA7087 converters with a rated voltage of 400 V or 575 V.
- 8) For UL systems, a Siemens motor protection<br>circuit-breaker Type 3RV1011-0KA1 or<br>3RV1011-1AA1, adjusted to 1.25 A for the fan<br>motor Type RH28M-2DK.3F.1R must be<br>installed in 6RA7090, 6RA7091, 6RA7093 and<br>6RA7095 converte 400 V or 575 V.
- 9) Operation in the extended frequency range of 23 Hz to 110 Hz is possible on request.

## ■**3-ph. AC 830 V, 950 A to 1900 A, 4Q**

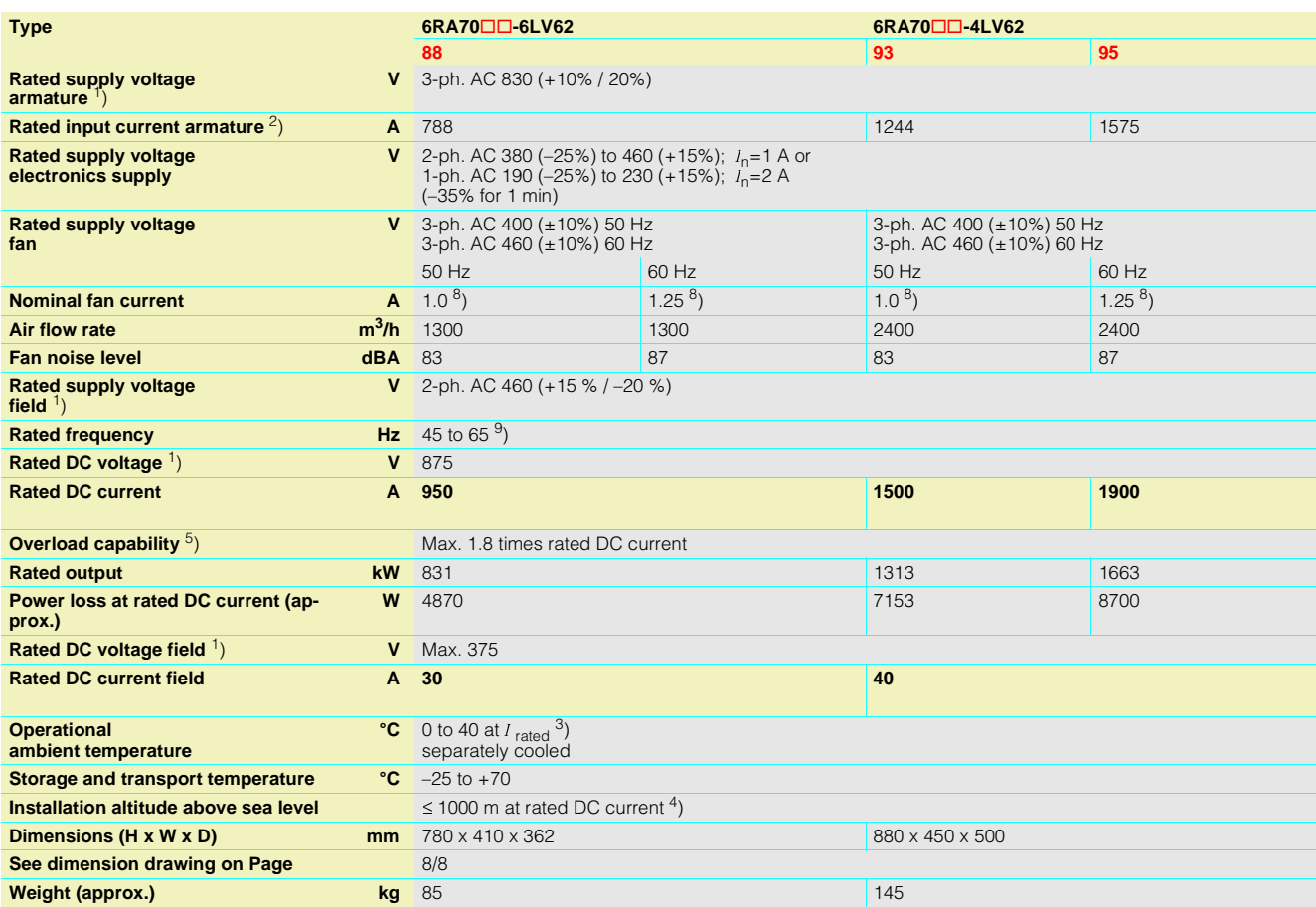

- 1) The armature/field supply voltage can be less than the rated supply voltage armature/field (set with Parameter P078; for converters with 400 V rated voltage, input voltages of up to 85 V are permissible). The output voltage is reduced accordingly. The specified output DC voltage can be guaranteed up to undervoltages 5 % below the supply voltage (rated supply voltage armature/field).
- 2) Values apply to output rated DC current.
- 3) Load factor K1 (DC current) as a function of the coolant temperature (see P077 Operating Instructions, Section 11). K1 > 1 only permissible where K1 \* K2 £ 1st. overall reduction factor K = K1 \* K2 (for K2 see Footnote 4).

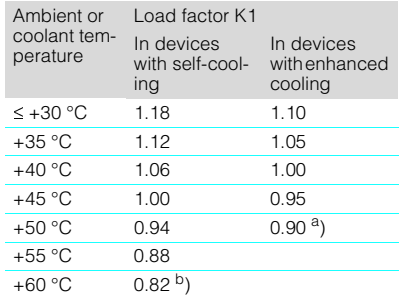

- a) In spite of derating, converters of  $\geq 400$  A with enhanced cooling may be operated at an ambient or coolant temperature of 50 ºC only if the rated supply voltage of the con-verter fan is safely within the limited toler-ance range of 400 V +10% –15%.
- b) Not permissible when T400 or OP1S are used.
- 4) Load values K2 as a function of the installation altitude (see P077 Operating Instructions, Section 11). Overall reduction factor K = K1 \* K2 (for K1 see Footnote 3).

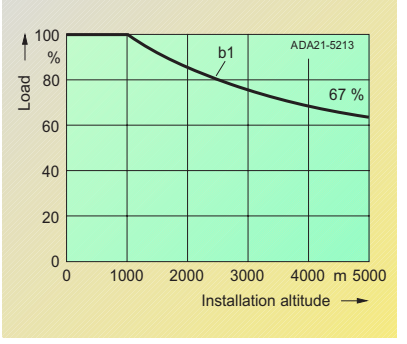

Curve b1: Reduction factor of load values (DC current) at installation altitudes above 1000 m.

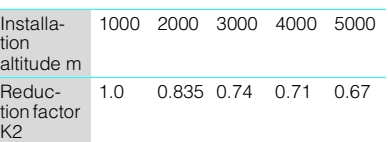

The supply voltages for all electric circuits are possible for site altitudes up to 5000 m with basic insulation,

with the exception of converters for 830 V rated supply voltage:

- up to 4000 m 830 V up to 4500 m 795 V
- up to 5000 m 727 V
- 
- 5) See Section 5.
- 8) For UL systems, a Siemens motor protection<br>
circuit-breaker Type 3RV1011-0KA1 or<br>
3RV1011-1AA1, adjusted to 1.25 A for the fan<br>
motor Type RH28M-2DK.3F.1R must be<br>
installed in 6RA7090, 6RA7091, 6RA7093 and 6RA7095 converters with a rated voltage of 400 V or 575 V.
- 9) Operation in the extended frequency range of 23 Hz to 110 Hz is possible on request.

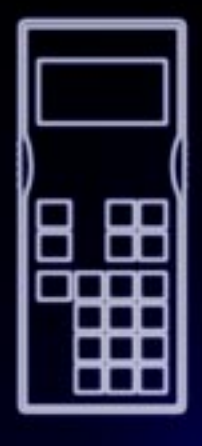

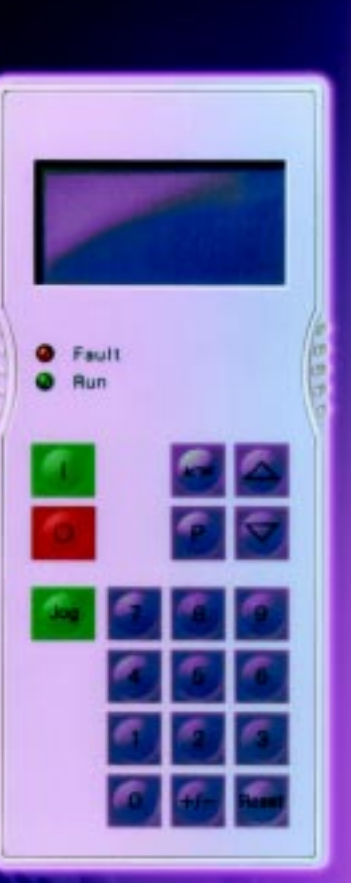

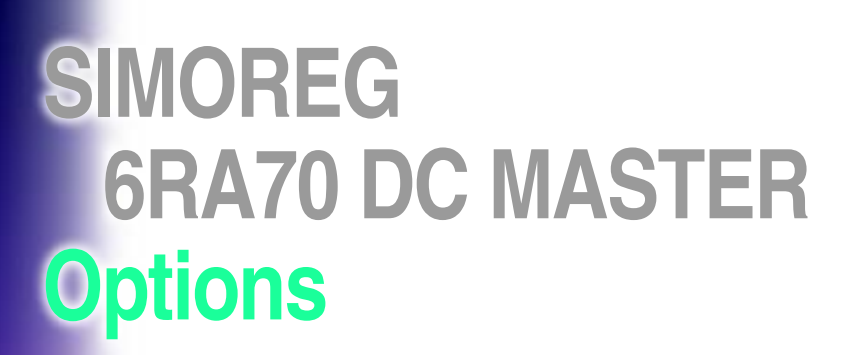

**4/2**

**4/8**

**4/24**

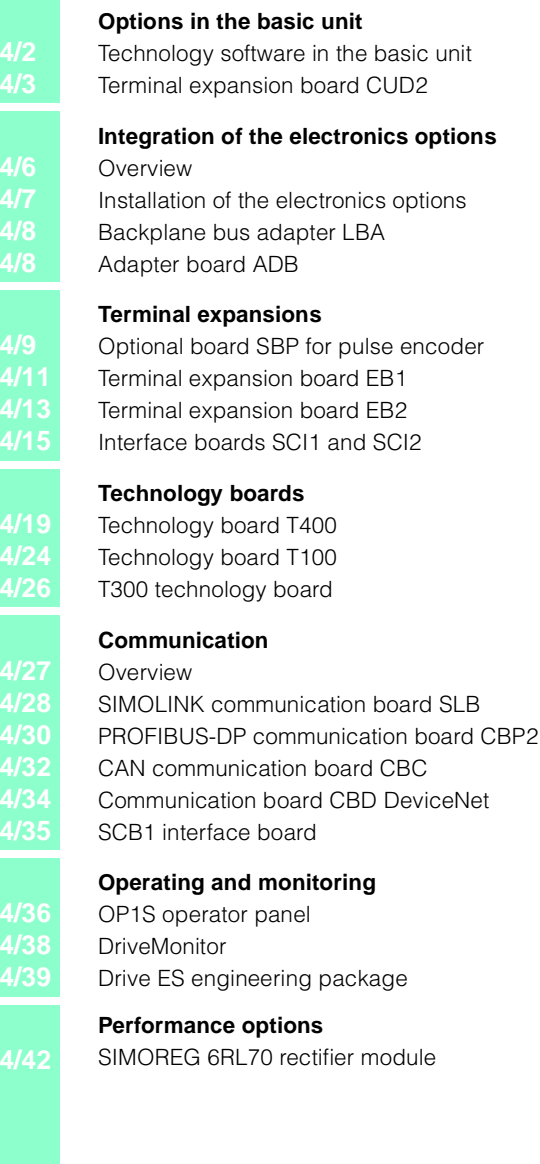

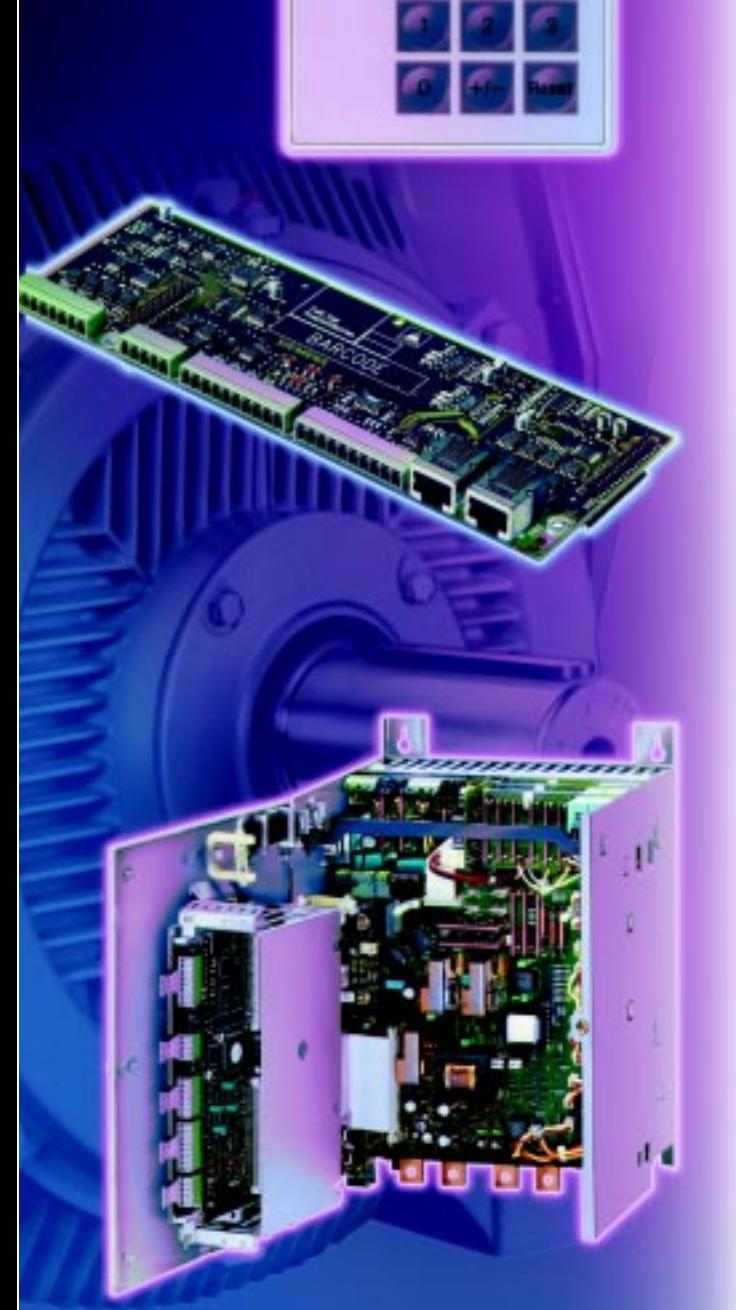

# **Options in the basic unit**

### ■**"Technology software" in the basic unit**

The software option "Technology software" in the basic unit is released for use by means of a PIN number.

If the converter is ordered with the appropriate short code, it will be supplied with the software option enabled. The PIN number is supplied with the unit.

If this option is ordered subsequently, the PIN number will be sent to the customer who must enable the option as described in the operating instructions.

## **Software modules**

The following software modules are available:

- Fixed values
- 32 fault message trigger signals
- 8 warning message trigger signals
- 3 connector/binector converters
- 3 binector/connector converters
- 15 adders/subtractors
- 4 sign inverters
- 2 switchable sign inverters
- 12 multipliers
- 6 dividers
- 3 high-resolution multipliers/ dividers
- 4 absolute-value generators with filter
- 3 limiters
- 3 limit-value monitors with filter
- 7 limit-value monitors without filter
- 4 mean-value generators
- 4 maximum selections
- 4 minimum selections
- 2 tracking/storage elements
- 2 connector memories
- 10 connector selector switches
- 2 limit-value monitors (for dual connectors)
- 2 connector-type converters
- 2 adders/subtractors (for dual connectors)
- 3 integrators
- 3 DT1 elements
- 10 derivative action/ delay elements
- 9 characteristic blocks
- 3 dead zones
- 1 setpoint shift
- 1 simple ramp-function generator
- 1 technology controller
- 10 PL controllers
- 1 velocity/speed/ calculator
- 1 speed/velocity calculator
- 1 calculation of variable torque
- 3 multiplexers
- $\bullet$  1 software counter, 16-bit
- 2 decoders/demultiplexers binary, 1 from 8
- 28 AND elements
- 20 OR elements
- 4 EXCLUSIVE OR elements
- 16 inverters
- 12 NAND elements
- 14 RS flipflops
- 4 D flipflops
- 6 timers (0,000 to 60,000s)
- 4 timers (0,00 to 600,00s)
- 5 binary signal selector switches

### **Technology controller**

The technology controller can be used for higher-level closedloop controls, such as,tension, position or pressure controllers. The output can be wired as required and can act, for example,as a main setpoint, additional setpoint or current limit.

The technology controller is a PID controller with separate settings for the closed-loop control characteristics. A droop setting is also available.

Connector numbers can be entered freely to select the source for setpoint and actual value. A filter (PT1 element) can be parameterized at the setpoint and actual value inputs.

The technology controller output can be limited by mutually independent, positive and negative values, which can be parameterized or input via freely selectable connectors. The output signal can be weighted multiplicatively (parameterized or via connector signal) after the limiting stage.

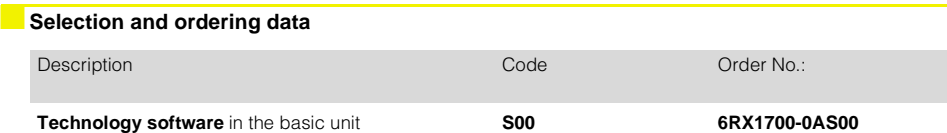

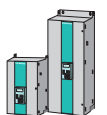

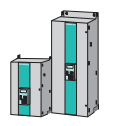

### ■**Terminal expansion board CUD2**

The terminal expansion board CUD2 is mounted on the basic electronics assembly CUD1 and does not require any additional built-in components. This board provides a range of additional inputs and outputs.

Apart from these additional inputs and outputs, terminal expansion board CUD2 provides an additional RS 485 serial interface as well as a parallel interface for connecting up to 5 power supply modules in parallel.

#### **Terminals on terminal expansion board CUD2**

- 4 binary selectable inputs via optocouplers, can also be used as interface to motor
- 4 binary selectable inputs to ground
- 2 analog inputs to ground, ±10 bit resolution
- 1 analog input for evaluation of motor temperature via PTC or KTY84
- 2 P24 binary inputs to ground, open emitter, 100 mA load rating
- 2 analog outputs to ground, ±10 V, 2 mA load rating, ±11 bit resolution
- 1 serial interface, two-wire and four-wire RS 485, max. 187.5 kbd
- 1 parallel interface (2 connectors) for parallel connection of SIMOREG
- P24 power supply for driving binary inputs
- 8 terminals for converter ground

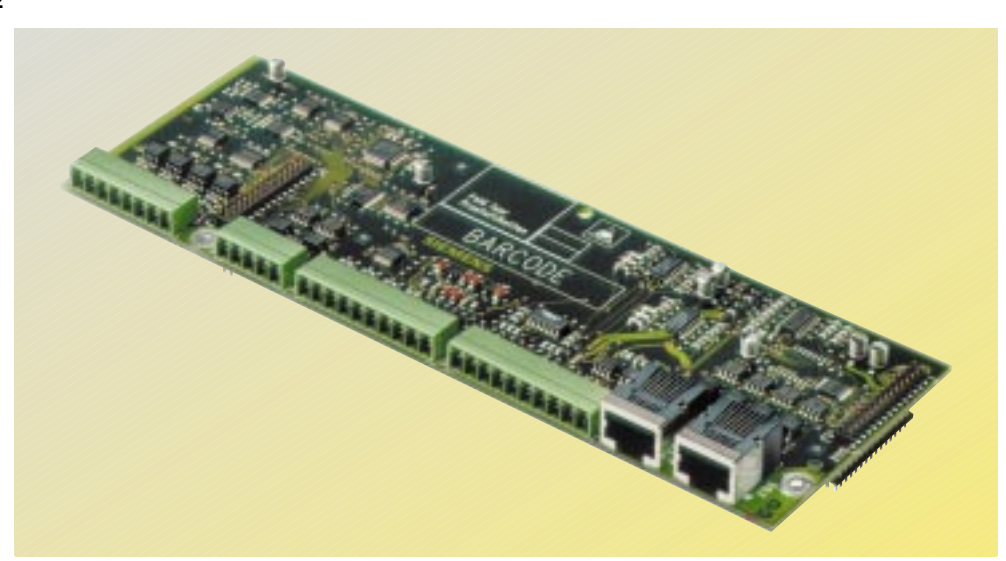

Fig. 4/1 Terminal expansion board CUD2

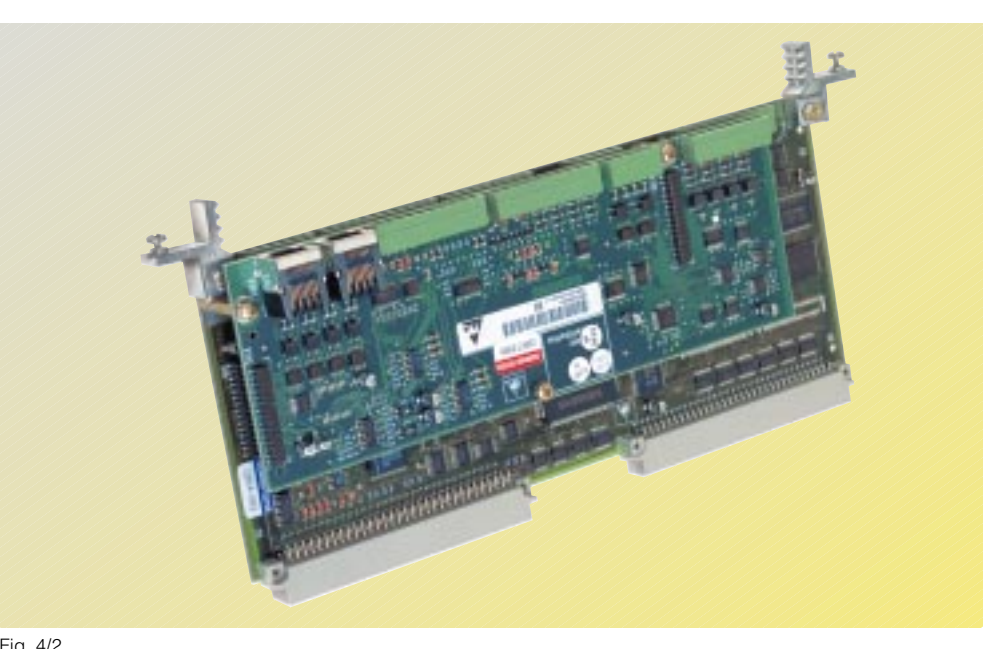

Fig. 4/2 Terminal expansion board CUD2 plugged into the basic board CUD1

## ■**Selection and ordering data**

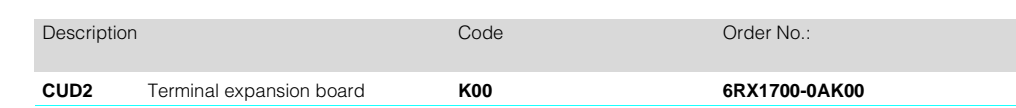

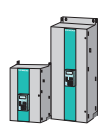

# **Options in the basic unit**

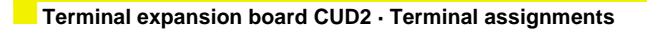

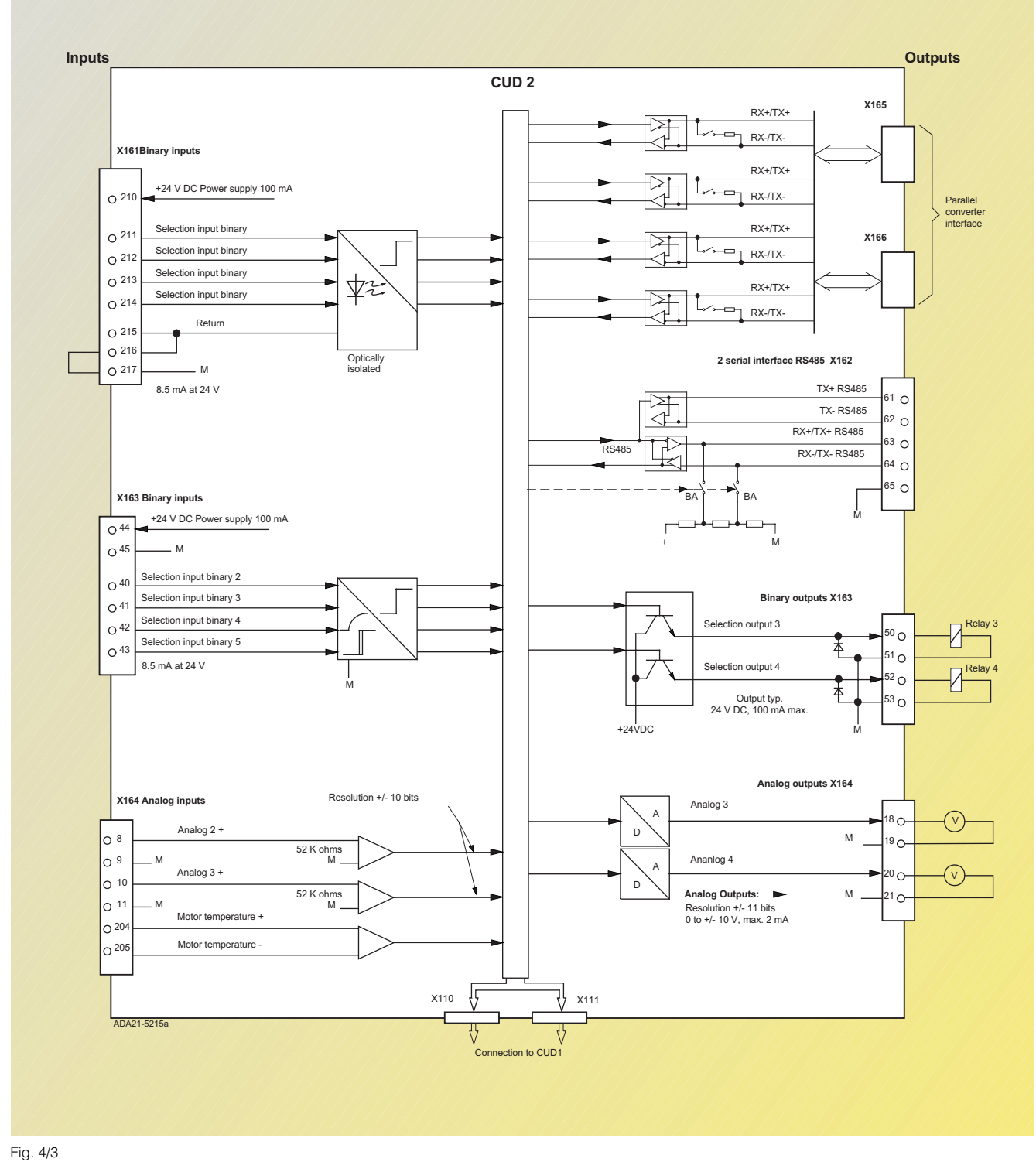

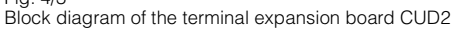

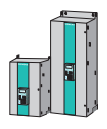

4

# ■**Terminal expansion board CUD2 · Terminal assignments**

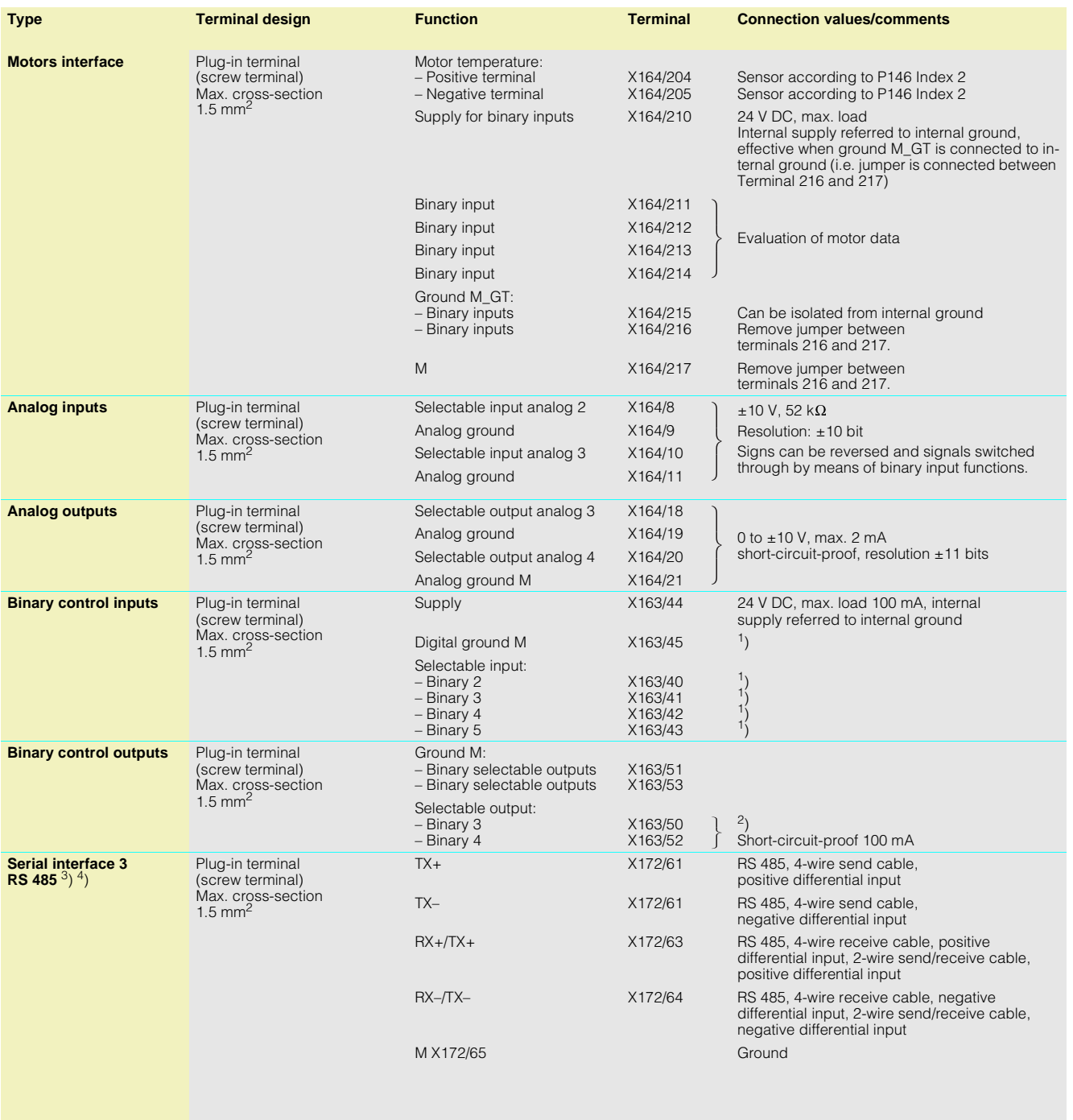

1) H signal: +13 to +33 V\* L signal: –33 to +3 V or unconnected terminals\*

\* For binary control inputs 8.5 mA at 24 V

2) H signal: +13 to +30 V L signal: 0 to +2 V

3) Cable length:

– For baud rate of 187.5 kbd: 600 m – For transmission rate of

 $\leq$  93.75 kbd: 1200 m

4) Please observe DIN 19 245 Part 1. In particular, the potential difference between the data reference potentials M of all interfaces must not exceed - 7 V / +12 V. If this cannot be guaran-teed, then equipotential bonding must be provided.

### ■ **Overview**

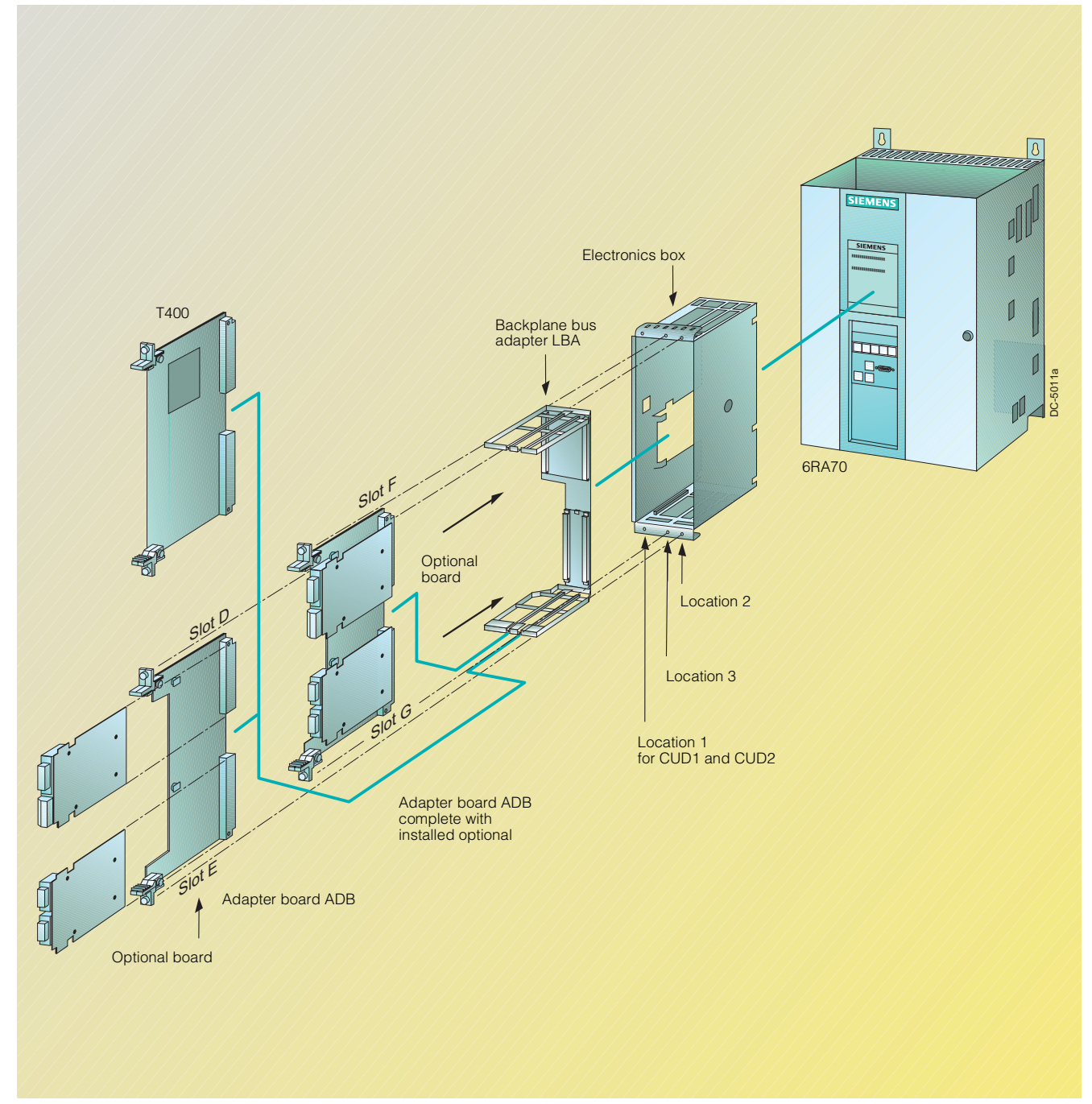

Fig. 4/4 Integration/fitting of the optional boards

In the electronics box of the SIMOREG 6RA70 converter, up to four slots are available for fitting optional boards. The slots are identified by characters D to G.

If slots D to G are required, the LBA (**L**ocal **B**us **A**dapter) must be installed first.

One adapter board is required for slot D and slot E and one for slots F and G when half-size optional boards are used.

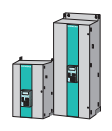

### **Installation of the electronics options**

The optional boards are installed in the slots of the electronics box. The LBA (**L**ocal **B**us **A**dapter, backplane wiring) must be installed before additional optional boards can be fitted. The designations of the mounting locations and the slots are shown in the adjacent Figure.

Optional boards can be inserted into any slots; the only rule is that location 2 must be occupied before location 3.

#### Note

- A technology board must always be inserted in location 2 of the electronics box.
- If a technology board is used in conjunction with a communication board, the communication board must be installed in slot G. In this configuration, the communication data is exchanged directly between the communication board and technology board T400.
- Boards EB1, EB2, SLB and SBP cannot be used in conjunction with a technology board.
- Data from large-format boards are always output from slot E or slot G. The software version of a technology board is indicated, for example, in r060.003.
- In addition to the Local Bus Adapter, an adapter board (ADB) is required for the mini boards (CBP2, SLB, EB1 etc.) because the mini boards have to be inserted in the adapter board before they can be installed in the electronics box due to their extremely small size.
- It is not possible to install two optional boards of the same type in a converter (e.g. 2 x EB1).

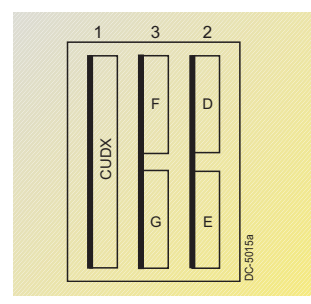

Fig. 4/5 Position of mounting locations 1 to 3 and slots D to G in the electronics

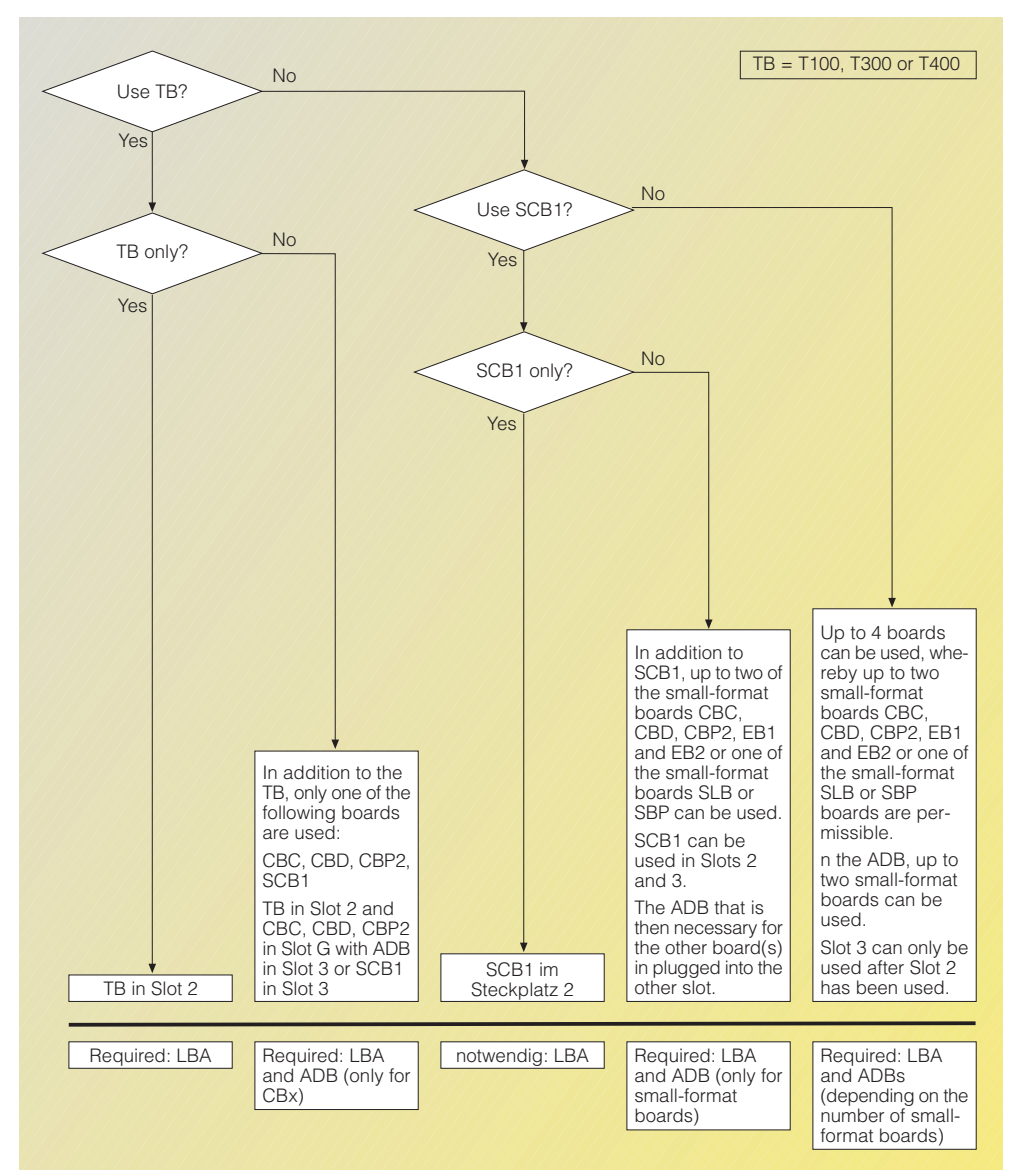

Fig. 4/6 Possible locations and slots for supplementary boards as well as their possible combinations

#### **Installation possibilities in the electronics box**

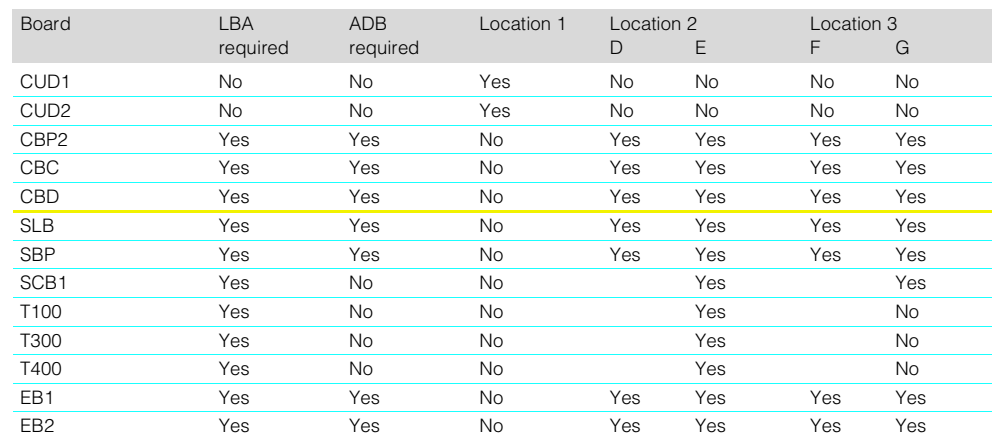

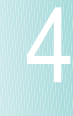

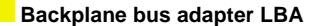

The electronics box can be equipped with the backplane bus adapter LBA (**L**ocal **B**us **A**dapter) in order to utilize locations 2 and 3. Two supplementary boards or the optional boards plugged into the adapter boards can be combined with the CUD1 in the electronics box.

The CUD1 must be moved if the backplane bus adapter is used.

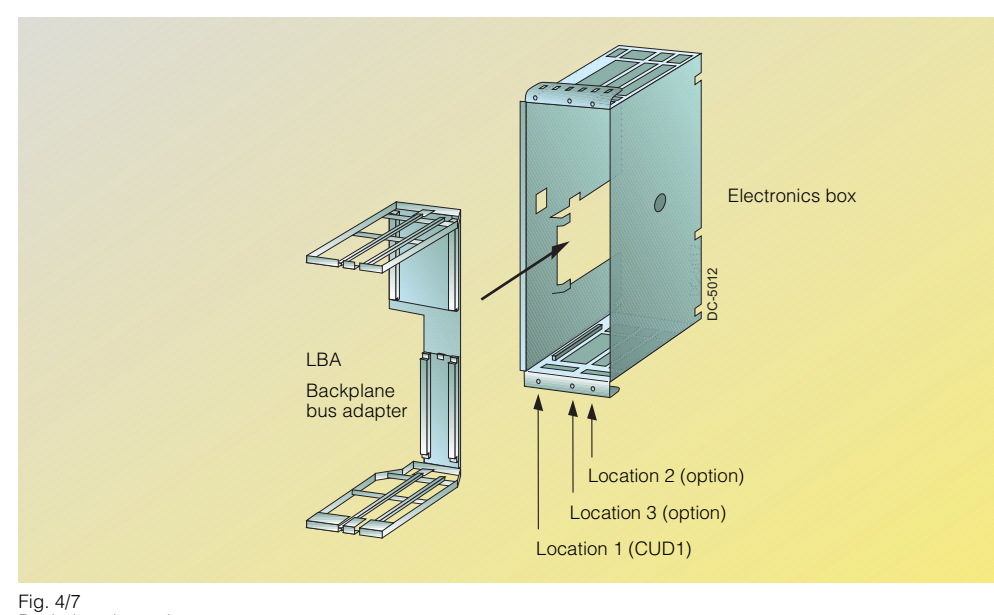

Fig. 4/7 Backplane bus adapter

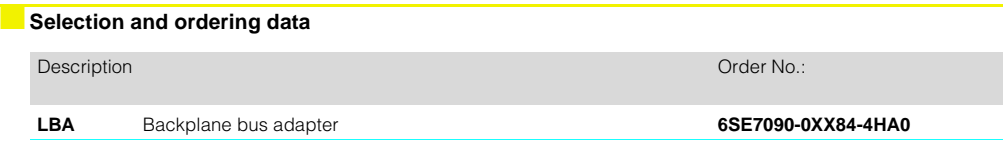

### ■**Adapter board ADB**

4

The ADB (**A**dapter **B**oard) is used to install supplementary boards, such as the CBP or SLB in locations 2 and 3 of the electronics box. Two supplementary boards can be installed on the adapter board.

The backplane bus adapter is required if the adapter board is used.

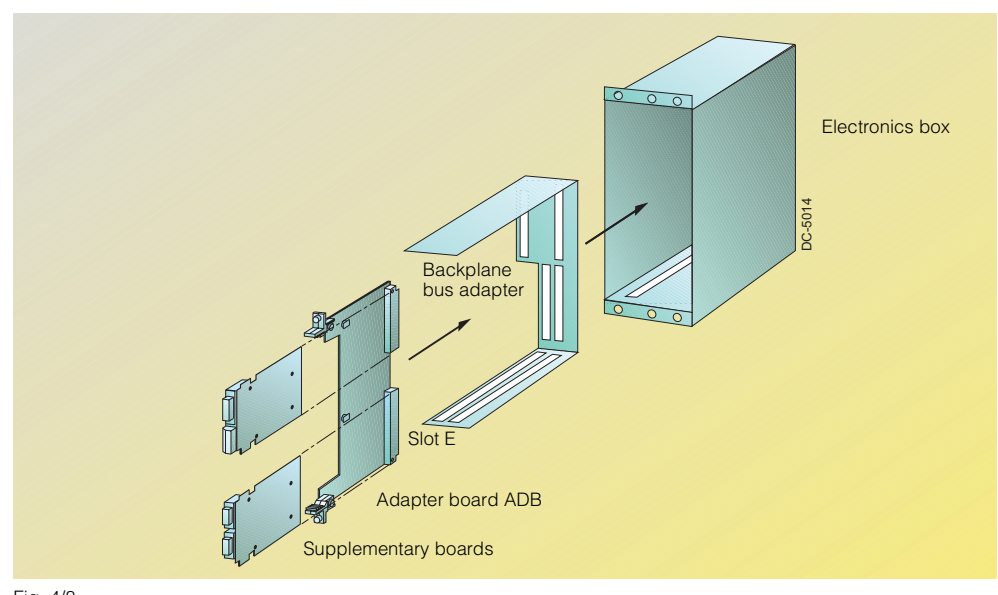

Fig. 4/8 Adapter board ADB

**B** Selection and ordering data

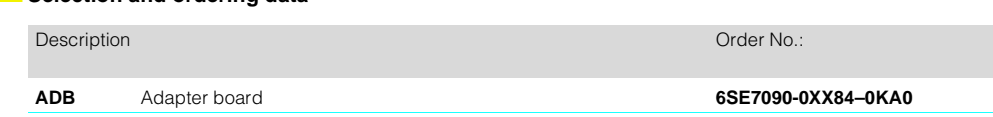

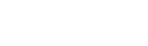

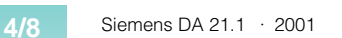

### ■ **Optional board SBP for pulse encoder**

The optional board SBP (**S**ensor **B**oard **P**ulse) allows a second pulse encoder to be connected to the converter.

### **Suitable pulse encoders**

All commercially available pulse encoders can be connected to this optional board. Their pulses can be processed as either bipolar or unipolar TTL or HTL level signals.

Encoder signals up to a pulse frequency of 410 kHz are possible

(4096 pulses per rev. at 6 000 rpm). Encoder monitoring can also be implemented through evaluation of the check track.

The supply voltage for the connected encoder can be set to 5 V or 15 V.

### **Temperature sensor**

The temperature sensor connection on the board is not evaluated in the SIMOREG system.

#### **Connections**

Signal cables are connected to terminal strips X400 and X401.

Connectable cross-section: 2.5 mm2 (AWG12)

Maximum connectable encoder cable length with shielding<br>as specified <sup>1</sup>): – 100 m (TTL signals)

– 150 m with Tracks A and B

– 300 m with Track A+/A– and B+/B– (HTL signals).

(HTL signals)

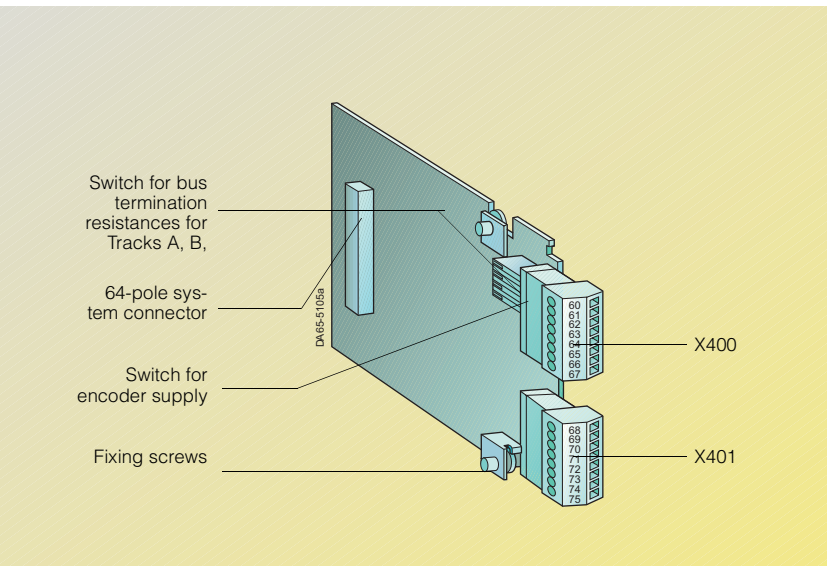

Fig. 4/9 Optional module SBP

### **Terminal assignments on terminal strip X400**

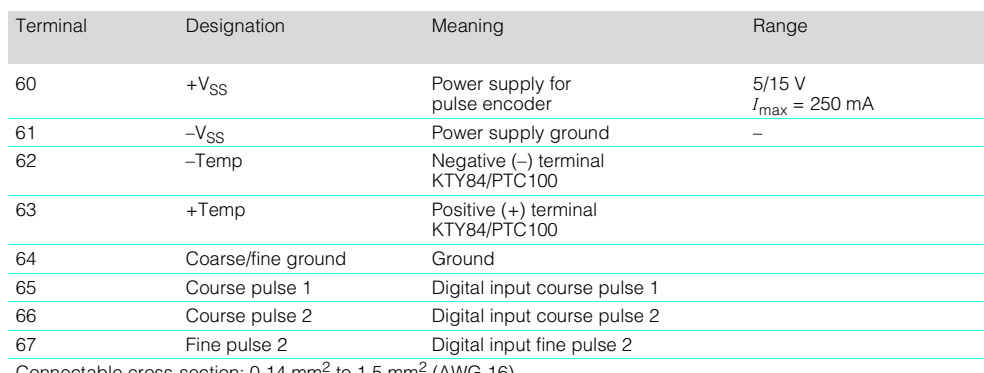

Connectable cross-section: 0.14 mm<sup>2</sup> to 1.5 mm<sup>2</sup> (AWG 16)<br>Terminal 60 is on the top in the installed state.

#### **Terminal assignments on terminal strip X401**

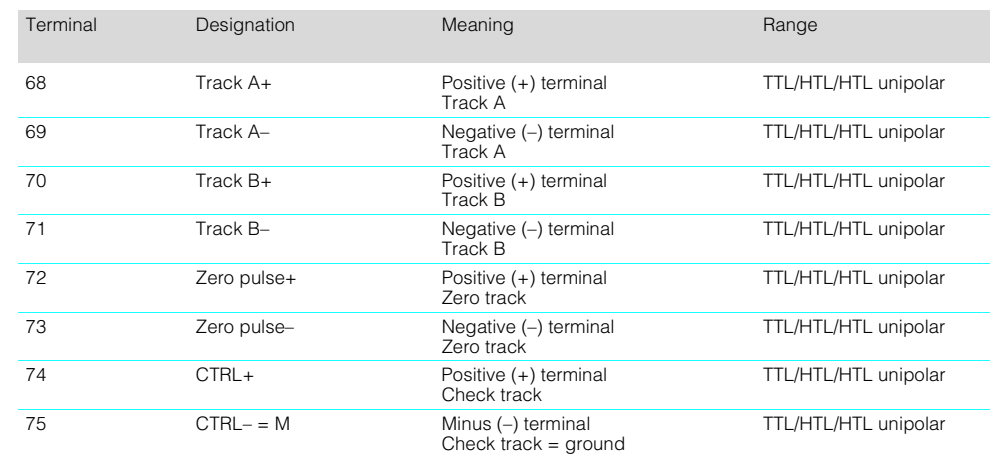

Connectable cross-section:  $0.14 \text{ mm}^2$  to  $1.5 \text{ mm}^2$  (AWG 16) Terminal 68 is on the top in the installed state.

4

Voltage range – Input

Voltage range + Input

Switching level Differential voltage – LOW

Switching level Differential voltage – HIGH

### ■ **Optional board SBP for pulse encoder**

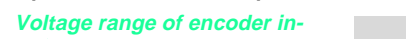

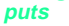

See adjacent tables.

### Note

When unipolar signals are connected, one ground connection for all signals on the CTRL– terminal is sufficient. Due to the possibility of interference, it is recommended in the case of cables longer than 50 m that the four terminals A–, B–, zero pulse – and CTRL – are bridged and connected with the encoder ground.

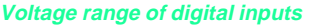

# **Note**

The inputs are not floating. Course pulses are smoothed with 0.7 ms and fine pulses are smoothed with approximately 200 ns.

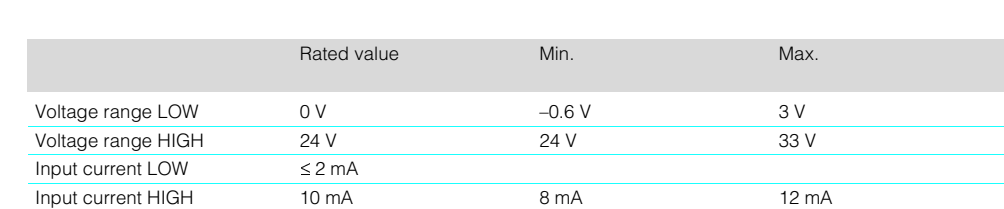

Max. 33 V; min. –33 V

Max. 33 V; min. –33 V

RS 422 (TTL) HTL bipolar HTL unipolar

Min. –150 mV Min. –2 V Min. 4 V

Max. 150 mV Max. 2 V Max. 8 V

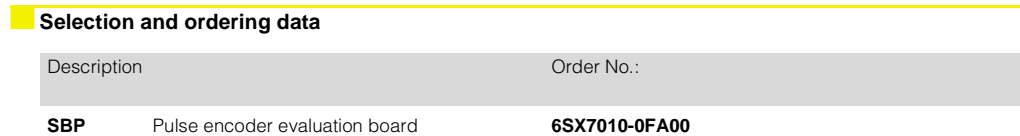

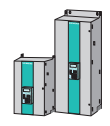

4

### ■**Terminal expansion board EB1**

The number of digital and analog inputs and outputs can be expanded with terminal expansion board EB1 (**E**xpansion-**B**oard 1).

On terminal expansion board EB1, there are:

- 3 digital inputs
- 4 bidirectional digital inputs/ outputs
- 1 analog input with differential signal, for use as current or voltage input
- 2 analog inputs (single ended), that can also be used as digital inputs
- 2 analog outputs
- 1 input for the external 24 V supply for the digital outputs.

Terminal expansion board EB1 is installed in a slot in the electronics box.

Boards LBA and ADB must be moved to allow installation.

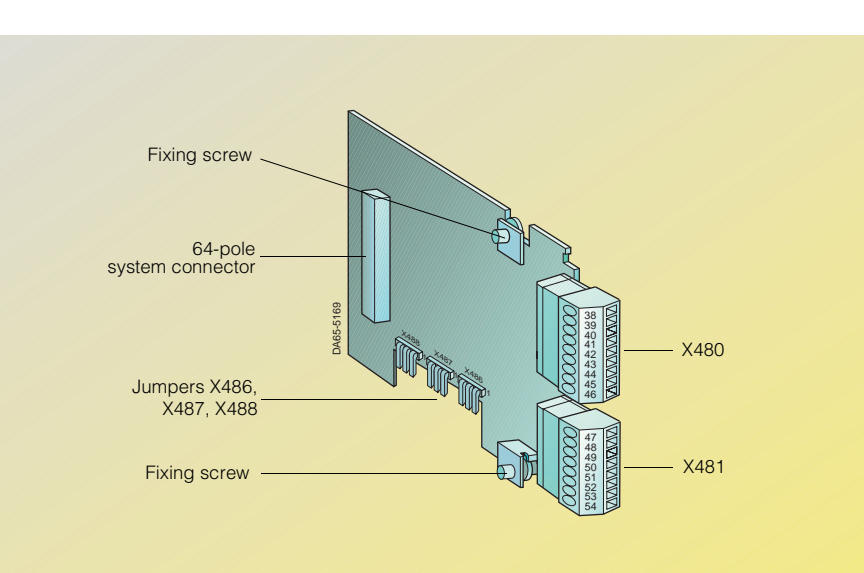

Fig. 4/10 Terminal expansion board EB1

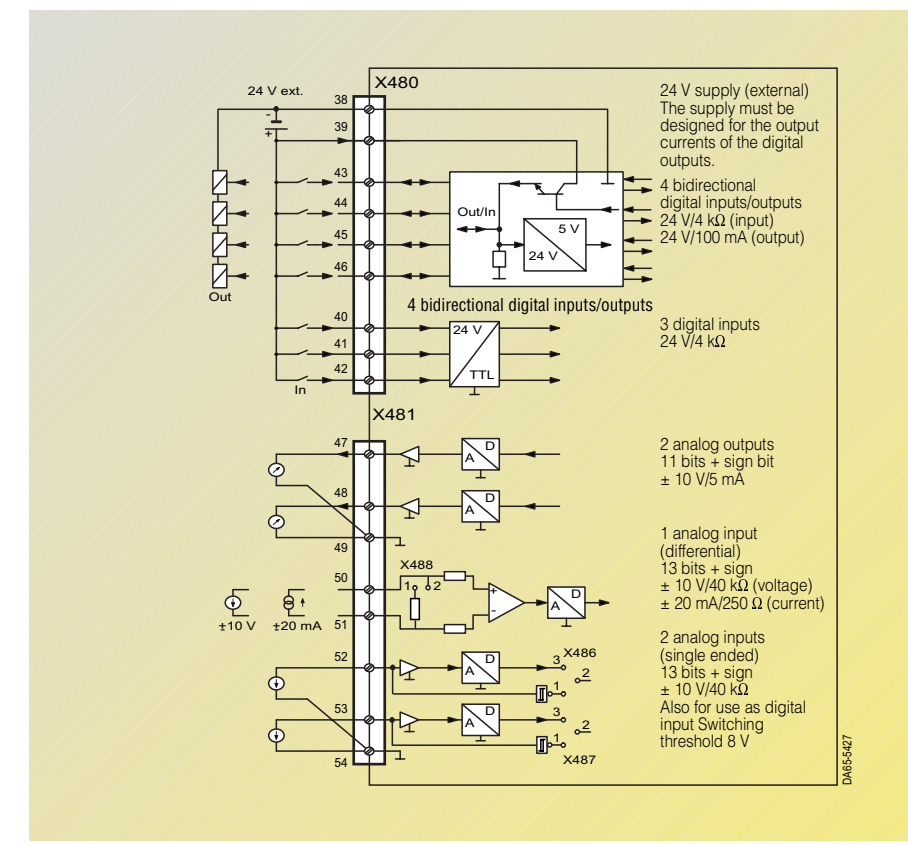

## Fig. 4/11

Circuit diagram of the terminal expansion board EB1

### ■**Terminal expansion board EB1**

## **Terminal X480**

The terminal strip has the following terminals:

- 3 digital inputs
- 4 bidirectional digital inputs/ outputs

The ground cables are protected with a reactor. In the installed state, Terminal 46 is on the top. Note

The external 24 V supply is necessary and must be designed for the currents of the digital outputs.

The ground cables are protected with a reactor. In the installed state, Terminal 47 is on the top.

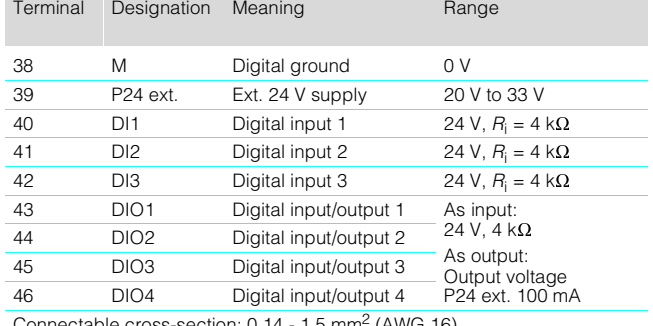

Connectable cross-section: 0.14 - 1.5 mm2 (AWG 16)

# **Terminal X481**

The terminal strip has the following terminals:

- 1 analog input with differential signal, for use as current or voltage input
- 2 analog inputs (single ended), that can also be used as digital inputs
- 2 analog outputs

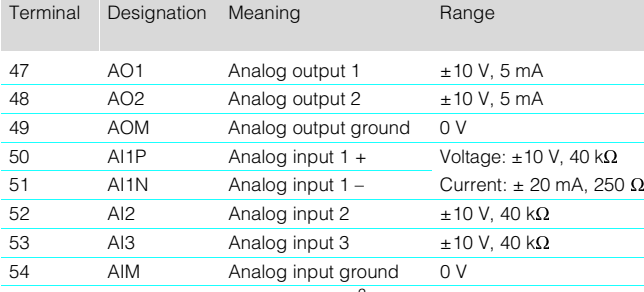

Connectable cross-section: 0.14 - 1.5 mm2 (AWG 16)

## **Technical Data**

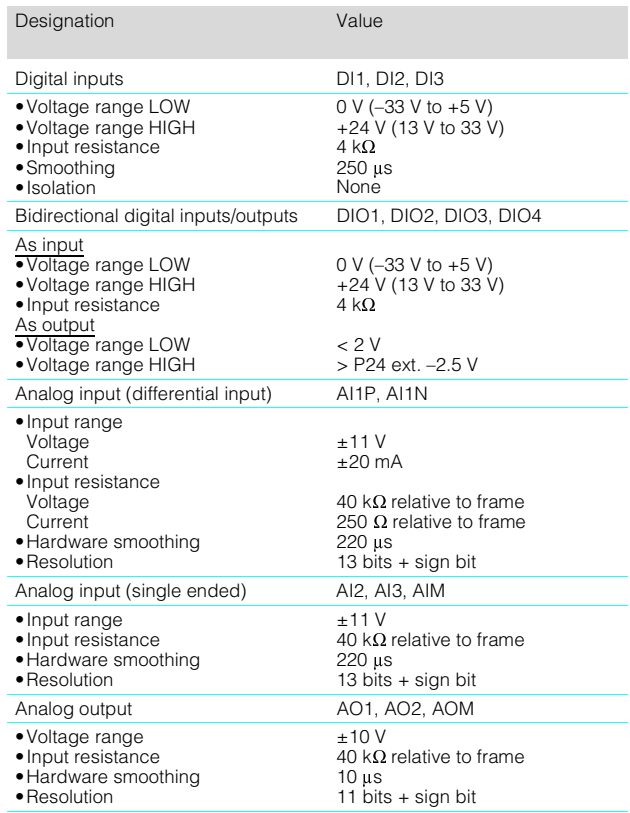

# ■**Selection and ordering data**

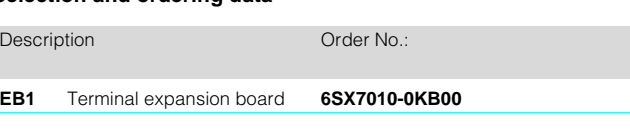

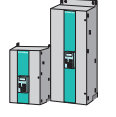

### ■**Terminal expansion board EB2**

The number of digital and analog inputs and outputs can be expanded with terminal expansion board EB2 (**E**xpansion-**B**oard 2).

On terminal expansion board EB2, there are:

- 2 digital inputs
- 1 relay output with changeover contacts
- 3 relay outputs with NO contacts
- 1 analog input with differential signal, for use as current or voltage input
- 1 analog output
- 24 V supply for the digital outputs.

Terminal expansion board EB2 is installed in a slot in the electronics box.

Boards LBA and ADB must be moved to allow installation.

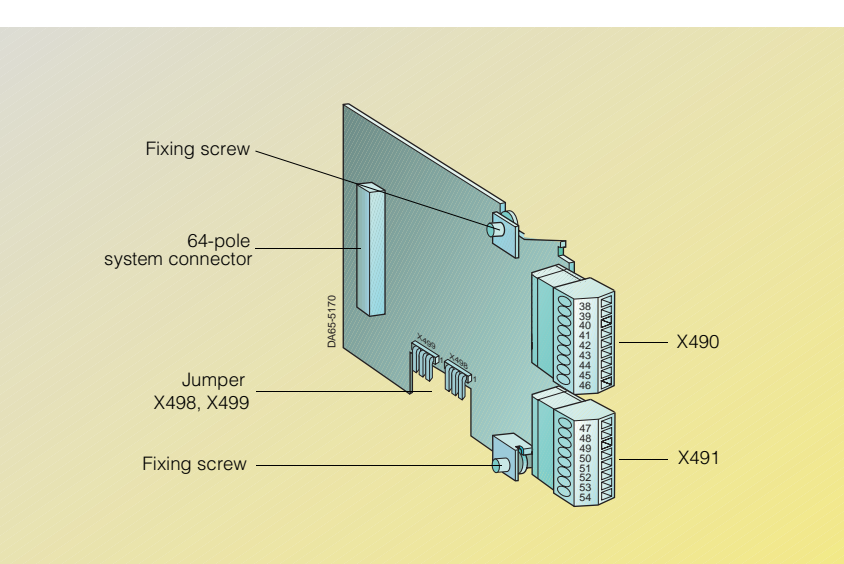

Fig. 4/12 Terminal expansion board EB2

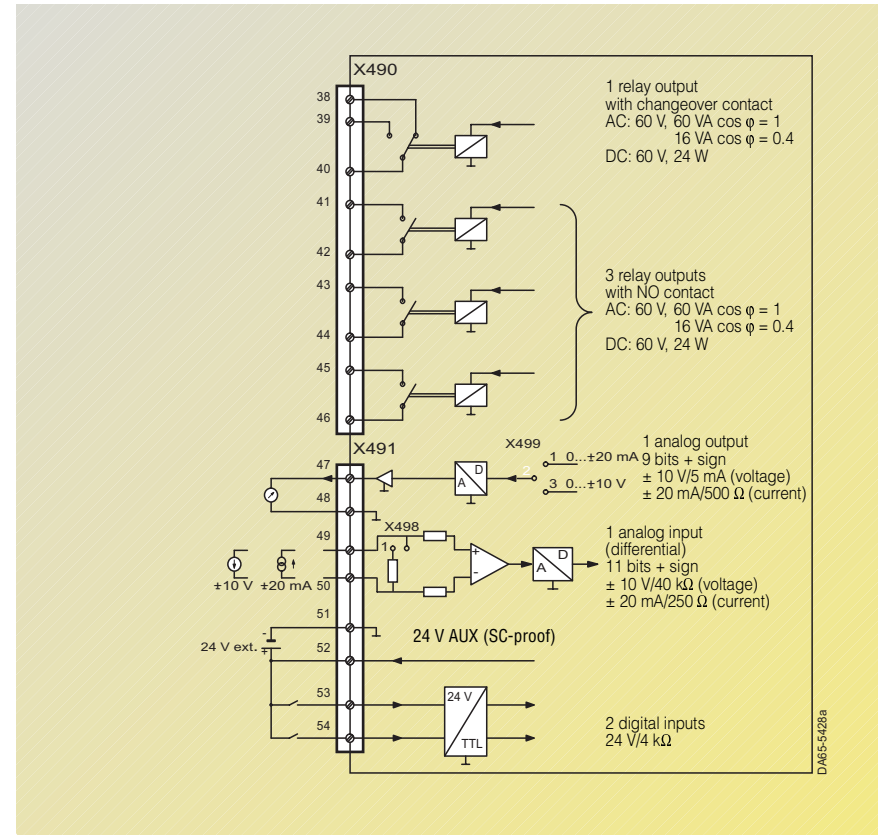

#### Fig. 4/13 Circuit diagram of the terminal expansion board EB2

4

## ■**Terminal expansion board EB2**

## **Terminal X490**

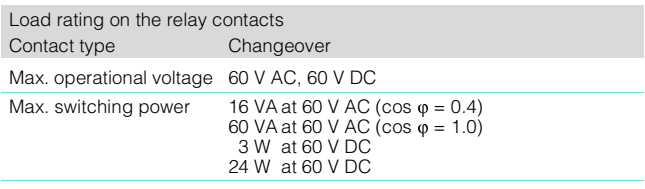

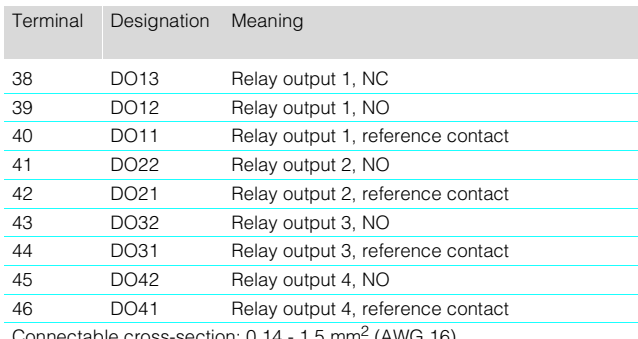

onnectable cross-section:  $0.14 - 1.5$  mm<sup>2</sup> (AWG 16)

# **Terminal X491**

The ground cables are protected with a reactor.

Note The analog input can be used as a voltage or current input. This is set using a jumper.

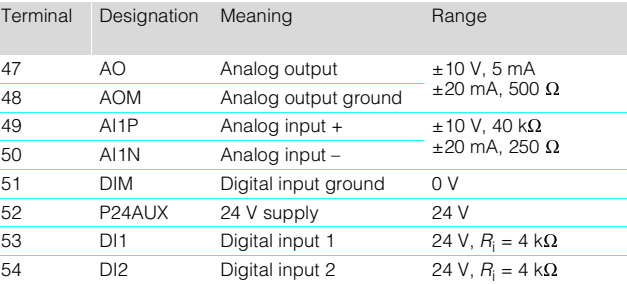

Connectable cross-section:  $0.14 - 1.5$  mm<sup>2</sup> (AWG 16)

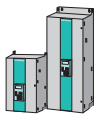

### **Technical Data**

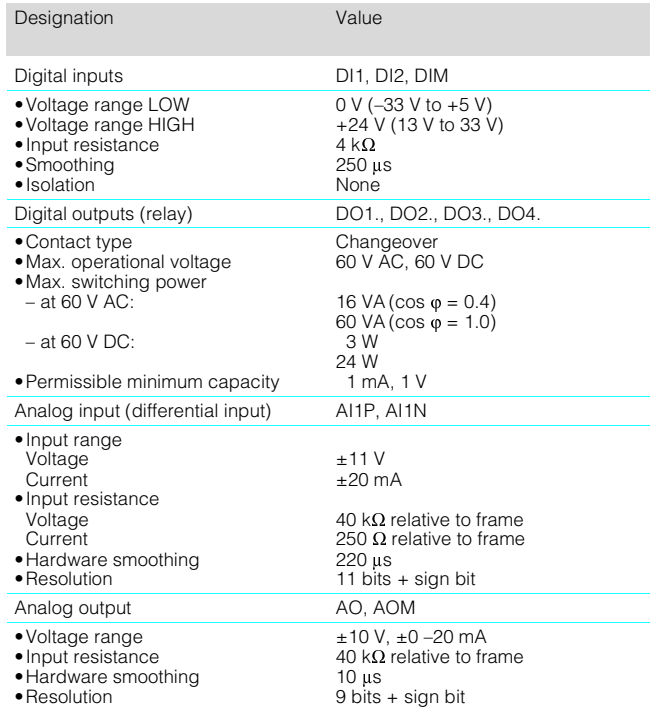

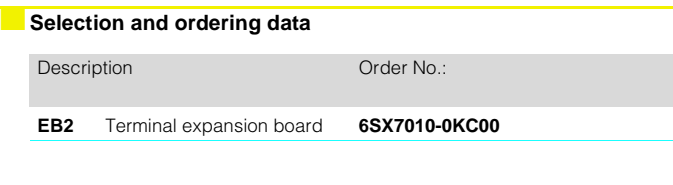

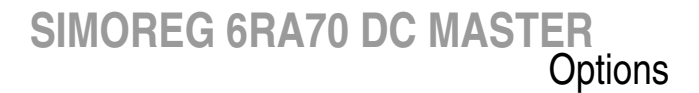

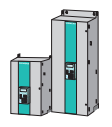

### **Interface boards SCI1 and SCI2**

Interface boards SCI1 or SCI2 (**S**erial **C**ommunication **I**nterface 1 or 2) and interface board SCB1 can be used to assemble a serial I/O system with a fiberoptic conductor that can expand the binary and analog inputs and outputs considerably. In addition, the fiber-optic conductor reliably decouples the devices according to DIN VDE 0100 and DIN VDE 0160 (PELV function, e.g. for NAMUR).

The fiber-optic conductor of between 0.3 m and 10 m in length connects the modules in a ring. Both the SCI1 and the SCI2 require an external 24 V supply (1 A each).

All inputs and outputs of the interface boards can be parameterized.

Interface boards SCI1 and SCI2 can be snapped onto a mounting rail at a suitable location in the switchgear cabinet.

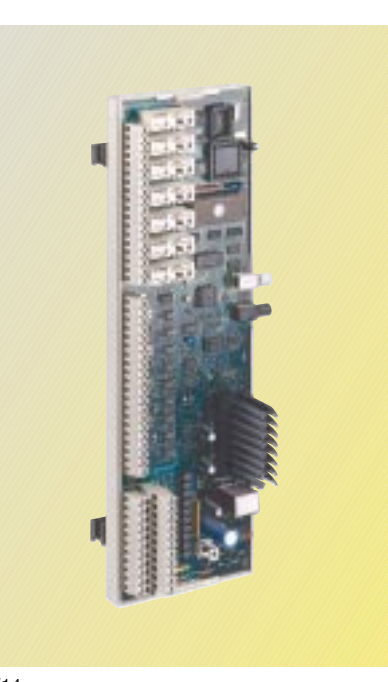

Fig. 4/14 Interface board SCI1

Fig. 4/15 Interface board SCI2

4

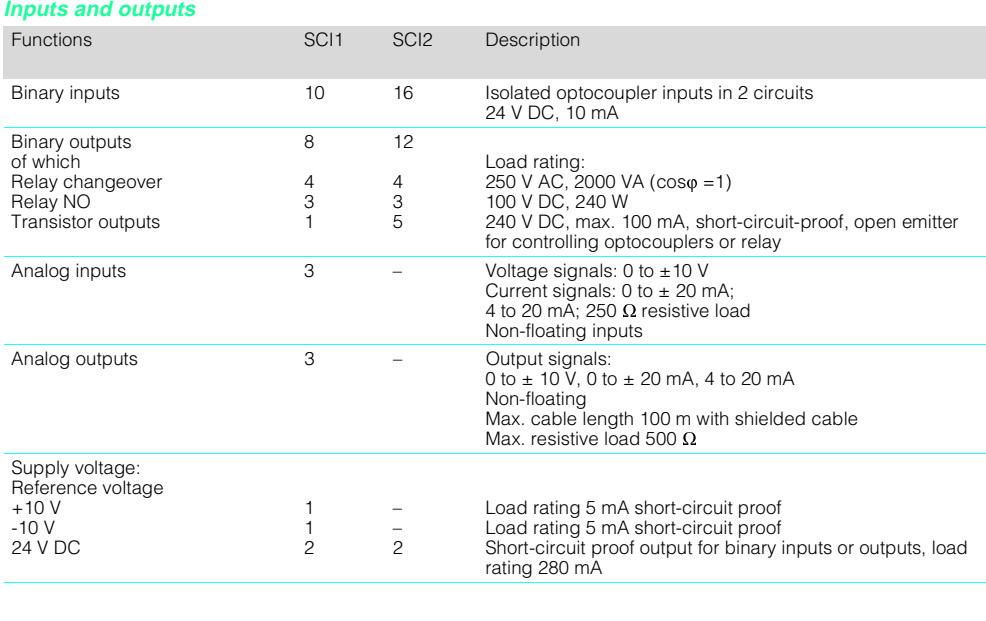

**Technical Data**

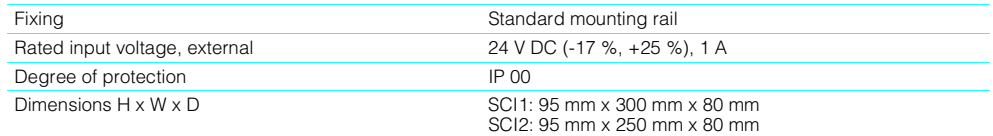

### ■**Control terminal strip on interface board SCI1**

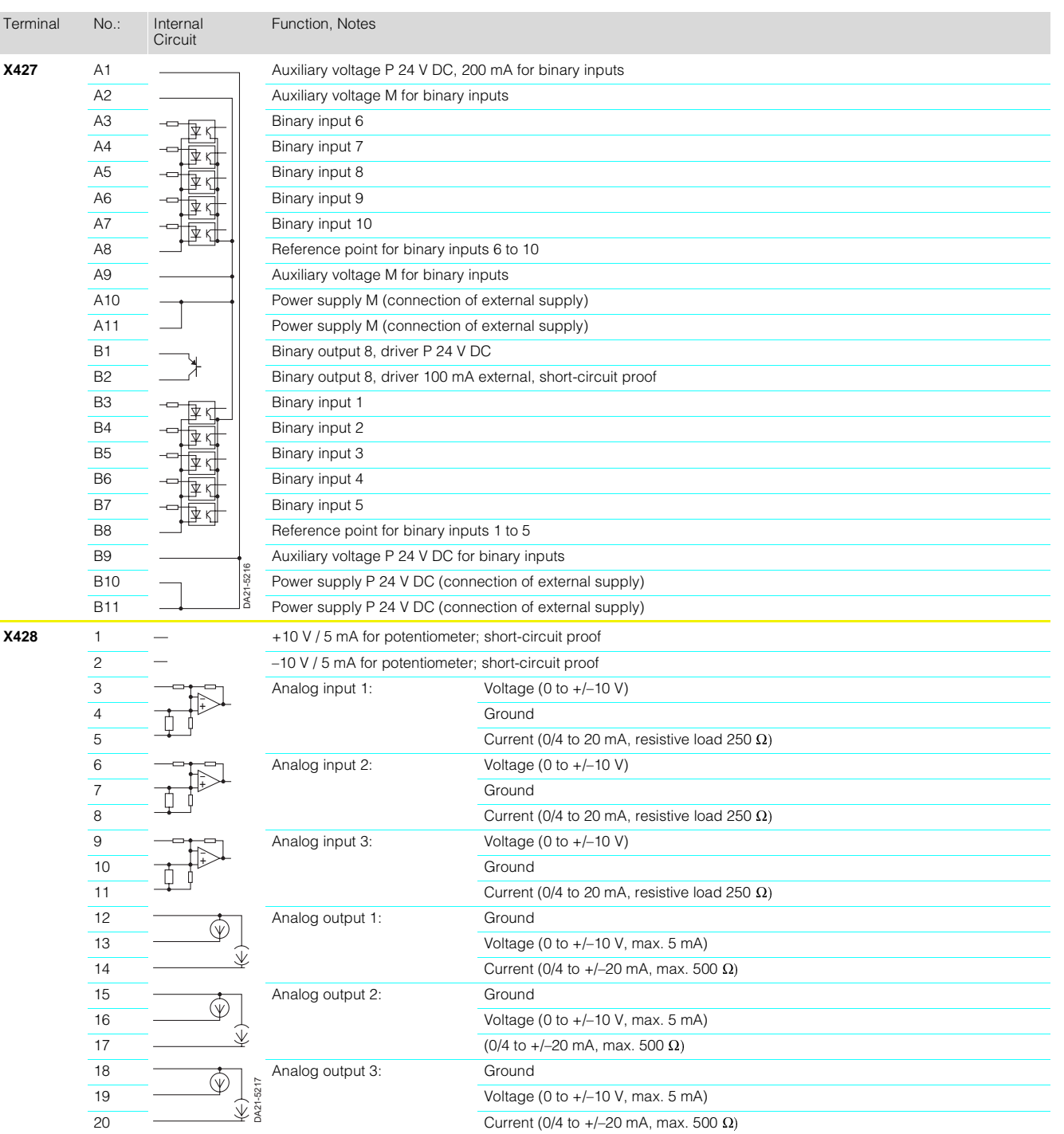

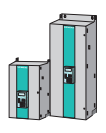

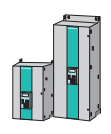

# **Control terminal strip on interface board SCI1**

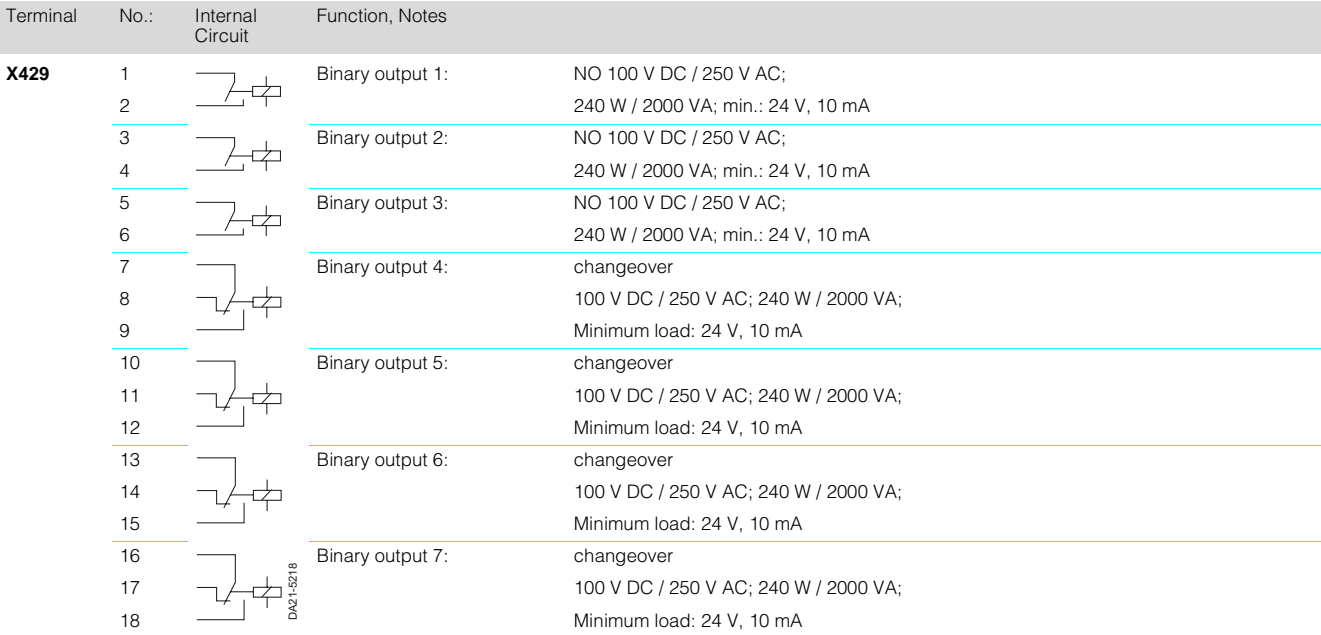

## **Control terminal strip on interface board SCI2**

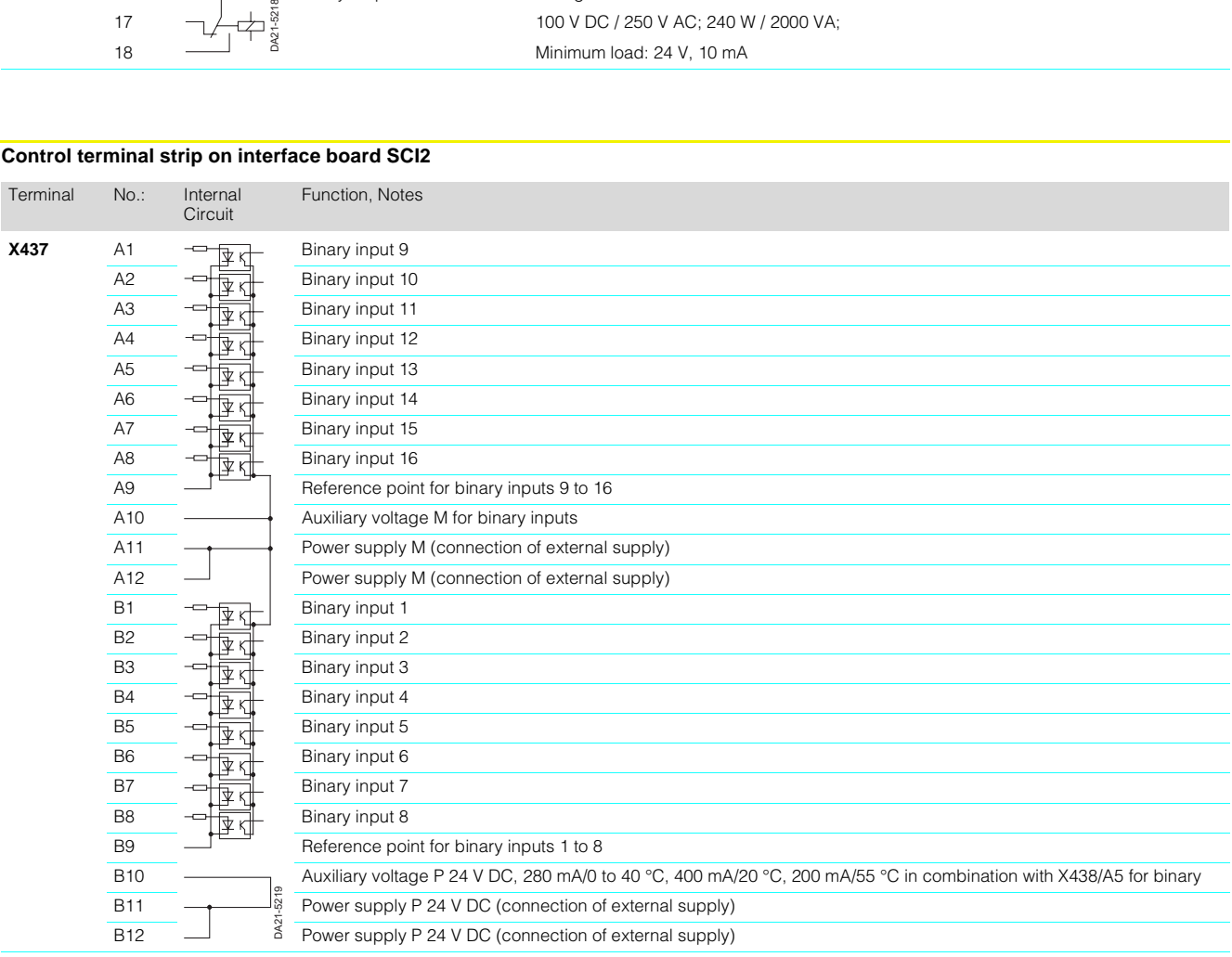

# **Control terminal strip on interface board SCI2**

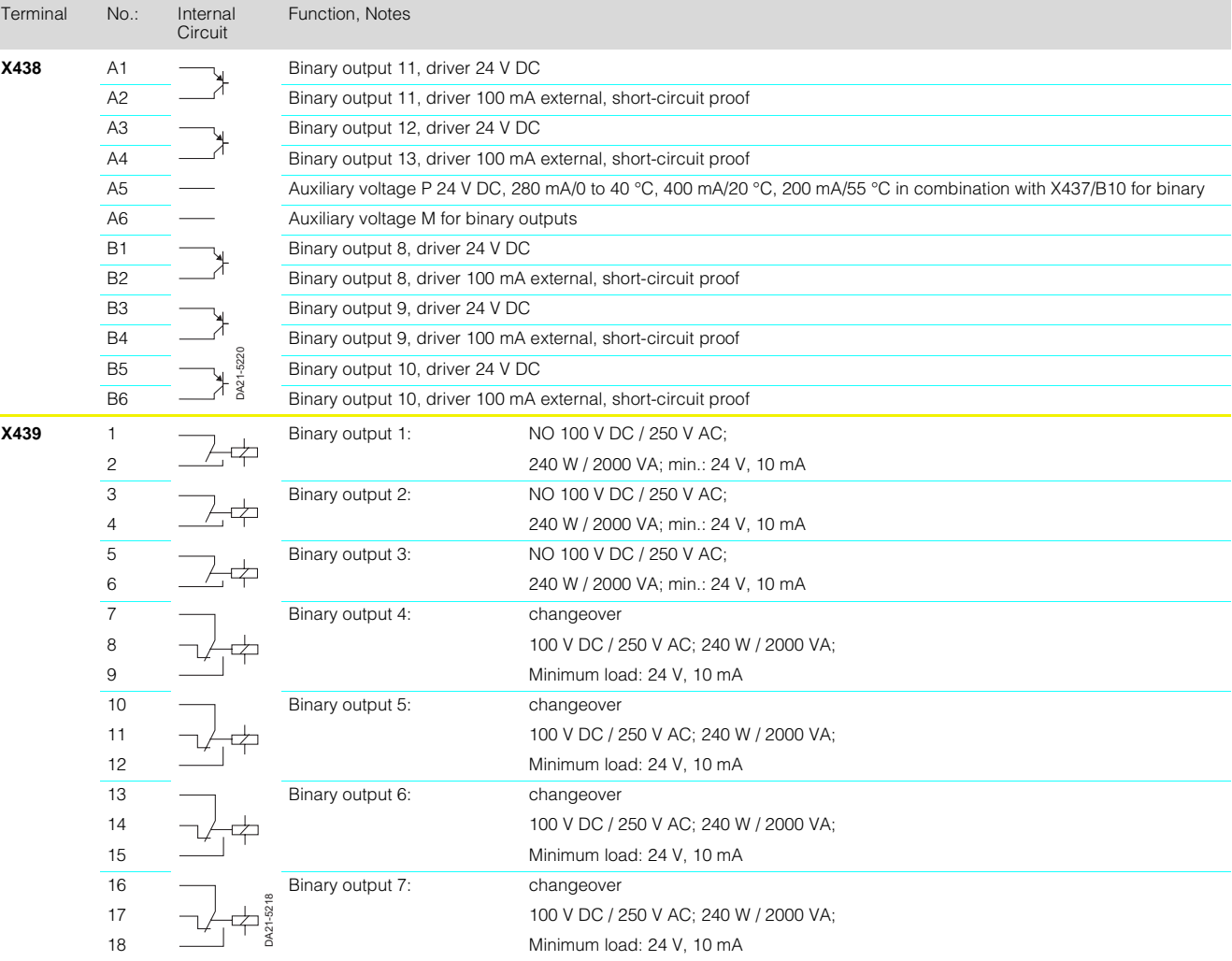

# **B** Selection and ordering data

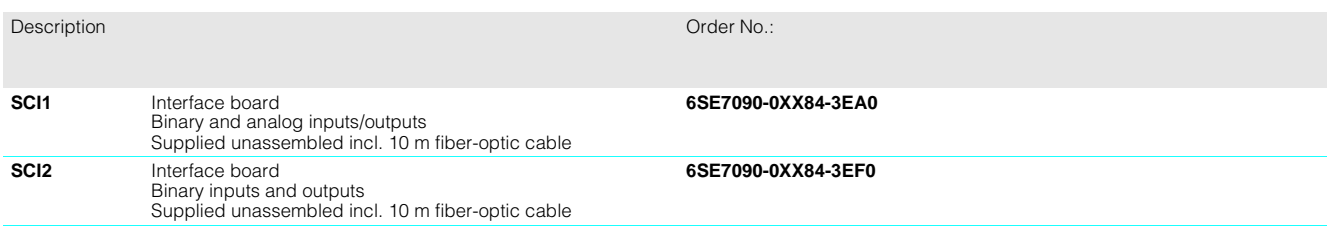

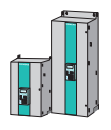

### ■**Technology board T400**

The T400 is used to implement supplementary process-specific functions (e.g.for tension and position controls, winders, reels, synchronous and positioning controls, hoisting gear and drive-related open-loop control functions. Frequently used supplementary processspecific functions are available as pre-programmed standard configurations.

End users who wish to implement specialist applications or who want to market their own technological know-how can create their own process solution on the T400 using CFC configuring language that is familiar<br>from SIMATIC<sup>®</sup> STEP<sup>®</sup> 7.

Process-specific functions are configured with CFC. The processor then executes these functions cyclically. The closedloop control sampling time is about 1 ms.

A virtually instantaneous parallel interface (dual-port RAM) allows data to be exchanged between the basic unit and T400. All signals can be directly connected to terminals on the T400. A 15 V/100 mA pulse power supply is available.

An external 24 V DC supply must be available to drive the binary inputs and outputs. This voltage can be supplied by the basic unit provided the total current at the terminals does not exceed 150 mA

The configuration is parameterized by means of:

- The PMU operation and parameterization unit
- The OP1S operator control panel
- $\bullet$  A PC with DriveMonitor<sup>1</sup>) on the basic unit
- An interface board
- Altered parameter settings can be stored permanently in the EEPROM.

The T400 board can be installed in the electronics box of SIMOREG converters. The LBA bus adapter is needed for this purpose.

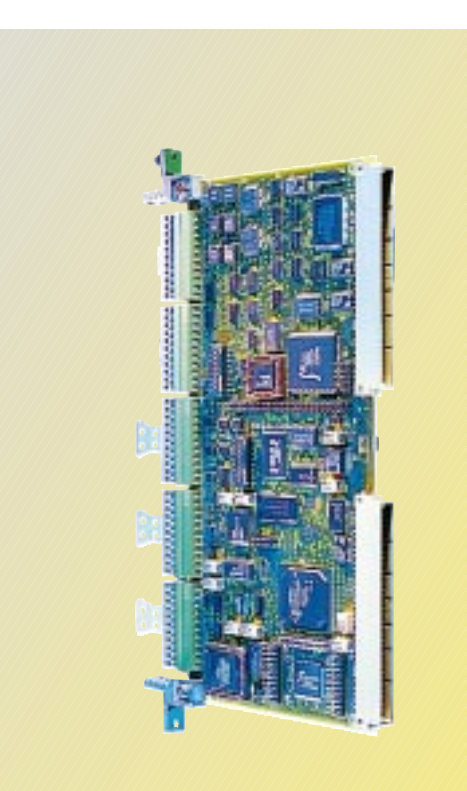

Fig. 4/16 Technology board T400

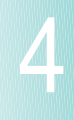

1) The DriveMonitor service program enables the entire parameter set of a standard configuration to be read or written via a PC or programming device.

### ■**Technology board T400**

# **Features**

- **(inputs/outputs)**
- 2 analog outputs
- 5 analog inputs
- 2 binary outputs
- 8 binary inputs
- 4 bidirectional binary inputs or outputs
- 2 incremental encoder inputs with zero pulse
- Encoder 1 for HTL (15 V) encoder. – Encoder 2 for HTL (15V) or
- TTL/RS 422 encoder (5 V)
- For each incremental encoder: One coarse pulse input for suppression of zero pulse, coarse pulse inputs (simultaneous) also available as binary inputs
- No isolation of inputs/outputs.

• Serial interface 1 with RS 232 and RS 485 transmission format; protocol can be selected via switch on

4

- board: – Service protocol DUST1 with 19.2 Kbits/s and RS 232 transmission format
- USS protocol, 2-wire with selectable RS 232 or RS 485 transmission format, max. 38.4 Kbits/s, configurable as slave for parameterization with OP1S, Drive ES Basic or SIMOVIS or as master for OP2 operator panel connection
- Serial interface 2

with RS 485 transmission format and protocol that is selectable through configuring of the appropriate function block:

– Peer-to-peer for high-speed process link, 4-wire.

– USS protocol configurable as slave for parameterization with OP1S, Drive ES Basic or **DriveMonitor** (2-wire or 4-wire) baudrates [Kbits/s]: 9.6/19.2/38.4/93.75/187.5.

### **Note**

If serial interface 2 (peer-topeer, USS) is used, the second absolute encoder cannot be operated since both applications utilize the same terminals.

- Absolute encoder 1 with SSI or EnDat protocol (RS 485) for positioning applications.
- Absolute encoder 2 with SSI or EnDat protocol (RS 485) for positioning applications.

### **Note**

If the second absolute encoder is used, serial interface 2 (peerto-peer, USS) cannot be used since both applications utilize the same terminals.

- Wide variety of synchronizing options:
- Synchronization of T400 with MASTERDRIVES (CUx, CBx) or second T400
- T400 supplies synchronizing signals for MASTERDRIVES (CUx, CBx) or second T400.
- Operation without a fan
- 3 LEDs for operational status displays.
- Hardlock PAL: Plug-in base for 28-pin EPLD submodule as copy protection for user program (as on 32-bit CPU boards).
- Soldered-in flash memory (2 MB) for downloadable program code (no MS5x memory module needed).
- 4 MB DRAM as main memory for program and data.
- 32 KB permanent modification memory.
- 128 byte NOVRAM for data storage during power off.
- Cache: 4 KB program, 4 KB data.
- Clock cycle (external/internal): 32/32 MHz.

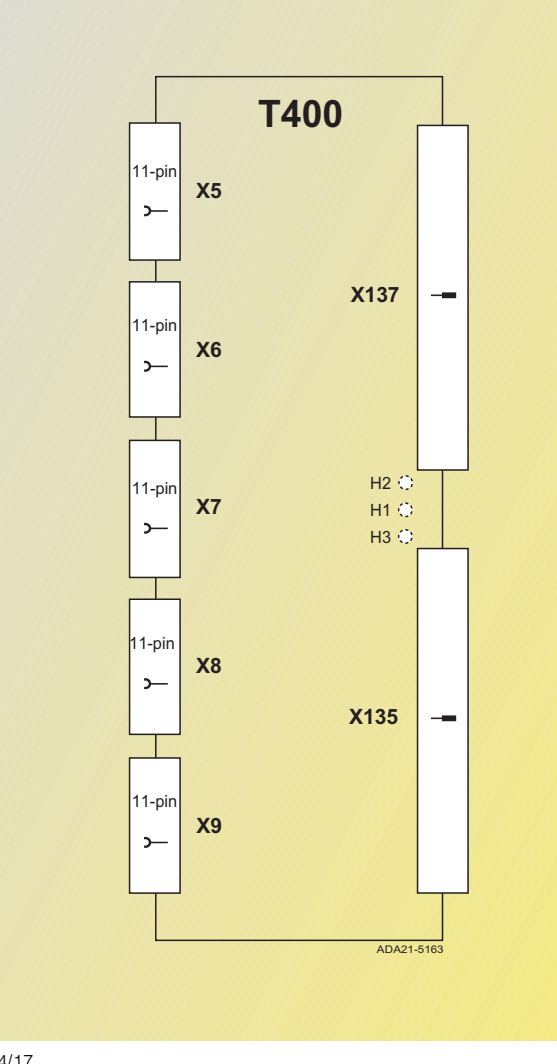

Fig. 4/17 Technology board T400

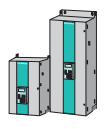

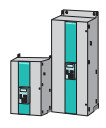

# ■**Technology board T400**

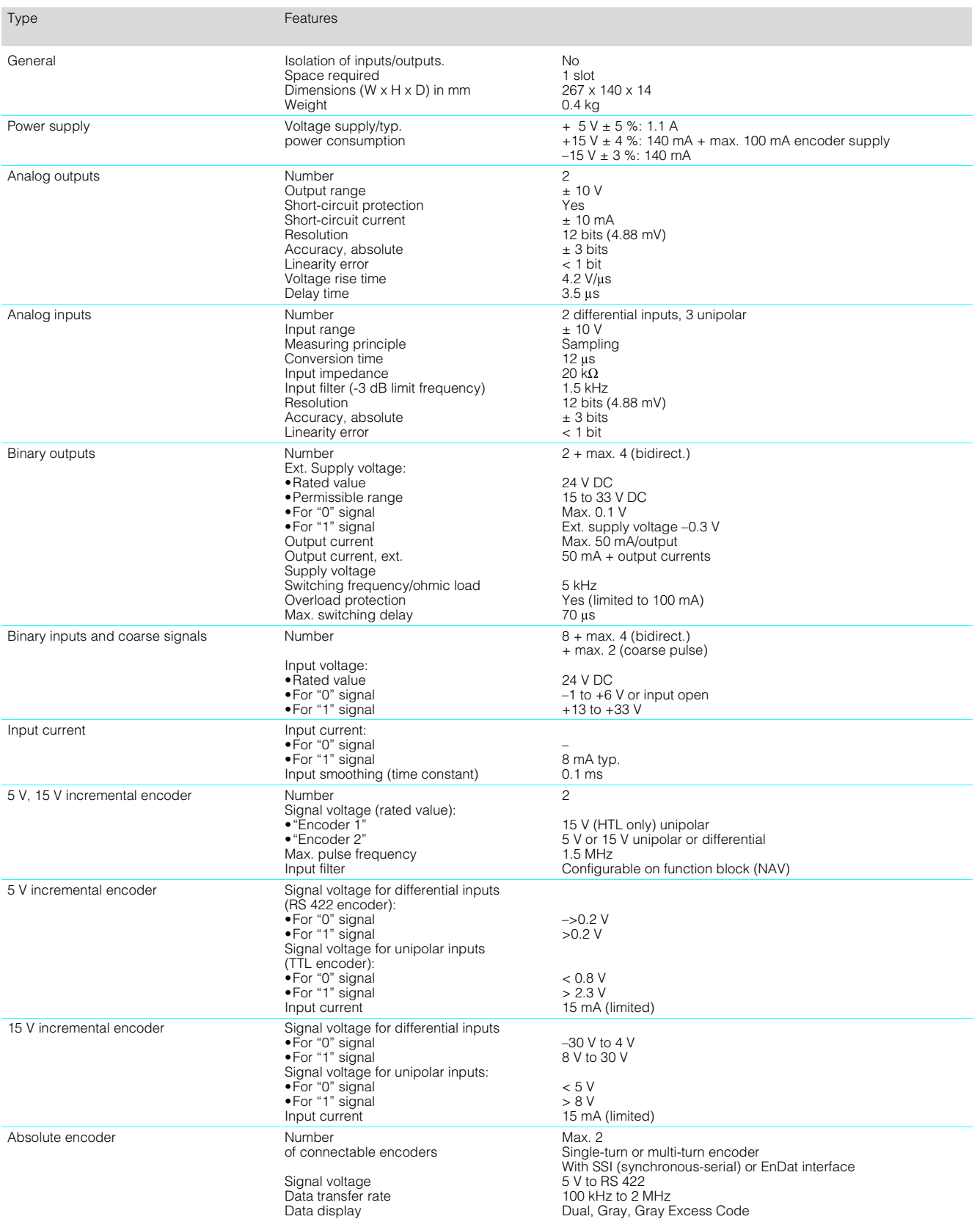

4

### ■**Technology board T400**

#### **Standard configurations**

Standard configurations for commonly used application types are available as pre-installed configurations. The standard configuration can be adapted to suit a specific plant by means of parameterization.

#### **Components and features of standard configuration**

- Peer-to-peer communication (digital setpoint cascade)
- The T400 with standard configuration can be operated with and without a communication board (e.g. CBP)

A communication board can be used to

- 1. Specify T400 control commands and set points via a bus system (e.g.PROFIBUS-DP) or a point-to-point connection
- 2. Read actual values and status words and to read and write technology parameters
- Inputs, outputs and process data can be "wired up" to the DRAM to provide access to all important SIMOREG data, thereby ensuring highly flexible configuring
- Non-volatile storage of all important operating data
- All parameters can be reset to IPL status
- Parameters can be set via PC with DriveMonitor linked to the basic unit interface

#### **Available**

#### **standard configurations**

- Standard configuration for axial winders
- Standard configuration for angular synchronism controls

## **Standard configuration for axis winder with T400**

# Scope of applications:

- Foil plants
- Paper machines
- Paper finishing machines
- Coating machines
- Printing presses of all types (foil, paper)
- Wire-drawing machines
- Reels in metalworking (e.g. straightening machines, treatment plants, etc.)

### Features

- Suitable for wind-on and windoff coils, with and without onthe-fly roller change
- Suitable for direct and indirect tension control
- Compensating roller or tension capsule-type dynamometer can be connected
- Diameter calculation with "Set diameter" and "Stop" plus non-volatile storage of diameter measurement
- Adaptation of tension and speed controllers as a function of diameter
- Polygon-based friction compensation, speed-dependent
- Acceleration as a function of diameter, material width and gear stage
- Ramp-function generator for acceleration on on-the-fly roller change followed by shutdown
- Pulse encoder for path velocity measurement can be connected
- Initial diameter can be measured via contact pulse encoder
- Tension controller can be applied either to the speed controller or directly to the torque control
- $\bullet$   $V =$  constant control can be implemented
- Winder-specific open-loop control with alarm and fault evaluation
- Inching and crawling operation
- Two motorized potentiometers for optional use
- Smooth, overshoot-free shutdown via braking characteristic

### **Standard configuration for angular synchronism control with T400**

#### Scope of applications:

- Substitute for mechanical and electrical shafts, e.g. on gantry traversing mechanisms, feed and discharge machines on furnaces or looms
- Substitute for gear units with fixed or variable gear ratio, e.g. change-gear units, installed at transition points on conveyor belts or at transition point between one machine section and the next, such as on packaging machines or book spine gluing machines
- Phase-locked synchronism, also applicable for mutual engagement of two machine parts. Also suitable for printing or folding of bags, round stock, etc.

#### Features

- Angular synchronism with gear ratio adjustable within wide limits
- Offset angle setting between drives as a function of coarse and fine pulse markers for angle sensing (synchronization)
- Synchronization signals can be supplied by proximity-type switches (e.g. BERO<sup>®</sup>s) or pulse encoders (zero pulse)
- Modification of angle setting by setpoint input
- Different offset angles can be specified for both directions of rotation (automatic switchover on direction reversal). This option must be applied for synchronization if the switching positions of the fine pulse marker are different for clockwise and anti-clockwise rotation of the drive (or machine part acting as the synchronization partner) and need to be compensated. Another example is a crane runway on which the fine pulse marker is two-dimensional.
- Backstop function
- Overspeed and blocking protection
- Inching operation
- Adaptation of position controller based on gear ratio
- Setpoint (speed setpoint) can be supplied by pulse encoder, for example, in cases where the speed setpoint is not available via a terminal or interface
- A maximum of ten slave drives can be connected if pulse encoder cable length  $<$  100 m,  $n <$  3 000 min<sup>-1</sup>

#### **Closed-loop cross-cutter/ shears control**

Scope of applications:

- Flying saw/knife
- Rotating cross-cutter (drum shears)

### Features

- Local control modes
- Inch 1/2
- Calibrate – Approach start position
- Parameterizable angular
- ranges for synchronism
- Cutter control modes
- Single cut to separate the material
- Head cut to separate defective length at start of material
- End cut to separate defective length at end of material
- Continuous lengthwise cuts for chopping or panel cutting
- Trial cut for cutting a panel – Cutting program with entry
- of number and length of cuts
- Referencing
- Error monitoring
- Overspeed for setting the lead
- Format changeover from one cut to the next
- Gentle traversing curves (sin/ cos) to enhance the cutting accuracy and protect the mechanical components
- Closed-loop format control to optimize the cutting precision
- Cutting curve to optimize the cutting accuracy
- KP-adaption speed control for enhancing the cutting accuracy
- Compensation of variable inertia (pendulum torque), e.g. for pendulum shears
- Friction compensation
	- Torque precontrol for acceleration
- Cutting torque application
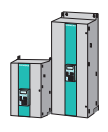

# ■**Technology board T400**

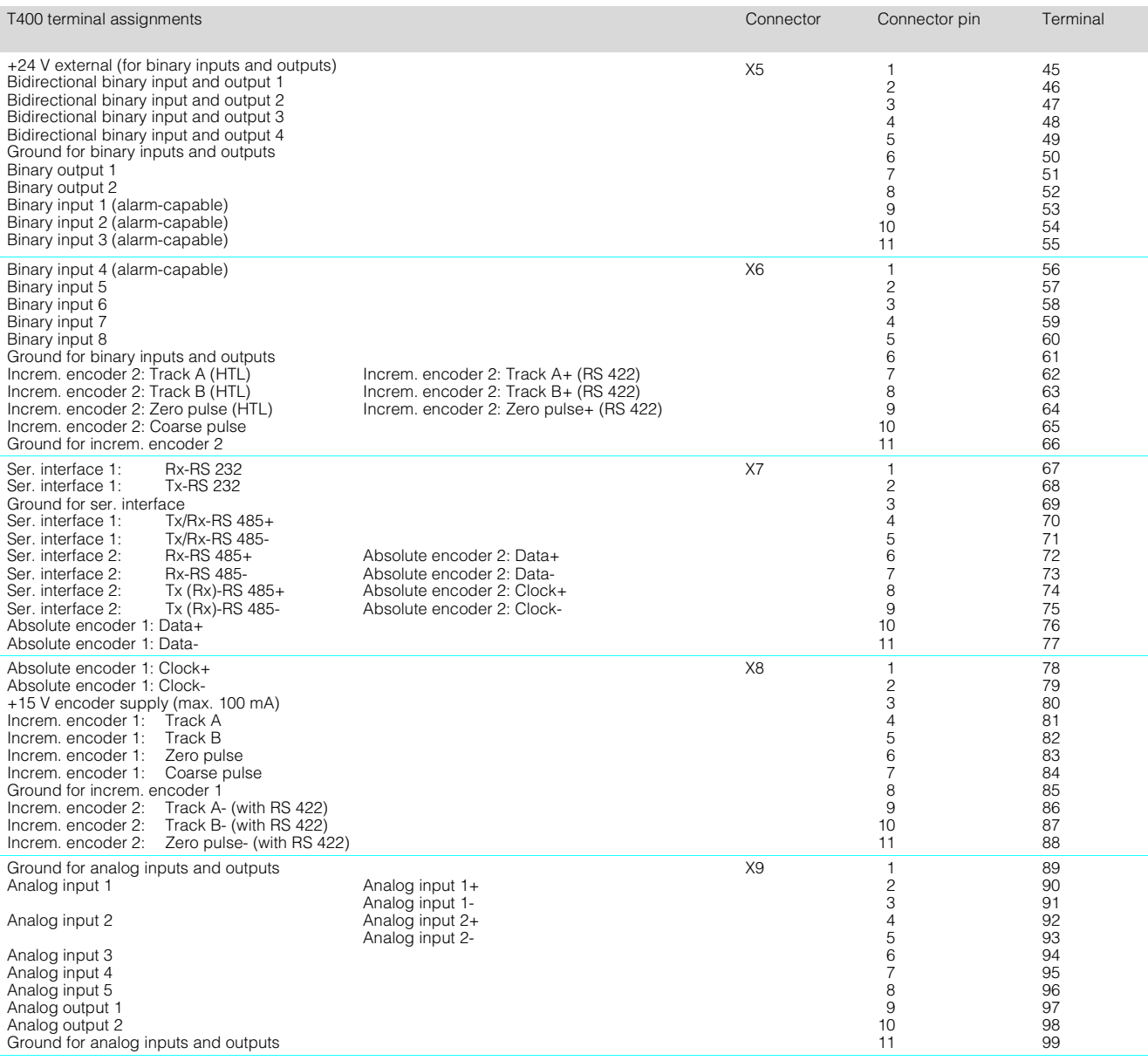

# **B** Selection and ordering data

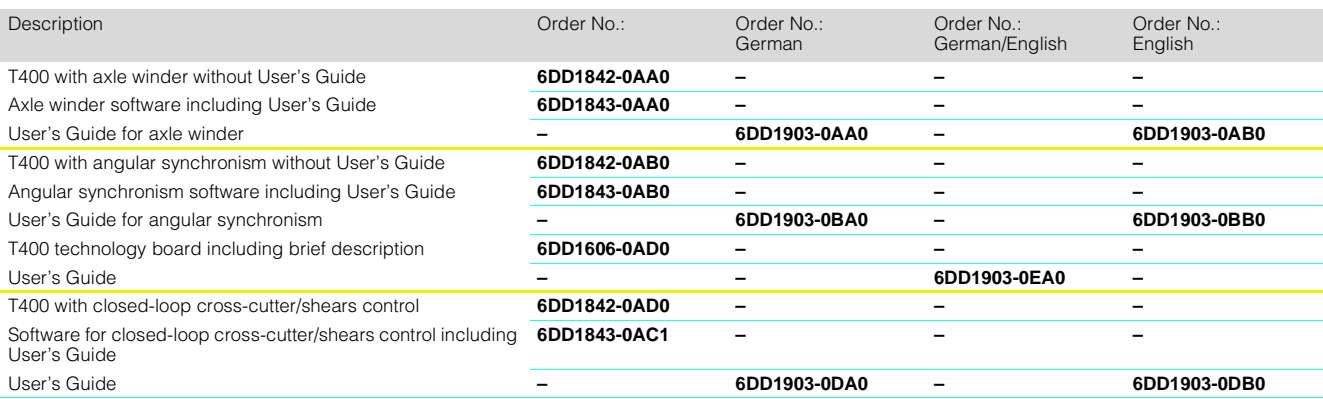

# ■**Technology board T100**

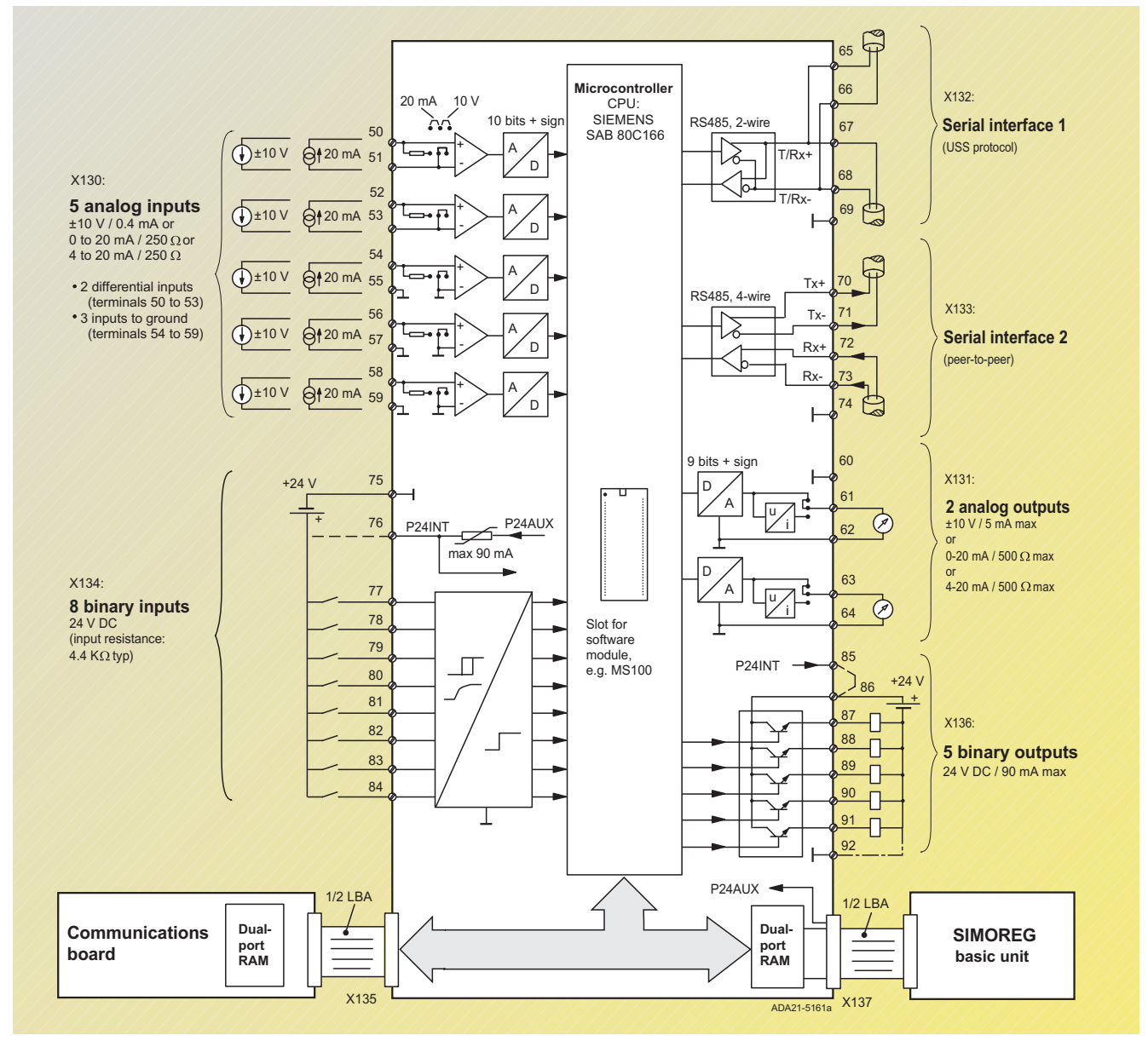

Fig. 4/18 Connection diagram for T100

# **T100 technology board**

The T100 board can be installed in the electronics box of SIMOREG converters. The LBA bus adapter is needed for this purpose.

The T100 board extends the basic converter functionality by many drive-related technological functions such as:

- Higher-level PID controller for use, for example, as a tension, compensating roller position, flow or pressure controller.
- Comfort ramp-function generator with rounding, parameter set selection via control command, dv/dt output and cutout function.
- Comfort motorized potentiometer with non-volatile storage of output value.
- Wobble generator with triangular wobble pattern, adjustable P steps and synchronizing input or output for reciprocating drives.
- Drive-specific control functions, e.g. starting/shutdown controller.
- Terminals with 8 binary inputs, 5 binary outputs, 5 analog inputs and 2 analog outputs. All external signals are connected directly to screw-type plugin terminals 50 to 92 on the T100 board.
- 2 serial interfaces that can operate in mutual independence:
	- High-speed peer-to-peer link with a transfer rate of up to 187.5 kbd, with which a digital setpoint cascade can be created.
	- USS interface with a transfer rate of up to 187.5 kbd, for implementing a simple fieldbus connection to the SI-MATIC PLC or an external system.

# ■**Technology board T100**

## **Technical data**

In addition to the functions listed above, the T100 contains a series of freely interconnectable closed-loop control, arithmetic and logic blocks:

- 5 adders with 3 inputs each
- 3 subtractors
- 4 sign inverters
- 3 dividers
- 4 multipliers
- 3 high-resolution multipliers/ dividers with 3 inputs
- 4 absolute-value generators with filter
- 2 limiters
- 2 limit-value monitors with filter
- 1 minimum selection with 3 inputs
- 1 maximum selection with 3 inputs
- 2 analog signal tracking/storage elements with non-volatile storage on power failure
- 2 analog signal storage elements
- 10 analog signal selector switches
- 1 simple ramp-function generator
- 1 dead band
- 3 characteristic blocks
- 16 AND elements with 3 inputs each
- 8 OR elements with 3 inputs each
- 8 inverters
- 3 EXCLUSIVE OR elements
- 6 NAND elements with 3 inputs each
- 7 RS flipflops
- 2 D storage elements
- 5 timers
- 4 binary signal selector switches
- 1 parameter set switchover

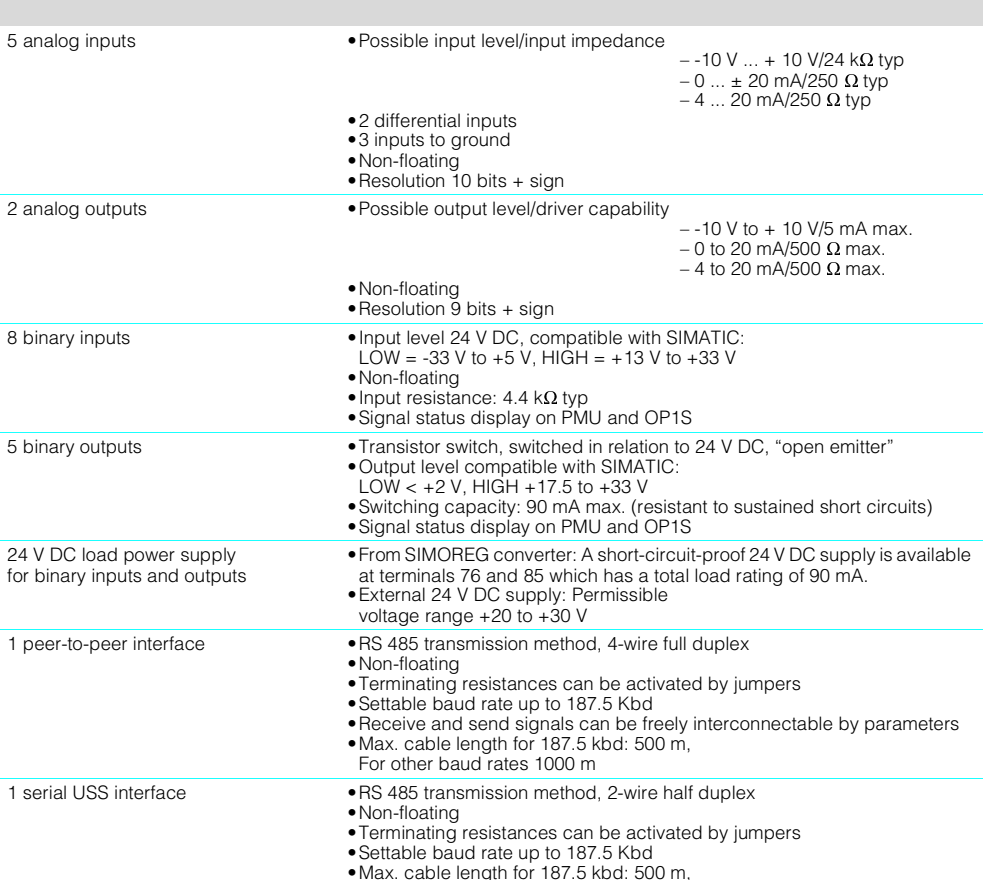

- •Max. cable length for 187.5 kbd: 500 m, For other baud rates 1000 m
- 
- The PC with SIMOVIS is connected to the USS interface on the SIMOREG unit.

All important internal signals of the T100 can be monitored by means of display parameters (multimeter function).

The T100 features three diagnostic LEDs which indicate the following operating states:

- 1. T100 is operating correctly in cyclical mode.
- 2. Data exchange between T100 and SIMOREG is OK.
- 3. Data exchange between T100 and the communication board is OK.

# Note

All the software functions described here are contained in the MS100 "Universal Drive" software module. The module is a 40-pin EPROM submodule that must be ordered separately and inserted in the specially provided receptacle on the T100 board.

## ■**Selection and ordering data**

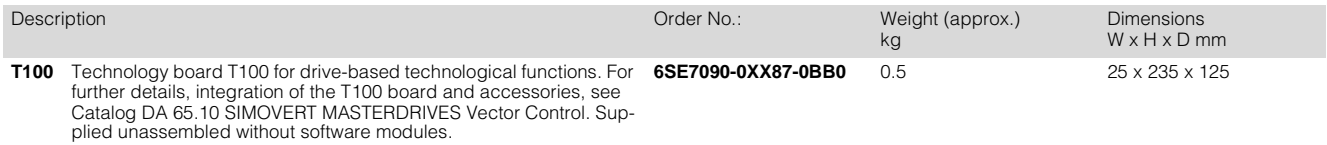

**Communications functions** It is possible to access important internal signals and parameters of both the basic converter and T100 via the USS interface on the basic unit or the T100

Terminal **Features** 

The access method and reactions of the T100 are identical to those of the SIMOREG basic

The T100 has its own parameter memory and can be parameterized via the PMU operator control and parameterization panel, the OP1S operator panel or a PC with SIMOVIS installed.

board.

unit.

# ■**T300 technology board**

This board allows additional technological functions to be implemented. For a comprehensive description of the functional scope of this board, see Catalog DA 65.10 SIMOVERT MASTERDRIVES Vector Control.

- 16 binary inputs and 8 binary outputs
- 7 analog inputs and
- 4 analog outputs • 2 serial interfaces
- Customized configuration using STRUC®.

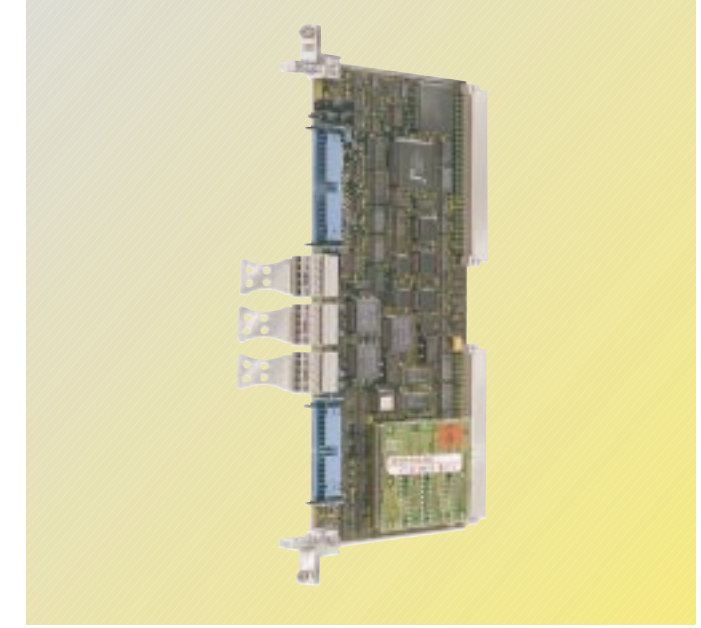

Fig. 4/19 T300 board with memory submodule

## **B** Selection and ordering data

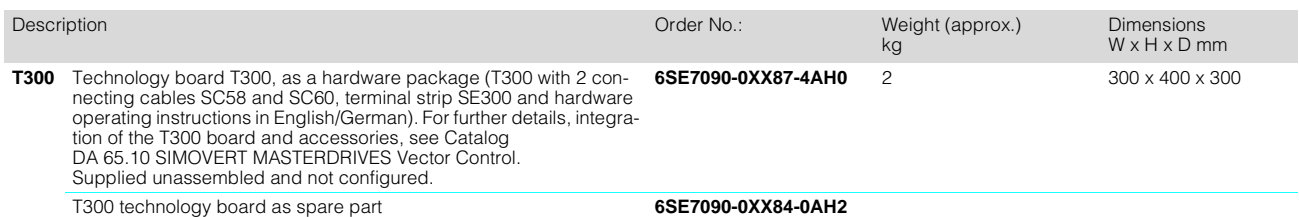

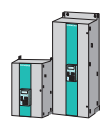

4

## ■ **Overview**

One of the most important advantages of the SIMOREG 6RA70 is that is is equipped with serial interfaces and another is that

the SIMOREG converters can be easily integrated into the world of automation. This also applies to the AC drive product range

from Siemens that utilizes many identical communication boards, simplifying implementation and reducing your

spare parts inventories on site.

# **Optimized integration of the drives in the world of automation**

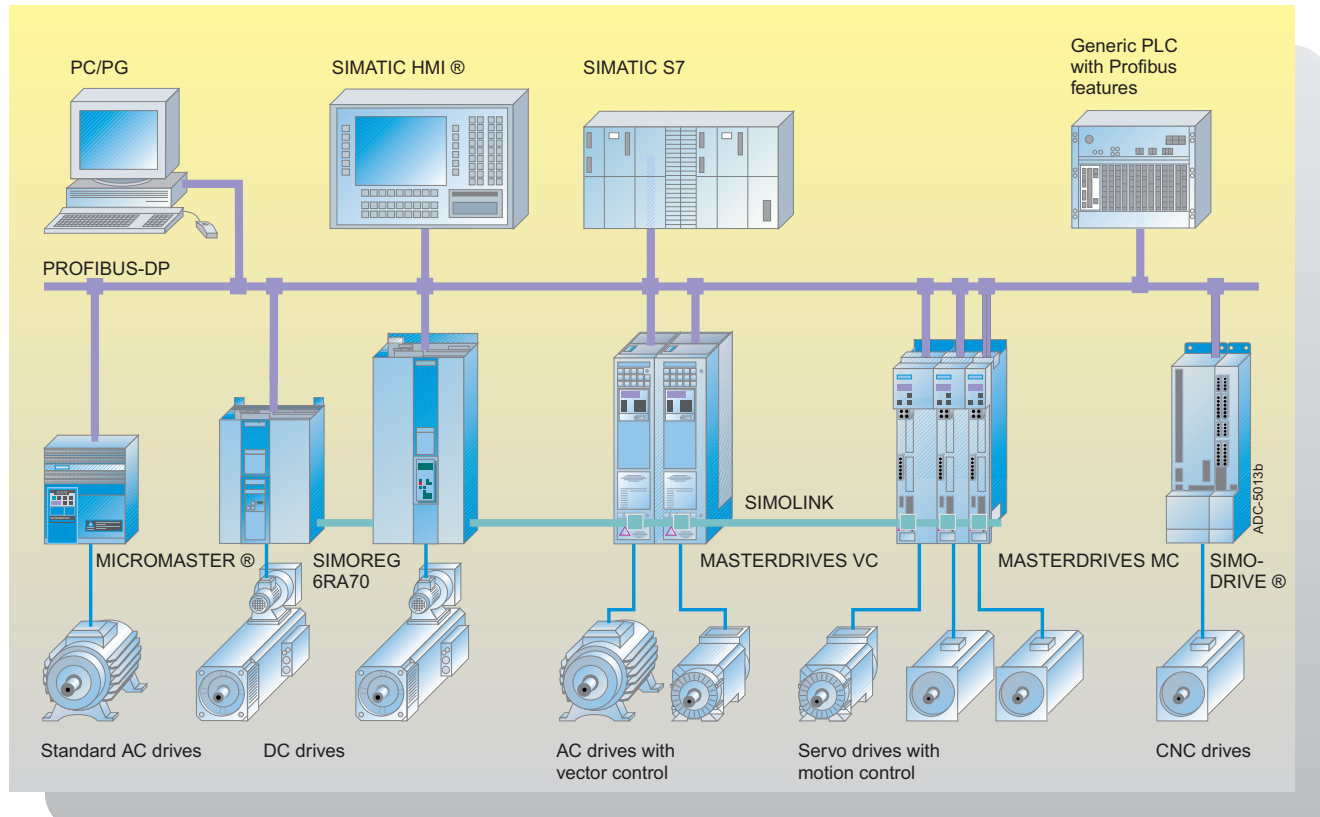

Fig. 4/20

The addition of easily installed communication boards allows a wide range of communications possibilities to be configured. The SIMOREG 6RA70 is therefore able to communicate using many different protocols.

- SIMOLINK fiber-optic network with peer-to-peer functionality for extremely high-speed data exchange (11 Mbaud)
- PROFIBUS-DP communication
- Communication by means of CAN protocol
- DeviceNet communication

All SIMOREG 6RA70 converters are equipped with two serial interfaces as standard that are not only USS-capable but which also feature peer-to-peer functionality for baudrates of up to 187.5 Kbaud. There is a choice of RS 232 and RS 485 transfer format for the first serial interface.

The interface is located on the front of the unit and an OP1S or PC (with DriveMonitor or Drive ES) can be easily connected to it. The second interface is a dedicated RS 485 interface that is located on the terminal strip of the CUD1.

An additional RS 485 interface is available on the optional terminal expansion board CUD2.

The USS protocol is a proprietary Siemens protocol for drive systems. It enables up to 31 stations to be connected via the bus on the basis of RS 485 transmission. The data are exchanged in accordance with the host/slave access mechanism. The host can be a higher-level system such as a SIMATIC S5 or S7, a PC or a non-Siemens automation system.

## **SIMOLINK communication board SLB**

The SLB optional board (**S**IMO**L**INK **B**oard) acts as the interface between SIMOREG drives and the SIMOLINK system.

The SLB is mounted on the ADB adapter board. An LBA bus adapter is needed for this purpose.

Every SLB optional board is a node in the SIMOLINK system. The maximum number of nodes is restricted to 201.

The SIMOLINK drive interface is used to exchange data rapidly between different drives and to synchronize them with a common system clock cycle. SIMO-LINK is a closed circuit into which all nodes are connected.

Data are exchanged between the individual nodes by way of fiber-optic cables. Optical fibers made of glass or plastic can be used as transmission lines.

The SLB optional board has a 24 V voltage input for connecting an external voltage supply. This ensures that data can still be exchanged within the SIMO-LINK circuit when the converter is switched off.

The board features three LEDs for displaying the current operational status.

## **Operating principle**

The SLB optional board acts as the interface between the SIMO-LINK system and converters and/or inverters. It can operate as either a SIMOLINK Dispatcher or a SIMOLINK Transceiver. Its functionality is selected by means of parameter settings.

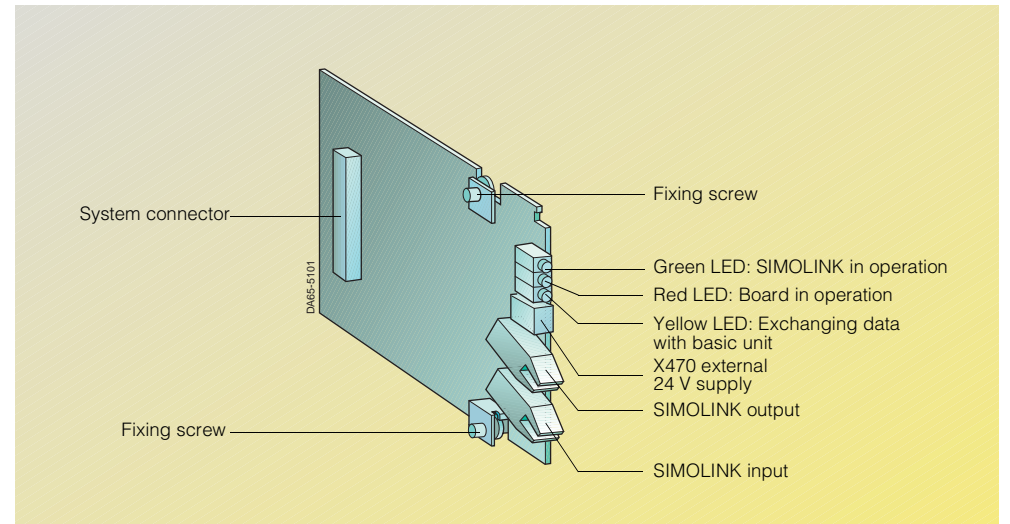

Fig. 4/21 SIMOLINK communication board SLB

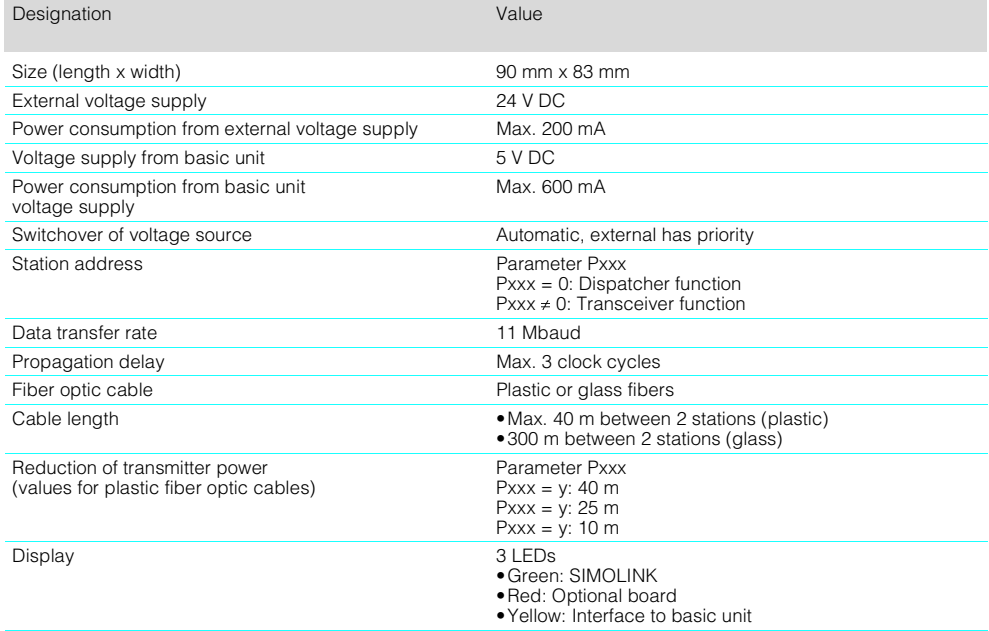

## **Voltage supply**

Note

The optional board can be supplied with the necessary operating voltage, both internally from the SIMOREG converter and from an external source. The external power source has priority. Switchover between the sources takes place automatically on the board.

The external voltage supply must not be switched over while the bus is operating. When the supply is switched over automatically, a reset signal is generated on the board which would otherwise cause some message frames to be lost.

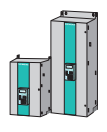

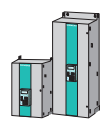

# ■**SIMOLINK communication board SLB**

## **Features**

- The transfer medium is a fiberoptic conductor. Either glass or plastic optical fibers can be used.
- The structure of the SIMOLINK is an optical fiber ring, whereby every station in the ring acts as a signal amplifier.
- The following distances are possible depending on the selected medium:
	- Max. 40 m between each station with plastic optical fibers or
- Max. 300 m between each station with glass optical fibers.
- Up to 201 stations can be interconnected on SIMOLINK.
- Extremely fast (11 Mbits/s; 100 32-bit data elements in 0.63 ms).
- No dial, i.e. every SIMOREG 6RA70 unit can send or receive process data to or from every other SIMOREG 6RA70 unit.

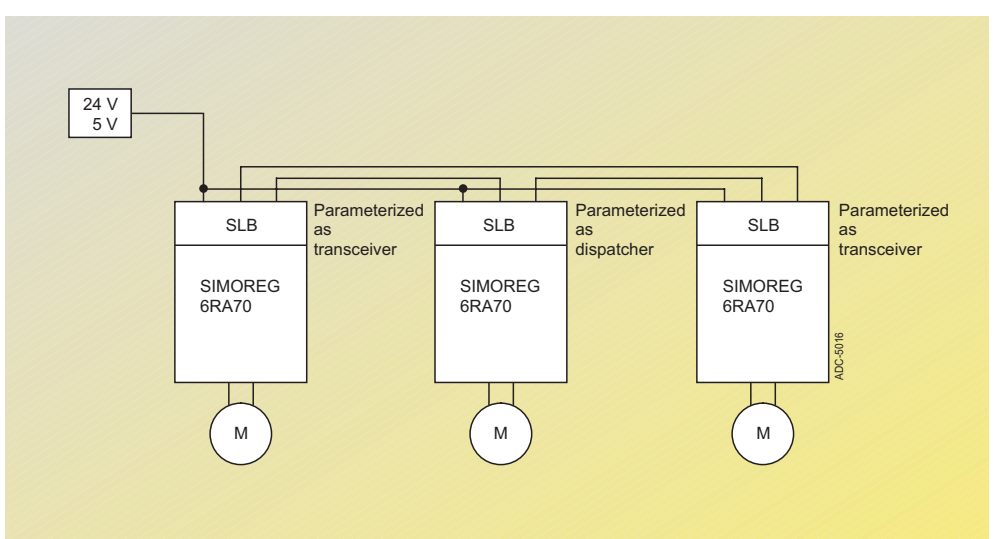

Fig. 4/22

Peer-to-peer functionality with SIMOLINK

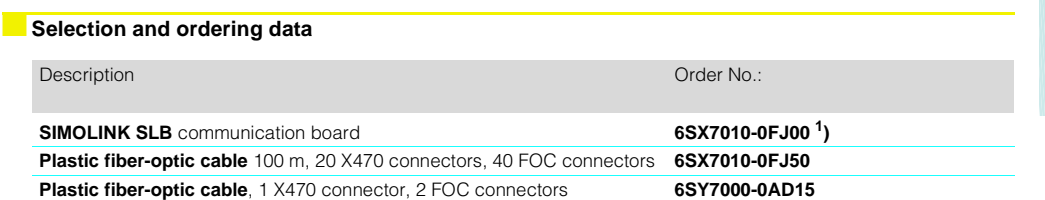

# **PROFIBUS-DP communication board CBP2**

The optional CBP2 (**C**ommunication **B**oard **P**ROFIBUS) is used to link drives to higherlevel automation systems via PROFIBUS-DP.

The CBP2 is mounted in the ADB adapter board for installation in the converter. An LBA bus adapter is needed for this purpose.

The optional board features three LEDs (green, yellow, red) for displaying the current operational status.

The board is supplied with power via the basic unit.

Baudrates of 9.6 Kbits/s to 12 Mbits/s are possible.

### **Data exchange via PROFIBUS-DP**

The bus system allows data to be exchanged very rapidly between the drives and higher-level systems (e.g. SIMATIC). The drives are accessed in the bus system according to the master/ slave principle. The drives are always slaves. Each slave is uniquely identified by a slave address.

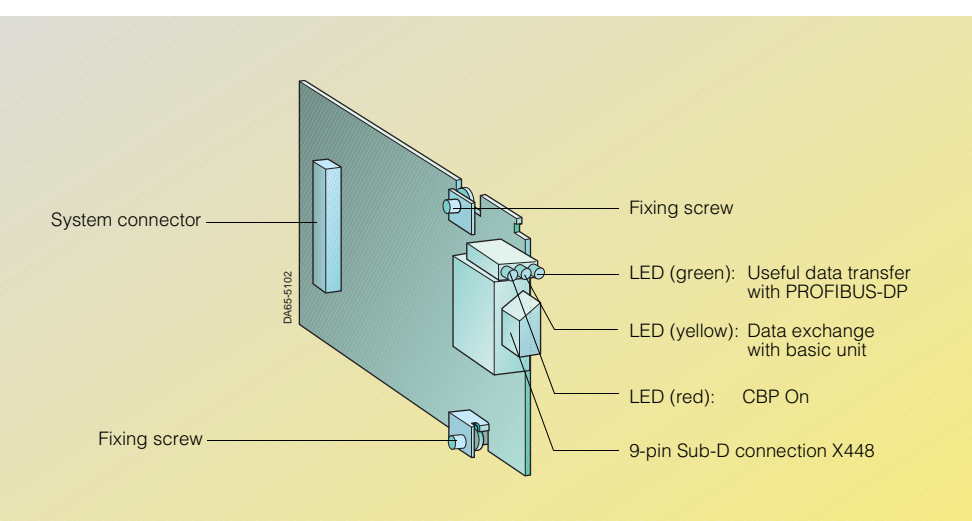

# Fig. 4/23

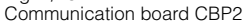

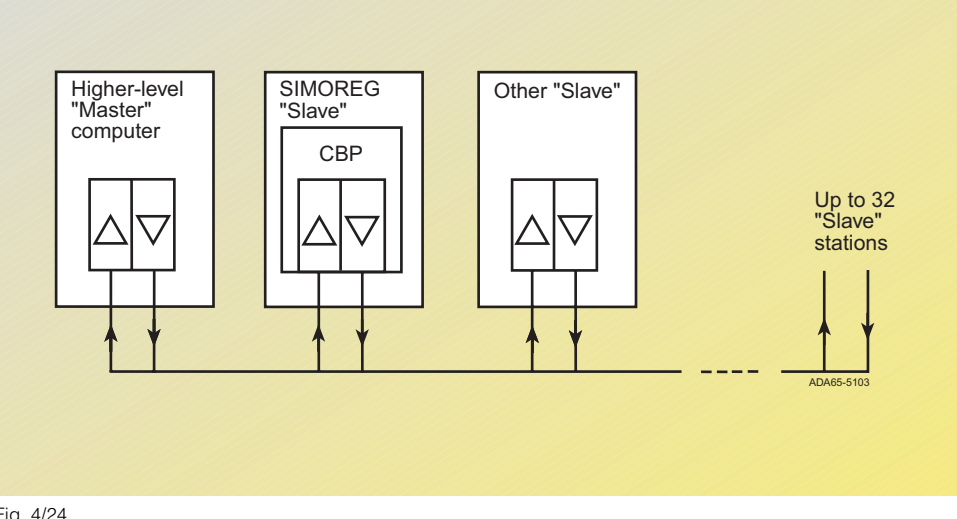

Fig. 4/24 PROFIBUS-DP connections

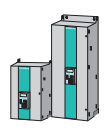

# ■**PROFIBUS-DP communication board CBP2**

### **PROFIBUS-DP message frame**

Data are exchanged in message frames. Each message frame contains useful data which are divided into two groups:

- 1. Parameters (parameter ID value, PKW)
- 2. Process data (PZD)

The PKW area contains all transfer data which are needed to read or write parameter values or read parameter properties.

The PZD area contains all the information needed to control a variable-speed drive. Control information (control words) and setpoints are passed to the slaves by the PROFIBUS-DP master. Information about the status of slaves (status words) as well as actual values are transferred in the opposite direction.

The length of the PKW and PZD components in the message frame as well as the baudrate, are determined by the master. Only the bus address and, if necessary, the message frame failure time are set on the slaves.

## **Connections**

The optional CBP2 board features a 9-pin Sub D connector (X448) for connection to the PROFIBUS-DP system. The connections are short-circuit proof and floating.

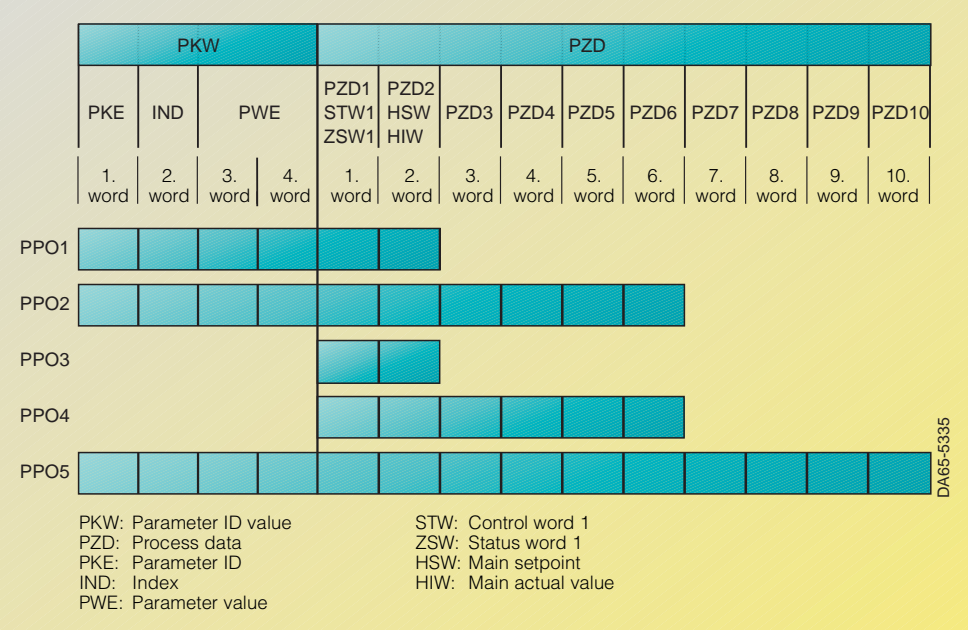

## Fig. 4/25

Useful data transfer according to "PROFIBUS profile for variable-speed drives PROFIDRIVE"

# **Pin assignments on X488 connector**

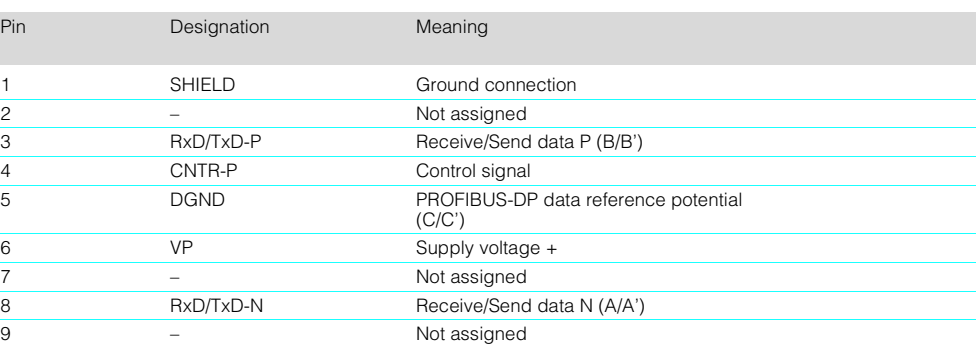

# **B** Selection and ordering data

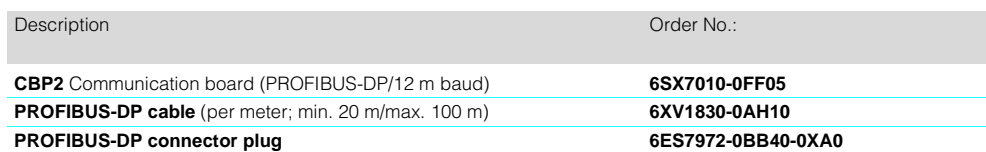

# **CAN communication board CBC**

The CAN protocol (**C**ontroller **A**rea **N**etwork) is specified in the proposed international standard ISO DIS 11 898 whereby only the electrical parts of the Physical Layer and the Data Link Layer (Layers 1 and 2 in the ISO/OSI Layer reference model). The CiA (**C**AN **i**n **A**utomation, an international user's and manufacturer's association) has defined implementation as an industrial fieldbus with the DS 102-1 recommendations for bus coupling and the bus medium.

- The CBC board complied with the definitions in ISO-DIS 11 898 and in DS 102-1.
- The CBC board only supports CAN Layers 1 and 2. Higherlevel additional communication definitions of the various user organizations, such as CAN open of the CiA are not currently supported (CAN open on request).

The CBC (Communication

Board CAN) facilitates communication between SIMOREG converters and a higher-level automation system, between SI-MOREG converters and between SIMOREG converters and other field devices by means of the CAN protocol. The board is supplied with power via the basic unit.

The CBC board is limited to the main specifications of CAN and is therefore free of the dependent specifications of the user organizations. Data is exchanged with SIMOREG in accordance with the useful data definition for drive technology with PROFIBUS-DP:

The useful data structure is subdivided into two areas

- Process data (control words, setpoints, status words and actual values)
- Parameter area (mechanism for reading and writing parameter values, e.g. setting values, warnings, fault numbers or fault values

The useful data are transferred in the form of communication objects (identifiers).

Individual communication objects are defined for the process data to and from the drive as well as for the "write" and "read" parameter tasks.

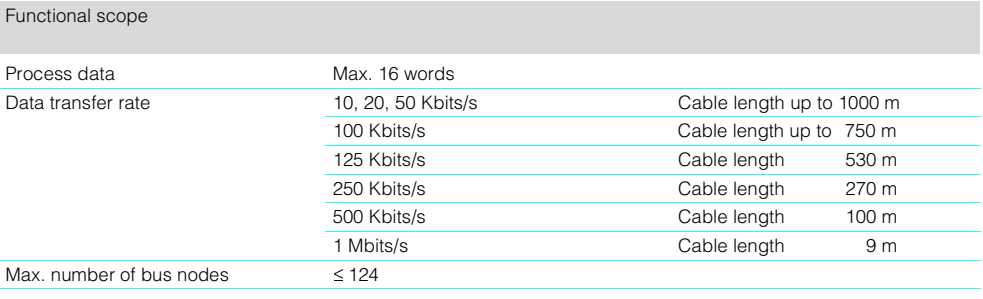

# **Data exchange with CAN**

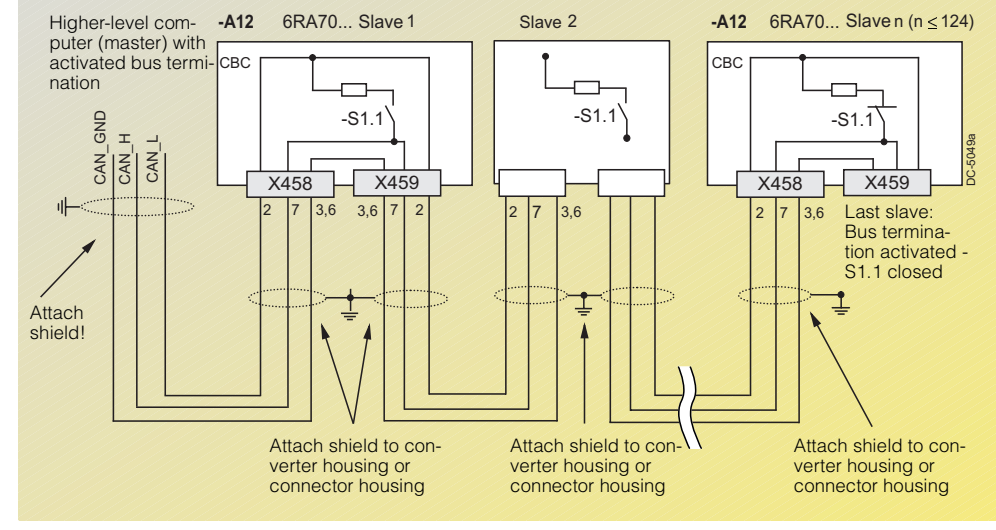

### Fig. 4/26

Data exchange between CBC boards with bus interruption

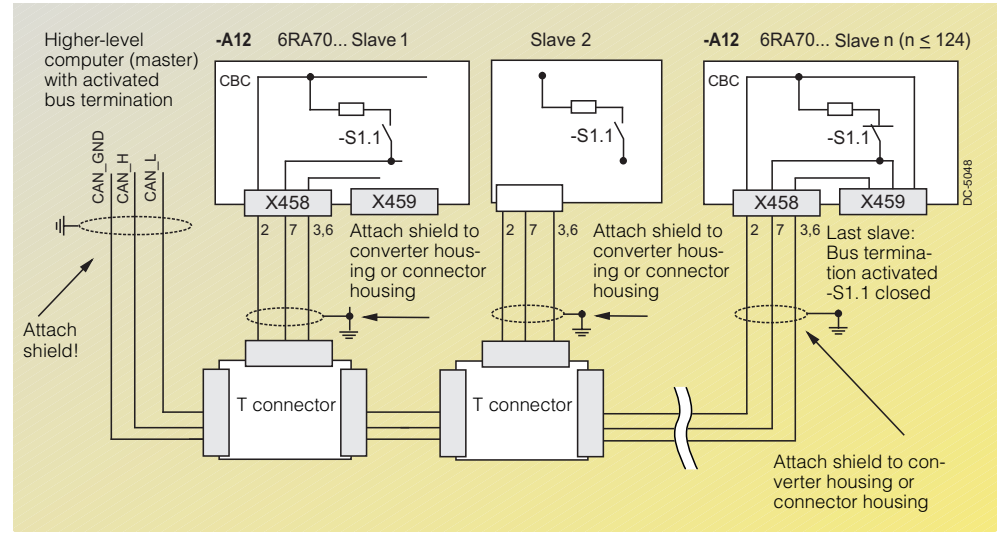

Fig. 4/27

Data exchange between CBC boards without bus interruption

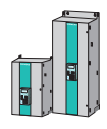

# **CAN communication board CBC**

The CAN protocol supports high-speed data transfer between bus stations. In the case of useful data transfer, a distinction is made between the parameter ID value (PKW) and the process data (PZD).

A CAN data message frame comprises the protocol header, the CAN identifier (up to 8 bytes of useful data) and the protocol trailer. The CAN identifier serves to uniquely identify the data message frame. In Standard Message Format, up to 2048 different CAN identifiers are possible; in Extended Message<br>Format, 2<sup>29</sup> CAN identifiers are possible. Extended Message Format is tolerated by the CBC board but not evaluated. The CAN identifier specifies the priority of the data message frame. The lower the number of the CAN identifier, the higher the priority of the message frame.

### **X458 and X459 connectors on the CBC board**

The CBC communication board has one 9-pin Sub-D plug (X458) and one 9-pin Sub-D socket (X459) for connection to CAN.

The pin assignments and internal connections of the connectors are identical. The connector interface is short-circuit proof and floating.

# **Fitting the CBC board**

One LBA and one ADB are needed for installing the board. Up to 8 bytes of useful data can be transferred in a CAN data message frame. The PKW area always comprises 4 words or 8 bytes

i.e. the data can be transferred in a single data message frame. In the case of SIMOREG 6RA70, for example, the

process data area comprises 16 words, so 4 data message frames are required in total to transfer all the process data.

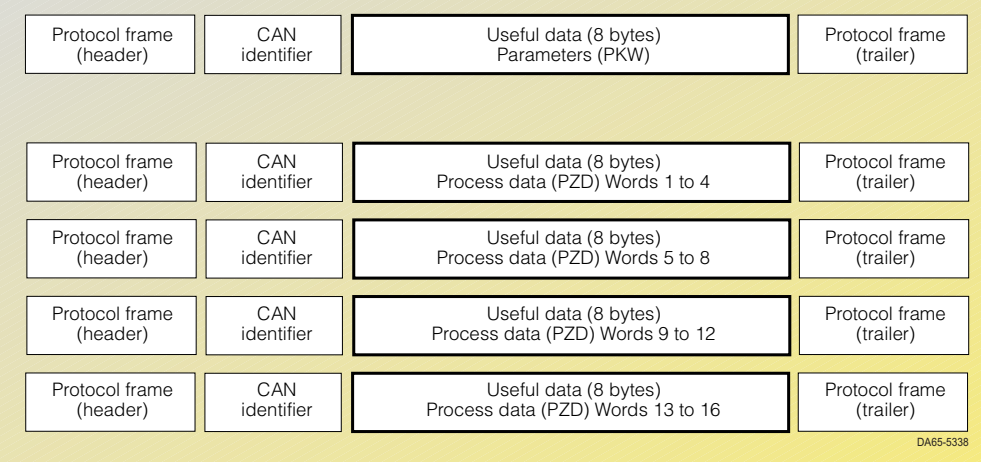

Fig. 4/28

Structure of the useful data in the message frame

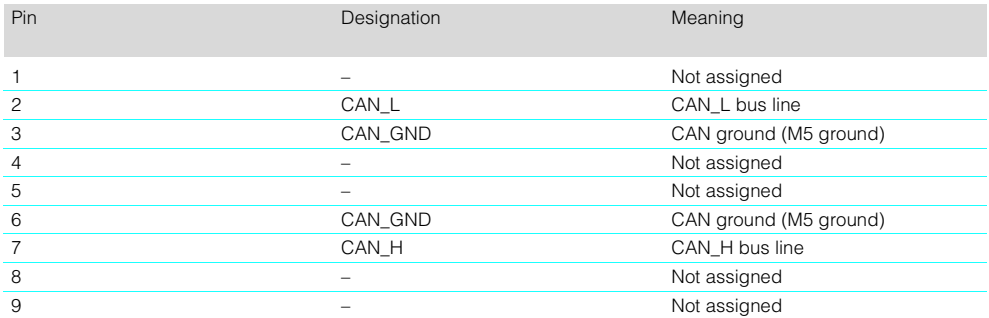

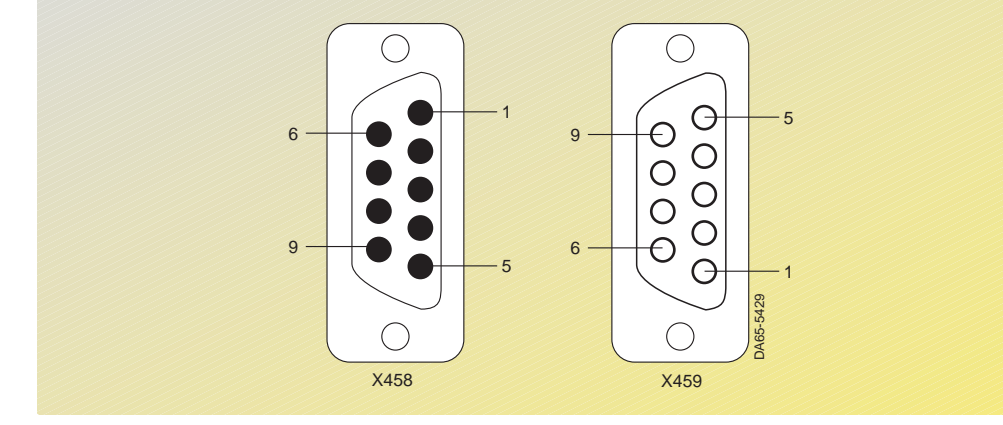

Fig. 4/29 X458 (plug) and X459 (socket) connections

# ■**Selection and ordering data**

Description **Description** Order No.:

**CBC** communication board (CAN bus) **6SX7010-0FG00**

## ■**Communication board CBD DeviceNet**

The CBD (**C**ommunication **B**oard **D**eviceNet) facilitates communication between SIMO-REG converters and higher-level programmable controllers or other field devices by means of the DeviceNet protocol. The CBD board is inserted in the electronics box of the SIMOREG 6RA70 unit using the LBA and ADB adapter boards.

The CBD board supports the transfer of process data and parameter data using "DeviceNet Explicit Messages" and "DeviceNet I/O Messages".

With DeviceNet, Explicit Message Connections provide generic, multi-use communication paths between two units. This allows typical requirements-oriented or response-oriented functions (e.g. board configuration) to be implemented.

In contrast, DeviceNet I/O Message Connections provide communication paths for special purposes between the transmitting and receiving units. Application-specific I/O data are transferred via an I/O connection. The significance of the data within an "I/O message" is determined by the associated "Connection ID".

The DeviceNet alarms can be subdivided into three main groups:

- DeviceNet configuration data, e.g. channel assignment, timeouts and I/O configurations, whereby "Explicit messages" are used
- Process data, e.g. control words, setpoint/reference values, status information and actual values, whereby "I/O messages" are used
- Parameter data for reading/ writing drive parameter data, whereby manufacturer-specific PKW objects and "Explicit messages" are used.

The drive is controlled by process data (e.g. activation/deactivation and setpoint input). The number of process data words (4, 8 or 16) is either determined on switch-on by the value of certain CB parameters or dynamically by DeviceNet. The purpose for which the individual process data words are used is determined in the drive and differs in accordance with the actual function of each individual drive. The process data are processed with the highest priority and shortest time segments.

The master uses the manufacturer-specific PKW object for the purpose of reading drive parameters with DeviceNet or modifying them, whereby the Explicit Messaging Channel is used. The user therefore has access to all parameters in the basic unit (CU) and any existing technology board (TB) via DeviceNet. Examples for this include read-out of detailed diagnostic information, error messages, etc. In this manner, additional information for drive monitoring could be requested from a higher-level system (e.g. a PC) without affecting the transmission of process data.

# **Control and operation of SI-MOREG 6RA70 converters over DeviceNet**

In the process data area, all the information is transferred that is necessary for controlling a drive within a specific technical process. The control information (control words) and setpoints are sent to the drive from the DeviceNet master. Information about the status of the drive (status words) as well as actual values are transferred in the opposite direction.

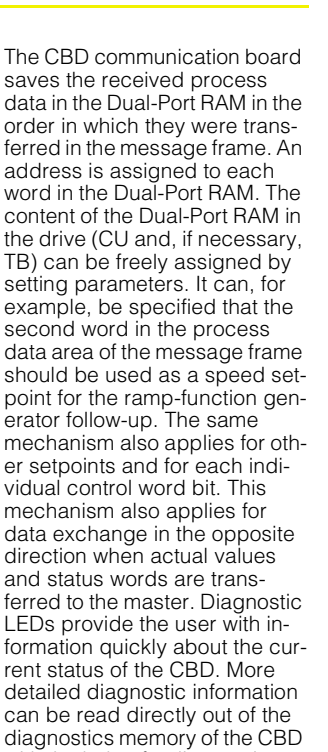

The CBD board operates with the "Predefined master/slave connection set", that is defined in the DeviceNet specification. Both "Poll" and "Bit strobe" I/O messages are supported.

with the help of a diagnostic pa-

rameter.

The CBD complies with the "DeviceNet Device Profile for Communication Adapters" (Device Type 12). This profile was selected to ensure that all features and extended functions of the SIMOREG 6RA70 converter can be used be the DeviceNet master. For the same reason, the CBD board has not implemented the "DeviceNet DC Drives" profile.

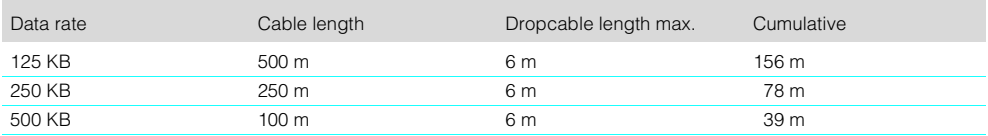

## ■**Selection and ordering data**

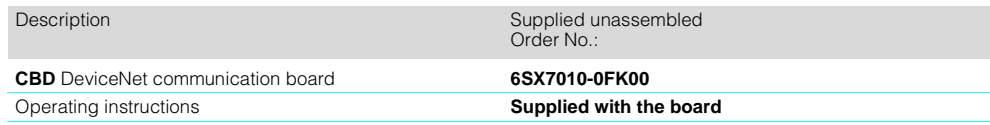

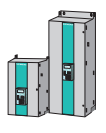

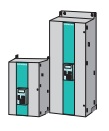

## ■**SCB1 interface board**

The SCB1 (**S**erial **C**ommunication **B**oard 1) has one fiber-optic connection and can be used to establish:

- A peer-to-peer connection between several devices with a max. transfer rate of 38.4 kbits/s
- A serial I/O system (see Figure 4/30) in conjunction with the serial interface boards SCI1 and SCI2 (see Page 4/15).

This can be implemented to

- 1. Expand the binary and analog inputs and outputs of the basic units
- 2. Assign the terminals of the inputs and outputs customerspecifically (e. g. NAMUR).

The following board combinations are possible:

SCB1 with one SCI1 or SCI2 each

SCB1 with two SCI1s or SCI2s each

SCB1 with one SCI1 and SCI2 each

The SCB1 interface board is plugged into location 2 or 3 of the electronics box (see the description on Page 4/6).

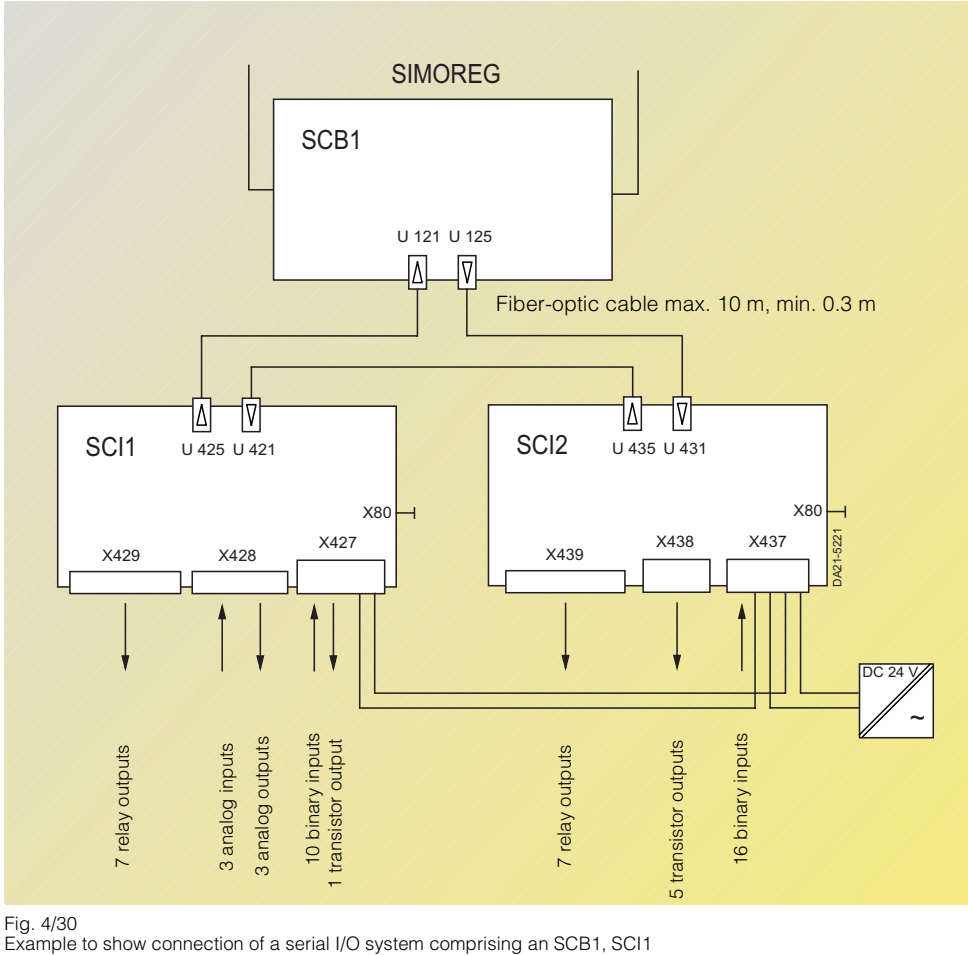

Fig. 4/30

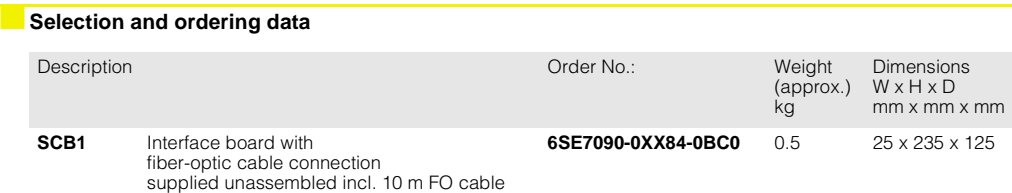

# **Operating and monitoring**

# ■ **OP1S operator panel**

The OP1S (**O**perator **P**anel) is an optional input/output unit that can be used to parameterize the converters. Parameterization is menu driven; the parameter number is selected and the parameter value is entered. The displays are in plain text.

The descriptions of the parameters and parameter values as well as the text displays are included in English, German, French, Spanish and Italian as standard.

The OP1S is equipped with nonvolatile memory and is able to save complete parameter sets permanently. It can therefore be used to archive parameter settings and to transfer parameter sets from one unit to another. The memory capacity is sufficient to store, for example, 5 data sets from CUMC boards. It is not possible to save data sets from technology boards (e.g. T100, T300).

There is a 9-pin Sub-D connector on the rear of the OP1S. This is used for connection of the power supply as well as for communication with the connected units.

The OP1S operator panel is directly plugged into the Sub-D socket of the PMU operator control and parameterization panel and screwed into the front cover. The OP1S operator panel can also be used as a remote operation device. The cable between the PMU and the OP1S can be up to 200 m in length. In the case of distances greater than 5 m, a generally available 5 V power supply unit with a current of at least 400 mA (Fig. 4/ 33) must be connected at the OP1S end.

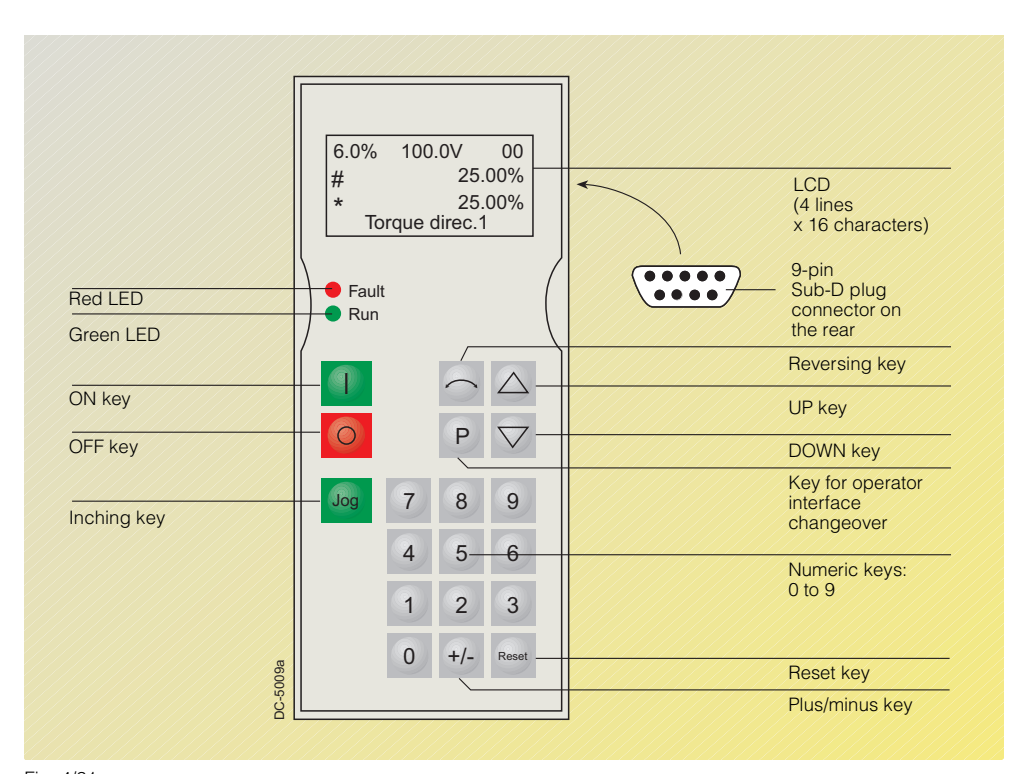

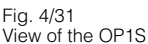

### **OP1S connections with RS 485**

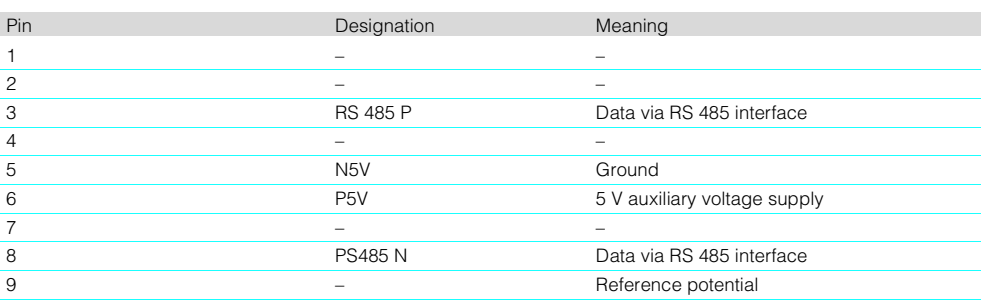

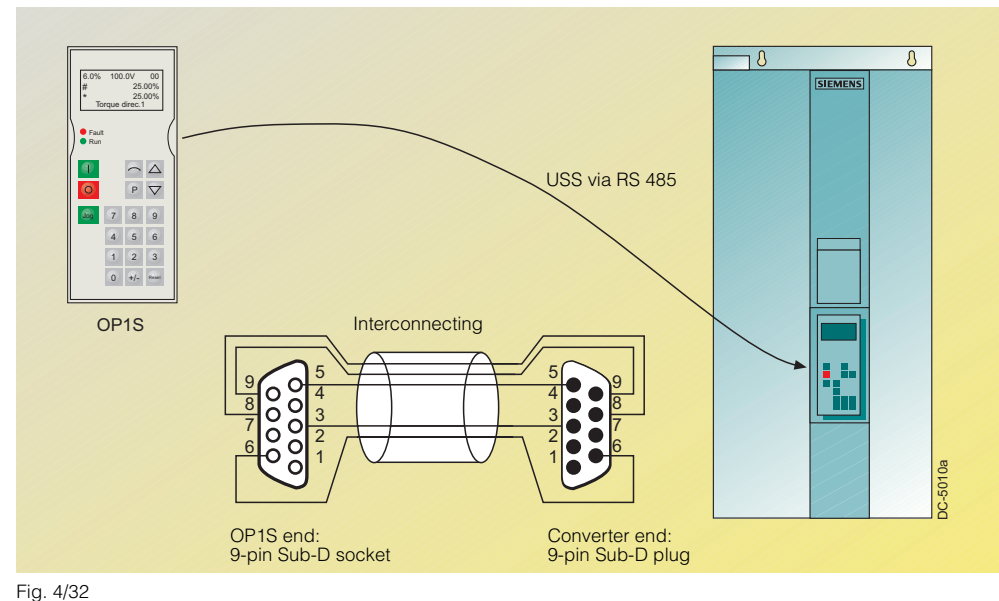

Fig. 4/32 OP1S with point-to-point link

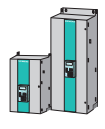

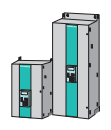

# ■ **OP1S operator panel**

The communication between the OP1S and the converter to be operated takes place via a serial interface (RS 485) with USS protocol (see Figure 4/31). In this communication, the OP1S assumes the role of the master. The connected converters operate as slaves. The OP1S can be operated at transmission rates of 9.6 kbits/s and 19.2 kbits/s.

It can communicate with up to 31 slaves (addresses 1 to 31). It can therefore be used either with a point-to-point connection (for operating one converter) or in a bus configuration (for operating several converters).

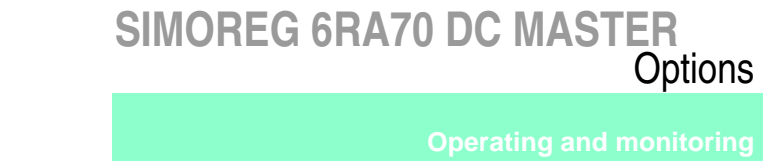

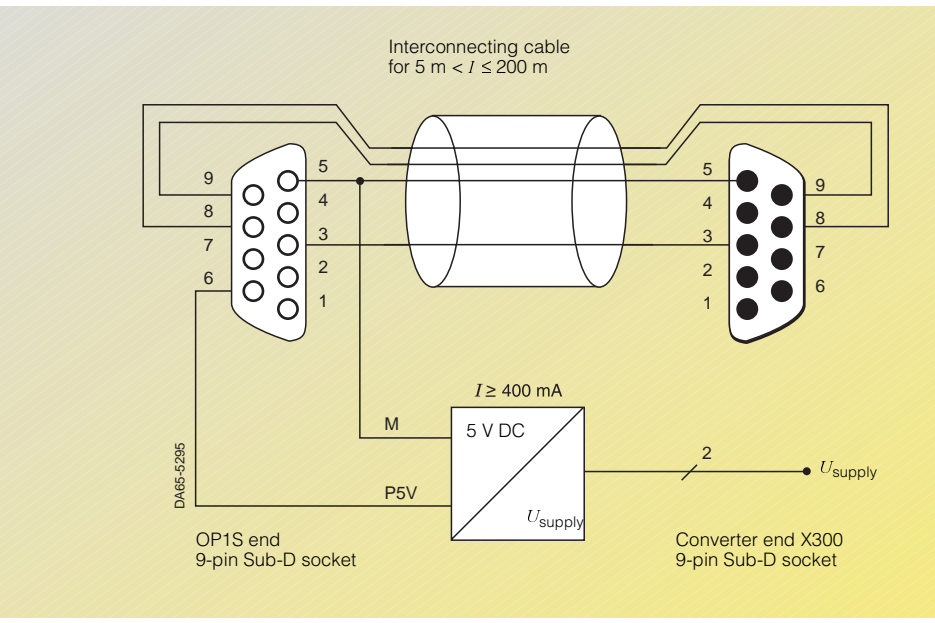

Fig. 4/33 OP1S with point-to-point connection, up to 200 m cable length

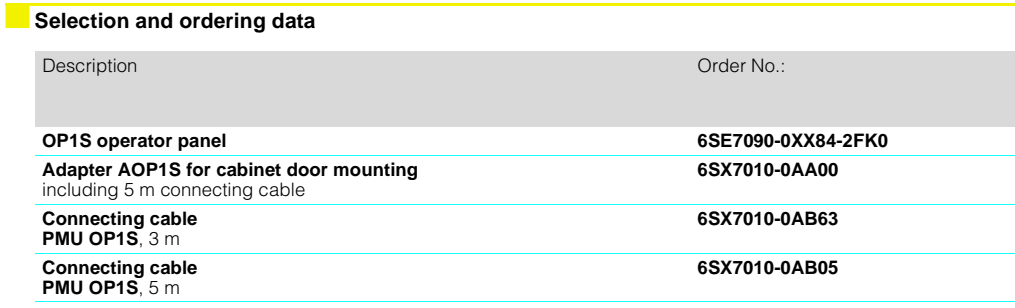

# **Operating and monitoring**

# ■**DriveMonitor** 1)

# **Features**

The current version of the Drive-Monitor is part of the standard scope of supply on CD-ROM.

- All basic unit parameters can be set and monitored by means of tables that can be created as required
- Reading, writing, printing and comparison of parameter sets
- Process data operation (control signals, setpoints)
- Diagnosis (fault, warning, fault memory)
- Offline and online operation.
- Parameterization of technology boards T100, T300 and T400
- Graphical presentation of the trace memory function for analysis
- Guided graphical parameterization during start-up.

# **System requirements**

- Win 95/98/Me/NT/2000
- 64 MB RAM

4

- Spare hard-disk storage 10 Mbytes
- Screen resolution 800 x 600 or higher.
- Interfacing via USS
- Serial interface RS 232 (for one converter, point-to-point)
- RS 485 serial interface (for several converters and bus operation), e.g. with RS 232/ RS 485 interface converter SU1.

**RIKO** mes Tools la 페이에 어머님님 [호텔] 피리 레이터 기자 사이스터 미리 회 **HER FED BC MASTER : Para** uata[1] 88 1] 기자 - 대한민국 리뷰 - 대한민국 (T Ted  $3.02$  $\Box$ e  $||x||$ 百世印刷 **LO** am velage / Adersay, VW, A P<br>em velage / Adersay, WH, A P **ED** e e **Similipolds**<br>mellipolek<br>prisonkli **ED** Tuesdale 0000 Sue Income I was I want in Sec. I 8.09 ä vetage/Askerous. P W 33000015 per service 18.22 peck/schrand ant.cg p. please 20  $\frac{\pi}{2}$ 合权 n p  $\overline{a}$ is, ß Ga | Start | Stop | Heat seved) Sittings. Read Date... ٠ ×н 旧画 Selection F An only part Devoe katu: **CFFLPD** ब UF1 For Help, paesa Ft **製造** 1100 Black Associations are | Milled the Parents | Chicken-see

Fig. 4/34

DriveMonitor: Trace function for converter diagnosis

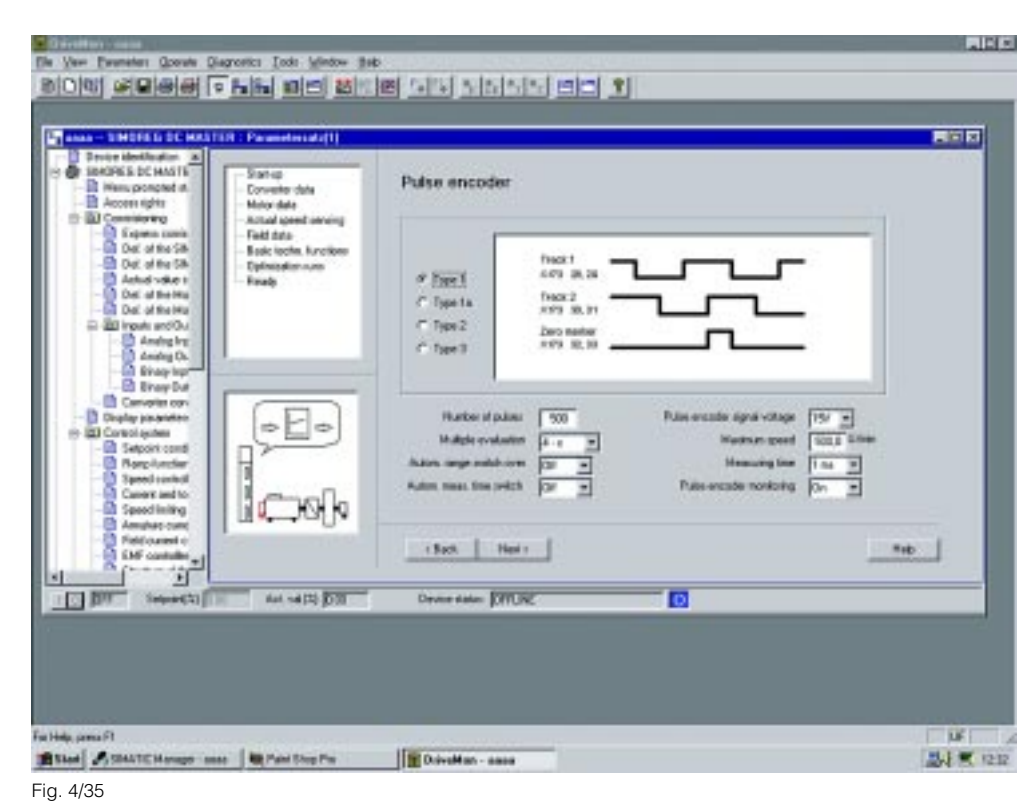

DriveMonitor: Guided start-up

1) The DriveMonitor supersedes SIMO-

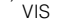

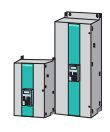

4

## **Drive ES engineering package**

With Drive ES (**D**rive **E**ngineering **S**ystem), drives from the SIMOREG range can be totally integrated into the SIMATIC automation world with regard to communication, configuration and data management.

Drive ES comprises four software packages that can be ordered separately: Drive ES Basic, Drive ES Graphic, Drive ES SIMATIC and Drive ES PCS7.

- Drive ES Basic is the basic software that is used to parameterize all drives online and offline as well being the prerequisite for the Drive ES Graphic software.
- Drive ES Graphic is the software that is used for graphical online and offline configuration of the BICO function blocks. The prerequisites are an installed version of Drive ES Basic and an installed version of SIMATIC CFC  $\geq$  V 5.1 (graphical programming tool, see Catalog ST 70, "Industrial Software").
- Drive ES SIMATIC requires an installed version of STEP 7. It contains a SIMATIC function block library and therefore supports easy and reliable programming of the PROFI-BUS-DP interface in the SI-MATIC CPU for the drives.
- Drive ES PCS7 requires prior installation of SIMATIC PCS7, Version V 5.0 upwards. Drive ES PCS7 provides a function block library complete with function blocks for the drives and the associated faceplates for the operator station. This enables operation of the drives from the PCS7 process control system.

| <b>Communication</b>    |                                         | <b>Configuration</b>                                                                               |            |
|-------------------------|-----------------------------------------|----------------------------------------------------------------------------------------------------|------------|
| <b>Drive ES</b><br>PCS7 | <b>Drive ES</b><br><b>SIMATIC</b>       | <b>Drive ES</b><br><b>Basic</b>                                                                    | <b>CHA</b> |
|                         | <b>Sun and a real of the second car</b> | <b>Drive ES</b><br>Graphic<br>Prerequisite:<br>• Drive ES Basic<br>• Engineering<br>Tool CFC V 5.1 |            |

Fig. 4/36 Structure of the Drive ES product

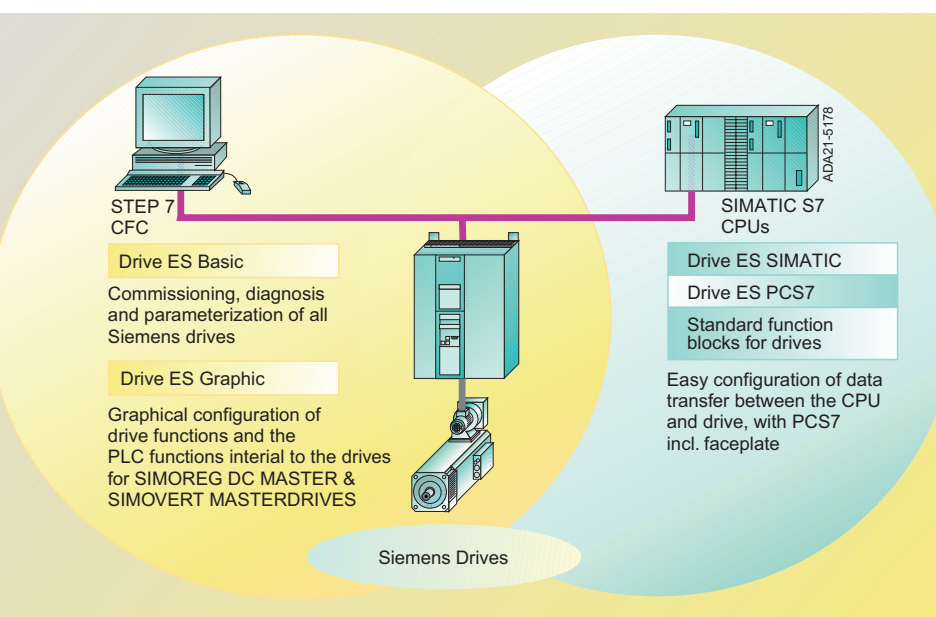

Fig. 4/37 Task distribution for the Drive ES packages

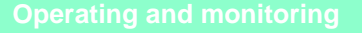

# ■**Drive ES Basic**

- Drive ES is based on the SI-MATIC Manager user interface.
- The parameters and diagrams of drives are available in SIMATIC Manager (integrated data management).
- Drive ES ensures that parameters and diagrams are uniquely assigned to a drive.
- A SIMATIC project complete with drive data can be archived.
- ■**Drive ES Graphic**
	- Function diagrams are stored in SIMATIC CFC format driveoriented.
	- The drive functions are configured in BICO technology with SIMATIC CFC.
	- Offline functionality.
	- Test mode (online functionality) complete with "Modify connection", "Modify value" and "Activate function block".
- SIMATIC Teleservice (V5) can be used.
- It communicates with the drive over PROFIBUS-DP or USS.

## **Functions**

mentation.

- Trace evaluation for SIMOREG DC MASTER.
- 
- Read out fault memory for SIMOREG DC MASTER.
- Upread and download of parameter sets (as a complete file or as a delta file compared to the factory settings).
- Parameter sets can be freely combined and processed.
- Script files can be used.
- Guided start-up for SIMOREG DC MASTER.

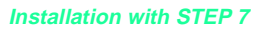

Drive ES Basic can be installed as an option for STEP 7 ( $V \ge 5.0$ ) and integrates itself homogeneously in the SIMATIC environment.

### **Installation without STEP 7**

Drive ES Basic can also be installed without STEP 7 and uses its own Drive Manager (similar to the SIMATIC Manager).

• Read out and feedback docu-**CHAPTER 1** 

> Fig. 4/38 Graphical programming with Drive ES Graphic and CFC

**FILE** 

# ■**Drive ES SIMATIC**

- This provides SIMATIC CPU function blocks and sample projects that process the communication with Siemens drives over PROFIBUS-DP or USS.
- The communication functions are parameterized and not programmed.

### **Features**

- Function blocks in STEP 7 design; symbolic addressing; function blocks with instance data; online help.
- For use in all SIMATIC programming and configuration environments, such as LAD, FDB, STL, SCL and CFC.

# ■**Drive ES PCS7**

- Integrates drives with a PROFIBUS-DP interface into PCS7.
- Can be used with STEP 7 or PCS7 V 5 upwards.

• New function block structure: Individual modular functions for runtime-optimized program generation.

## **Function block types**

- Read and write process data of freely configurable length and consistency.
- Exchange parameters cyclically and non-cyclically, monitor communication, read out fault memory from SIMOREG DC MASTER.
- Download parameters into the drive via the CPU.

**Function block types** • Display blocks and control blocks for the integration of

drives into PCS7.

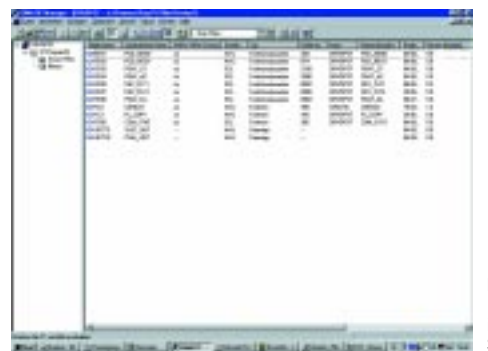

Fig. 4/39 Integrating drives into the STEP 7 Manager

### **Note**

Function blocks will be available for the SIMOREG DC MASTER from August 2001.

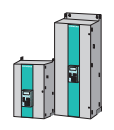

## **Integration of drives into SIMATIC S7 with Drive ES**

Drive ES Basic supports the user with commissioning, servicing and diagnosing all Siemens drives. It can be integrated as an option into STEP 7 or it can be installed without STEP 7 as a stand-alone tool on a PC or programming device. In the case of standalone installation, the Drive Manager of Drive ES Basic will be installed instead of the SI-MATIC Managers with the same Look & Feel. When it is integrated as an option for STEP 7, the Version of STEP 7 must correspond to that listed in the ordering data.

Drive ES Graphic is an option for Drive ES Basic and is used in conjunction with the SIMATIC tool CFC (Continuous Function Chart) for graphical configuration of the functions available with the SIMOREG DC MASTER (basic unit functions, processspecific functions and freelydefinable function blocks). Precondition: Drive ES Basic V 5 and CFC V 5.1 upwards must have been installed on the computer beforehand.

Drive ES SIMATIC provides function block libraries complete with SIMATIC function blocks which reduces the configuration of the communication functions between SIMATIC S7 CPUs and Siemens drives (e.g. SIMOREG DC MASTER) to simple parameter settings. Drive ES SIMATIC supersedes the DVA\_S7 software package for all versions of STEP  $7 \geq V 5.0$ and can also be installed and implemented stand-alone, i.e. without Drive ES Basic.

Drive ES PCS7 provides a function block library complete with display and control function blocks that can be used to integrate Siemens drives (e.g. SI-MOREG DC-MASTER) on the basis of a

speed interface into the SIMAT-IC PCS7 process control system. Operation and monitoring of the drive is then possible from the Operator Station

Scope of supply Cross Corder No.: Type of delivery Documentation

(OS). The PCS7 library can be used stand-alone, i.e. even without Drive ES Basic, with PCS7 versions V 5.0 and V 5.1.

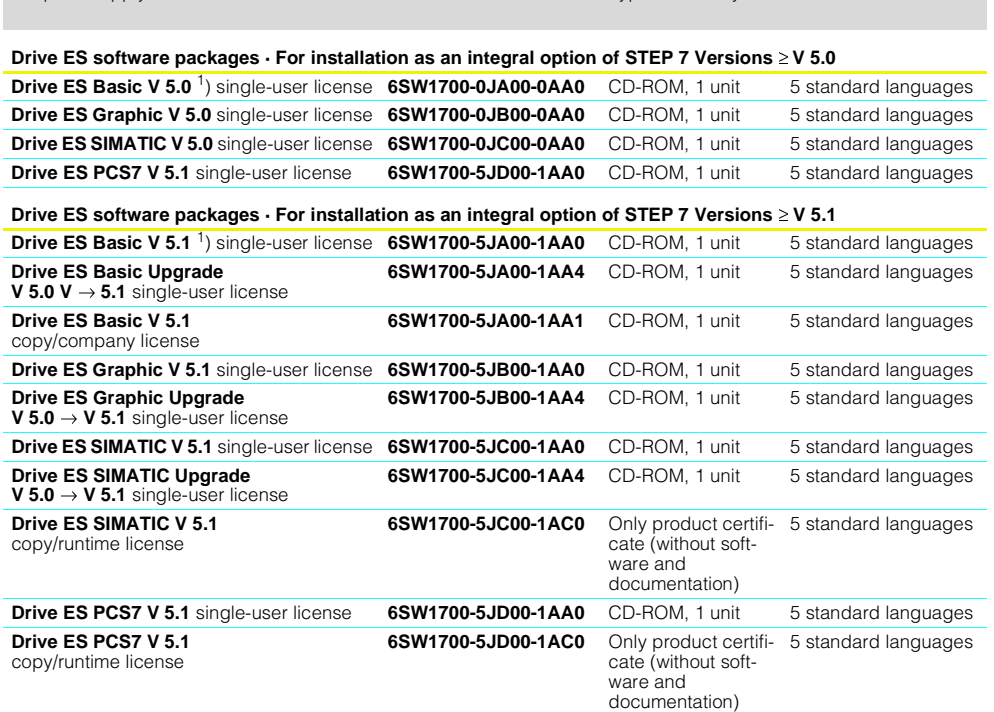

### **Contents of the Drive ES SIMATIC package**

## •**Communication software "PROFIBUS-DP**" for

- S7-300 with CPUs with integrated DP interface (function block libraries DRVDPS7, POSMO)
- S7-400 with CPUs with integrated DP interface or with CP443-5 (function block library DRVDPS7, POSMO) S7-300 with CP342-5 (function block library DRVDPS7C)
- •**Communication software "USS protocol**" for
- S7-200 with CPU 214/CPU 215/CPU 216 (DRVUSS2 driver program for STEP 7 Micro programming tool) S7-300 with CP 340/341 and S7-400 with CP 441 (function block library DRVUSSS7)

# •**STEP 7 slave object manager**

supports easy configuration of drives and non-cyclic PROFIBUS-DP communication with the drives, support for DVA\_S7 conversion to Drive ES (only V 5.1 upwards)

•**SETUP program** for installing the software in the STEP 7 environment

**Contents of the Drive ES PCS7 package** (the PCS7 package can be used with PCS7 versions V 5.0 and V 5.1) •**Function block library for SIMATIC PCS7**

- Display and control function blocks for SIMOREG DC-MASTER
- 
- •**STEP 7 slave object manager** supports easy configuration of drives and non-cyclic PROFIBUS-DP communication with the drives
- •**SETUP program** for installing the software in the PCS7 environment

## ■**Software update service for Drive ES**

A software update service can be ordered for the Drive ES software. For one year following the initial order, the customer automatically receives all the latest software, Service Packs and full versions without the need for any action.

Duration of the update service: 1 year

6 weeks before this period elapses, the customer and the relevant Siemens contact partner will be informed about the impending expiry in writing. It is then possible to reorder the update service for another year.

The update service can only be ordered for an existing full version.

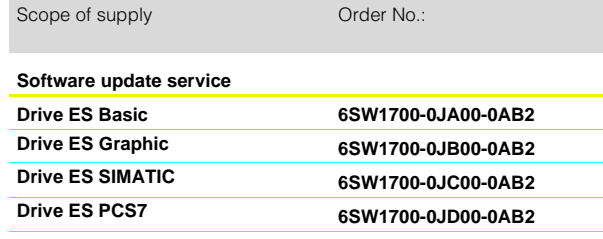

1) Drive ES Basic can also be installed stand-alone w/o STEP 7 (for further information, see adjacent text).

# ■**SIMOREG 6RL70 rectifier module**

# **Design**

The SIMOREG uncontrolled rectifiers of Series 6RL70 were developed from the 6RA70 single-quadrant converters.

Diodes are installed instead of thyristors and the units do not contain any electronic modules. The fan voltage is 230 V (singlephase).

A KTY 84 temperature sensor for sensing the heat-sink temperature is wired to terminals to allow external evaluation of the signal. Semiconductor – cell fuses are integrated into the unit.

The units feature overload capability (60 s overload 1.36 % – 240 s previous load 0.91 %).

### **Application**

In older installations, 12-pulse series circuits with rectifiers and thyristor converters are used. For retrofit projects, therefore, diode bridges can be required as partial converters in conjunction with standard converter units for supplying DC motors. Another (retrofit) application is for subsynchronous converter cascades.

The SIMOREG 6RL70 rectifier module is also suitable for supplying general DC loads that tolerate the use of an uncontrolled rectifier, e.g. DC links for converters in combination with a preloading unit, field supplies and galvanic applications.

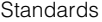

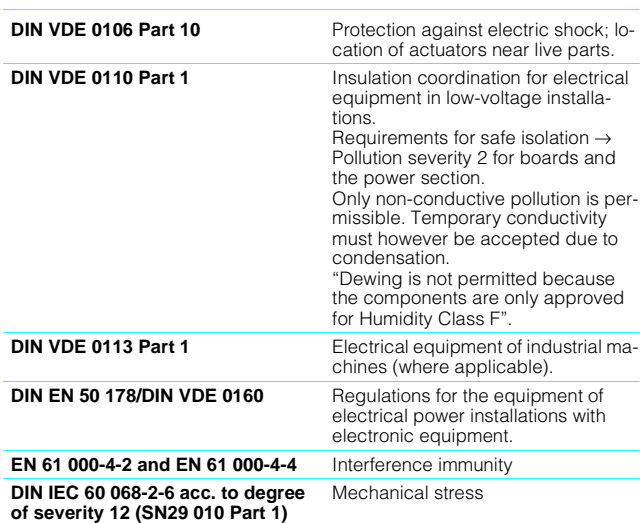

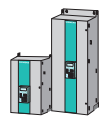

# ■**SIMOREG 6RL70 rectifier module · 3-ph. AC 690 V, 1000 A and 2000 A**

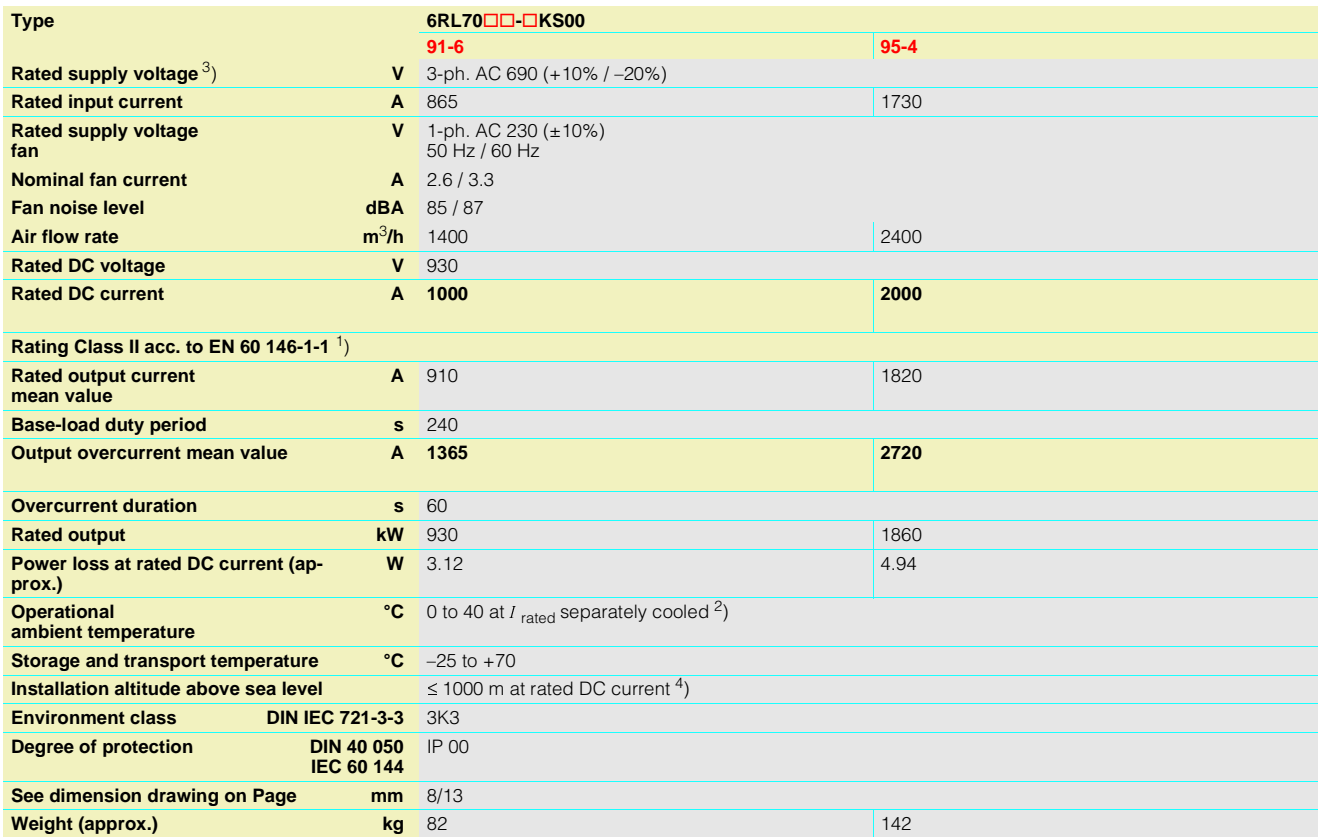

# 1) Duty cycle

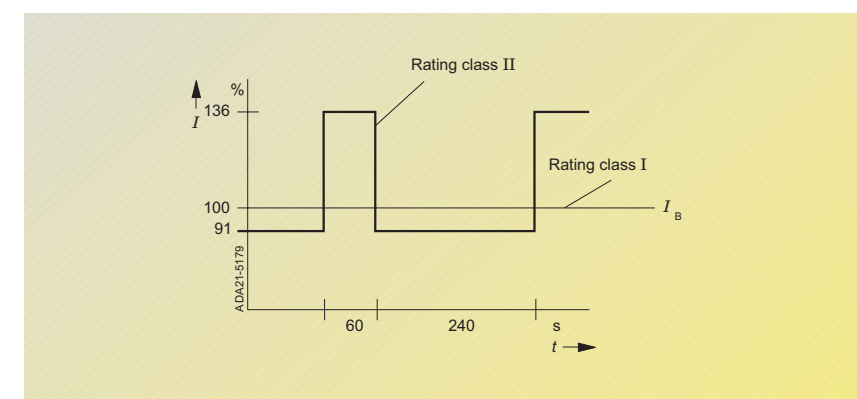

2) Load factor K1 (DC current) as a function of the coolant temperature. K1 > 1 only permissible where K1 \* K2 £ 1st. overall reduction factor K = K1 \* K2 (for K2 see Footnote 4).

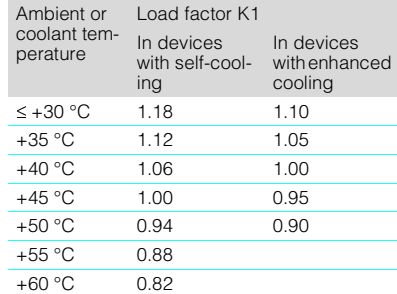

3) The rectifier can be operated with voltages up

to the rated supply voltage (with a corresponding output voltage).

4) Load values K2 as a function of the installation altitude. Overall reduction factor K = K1 \* K2 (for K1 see Footnote 2)

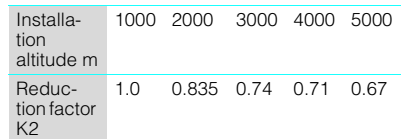

The supply voltages for all electric circuits are possible for site altitudes up to 5000 m with basic insulation.

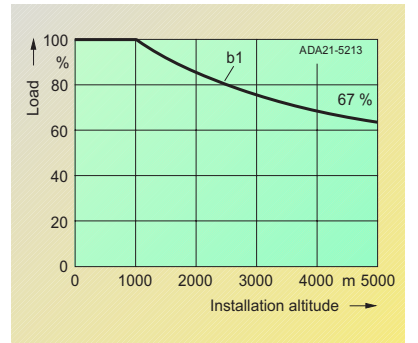

Curve b1: Reduction factor of load values (DC current) at installation altitudes above 1000 m.

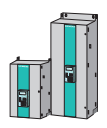

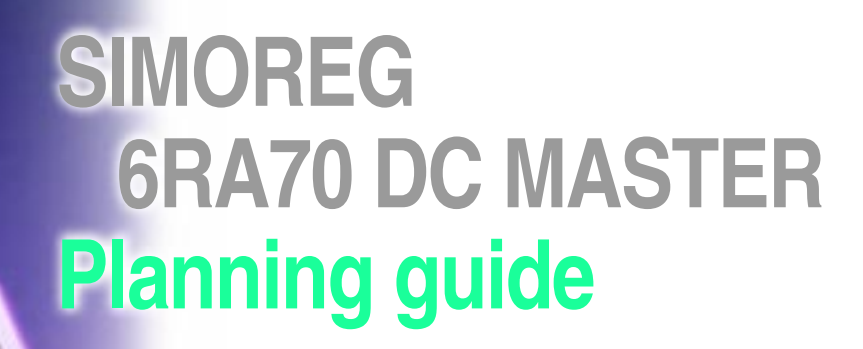

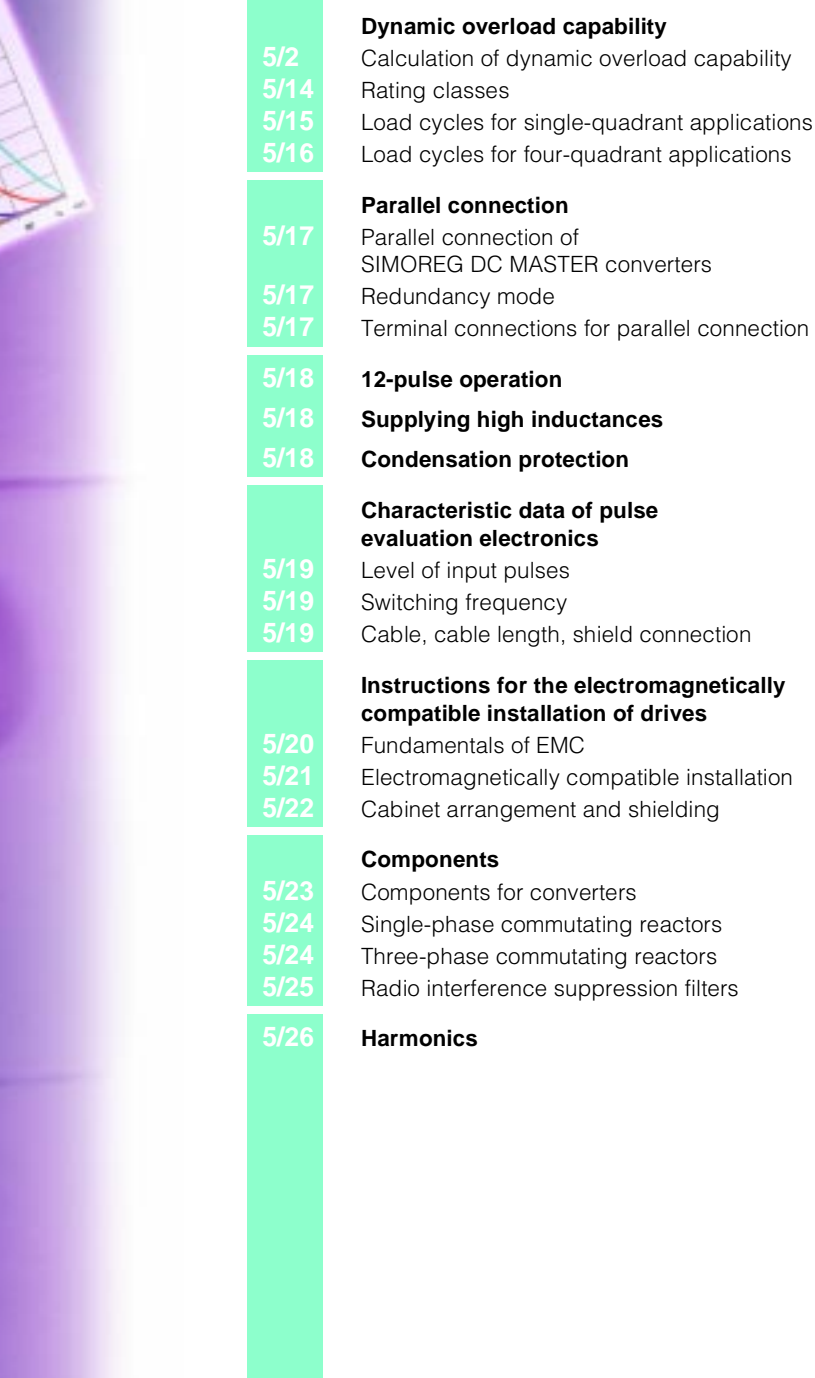

till Libr

**SILMENS** 

ęζ

 $\circ$ 

Live

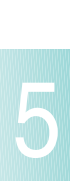

filters

## ■**Calculation of dynamic overload capability**

### **Overview of function**

The rated DC current  $(= maxi$ mum permissible continuous DC current) specified on the converter rating plate may be exceeded in operation. The amount by which the rated value may be exceeded and for what period are explained in more detail below.

The absolute upper limit for the absolute overload current corresponds to 1.8 times the DC current rating.

The maximum overload period depends both on the time characteristic of the overload current and on the load history of the converter and is specific to individual units.

Every overload must be preceded by an "underload" (load phase with load current < rated DC current). After the maximum permissible overload period has expired, the load current must be reduced to a value at least  $\leq$  rated DC current.

5

The dynamic overload period is made possible by a thermal monitoring function ( $l^2t$  monitor) in the power section. This  $l^2t$ monitor uses the time characteristic of the actual load current to calculate the time characteristic of an equivalent value for the thyristor junction temperature over ambient temperature. Converter-specific characteristics (e.g. thermal resistance and time constants) are included in the calculation. When the converter is switched on, the calculation commences with the initial values that were calculated before the converter power supply was last switched off or last failed. Allowance for ambient conditions (ambient temperature and installation altitude) can be made via a parameter setting.

The  $l^2t$  monitor responds if the calculated equivalent junction temperature exceeds the permitted vale. Two alternative reactions can be parameterized:

- Alarm with reduction of armature current setpoint to rated DC current or
- Fault with shutdown of converter.

The  $l^2t$  monitor can be switched off. In this case, the armature current is limited to the rated DC current.

## **Planning of dynamic overload capability**

The planning sheets contain the following information:

- The maximum overload period  $t_{\rm an}$  for starting with cold power section and specified constant overload
- The maximum current interval  $t_{\text{ab}}$  (maximum cooling time) until the power section reaches the "cold" state
- Limit characteristic fields for calculating overload capability in thermally settled, intermittent overload operation (periodic load cycles).

Note: The power section is in the "cold" state when the calculated equivalent junction temperature corresponds to less than 5% of its maximum permissible value. This state can be scanned via a binary selectable output.

Structure of limit characteristic fields for intermittent overload operation

Each characteristic field refers to a load cycle of intermittent overload operation with a total period of 300 s. This type of load cycle consists of two periods, i.e. the base-load duty period (actual armature current  $\leq$ rated DC current) and the overload duty period (actual armature current  $\geq$  rated DC current).

Each limit characteristic represents the maximum base-load current specified as a percentage of rated DC current) for a certain overload factor over the minimum base-load duty period (limit base-load duty period) for a specific unit. For the remainder of the load cycle, the maximum permissible current then corresponds to the overload current determined by the overload factor. If no limit characteristic is specified for the desired overload factor, then the characteristic for the next higher overload factor is applicable.

The families of limit characteristics are valid for a load cycle period of 300 s. However, simple rules of calculation can be applied to configure load cycles that are longer or shorter than 300 s. These are illustrated below by two basic planning tasks.

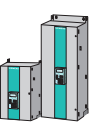

**5/2** Siemens DA 21.1 · 2001

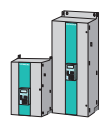

## ■**Calculation of dynamic overload capability**

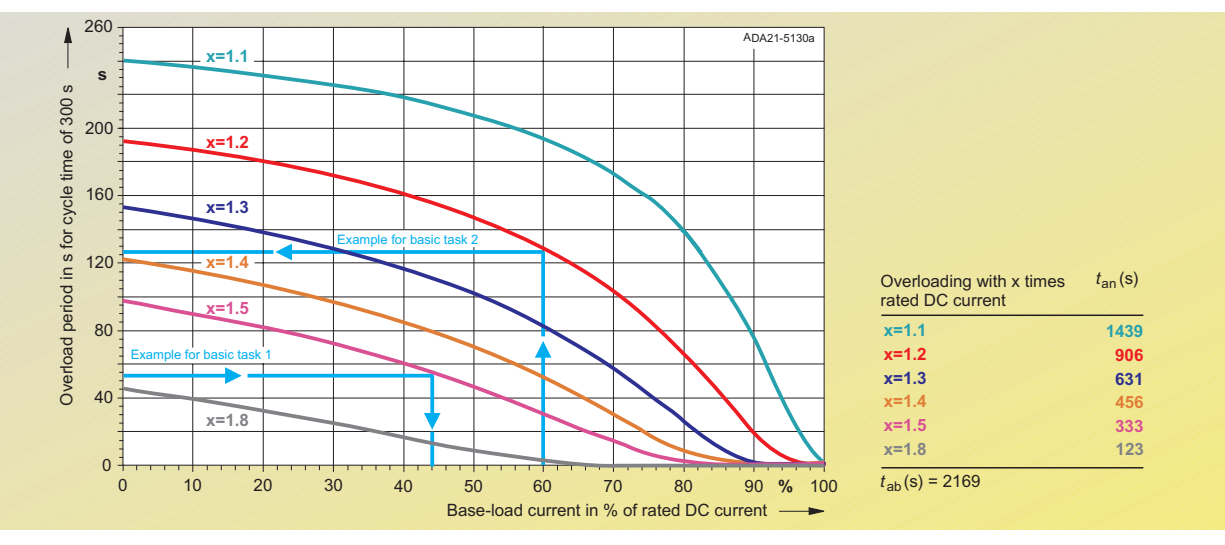

Fig. 5/1

Characteristics for example calculations for basic tasks 1 and 2

### Basic task 1

- Known quantities: Converter, cycle time, overload factor, overload period
- Quantities to be found: (min.) base-load duty period and max. base-load current
- Solution: See Table 2

Example for basic task 1

- Known quantities:
- 30 A converter
- Cycle time 113.2 s – Overload factor 1.45
- Overload period 20 s
- Quantities to be found:
- (min.) base-load duty period
- max. base-load current
- Solution:
- Limit characteristic for 30 A converter
- Overload factor 1.5
- Overload period<sub>300</sub> =<br>300 s/113.2 s) x 20 s = 53 s $-$ >
- $-$  Max. base-load current  $=$ 44%  $I_{\text{rated}} = 13.2 \text{ A}$

Basic task 2

- Known quantities: Converter, cycle time, overload factor, base-load current
- Quantities to be found: Maximum overload period, minimum base-load period
- Solution: See Table 3

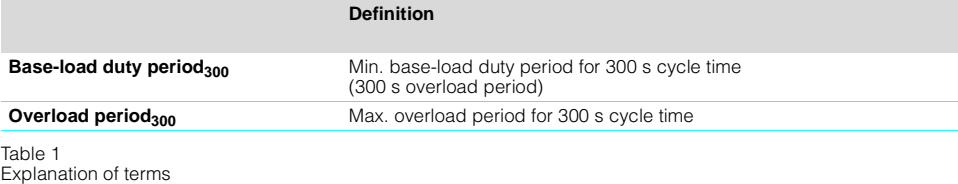

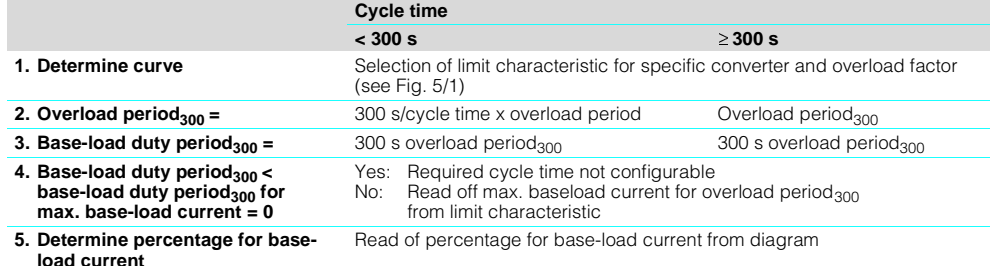

Table 2

Steps to solve basic task 1

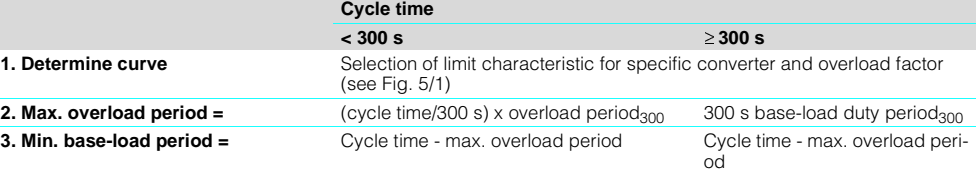

Table 3

Example for basic task 2 Steps to solve basic task 2

- Known quantities: – 30 A converter
- Cycle time 140 s
- Overload factor 1.15
- Base-load current =
	- 0.6  $I_{\text{rated}} = 18$  A
- Quantities to be found: – Max. overload period
- Min. base-load period
- Solution: – Limit characteristic
- for 30 A converter – Overload factor 1.2
- Base-load current =
- 60% Irated -> – Overload period<sub>300</sub> = 127 s – Max. overload period =
- (140 s/300 s) x 127 s = 59 s – Min. base-load duty period =

140  $s - 59 s = 81 s$ 

 $t_{\mathsf{an}}(\mathsf{s})$ 

**296**

# ■**Calculation of dynamic overload capability**

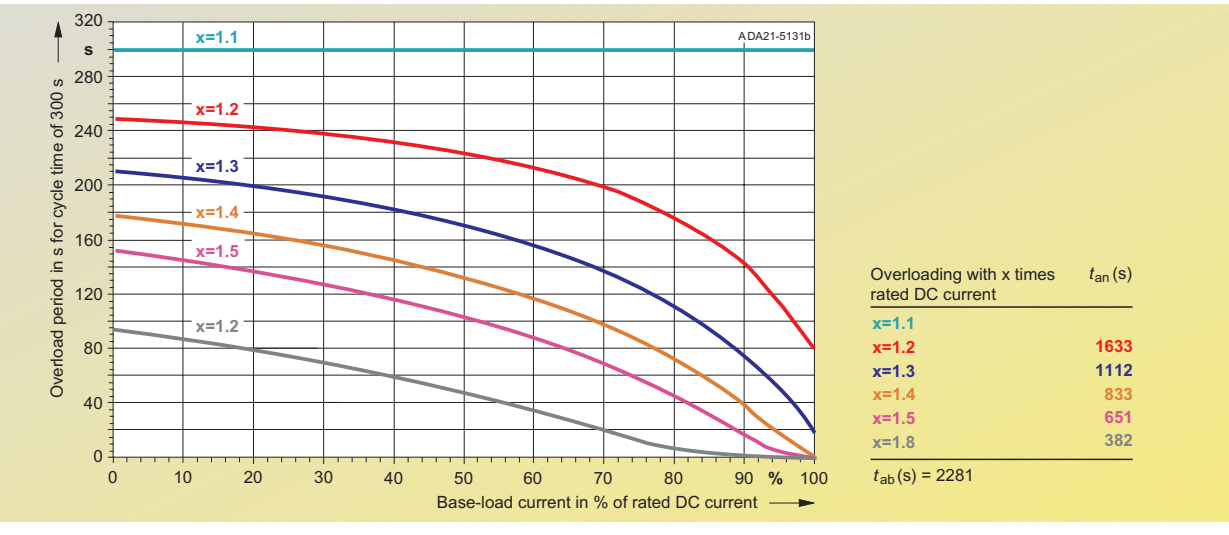

Fig. 5/2 6RA7013-6DV62 15 A/400 V

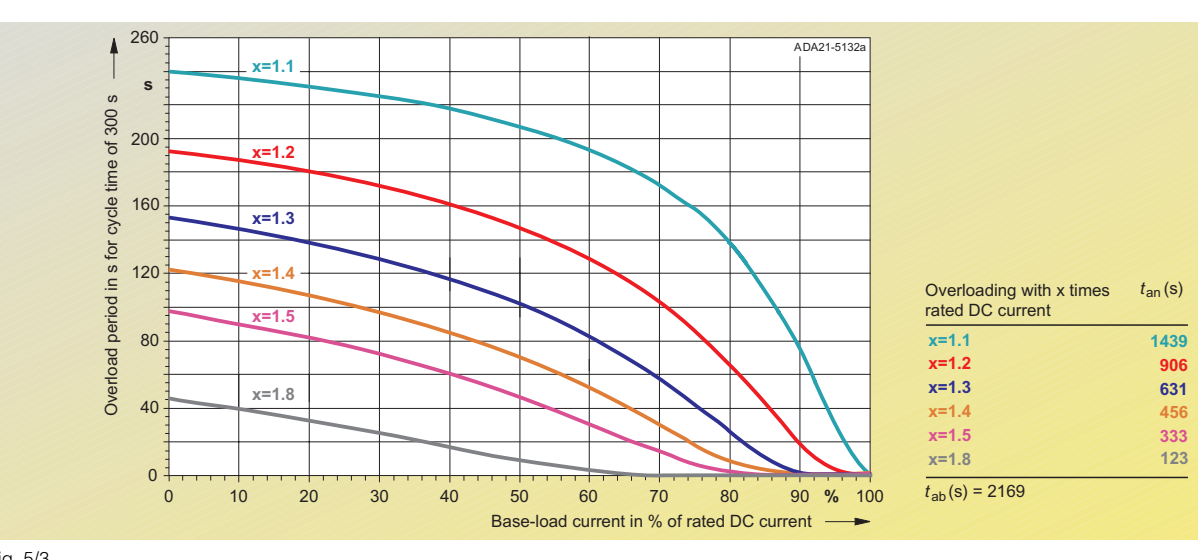

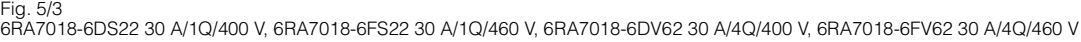

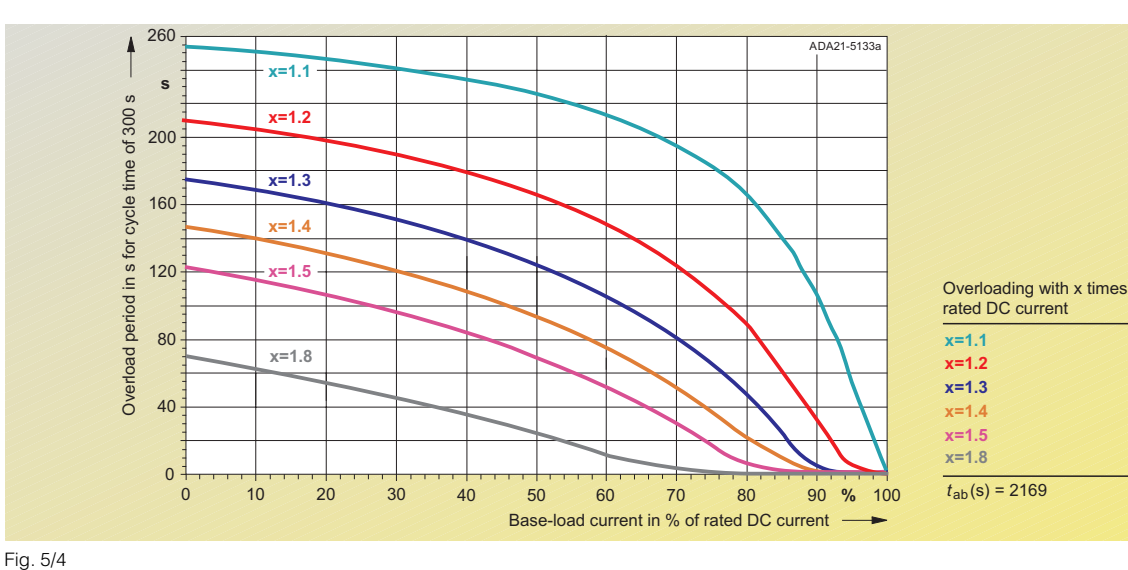

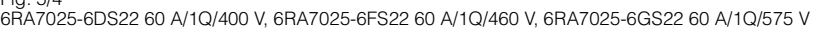

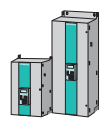

 $t_{\mathsf{an}}(\mathsf{s})$ 

**283**

# ■**Calculation of dynamic overload capability**

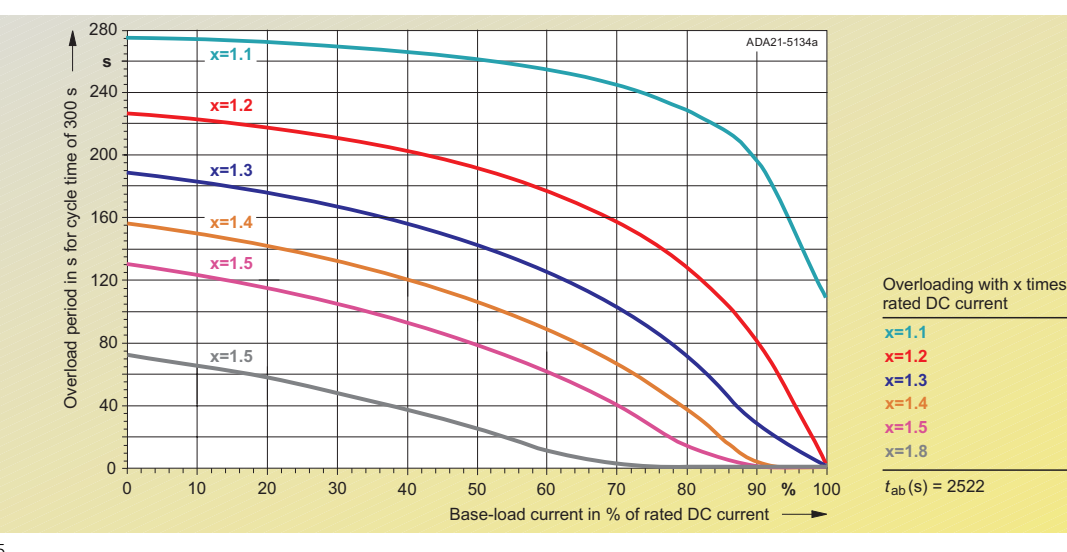

Fig. 5/5 6RA7025-6DV62 60 A/4Q/400 V, 6RA7025-6FV62 60 A/4Q/460 V, 6RA7025-6GV62 60 A/4Q/575 V

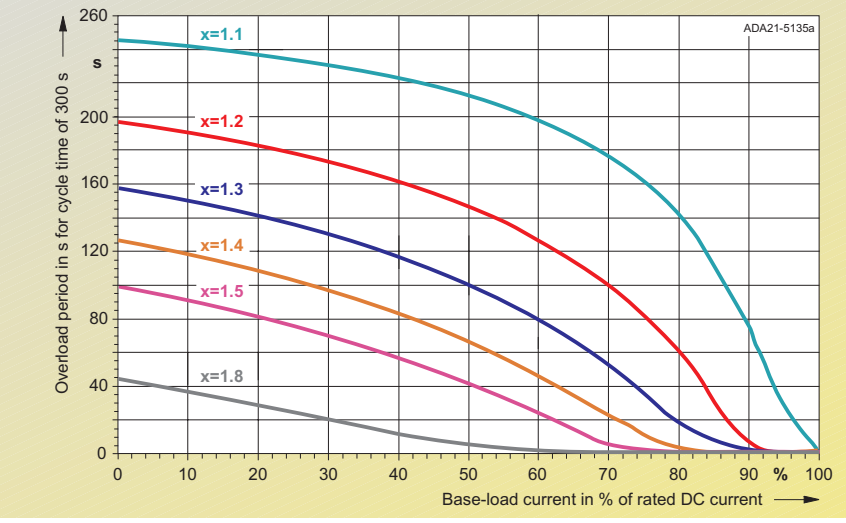

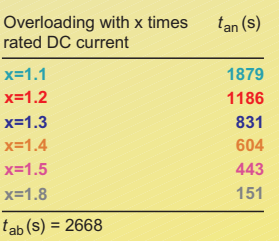

Fig. 5/6 6RA7028-6DS22 90 A/1Q/400 V, 6RA7028-6FS22 90 A/1Q/460 V

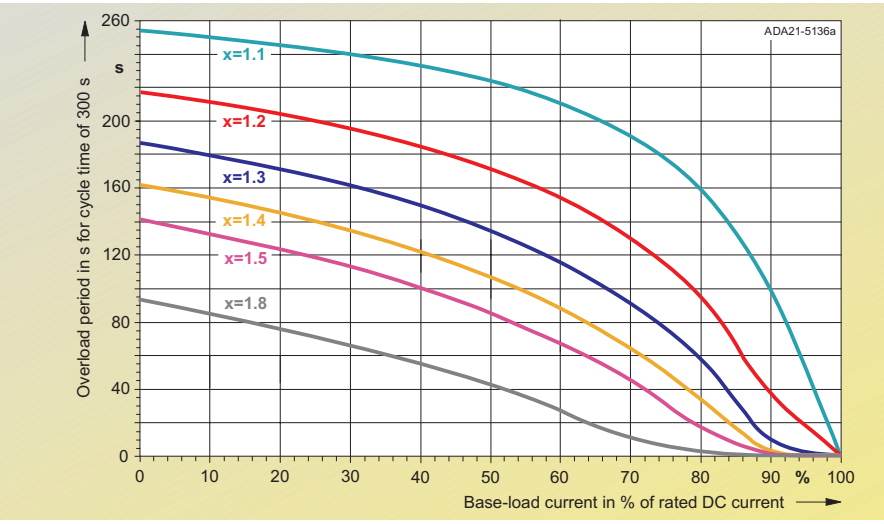

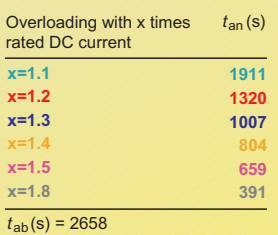

Fig. 5/7 6RA7028-6DV62 90 A/4Q/400 V, 6RA7028-6FV62 90 A/4Q/460 V

# ■**Calculation of dynamic overload capability**

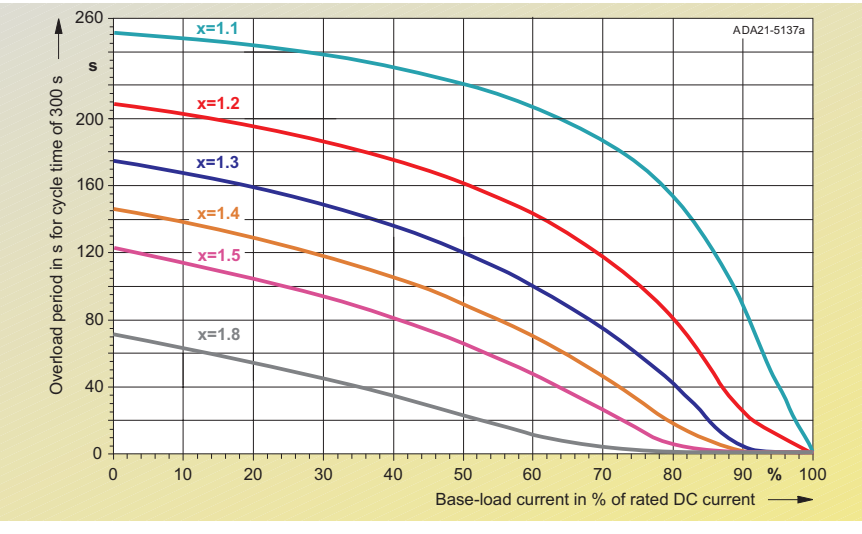

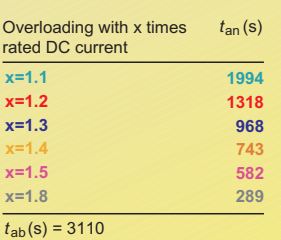

5

Fig. 5/8 6RA7031-6DS22 125 A/1Q/400 V, 6RA7031-6FS22 125 A/1Q/460 V, 6RA7031-6GS22 125 A/1Q/575 V

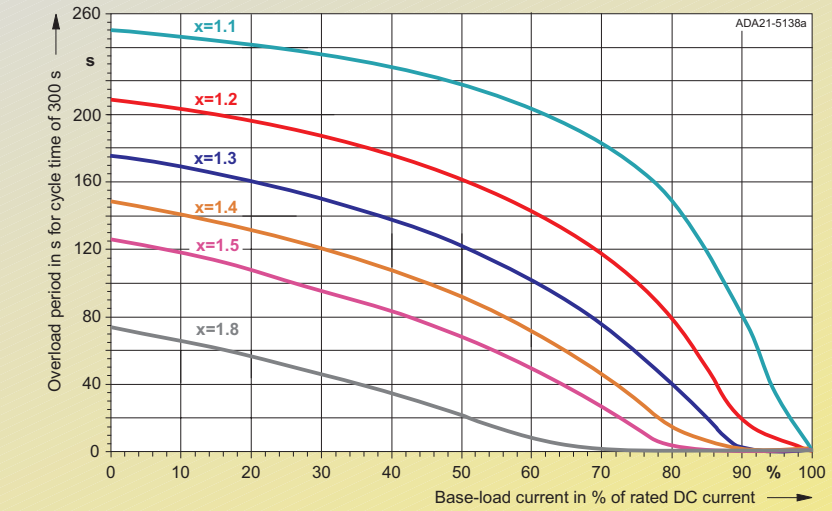

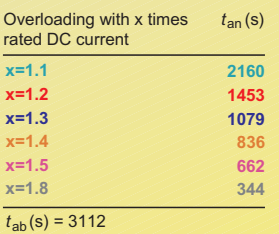

Fig. 5/9 6RA7031-6DV62 125 A/4Q/400 V, 6RA7031-6FV62 125 A/4Q/460 V, 6RA7031-6GV62 125 A/4Q/575 V

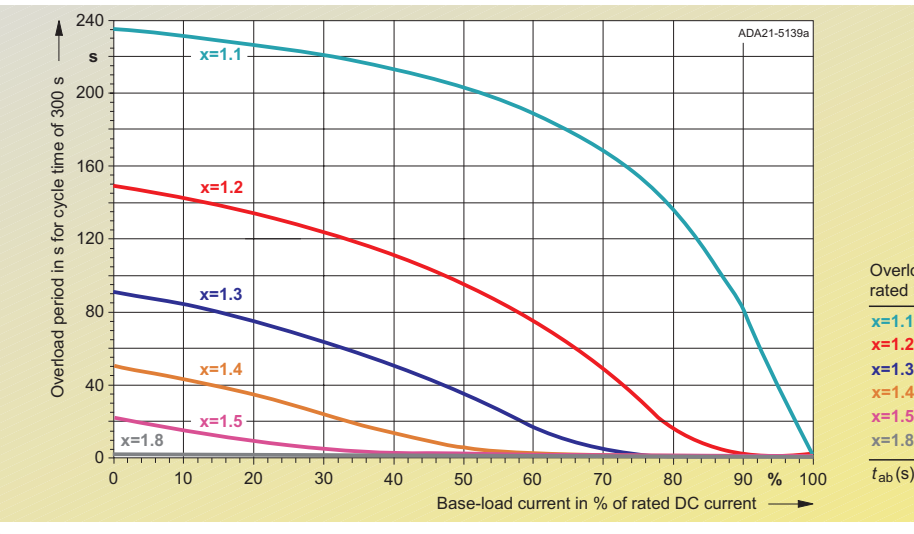

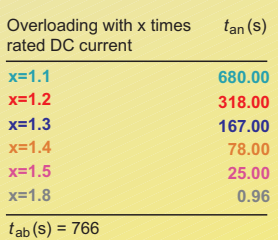

Fig. 5/10<br>6RA7075-6DS22 210 A/1Q/400 V, 6RA7075-6FS22 210 A/1Q/460 V, 6RA7075-6GS22 210 A/1Q/575 V,<br>6RA7075-6DV62 210 A/4Q/400 V, 6RA7075-6FV62 210 A/4Q/460 V, 6RA7075-6GV62 210 A/4Q/575 V

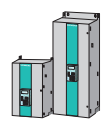

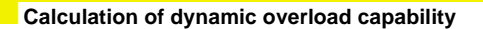

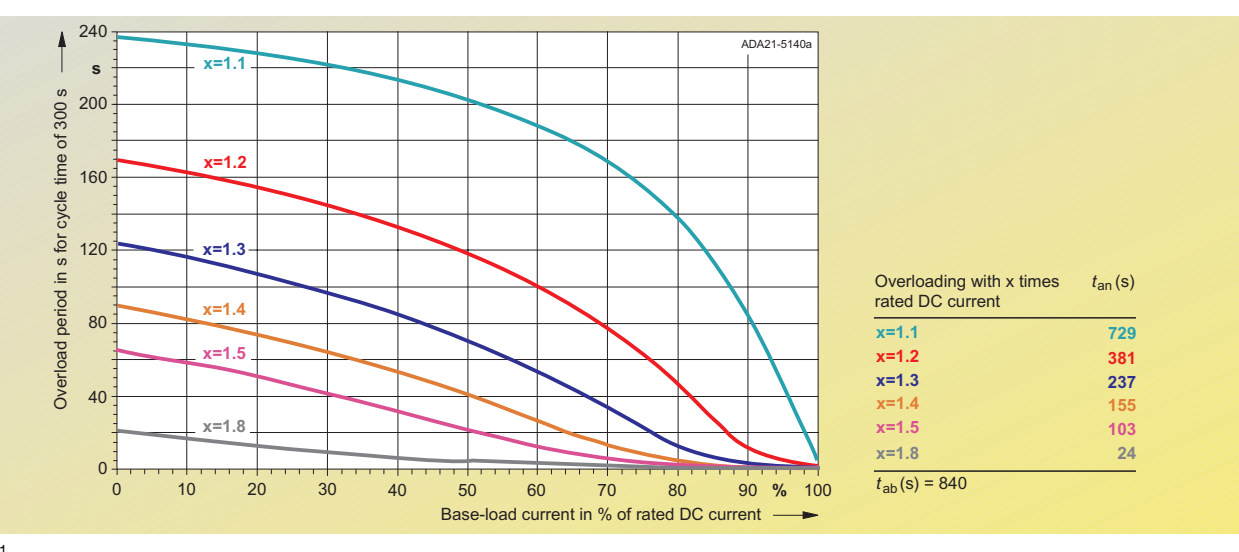

Fig. 5/11 6RA7078-6DS22 280 A/1Q/400 V, 6RA7078-6FS22 280 A/1Q/460 V, 6RA7078-6DV62 280 A/4Q/400 V, 6RA7078-6FV62 280 A/4Q/460 V

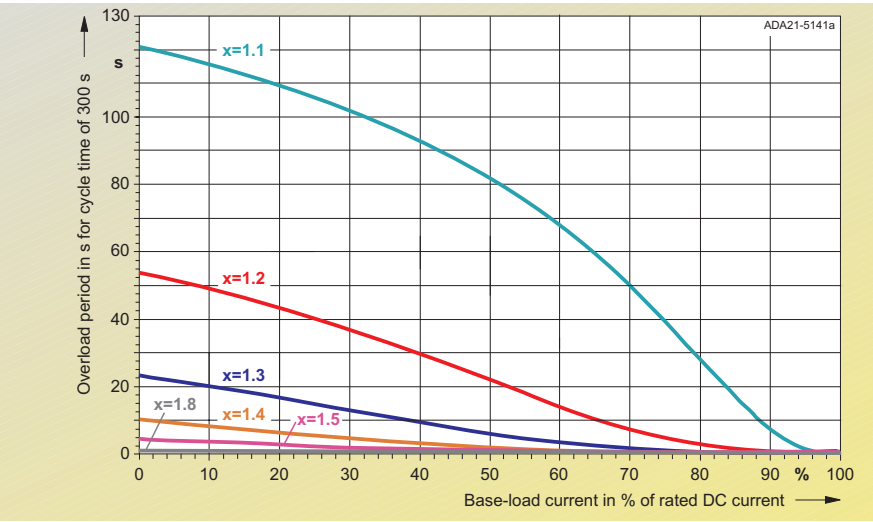

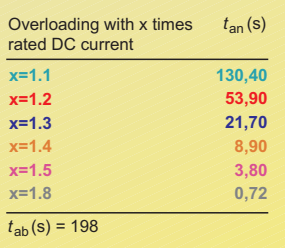

Fig. 5/12 6RA7081-6DS22 400 A/1Q/400 V, 6RA7081-6GS22 400 A/1Q/575 V

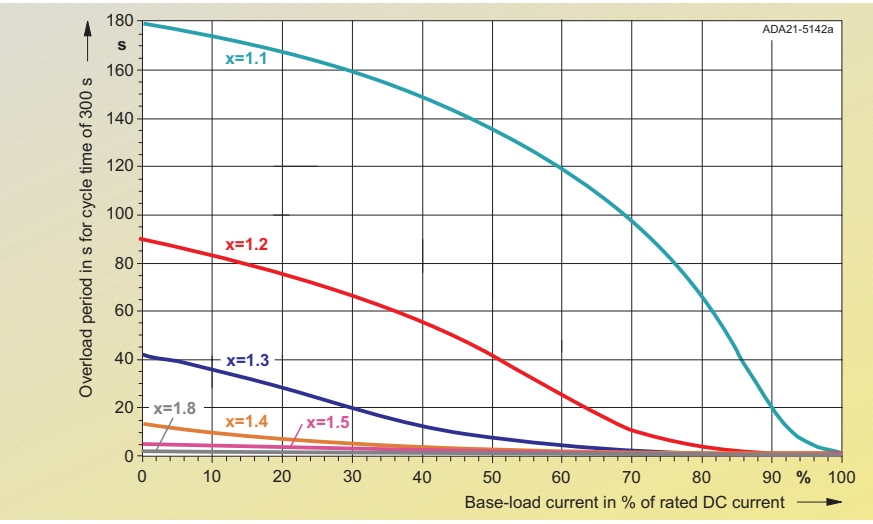

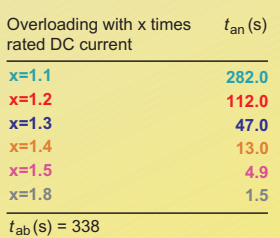

Fig. 5/13 6RA7081-6DV62 400 A/4Q/400 V, 6RA7081-6GV62 400 A/4Q/575 V

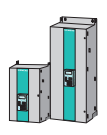

# ■**Calculation of dynamic overload capability**

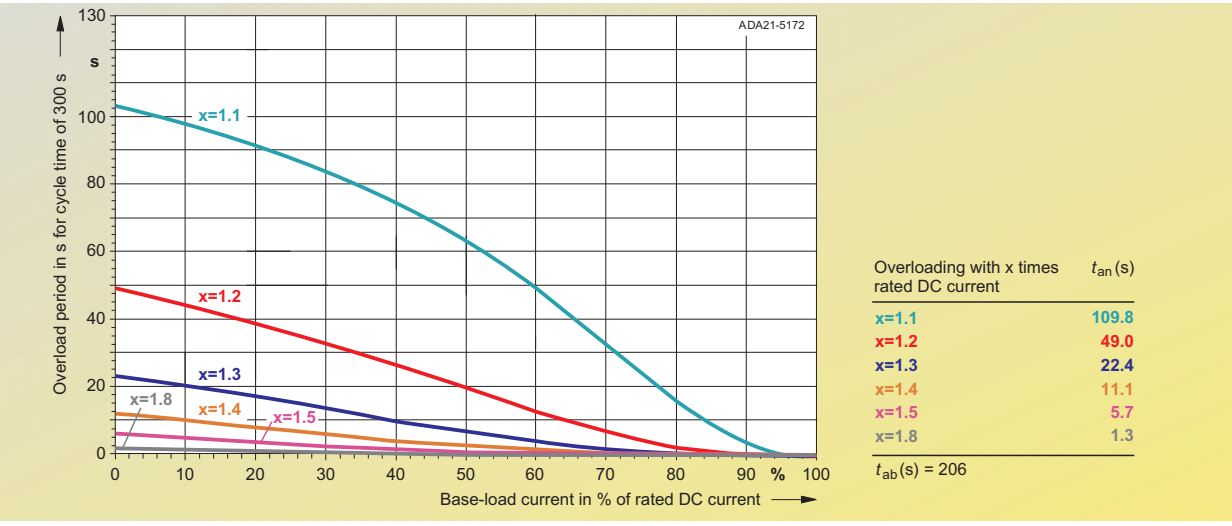

Fig. 5/14 6RA7082-6FS22 450 A/1Q/460 V, 6RA7082-6FV62 450 A/4Q/460 V

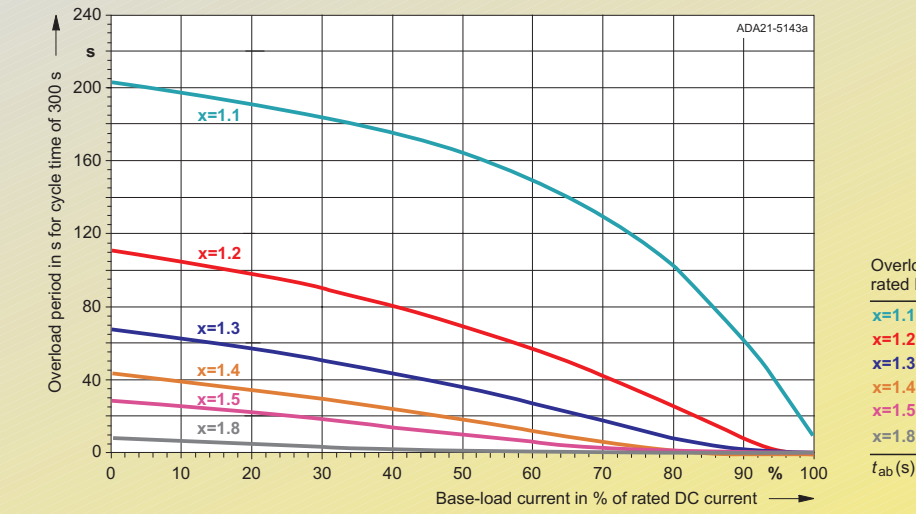

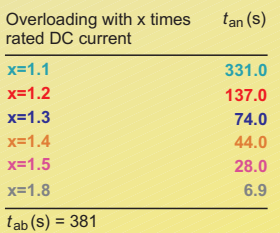

# Fig. 5/15 6RA7085-6DS22 600 A/1Q/400 V, 6RA7085-6FS22 600 A/1Q/460 V, 6RA7085-6GS22 600 A/1Q/575 V

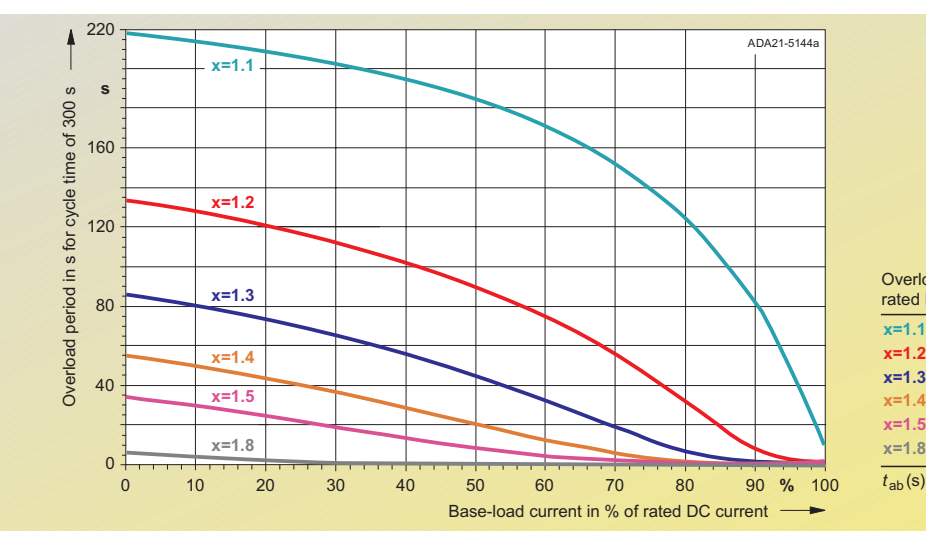

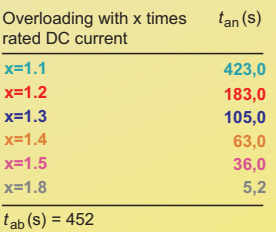

Fig. 5/16 6RA7085-6DV62 600 A/4Q/400 V, 6RA7085-6FV62 600 A/4Q/460 V, 6RA7085-6GV62 600 A/4Q/575 V

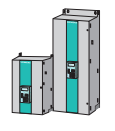

■**Calculation of dynamic overload capability**

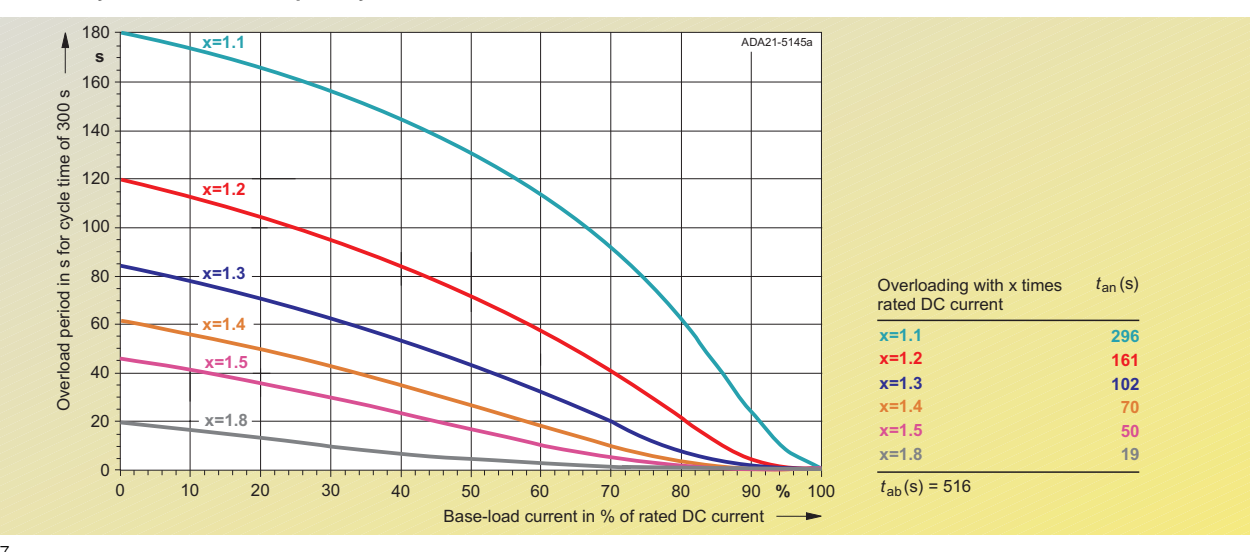

Fig. 5/17 6RA7087-6DS22 850 A/1Q/400 V, 6RA7087-6FS22 850 A/1Q/460 V, 6RA7087-6GS22 800 A/1Q/575 V, 6RA7086-6KS22 720 A/1Q/690 V

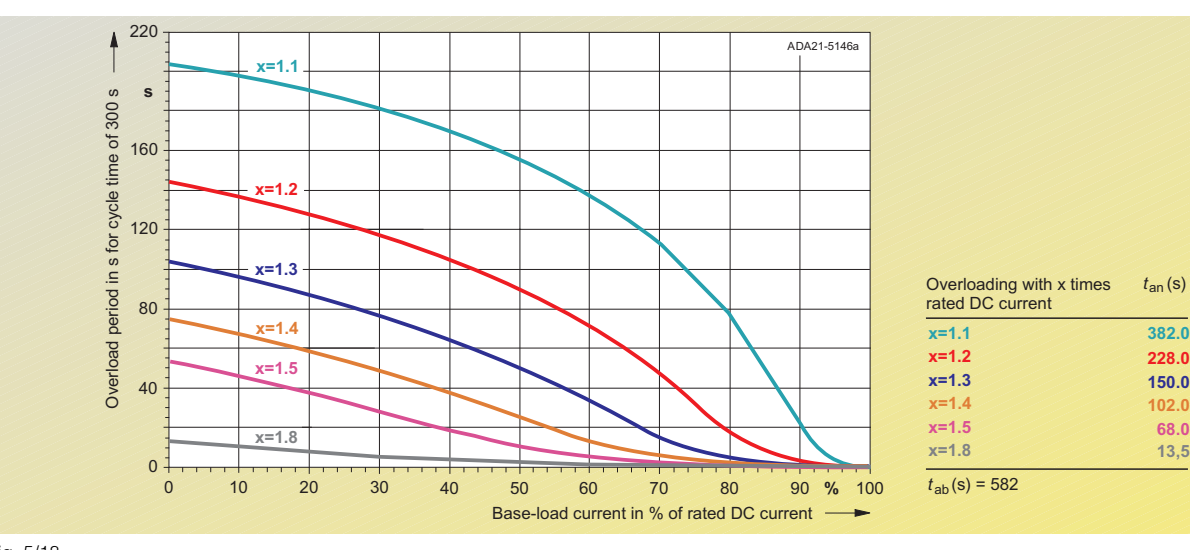

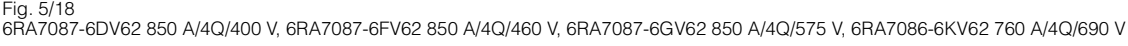

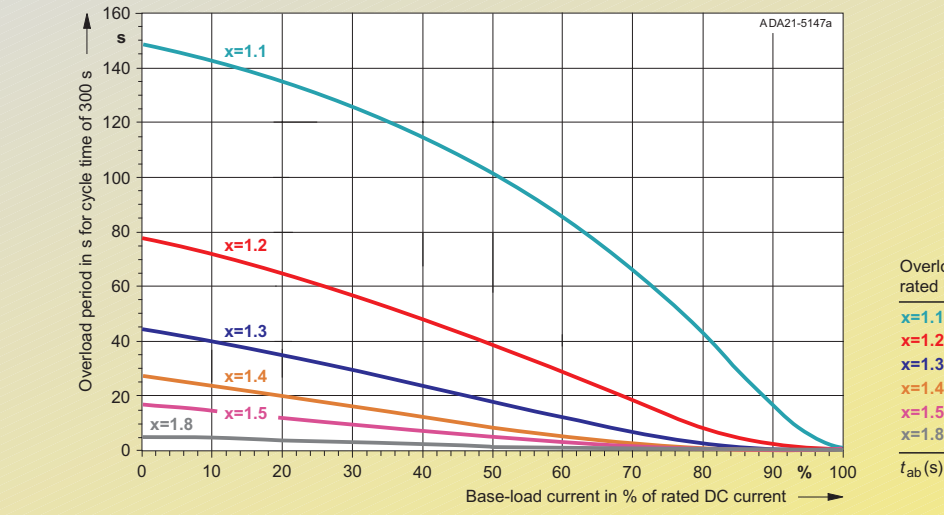

Fig. 5/19 6RA7090-6GS22 1000 A/1Q/575 V, 6RA7088-6KS22 950 A/1Q/690 V, 6RA7088-6LS22 900 A/1Q/830 V

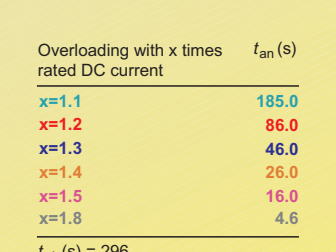

 $t_{\sf ab}(\sf{s})$  = 296

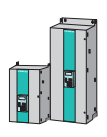

# ■**Calculation of dynamic overload capability**

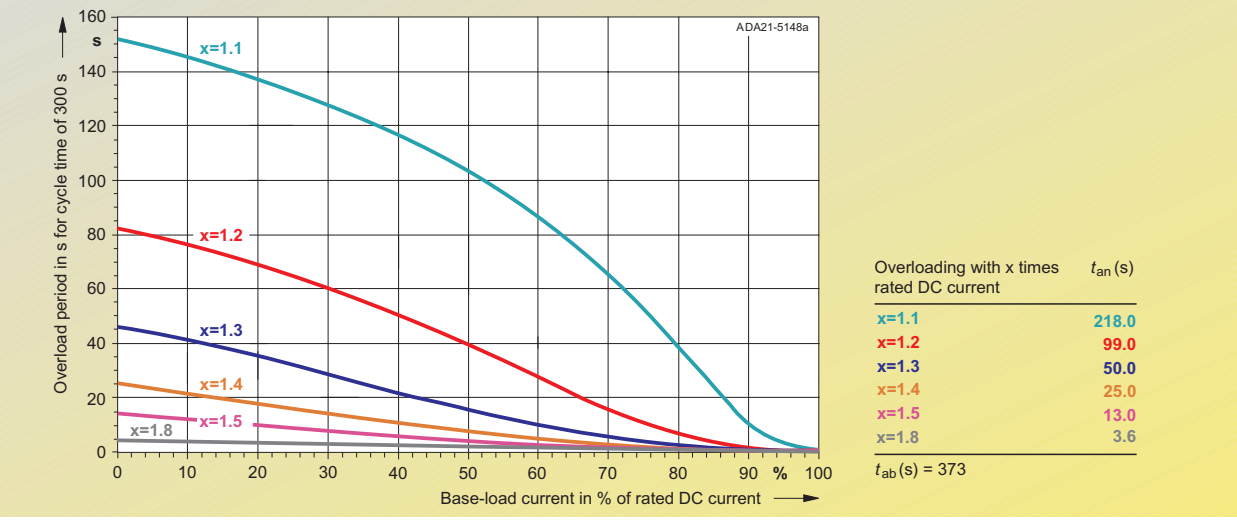

Fig. 5/20 6RA7090-6KV62 1000 A/4Q/690 V, 6RA7088-6LV62 950 A/4Q/830 V

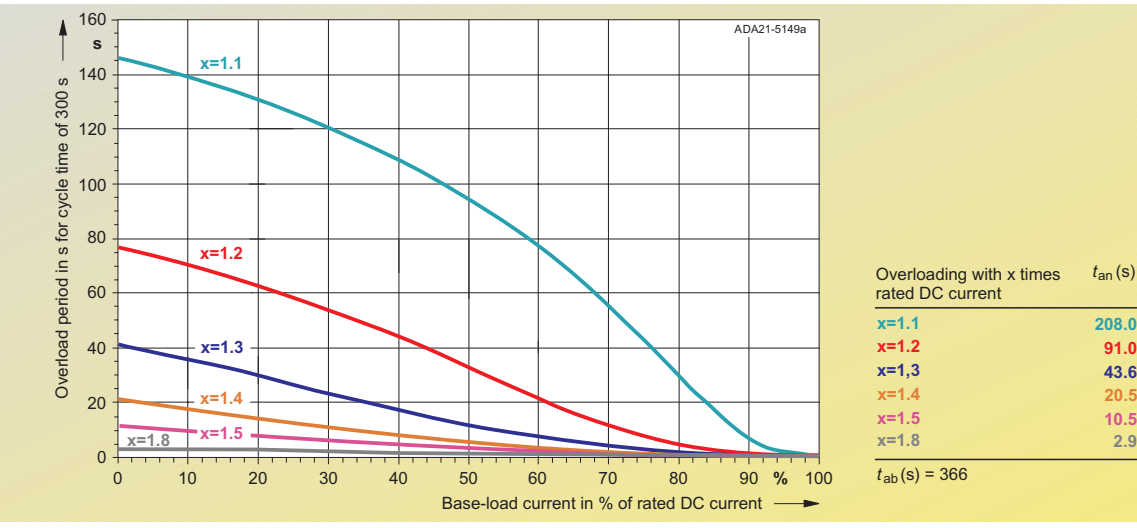

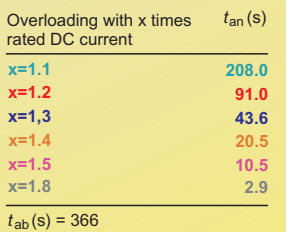

Fig. 5/21 6RA7090-6GV62 1100 A/4Q/575 V

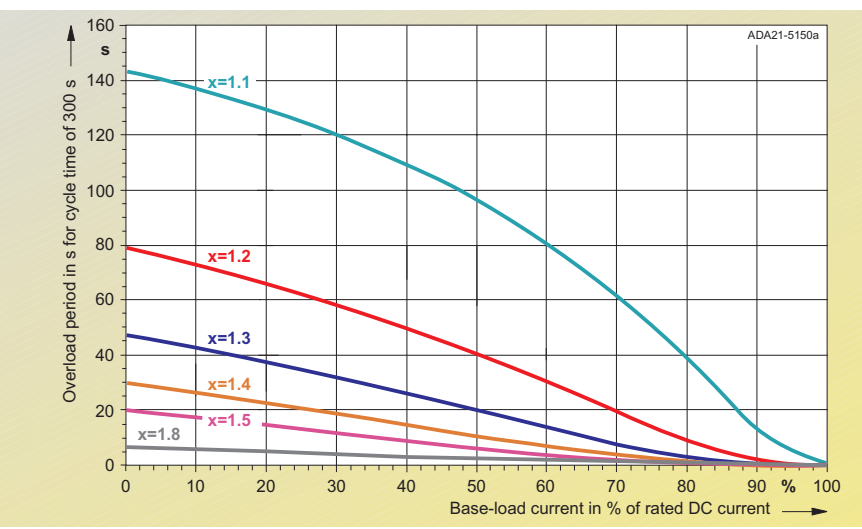

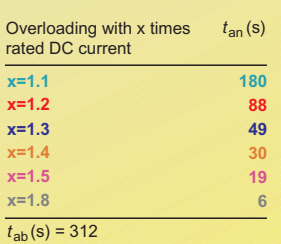

Fig. 5/22 6RA7091-6DS22 1200 A/1Q/400 V, 6RA7091-6FS22 1200 A/1Q/460 V

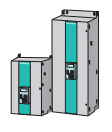

■**Calculation of dynamic overload capability**

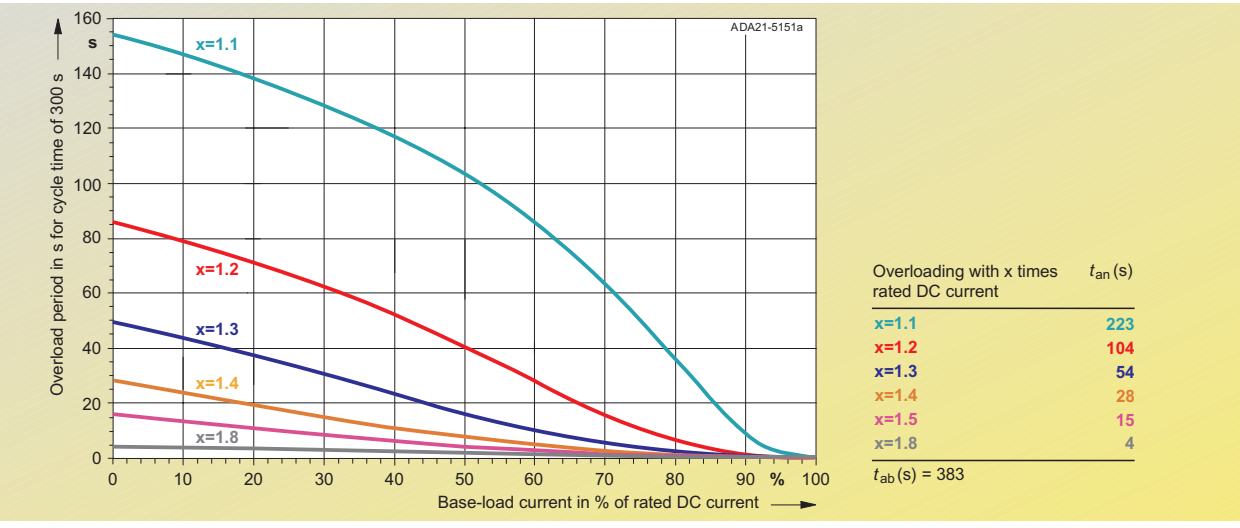

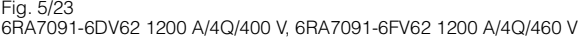

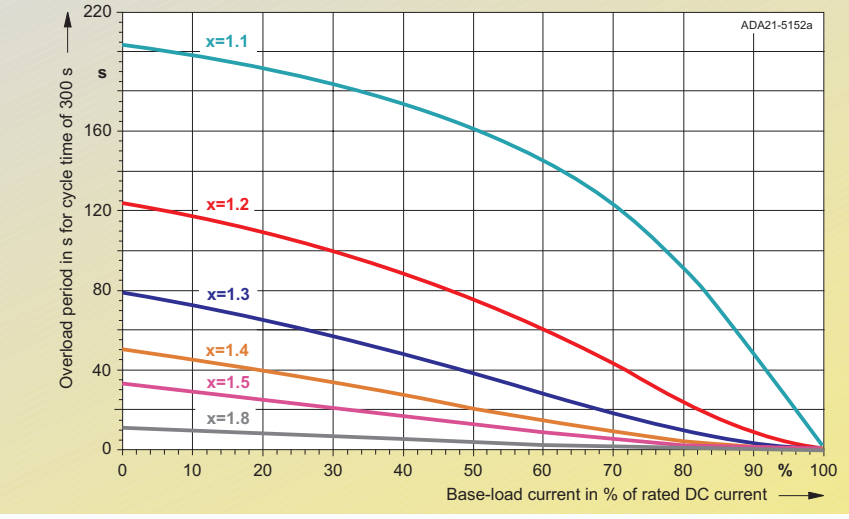

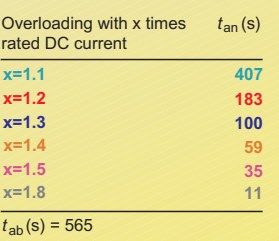

Fig. 5/24 6RA7093-4KS22 1500 A/1Q/690 V, 6RA7093-4LS22 1500 A/1Q/830 V

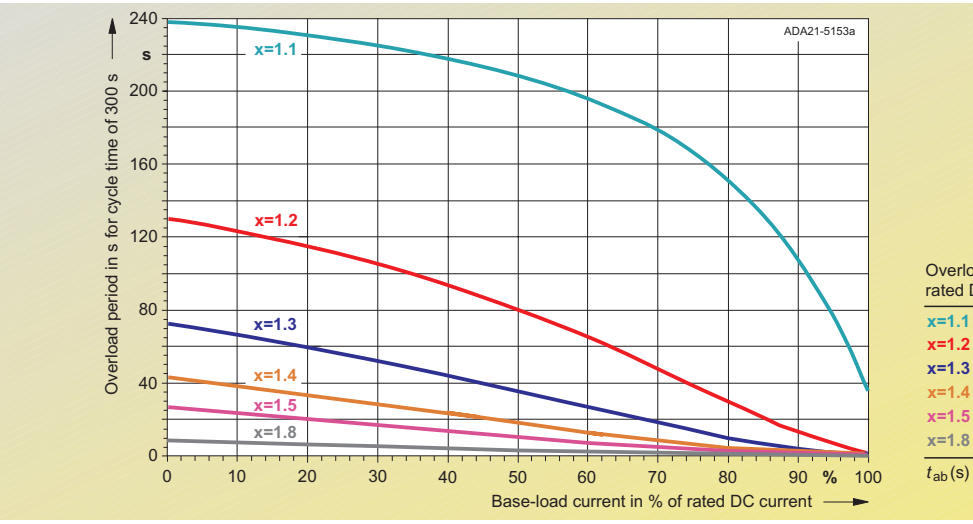

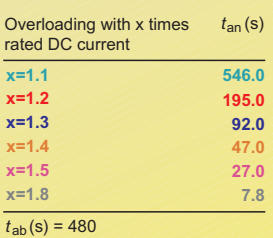

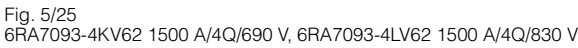

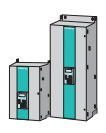

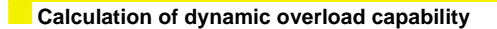

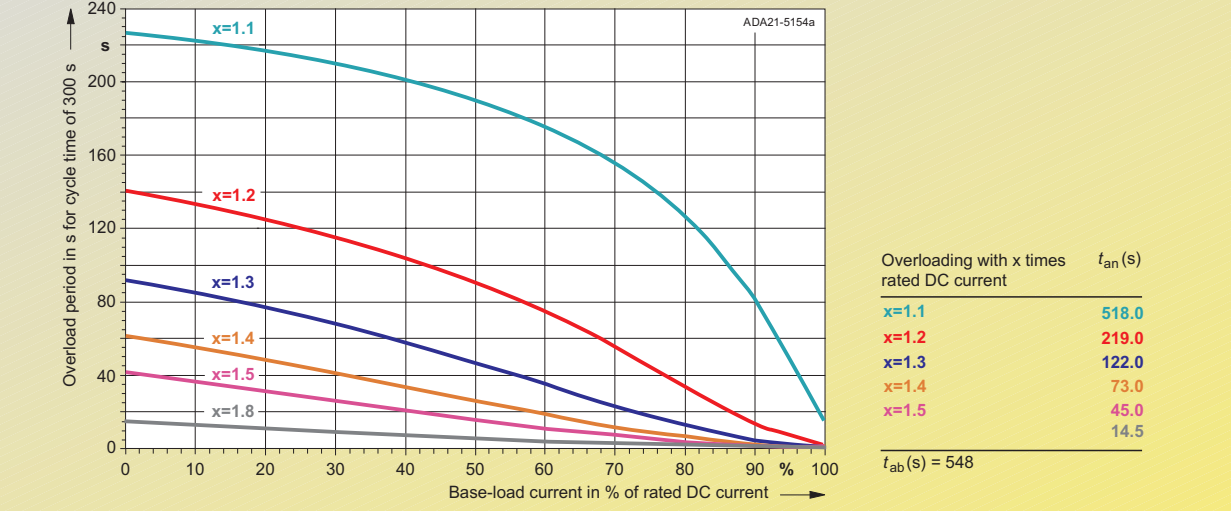

5

Fig. 5/26 6RA7093-4DS22 1600 A/1Q/400 V, 6RA7093-4GS22 1600 A/1Q/575 V, 6RA7093-4DV62 1600 A/4Q/400 V, 6RA7093-4GV62 1600 A/4Q/575 V

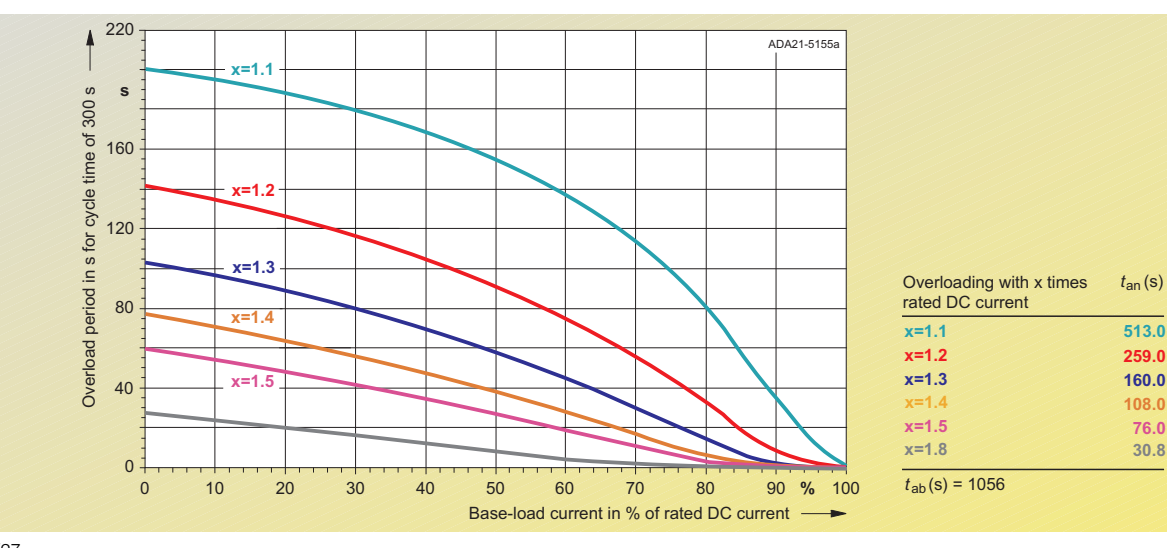

Fig. 5/27 6RA7095-4LS22 1900 A/1Q/830 V, 6RA7095-4LV62 1900 A/4Q/830 V

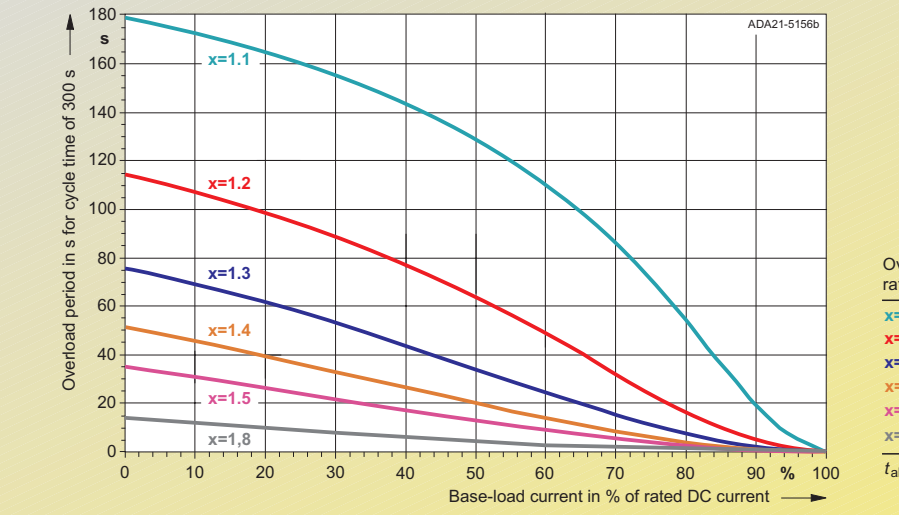

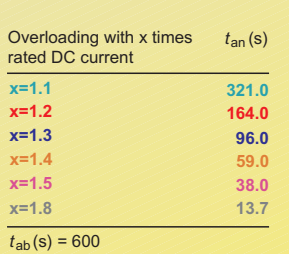

 $t_{\mathsf{an}}(\mathsf{s})$ 

**259.0 160.0 108.0 76.0**

**513.0**

Fig. 5/28 6RA7095-4DS22 2000 A/1Q/400 V, 6RA7095-4GS22 2000 A/1Q/575 V

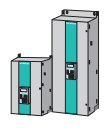

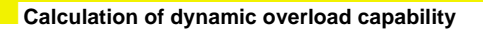

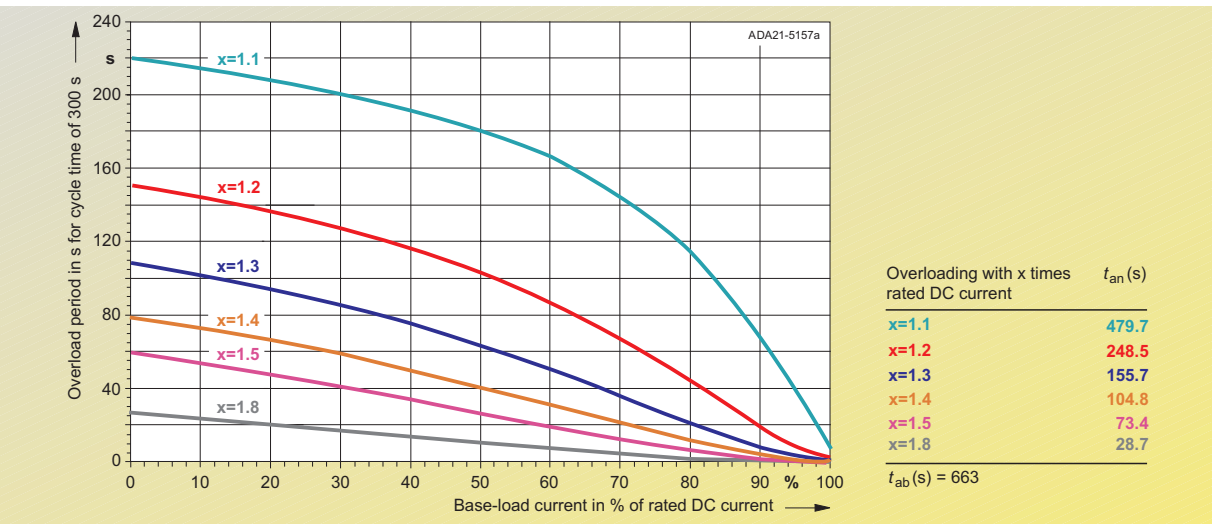

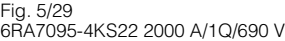

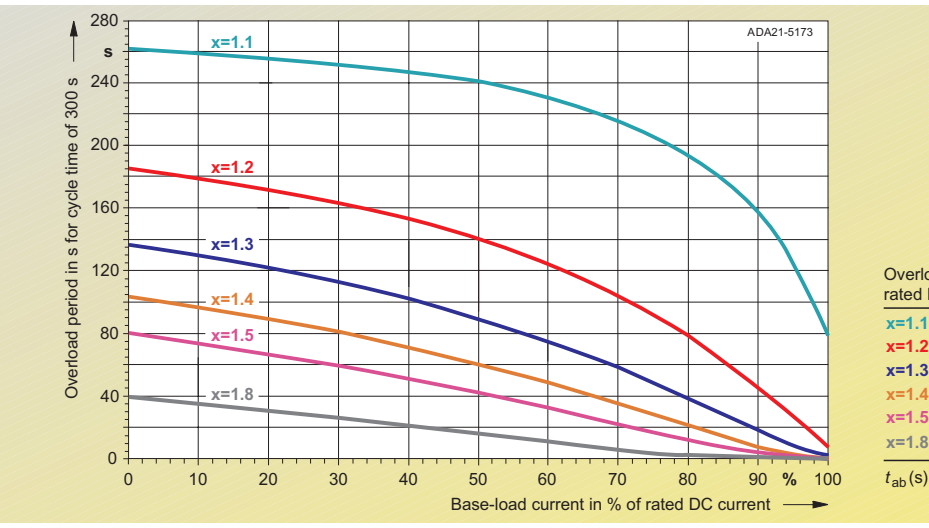

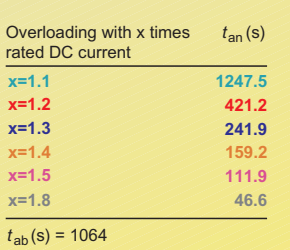

Fig. 5/30 6RA7095-4GS22 2000 A/1Q/575 V, 6RA7095-4GV62 2000 A/4Q/575 V

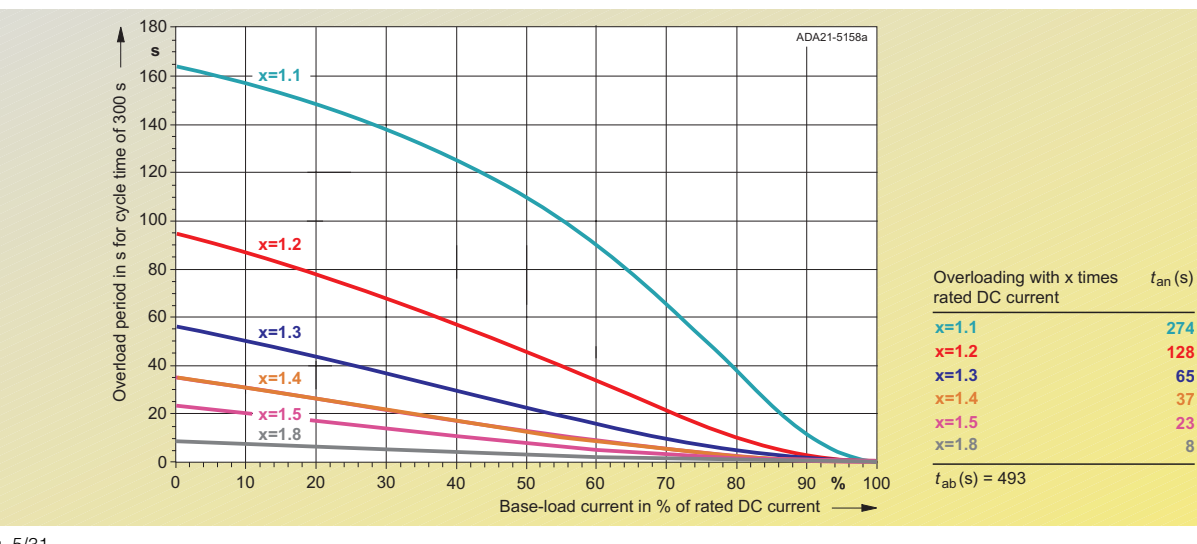

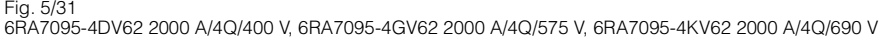

# ■**Rating classes**

To enable the SIMOREG DC MASTER converters to be adapted to the loading profile of the machine as easily as possible, they can – in addition to individual dimensioning on the basis of the limit curves for dynamic overload capability – also be dimensioned using preset and easily parameterized load cycles.

The adjustment is made on the SIMOREG DC Master using Parameter P067.

# Note

5

The SIMOREG DC Master does not monitor compliance with the rating class set using parameter P067. If the power section permits it, longer overload periods than specified by the rating class can also be used. In this case, however, there is no protection for the driven maschine or the mechanical system against overloading!

The overload duration actually permitted for the specific power section is always larger than the overload duration corresponding to the rating class. Compliance with the overload duration actually permitted for the power section is monitored by the SIMOREG DC Master.

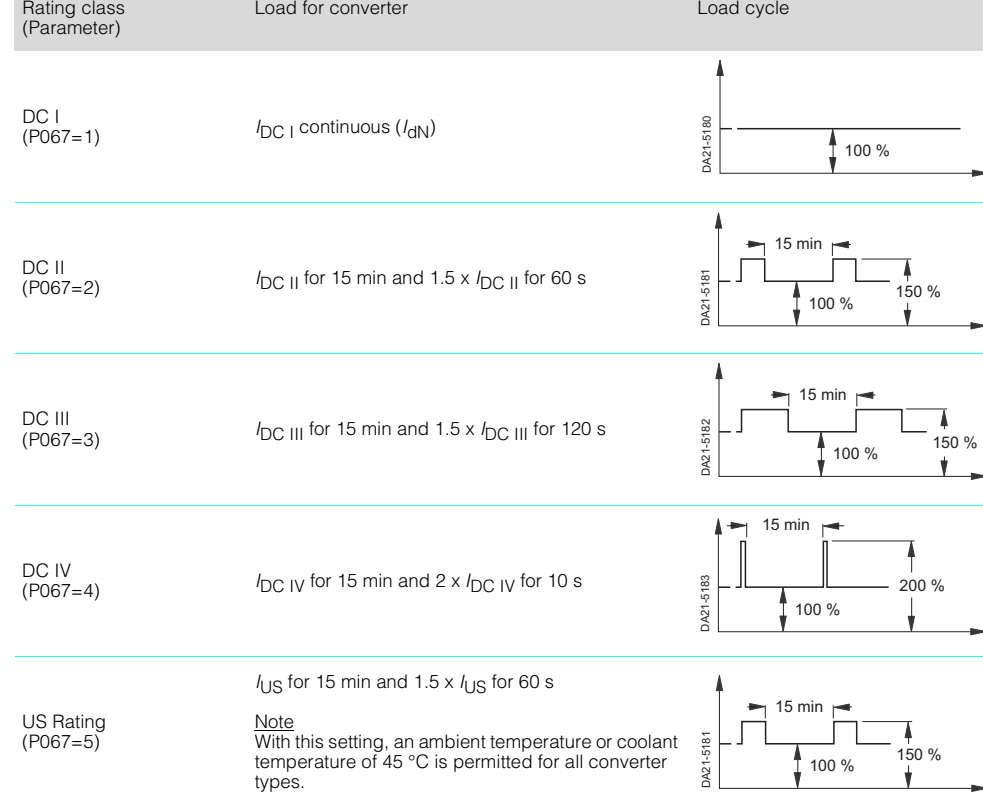

Load for converter **Load cycle** 

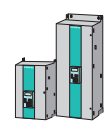
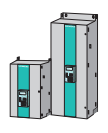

### ■**Load cycles for single-quadrant applications**

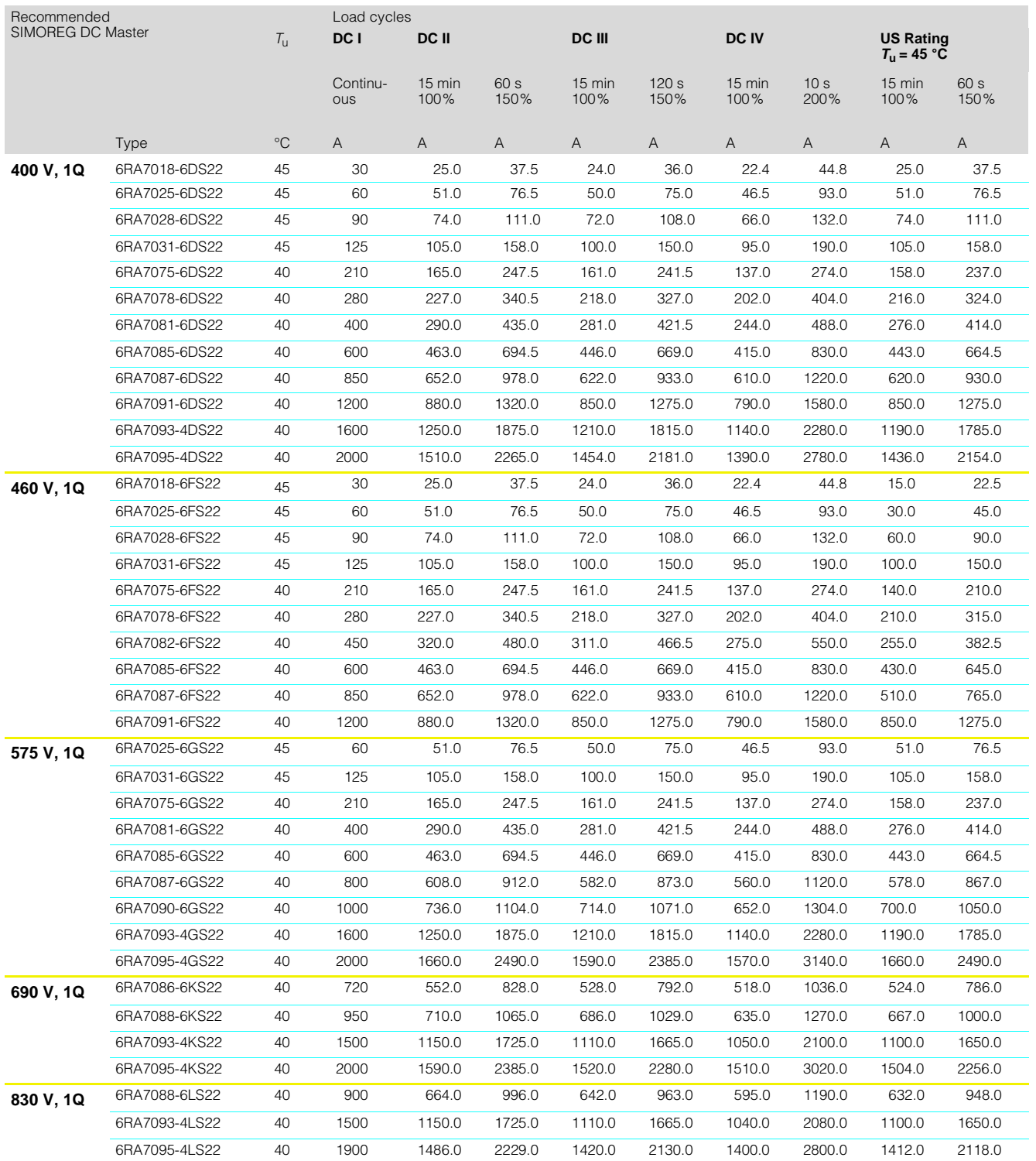

### **Load cycles for four-quadrant applications**

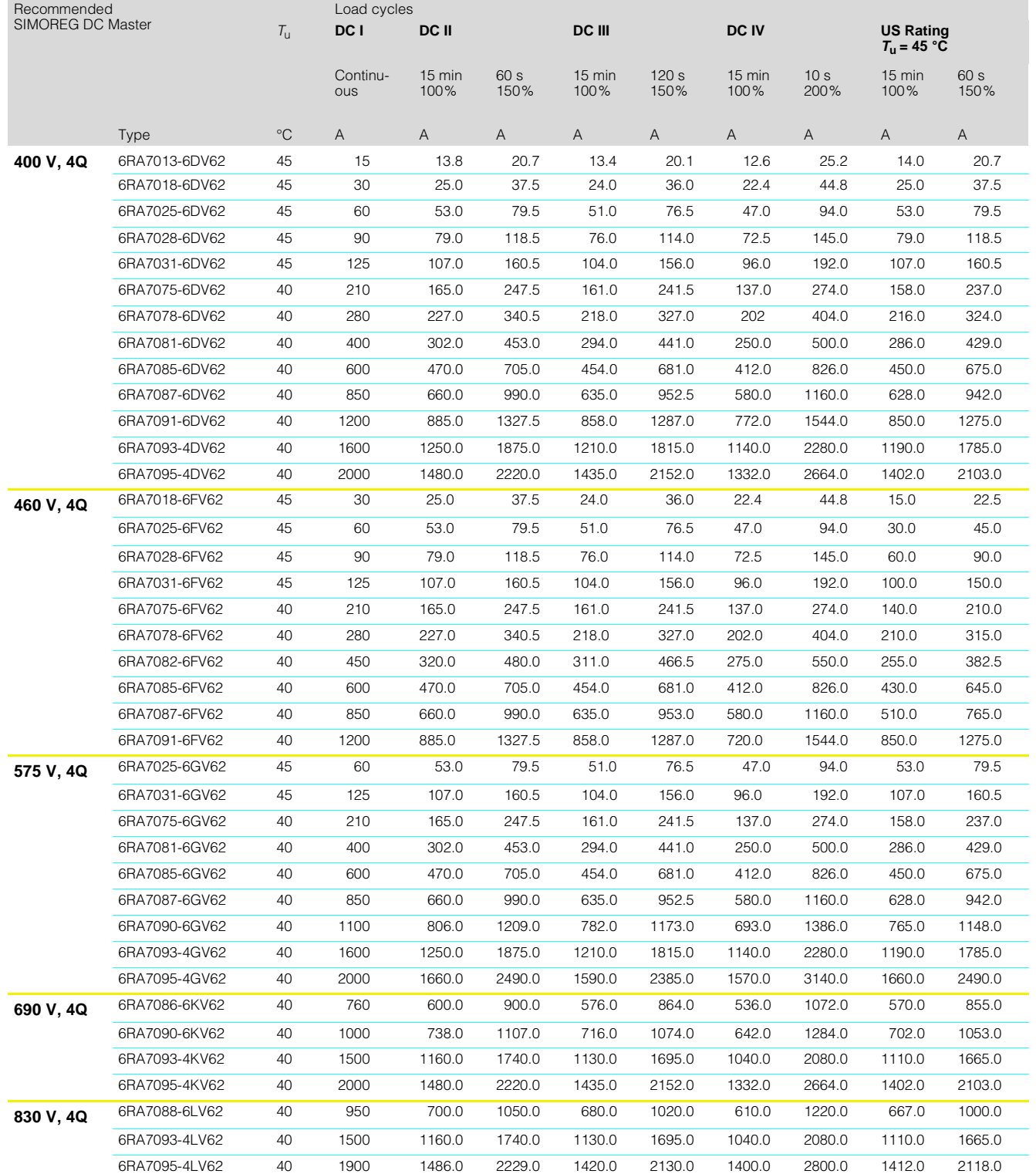

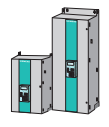

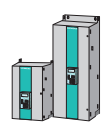

### **Parallel connection of SIMOREG DC MASTER converters**

SIMOREG DC MASTER converters can be connected in parallel to increase their power output. The following boundary conditions must be met:

The terminal expansion option (CUD2) is required for each converter in the case of parallel connection. The terminal expansion contains the hardware and plug-in connectors required for transferring the firing pulses and the higher-level communication.

Up to 6 converters can be connected in parallel. When several converters are connected in parallel, the master unit must be located in the middle to reduce signal runtime. The maximum cable length for the parallel interface cable between the master and slave units at one end of the bus is 15 m.

Separate commutating reactors  $(u_k \text{ min. 2\%})$  for the SIMOREG converters are needed for correct current distribution. The difference in tolerance between the reactors determines the current distribution. To avoid derating, a tolerance of 5% or more is recommended.

### Important

Only converters with the same DC current rating may be connected in parallel!

Permissible output current for parallel connection on compliance with the boundary conditions:

 $I_{\text{max}} = n \times I_{\text{N(SIMOREG)}}$ 

 $n =$  number of SIMOREG units

5

### ■**Redundancy mode ("n+1 duty")**

Redundancy mode can be implemented as a special duty type for parallel connection of the SIMOREG DC MASTER converters. In this mode, if one converter fails (e.g. due to fuse rupture in the power section), operation can be maintained by means of the remaining SI-MOREG units.

The fully functional SIMOREG units continue to operate without interruption when one unit has failed. At the planning stage, it must be ensured that the power output from only  $n$ units (instead of  $n+1$  units) must be sufficient for the application.

This mode is possible in the event of slave unit failure as well as master unit failure.

### **Diagram showing the terminal connections for the parallel connection of SIMOREG units**

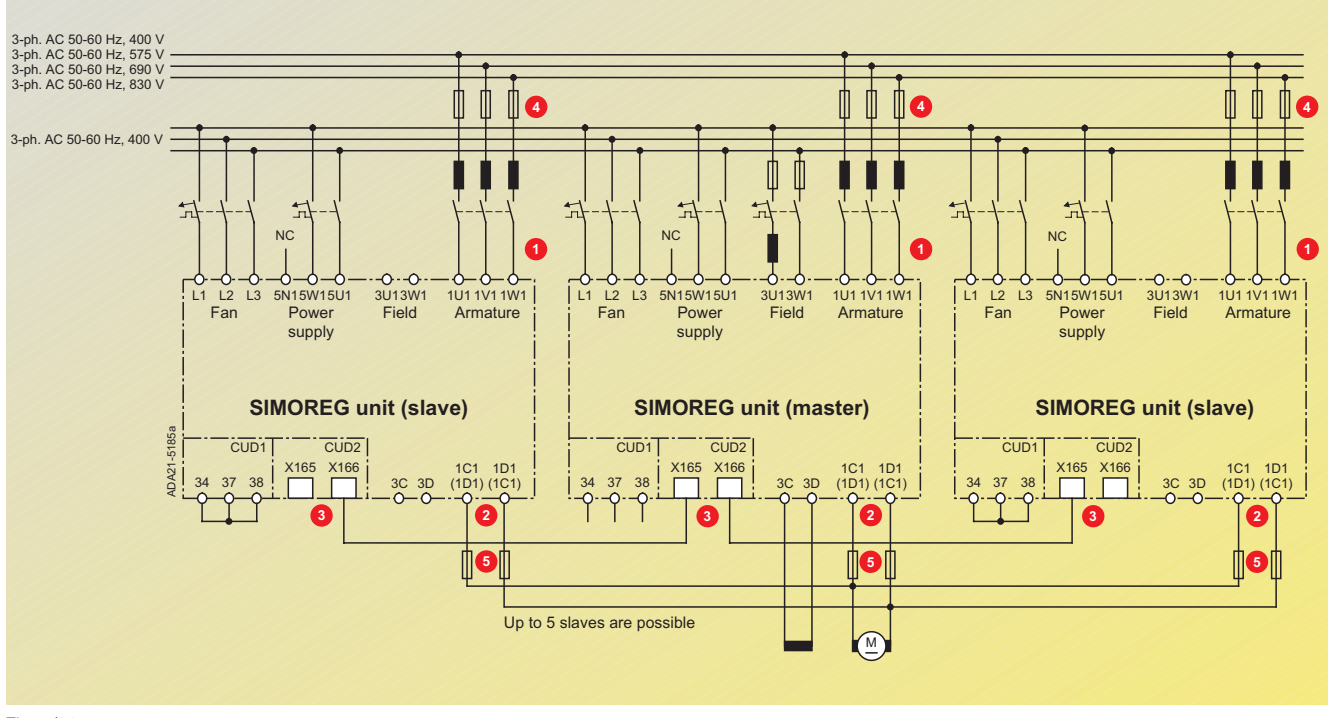

Fig. 5/32

Terminal connections for parallel connection

It is essential that 1U1, 1V1 and 1W1 are in-phase.

**2** It is essential that 1C1 and 1D1 are in-phase.

**8** The units are interconnected using (8-core) shielded patch cable UTP CAT5 acc. to ANSI/ EIA/TIA 568 as used in PC network technology. A standard cable of 5 m in length can be ordered directly from Siemens

(Order No.: 6RY1707-0AA08). To connect n units in parallel, (n-1) cables will be required.

When a unit is connected to the start or end of the bus, the bus termination must be activated  $(U805=1)$ .

**4** These fuses are only to be inserted for units up to 850 A.

**G** Only for units up to 850 A in 4Q mode.

### ■**SIMOREG converters for 12-pulse operation**

In 12-pulse operation, two SI-MOREG converters are supplied with voltages displaced by 30 degrees, resulting in a reduction in harmonics. Each SI-MOREG receives half the total current. One unit operates under speed control and the other operates under current control. Current setpoints are transferred from the first converter to the second via the peer-to-peer connection.

Smoothing reactors must be installed in the DC circuit for 12-pulse operation.

Calculation of smoothing reactor:

- One smoothing reactor is needed for each of the two converters. This is a twin-value reactor, i.e. the reactor inductance is defined for two current values.
- The reactor is dimensioned thermally according to the rms value of the reactor DC current.

Calculation of required inductance: See Fig. 5/33.

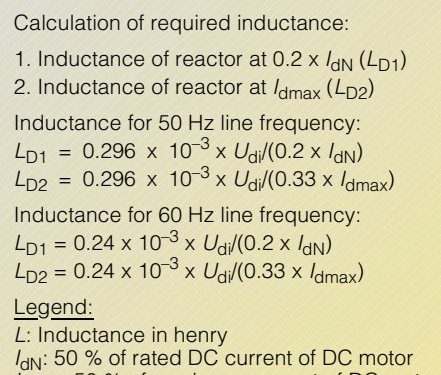

I<sub>dmax</sub>: 50 % of maximum current of DC motor  $U_{\text{di}}$  = 1.35 x  $U_{\text{N}}$ 

 $U_n$ : Rated voltage of supply system

Fig. 5/33 Calculation of required inductance

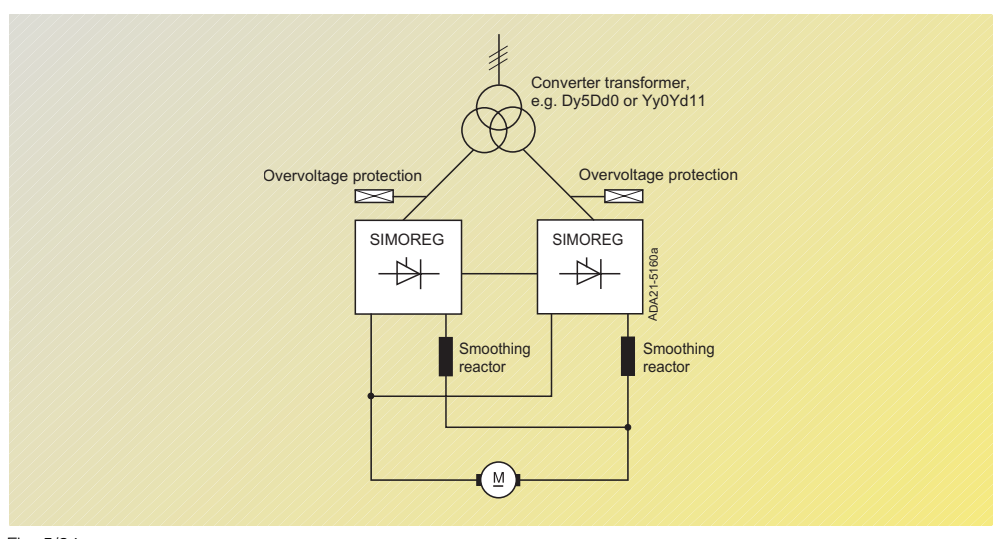

Fig. 5/34 12-pulse operation

scale field windings.

### ■ SIMOREG for supplying high inductances ■ Condensation protection

**Note** 

For supplying high inductances such as the fields of large DC or synchronous motors or solenoids, the gating unit is switched to long pulses via a parameter setting. Long pulses ensure reliable triggering of thyristors for high-inductance equipment. In such cases, the converter armature circuit (terminals 1C1/1D1) is not used to supply DC motors, but large-

## An external snubber circuit

(e.g. resistor or block varistor) must be provided at the DC voltage output of the converter.

SIMOREG converters are designed to comply with humidity class F without condensation.

Where converters are installed in tropical climates, it is advisable to install converter cubicle heating.

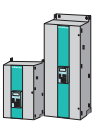

### **Characteristic data of pulse evaluation electronics**

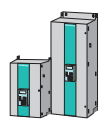

### ■**Level of input pulses**

The evaluation electronics are capable of processing encoder signals (both symmetrical and asymmetrical) up to a maximum of 27 V differential voltage. The evaluation electronics are electronically adapted (in Parameter P140) to the encoder signal voltage. The parameter setting selects one of two possible rated input voltages (see Table 4).

If the pulse encoder does not supply symmetrical encoder signals, then its grounding lead must be routed with each signal cable as a twisted pair and connected to the negative terminals of Track 1, Track 2 and the zero marker.

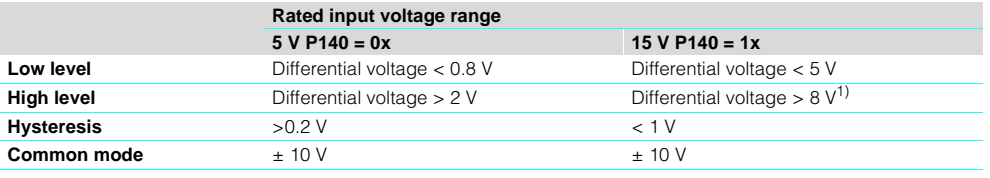

Table 4

Explanation of terms

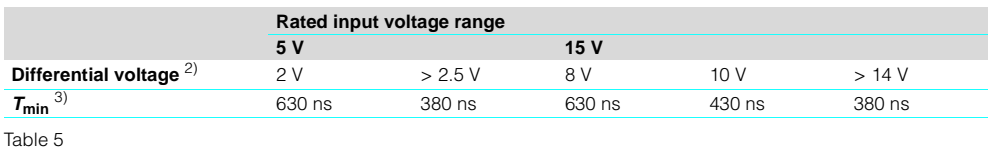

Minimum distance between edges

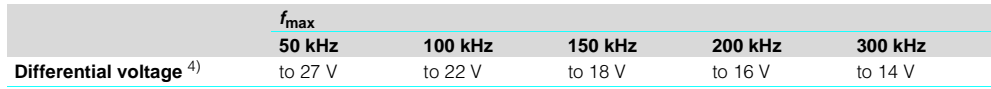

Table 6

Maximum input frequency as a function of supply voltage

The maximum frequency of the encoder pulses is 300 kHz. To ensure correct evaluation of the encoder pulses, the minimum distance  $T_{min}$  between two encoder signal edges (Tracks 1 and 2) specified in the table must be observed (see Table 5).

If the pulse encoder is incorrectly matched to the encoder cable, disturbing cable reflections will be produced at the receive end. These reflections must be damped so that the encoder pulses can be correctly evaluated. The limit values specified in Table 6 must be maintained to ensure that the resultant power loss in the adapting element of the evaluation electronics is not exceeded.

### ■**Switching frequency** ■**Cable, cable length, shield connection**

The encoder cable capacitance must be recharged at each encoder edge change. The rms value of this current is proportional to the cable length and pulse frequency and must not exceed the current specified by the encoder manufacturer. A suitable cable as recommended by the encoder manufacturer must be used and the maximum cable length must not be exceeded.

Generally, a twisted-pair cable with a common pair shield is sufficient for each track. Crosstalk between the cables is thus reduced. The shielding of all pairs protects against noise pulses. The shield must be connected to the shield bar of the SIMOREG converter over the largest possible surface area.

5

1) Restriction: See switching frequency

- 2) Differential voltage at evaluation electronics terminals
- 3) The phase error  $L_G$  (deviation from 90°), which may occur as the result of encoder and cable, can be calculated from  $T_{\mathsf{min}}$ :
	- $L_{\rm G}$  = + (90°  $f_{\rm p} \times T_{\rm min} \times 360$ ° x 10<sup>-6</sup>)

$$
L_G = + \left(30 - \eta \wedge \eta\right)
$$
  

$$
L_G = \text{Phase error}
$$

- $L_{\text{G}}$  [°]  $=$  Phase error  $f_{\rm p}$  [kHz] = Pulse frequency
- $\dot{\tau}_{\text{min}}$  [ns] = Minimum distance between edges
- 4) Differential voltage of encoder pulses without load (approximate encoder current supply voltage)

### ■**Fundamentals of EMC**

### **What is EMC**

EMC stands for "electromagnetic compatibility"; it describes the capability of a device to operate satisfactorily in the electromagnetic environment, without causing electromagnetic interference which is unacceptable for other devices in this environment. In other words, the different devices must not interfere with each other.

### **Emitted interference and interference immunity**

EMC depends on two characteristics of the devices involved: emitted interference and interference immunity. Electrical devices can be interference sources (transmitters) and/or interference sinks (receivers).

Electromagnetic compatibility exists when the interference sources do not affect functioning of the interference sinks.

A device can be simultaneously an interference source and sink. For example, the power section of a converter can be considered as an interference source and the control section as an interference sink.

### **Limit values**

5

Product standard EN 61800-3 (IEC 1800-3, DIN VDE 160 Part 100) covers electrical drives. According to this product standard, not all EMC measures are essential for industrial supply systems; a solution must be defined which is adapted to the actual environment. This it may be economically more advantageous to increase the interference immunity of a sensitive device rather than implement interference suppression on the converter. The choice of solution, therefore, also depends on economic factors.

To some extent, adherence to EN 55011 is required. This defines the limit values for emitted interference in industry and in residential buildings. Conducted interference at the supply connection is measured under standardized conditions as a radio interference voltage and electromagnetically emitted interference is measured as interference emission The standard defines limit values "A1" and "B1" which apply to radio interference voltage over the range 150 kHz and 30 MHz and to interference emission over the range 30 MHz to 2 GHz. Since the SIMOREG K converters are used in industry, limit value "A1" applies. To achieve limit value "A1", the SIMOREG K units must be provided with external RFI filters.

Interference immunity describes the behavior of a device under the influence of electromagnetic interference. Standard EN 50082-2 governs the requirements and assessment criteria for the behavior of the devices in industry. This standard is met by the converters listed in the following Section.

### **Application in industry**

In industry, the interference immunity of the devices must be very high, whilst lower demands are made on emitted interference.

The SIMOREG converters are components of an electrical drive, as are contactors and switches. Skilled personnel must integrate them in a drive system comprising at least the converter, motor cables and the motor. Commutating reactors and fuses are usually also needed.

Proper installation thus also determines whether or not a limit value will be met. To limit the emitted interference according to limit value "A1", at least the corresponding radio interference suppression filter and the commutating reactor are also needed in addition to the converter. Without a radio interference suppression filter, the emitted interference of the SI-MOREG converters exceeds limit value "A1" of EN 55011.

If the drive is part of an installation, it need not initially meet requirements relating to emitted interference. However, the EMC legislation requires that the entire installation be electromagnetically compatible with the environment.

If all the control components of the installation, such as automation equipment, exhibit industrial grade interference immunity, there is no need for each drive to satisfy limit value "A1".

### **Ungrounded supply systems**

In some branches of industry, ungrounded supply systems (IT systems) are used to increase availability of the plant. In the event of a ground fault, there is no ground current and the plant can continue with production. In conjunction with radio interference suppression filters, however, there is a fault current in the event of a ground fault which can result in a shutdown of the drives or even the destruction of the filter. The product standard therefore does not specify limit values for these systems. For economic reasons, interference suppression, if required, should be implemented on the grounded primary side of the supply transformer.

### **EMC planning**

If two devices are electromagnetically incompatible, you can reduce the emitted interference of the source or increase the interference immunity of the sink.

Interference sources are usually power electronics devices with a high current consumption. To reduce their emitted interference, elaborate filters are required. Interference sinks are, in particular, control units and sensors including their evaluation circuits. Enhancing the interference immunity of low-power devices is less involved. For economical reasons in industry, therefore, it is often more favorable to increase the interference immunity than to reduce emitted interference. To satisfy limit value class A1 of EN 55011, for example, the radio interference voltage at the supply terminals must not exceed 79 dB (µV) between 150 and 500 kHz, and  $73$ dB ( $\mu$ V) (9 mV or 4.5 mV) between 500 kHz and 30 MHz.

In industry, the EMC of equipment should be based on a judicious balance between emitted interference and interference immunity.

The least expensive suppression method is to separate the interference sources and sinks, provided that this is taken into account during the planning of a machine/plant. For each device used, the first question is whether it is a potential interference source or sink. Examples of interference sources in this context are converters and contactors. Examples of interference sinks are programmable controllers, encoders and sensors.

The components in the cabinet (interference sources and sinks) should be separated, if necessary with partition plates or by installing them in metal housings. Fig. 5/35 shows a possible arrangement of components in the cabinet.

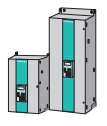

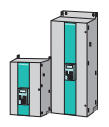

### **Electromagnetically compatible installation of drives**

### **General notes**

Since the drives are operated in very different environments and additional electrical components (controllers, switchedmode power supplies, etc.) can differ greatly with regard to interference immunity and emitted interference, each installation guideline can only be a sensible compromise. In individual cases, therefore, after examination, deviation from the rules is possible.

To ensure electromagnetic compatibility (EMC) in your cabinets in an electrically harsh environment and to be able to meet the legal standards, the following EMC rules should be observed during design and installation.

Rules 1 to 10 are generally applicable. Rules 11 to 15 are necessary to meet the emitted interference standards.

### **Rules for electromagnetically compatible installation**

### Rule 1

All metal parts of the cabinet must be joined to each other with good electrical contact (not paintwork on paintwork!). Contact or toothed washers should be used where necessary. The cabinet door should be connected to the cabinet via ground straps (at top, middle and bottom) with as short a path as possible.

### Rule 2

Contactors, relays, solenoid valves, electromagnetic operating hours counters, etc. in the cabinet and if necessary in adiacent cabinets, should be provided with suppression combinations, such as RC networks, varistors or diodes. The circuitry must be implemented directly at the particular coil.

### Rule 3

Signal lines  $<sup>1</sup>$  should be routed</sup> into the cabinet from one level if possible.

### Rule 4

Unshielded conductors of the same circuit (outgoing and return conductors) should be twisted together if possible, i.e. the surface between outgoing and return conductors should be kept as small as possible to prevent the creating of unnecessary frame antennas.

### Rule 5

Spare cores should be connected to the cabinet ground <sup>2)</sup> This achieves additional shielding.

### Rule 6

Unnecessary line lengths should be avoided. Coupling capacitances and inductances are thus kept low.

### Rule 7

In general, crosstalk is reduced when conductors are placed close to the cabinet ground. Wiring should, therefore not be placed in free space in the cabinet but, wherever possible, routed closely along the cabinet housing or installation plates. This also applies to spare cables.

### Rule 8

Signal lines and power cables should be laid separately from each other (to avoid coupling paths). A minimum clearance of 20 cm is desirable.

If segregation between sensor cables and motor cables is not possible, the sensor cable should be decoupled by a partition plate or by installing it in a metal conduit. The partition plate or metal conduit should be grounded at several points.

### Rule 9

The shields of digital signal cables should have good largearea electrical grounding at each end (source and destination). In the event of poor equipotential bonding between the shield connections, an additional equalizing conductor of at least  $10 \text{ mm}^2$  should be laid in parallel with the shield to reduce the shield current. In general, shields may be connected to the cabinet housing (ground) at several points. Even outside the cabinet, the shields may be connected in several places.

Foil shields are not satisfactory. Compared to braid shields, their shielding effect is inferior by a factor of at least 5.

### Rule 10

With good equipotential bonding, the shields of analog signal lines may be grounded at both ends (with good large-area contact)!). Good equipotential bonding can be assumed if all metal parts make good contact and the electronic components involved are powered from the same power supply.

Single-ended shield grounding prevents low-frequency capacitive interference pickup such as 50 Hz hum. The shield connection should be made in the cabinet; a sheath wire may be used to connect the shield.

### Rule 11

Positioning the radio interference suppression filter in the vicinity of the suspected interference source: The filter should be mounted with its surface on the cabinet housing, mounting plate, etc.. Input and output leads should be separated.

### Rule 12

The use of radio interference suppression filters is mandatory for compliance with limit value class A1. Additional loads should be connected ahead of the filter (supply system side).

The need to install an additional line filter depends on the controller in use and on the type of wiring of the rest of the cabinet.

### Rule 13

With a regulated field current supply, a commutating reactor is needed in the field circuit.

### Rule 14

A commutating reactor is needed in the armature circuit of the converter.

### Rule 15

With SIMORFG drives, the motor cables may be unshielded. The supply cable must have a clearance of at least 20 cm from the motor cables (field, armature). A partition plate should be used if necessary.

1) Signal lines are defined as: Digital signal line: Lines for pulse generators Serial interfaces, e.g. PROFIBUS-DP or analog signal line<br>(e.g. ±10 V setpoint line).

2) The definition of ground, in general, encompasses all metallic conductive parts which can be connected to a protective conductor, e.g. a cabinet housing, motor housing, foundations earth, etc.

### ■**Cabinet arrangement and shielding**

The cabinet arrangement of Fig. 5/35 is intended to draw the user's attention to the EMCcritical parts. The example does not necessarily show all possible cabinet components or arrangements.

Details affecting the interference immunity and emitted interference of the cabinet and which do not clearly appear in the block diagram are shown in Figs. 5/36 and 5/37.

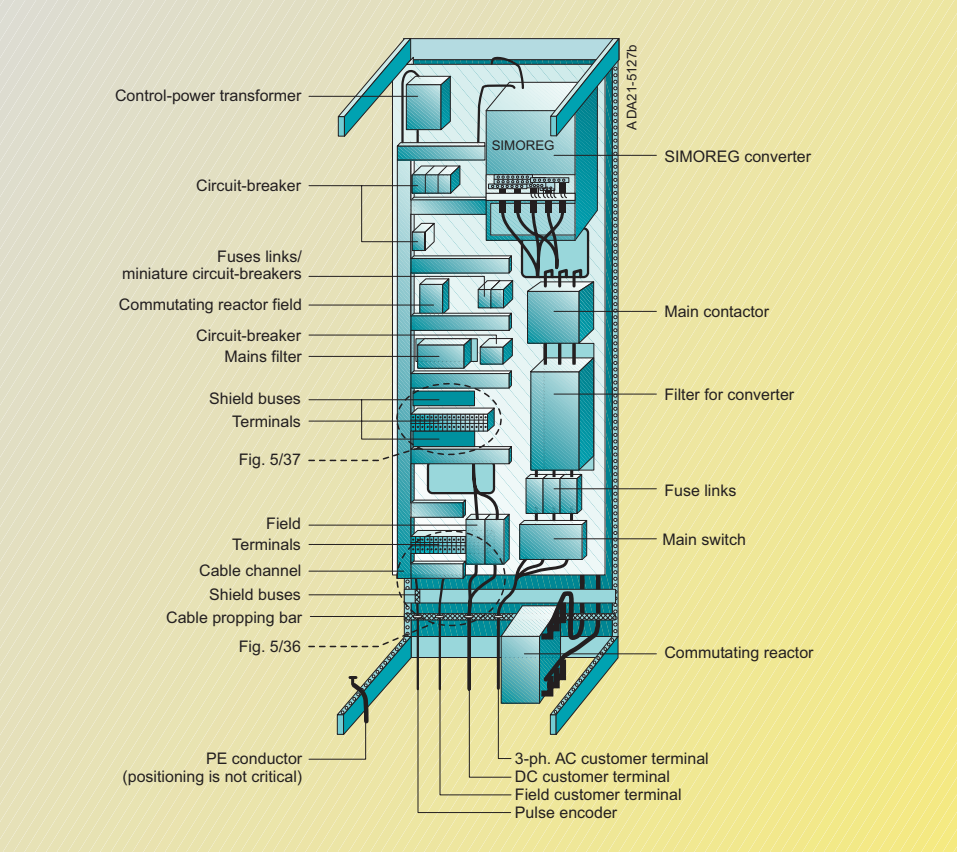

Fig. 5/35

Example of cabinet arrangement with a SIMOREG converter

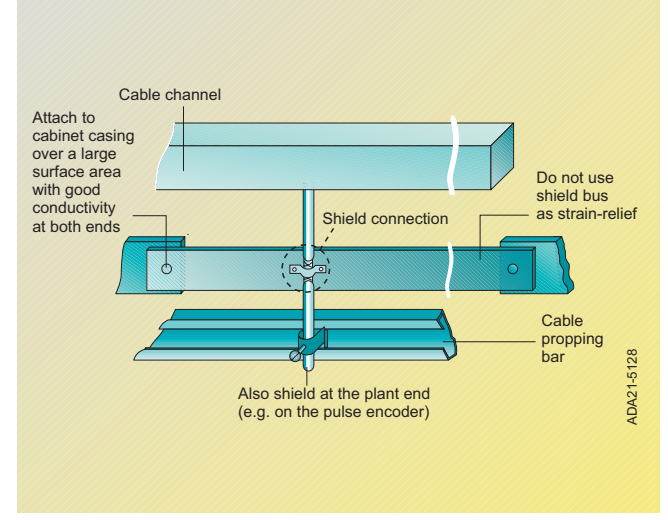

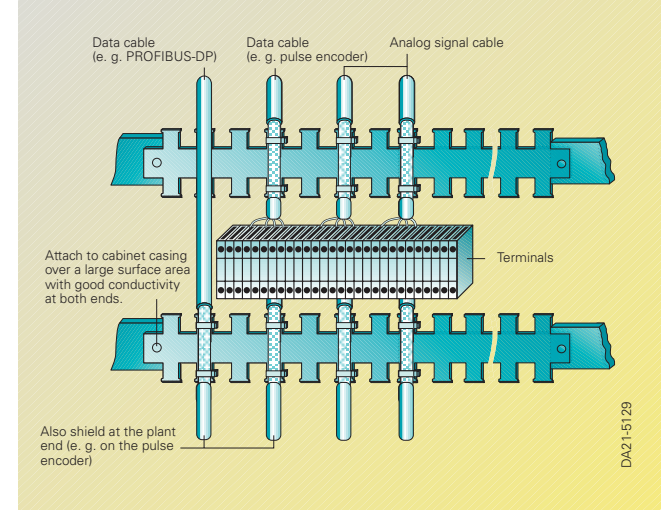

Fig. 5/36 Shielding with routing into the cabinet

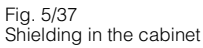

**5/22** Siemens DA 21.1 · 2001

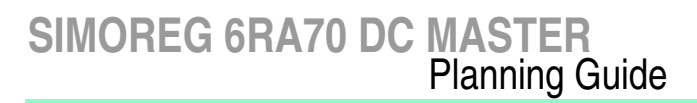

### **Components for the converters**

The arrangement of radio interference suppression filters and commutating reactors for SI-MOREG DC MASTER converters is shown in the Figure below. The reactors and filters must be installed in the specified order.

### Caution

When filters are used, commutating reactors are always needed between the filter and the input of the unit to decouple the RC circuit.

For selection of the commutating reactors, see Page 5/24. For selection of the radio interference suppression filters, see Catalog DA 93.1.

### **Line fuses**

The SITOR dual protection fuse 3NE1 provides both lead and semiconductor protection in a single fuse. This reduces costs considerably and also reduces the installation time.

For the Order No. and assignments, see Section 7. For a description of the fuses and their technical data, see Catalog DA 94.1, Order No.: E20002–K4094–A111–A3.

- **O** The commutating reactor in the field circuit is designed for the rated current of the motor field.
- <sup>2</sup> The commutating reactor in the armature circuit is designed for the rated motor current in the armature. The supply current is equal to the DC multiplied by 0.82.
- &The radio interference suppression filter for the electronics power supply alone at 400 V is designed for  $\geq$  1 A . The filter for the field circuit and the electronics power supply at 400 V is designed for the rated current of the motor field plus 1 A.
- **4** The filter for the armature circuit is designed for the rated motor current in the armature. The supply current is equal to the DC multiplied by  $0.82$
- **O** The radio interference suppression filter for the electronics power supply at 230 V is designed for  $\geq$  2 A.

### **Line commutating reactors**

A converter must always be connected to the supply via a commutating inductance. This must be at least 4%  $u_k$ ! The commutating inductance can be implemented as a converter transformer or, with appropriate mains voltage, as a commutating reactor.

A supply can be regarded as "constant" when the output ratio  $P_{\rm S}/S_{\rm k}$  ≤ 0.01. Even in the case of a constant supply, the commutating reactor must have a  $u_k$  of at least 4% !

For high-power converters, the supply reactance, i.e. the total short-circuit power of the supply must be taken into account, which also results in a larger  $u_k$ value. The recommended ratio of supply short-circuit power to apparent drive power is > 33:1.

The commutating reactors are dimensioned for the rated motor current in the armature or field circuit.

For the recommended commutating reactors, see Page 5/24.

### Operation on a 50 Hz and 60 Hz supply

The rated currents  $I_{\text{Ln}}$  specified in the Table for the reactors apply for operation at a supply frequency  $f = 50$  Hz. Operation of the reactors at a supply frequency  $f = 60$  Hz is permissible. In this case, the permissible rated current  $I_{\text{Ln}}$  is reduced to 90 %.

 $I_{\text{Ln}}$  (60 Hz) = 0.9  $\cdot$   $I_{\text{Ln}}$  (50 Hz)

At the same time, the voltage drop  $\Delta U$  increases by 8 %.

For further details, see Catalog DA 93.1.

5

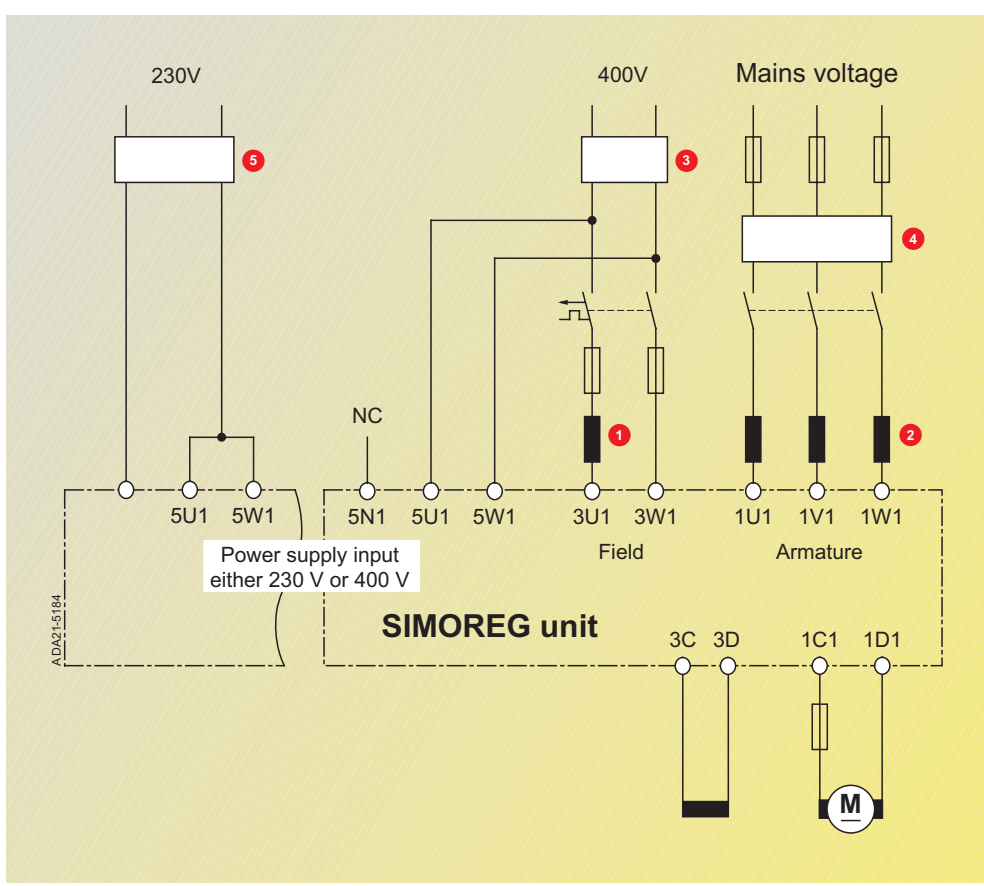

Fig. 5/38

Arrangement of the reactors and radio interference suppression filters

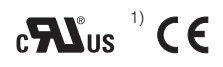

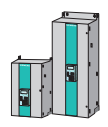

### ■**Commutating reactors**

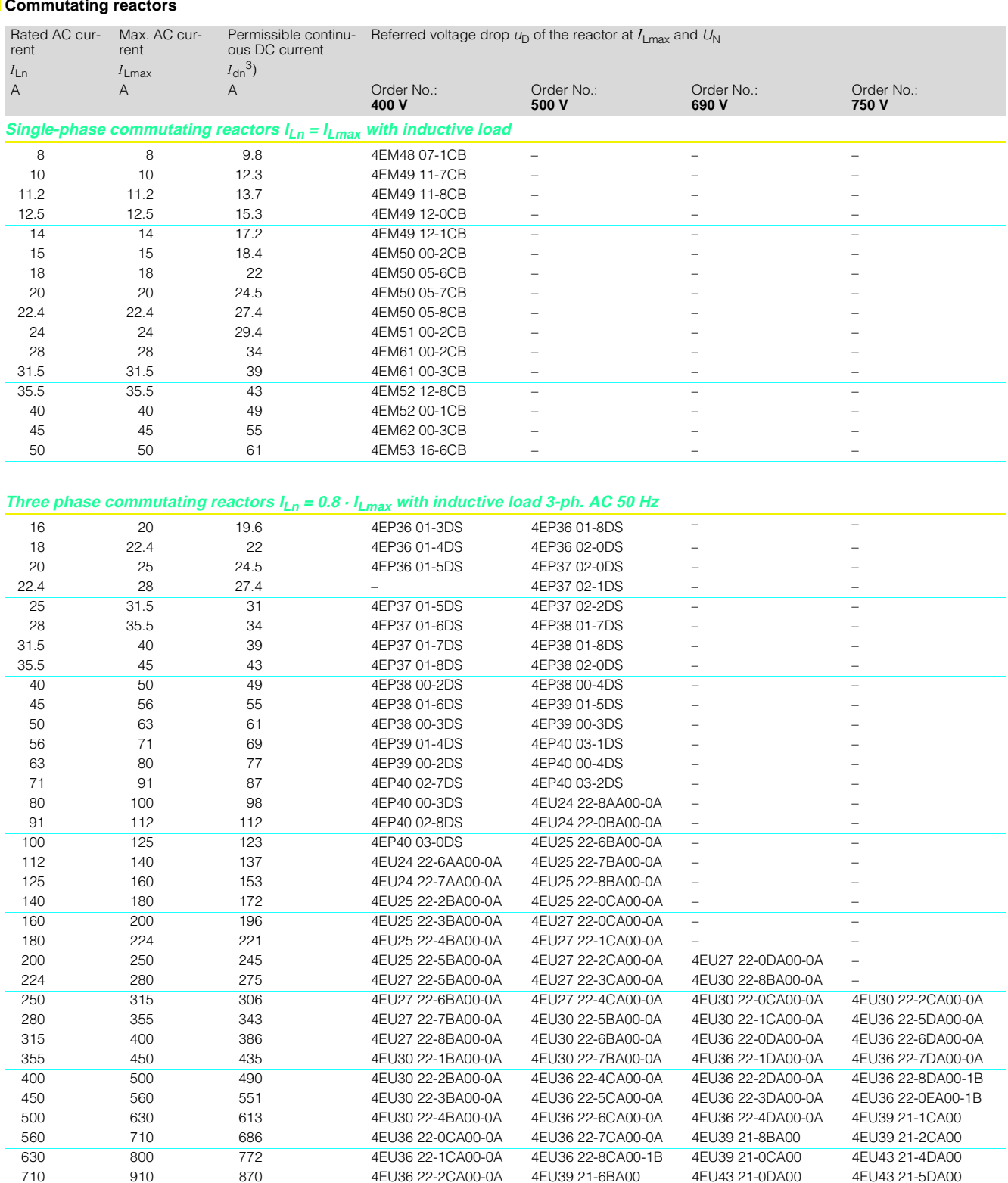

1) All reactors with  $U_N \le 600$  V acc. to UL 2) Referred voltage drop of the reactor  $u_{D} \sim 4\%$  at  $I_{Ln}$  and  $U_N = 575$  V

800 1000 980 4EU36 22-3CA00-1B 4EU39 21-7BA00 4EU43 21-1DA00 4EU43 21-6DA00

980 1230 1200 – – 4EU43 21-0AY00 –

4EU36 22-2CA00-0A

1040 1300 1280 1280 4EU39 21-0AL00 4EU43 21-0AX00<sup>2</sup>) –<br>1310 1640 1600 4EU43 21-0AW00 4EU45 21-0AK00<sup>2</sup>) 4EU45 21-0AP00

910 1120 1115 4EU39 21-2BA00 4EU43 21-4CA00

1000 1250 1225 4EU39 21-3BA00 4EU43 21-5CA00 4EU43 21-3DA00 4EU45 21-5BA00

3) With series-connected 6-pulse bridge circuit

4EU45 21-0AK00 <sup>2</sup>) 4EU45 21-0AP00 –

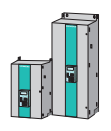

5

### ■**Radio interference suppression filters**

SIMOREG DC MASTER applications comply with the EMC product standard EN 61 800-3 for electrical drives provided that the rules for electromagnetically compatible installation of the converters in the plant are observed.

However, the EMC legislation requires that the entire installation be electromagnetically compatible with the environment.

If the system is to comply with the "A1" degree of radio interference suppression according to EN 55011, RI suppression filters must be installed in addition to commutating reactors. In conjunction with the commutating reactors, the RI suppression filters reduce the radio interference voltages that arise due to the converters. RI suppression filters can only be installed in grounded-neutral systems.

The RI suppression filters generate discharge currents. In accordance with DIN VDE 0160, a PE connection with a cross-sectional area of 10 mm<sup>2</sup> is necessary. To ensure the best possible action of the filter it must be mounted with the converter on a common metal plate.

For converters with a threephase system, the minimum rated current

of the filter is equal to the output DC current multiplied by 0.82. For units with a two-phase system (field supply and electronics power supply), only two phases are connected to the three-phase RI suppression filter. The line current is equal to the field DC current (plus 1 A for the electronics power supply).

### **List of suggested RI suppression filters from EPCOS**

\*) In place of \*, the identification number for the design type must be inserted:  $0 = 480 V$  $2 = 530 V$ 

\*) In place of \*\*, the identification number for the design type must be inserted:  $20 = 500 V$  $21 = 760 V$  $24 = 690 V$ 

For further information about filters, visit www4.ad.siemens.de. Please enter 65 67 129 under "Article number".

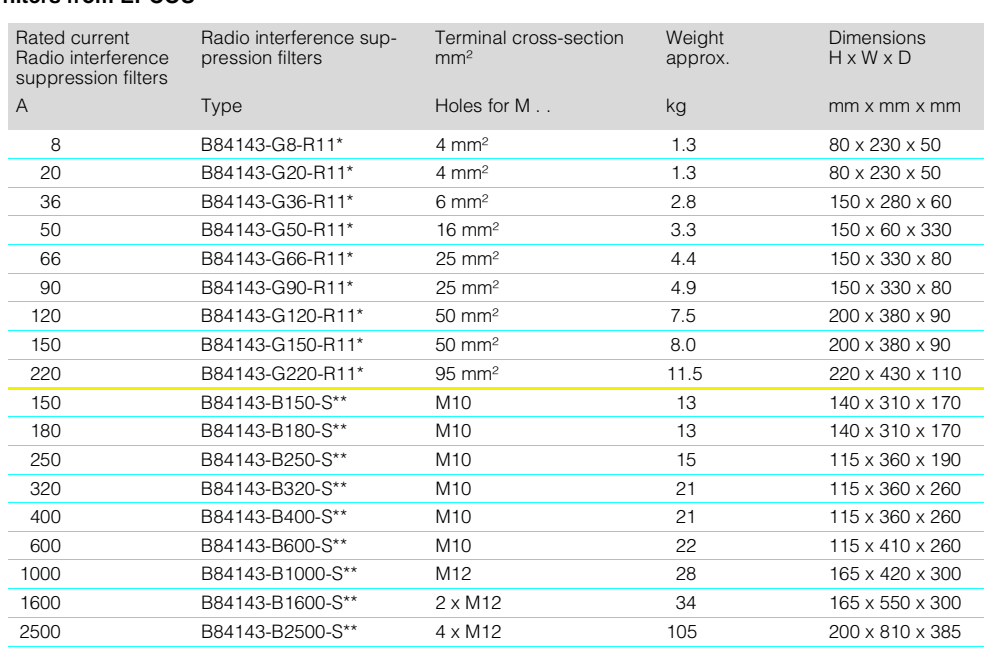

### ■**List of suggested RI suppression filters from Siemens**

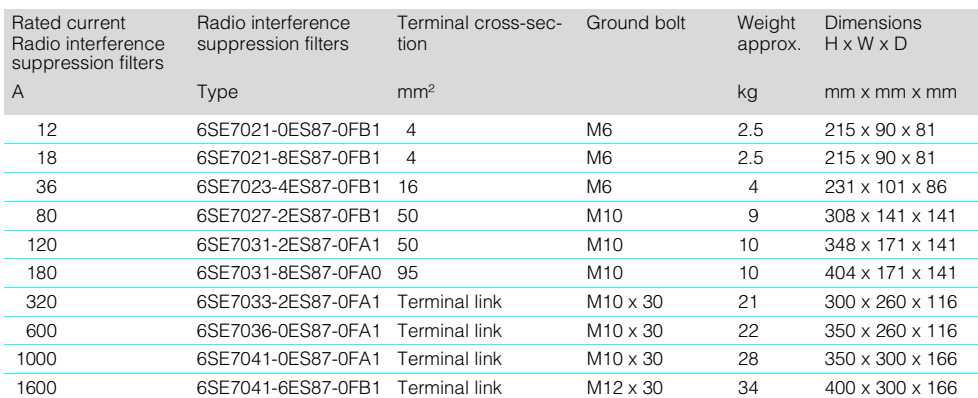

### **Technical Data**

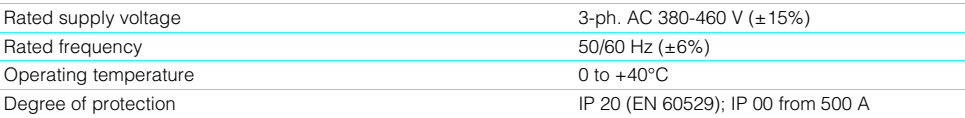

The given harmonic spectrum is attained when the values calculated with the following formulas for short-circuit power  $S_K$  at the connection point of the unit and the armature inductance  $L_a$  of the motor coincide with the actual values of the installation. If the values differ, a separate calculation of harmonics is neces-

### ■**Supply harmonics of converters in fully controlled, three-phase bridge connections B6C and (B6)A(B6)C**

Converters for medium power are mainly designed in fully controlled three-phase bridge connection. An example of harmonics of a typical installed configuration for two delay angles ( $\alpha$  = 20° and  $\alpha$  = 60°) are shown below.

The values have been adopted from a previous publication: "Oberschwingungen im netzseitigen Strom sechspulsiger netzgeführter Stromrichter" (Harmonics in the supply current of six-pulse line-commutated converters) by H. Arremann and G. Möltgen, Siemens Forschungs.- und Entwicklungsberichte, Vol. 7 (1978) No. 2, © Springer-Verlag 1978.

a)  $\alpha = 20^\circ$ Fundamental factor  $g = 0,962$ 

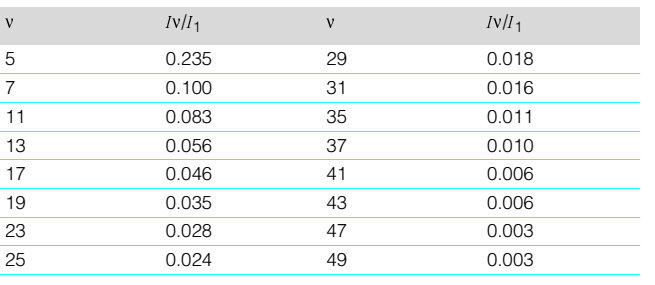

b)  $\alpha = 60^\circ$ 

5

Fundamental factor  $g = 0.953$ 

| $\mathbf{V}$ | $IV/I_1$ | $\mathbf{v}$ | $Iv/I_1$ |
|--------------|----------|--------------|----------|
| 5            | 0.283    | 29           | 0.026    |
| 7            | 0.050    | 31           | 0.019    |
| 11           | 0.089    | 35           | 0.020    |
| 13           | 0.038    | 37           | 0.016    |
| 17           | 0.050    | 41           | 0.016    |
| 19           | 0.029    | 43           | 0.013    |
| 23           | 0.034    | 47           | 0.013    |
| 25           | 0.023    | 49           | 0.011    |

The fundamental current  $I_1$  as the reference quantity is calculated with the following formula:

 $I_1 = g \times 0.817 \times I_d$ 

where  $I_d$  = DC of the examined operating point

and  $g =$  fundamental factor (see above)

The harmonic currents calculated from the above tables apply only to

### a) Short-circuit power  $S_K$  at the connection point of the con**verter:**

$$
S_{\rm K} = \frac{U^2 v_0}{X_{\rm N}}({\rm VA})
$$

where

$$
X_{\rm N} = X_{\rm K} - X_{\rm D} = 0.03536 \times \frac{U_{\rm V0}}{I_{\rm d}} - 2\pi f_{\rm N} \times L_{\rm D}(\Omega) \text{ und}
$$

 $U_{\text{V0}}$  No-load voltage at the connection point of the converter in V

 $I_{\rm d}$  DC current for the examined operating point in A

 $f_N$  Line frequency in Hz

 $L_D$  Inductance of the commutating choke in H.

This is accompanied by formulas with which, depending on the operating data in the specific case, supply voltage (no-load voltage  $U_{\text{V0}}$ ), line frequency  $f_{\text{N}}$ and DC current  $I_{d}$ ), the shortcircuit power  $S_K$  and armature inductance  $L<sub>a</sub>$  of the motor are determined, and to which the specified harmonic spectrum applies.

If the actual system short-circuit power and/or the actual armature inductance deviate from the values thus calculated, an individual calculation is necessary.

### **b) Armature inductance La:**

$$
L_{a} = 0.0488 \times \frac{U_{\text{V0}}}{f_{\text{N}} \times I_{d}} (\text{H})
$$

If the actual values of short-circuit power  $S<sub>K</sub>$  and/or armature inductance  $L<sub>a</sub>$  differ from the values calculated using the above formulas, a separate calculation is necessary.

sary.

Example:

The given drive has the following data:

 $U_{\text{vo}} = 400 \text{ V}$  $I_{\rm d}$  = 150 A

 $f_N = 50$  Hz

 $L_D = 0.169$  mH (4EU2421-7AA10 with  $I_{LN} = 125$  A)

where

$$
X_N = 0.03536 \times \frac{400}{150} - 2\pi \times 0.169 \times 10^{-3} = 0.0412 \ \Omega
$$

resulting in the following required short-circuit power of the system at the connection point of the converter:

$$
S_{\rm K} = \frac{400^2}{0.0412} = 3.88 \text{ MVA}
$$

and the following required armature inductance of the motor:

$$
L_{\rm a} = 0.0488 \times \frac{400}{50 \times 150} = 2.0 \text{ mH}
$$

The harmonic currents listed in the tables  $I_v$ (where  $I_1 = g \times 0.817 \times I_d$  for delay angle  $\alpha = 20^\circ$  and  $\alpha = 60^\circ$ ) apply only to the values  $S_{\mathsf{K}}$  and  ${\mathsf L}_{\mathsf{a}}.$  If the values differ, a separate calculation is necessary.

When designing filters and reactor compensations, the harmonic values thus calculated can only serve as a basis if the calculated values for  $S_K$  and  $L_a$  coincide with the actual values of the drive. In all other cases a separate calculation must be made (especially when compensated machines are used because of the very low armature inductance).

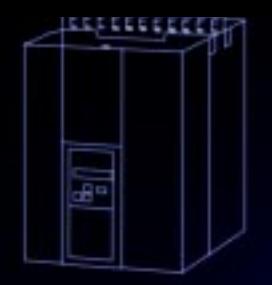

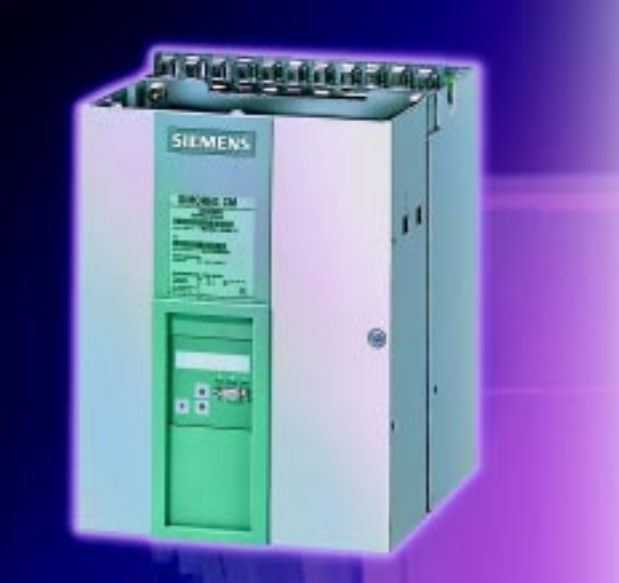

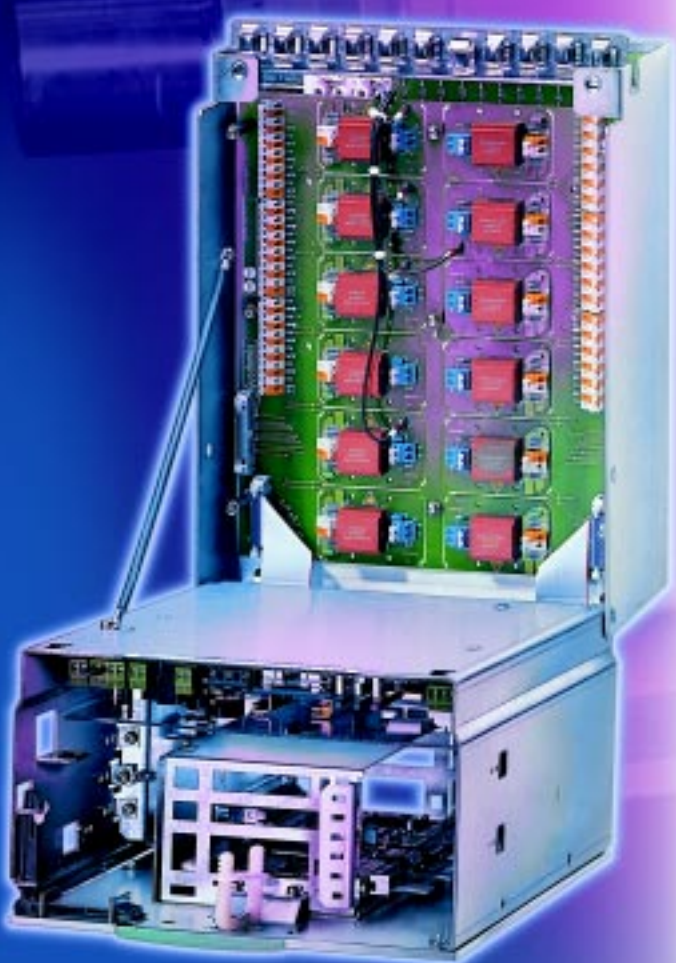

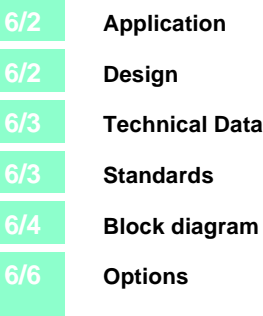

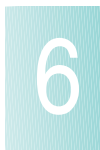

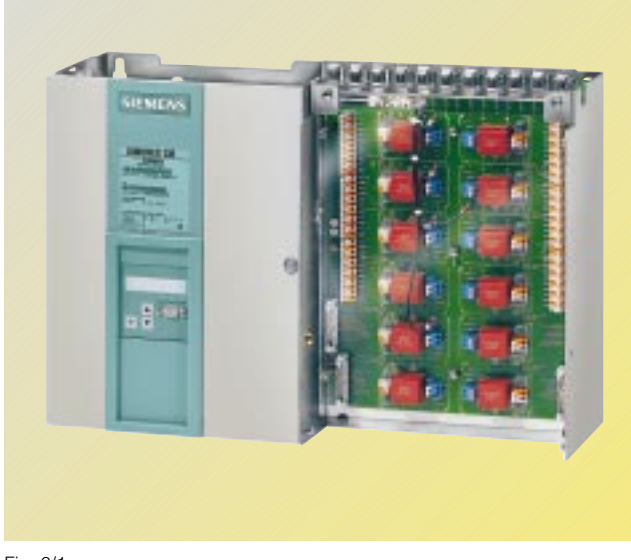

Fig. 6/1 SIMOREG CM

An important application for the SIMOREG CM converter is in the retrofitting and modernization of DC drives in existing systems.

In the field of DC drives, many systems exist that are older than 5 or 10 years and that still use analog technology.

On retrofitting or updating these systems, the motor, mechanical components and power section are retained and only the closed-loop control section is replaced by a 6RA70 Control Module. This is an extremely economical way to obtain a modern DC drive with the complete functional scope of the well-proven, fully digital converters of the SIMOREG DC MASTER series.

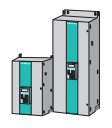

It is easily adapted to the configuration of the existing components by setting parameters.

The 6RA70 Control Module contains a power section for supplying the field with a rated current of up to 40 A.

The 6RA70 Control Module is characterized by its compact, space-saving design. The compact construction makes it especially easy to service since individual components are easily accessible. The electronics box contains the basic electronics as well as any supplementary boards.

To support optimum utilization of the installation possibilities in the system, the 6RA70 Control Module can be separated in its depth. Furthermore, the PCBs for firing pulse generation and distribution as well as for fuse monitoring and voltage measurement are designed to be removed and mounted either partially or completely outside the unit directly on the power section and connected to the basic unit via cables.

All 6RA70 Control Modules are equipped with a PMU simple operator panel in the door of the unit. The PMU consists of a fivedigit, seven-segment display, three LEDs as status indicators and three parameterization keys. The PMU also features connector X300 with a USS interface in compliance with the RS232 or RS485 standard.

The panel provides all the facilities required during start-up for making adjustments or settings and displaying measured values.

The optional OP1S converter operator panel can be mounted either in the converter door or externally, e.g. in the cubicle door. For this purpose, it can be connected up by means of a 5 m long cable. Cables of up to 200 m in length can be used if a separate 5 V supply is available. The OP1S is connected to the SIMOREG CM unit via connector X300.

The OP1S can be installed as an economic alternative to control cubicle measuring instruments which display physical measured quantities

The OP1S features an LCD with 4 x 16 characters for displaying parameter names in plain text. English, German, French, Spanish and Italian can be selected as the display languages.

The OP1S can store parameter sets for easy downloading to other devices.

The converter can also be parameterized via the serial interface of the basic unit by means of a generally available PC and appropriate software. This PC interface is used for start-up, for maintenance during shutdown and for diagnosis during operation and is, therefore, a service interface. Upgrades of the converter software that is stored in Flash memory can also be loaded via this interface.

The field is supplied by a singlephase, semi-controlled dual pulse bridge connection B2HZ. The power section for the field is constructed with galvanically isolated thyristor modules; the heat sink is therefore at floating potential.

### ■**Type 6RA7000-0MV62-0**

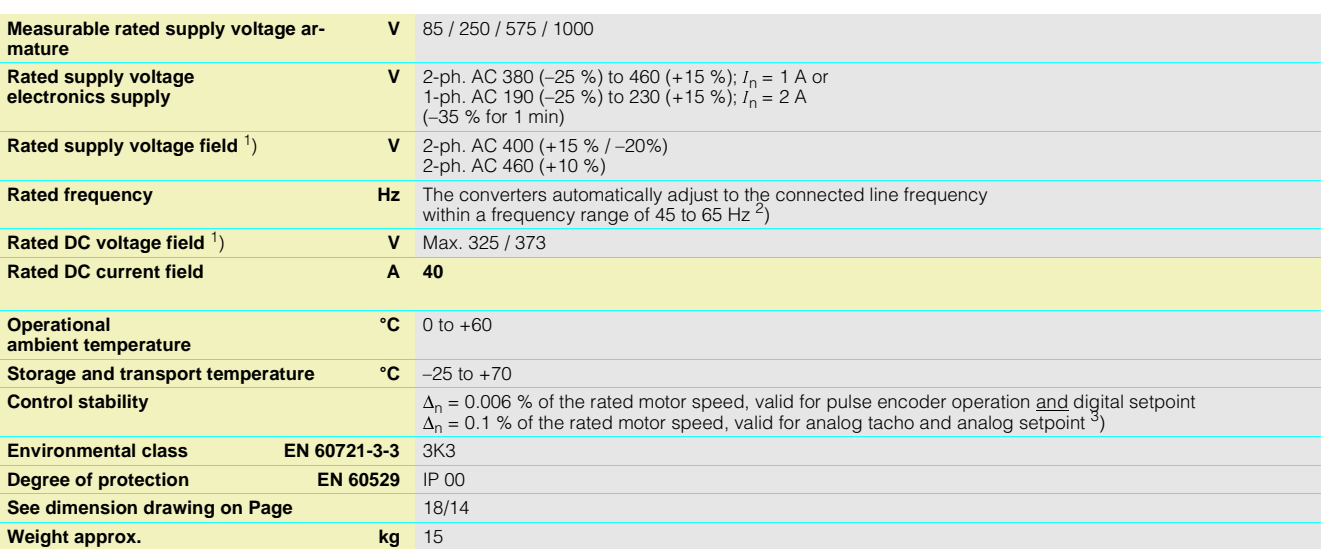

**Standards**

6

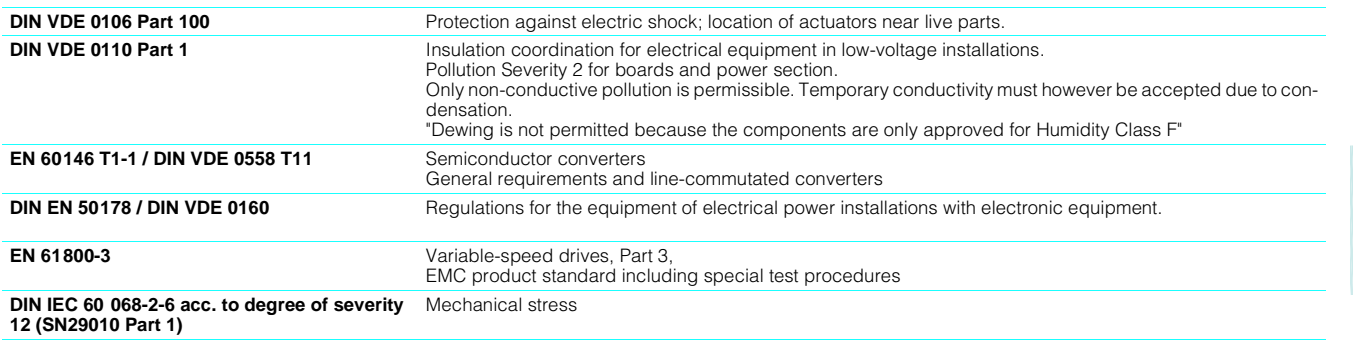

1) The field supply voltage can be<br>less than the rated supply voltage<br>field (set with Parameter<br>PO78.002; input voltages of up to<br>85 V are permissible). The output<br>voltage is reduced accordingly.<br>The specified output DC vo voltages 5 % below the supply voltage (rated supply voltage field).

2) Adaptation to the line frequency within a frequency range of 23 Hz to 110 Hz via separate parameterization is available on<br>request. 3) Conditions:

The control stability (PI control) is referred to the rated motor speed and applies when the SIMOREG converter is warm. The following conditions are applicable:

- Temperature changes of  $\pm$ 10 °C
- Line voltage changes corre-sponding to +10% / 5% of the rated input voltage
- Temperature coefficient of temperature-compensated tacho-generators 0.15 ‰ per 10 °C (applies only to analog tacho-generator)

• Constant setpoint (14-bit resolution)

### ■**SIMOREG CM**

Main

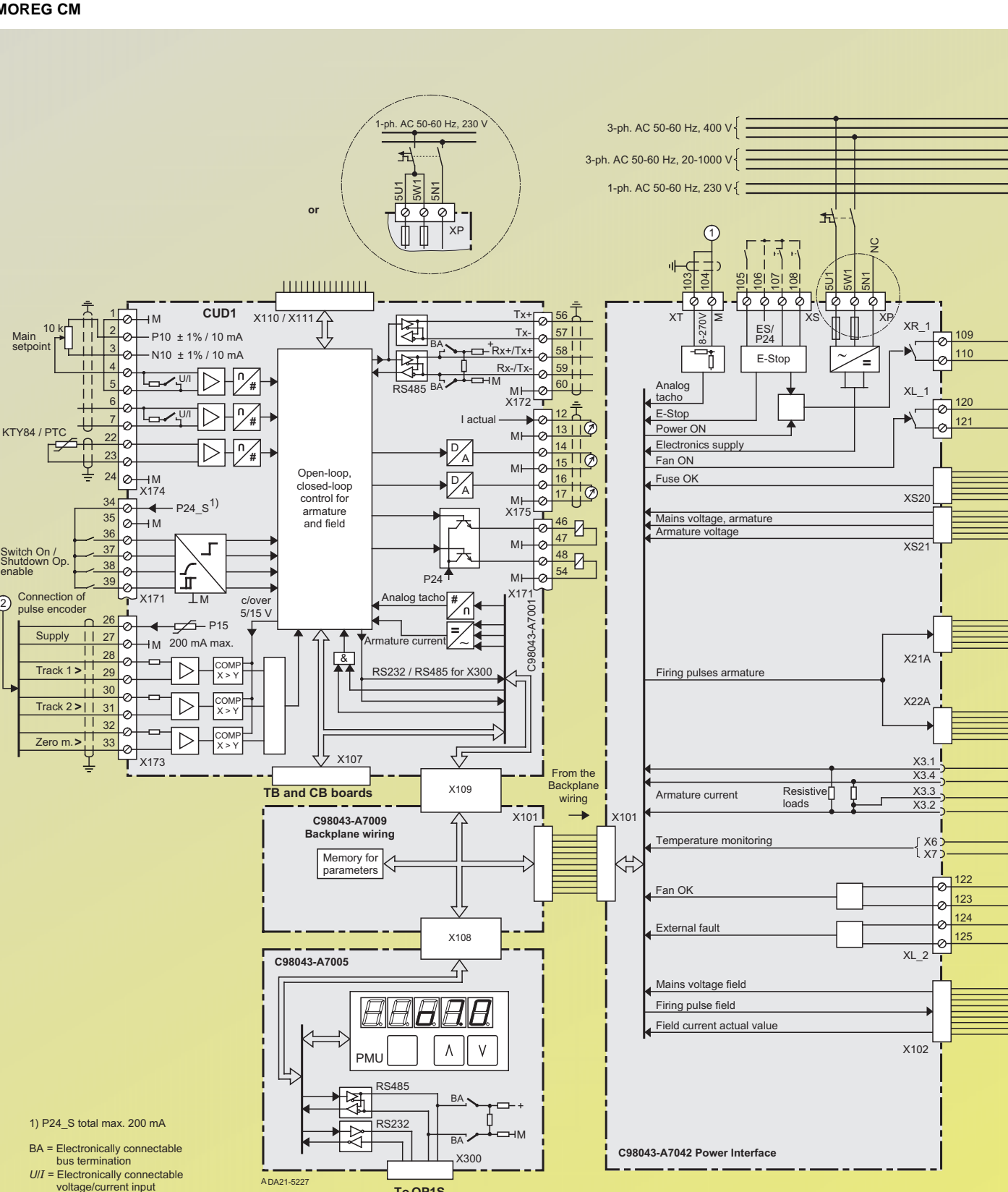

**OP1S To** 

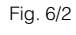

6

 $(2)$ 

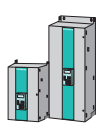

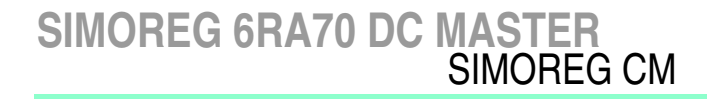

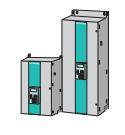

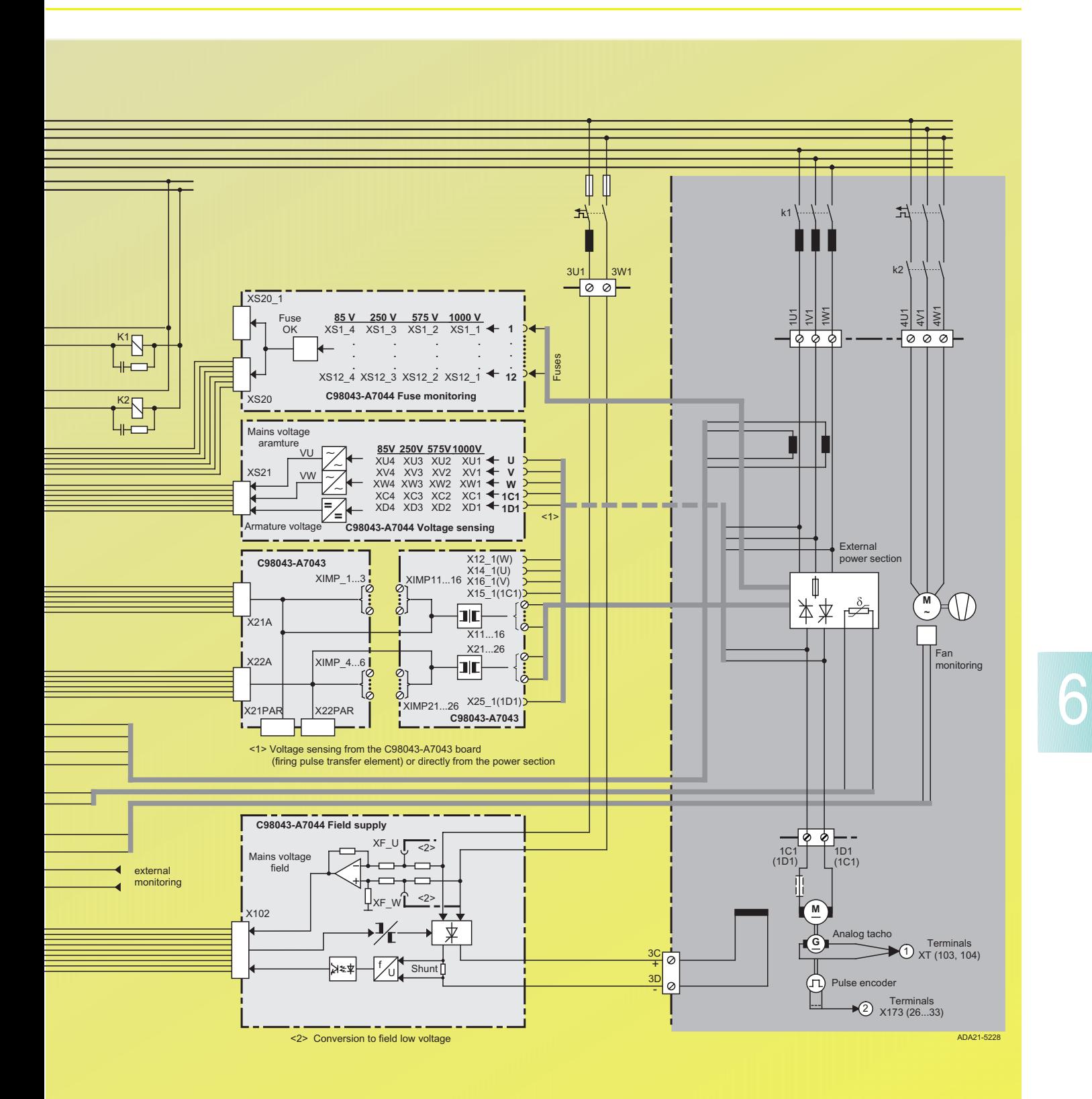

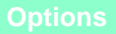

The SIMOREG CM can be subdivided into several modules. These modules can be mounted separately.

Sets of preassembled cables are available as options for interconnecting the separate modules of the CM unit.

This allows fast, flexible adaptation to system requirements.

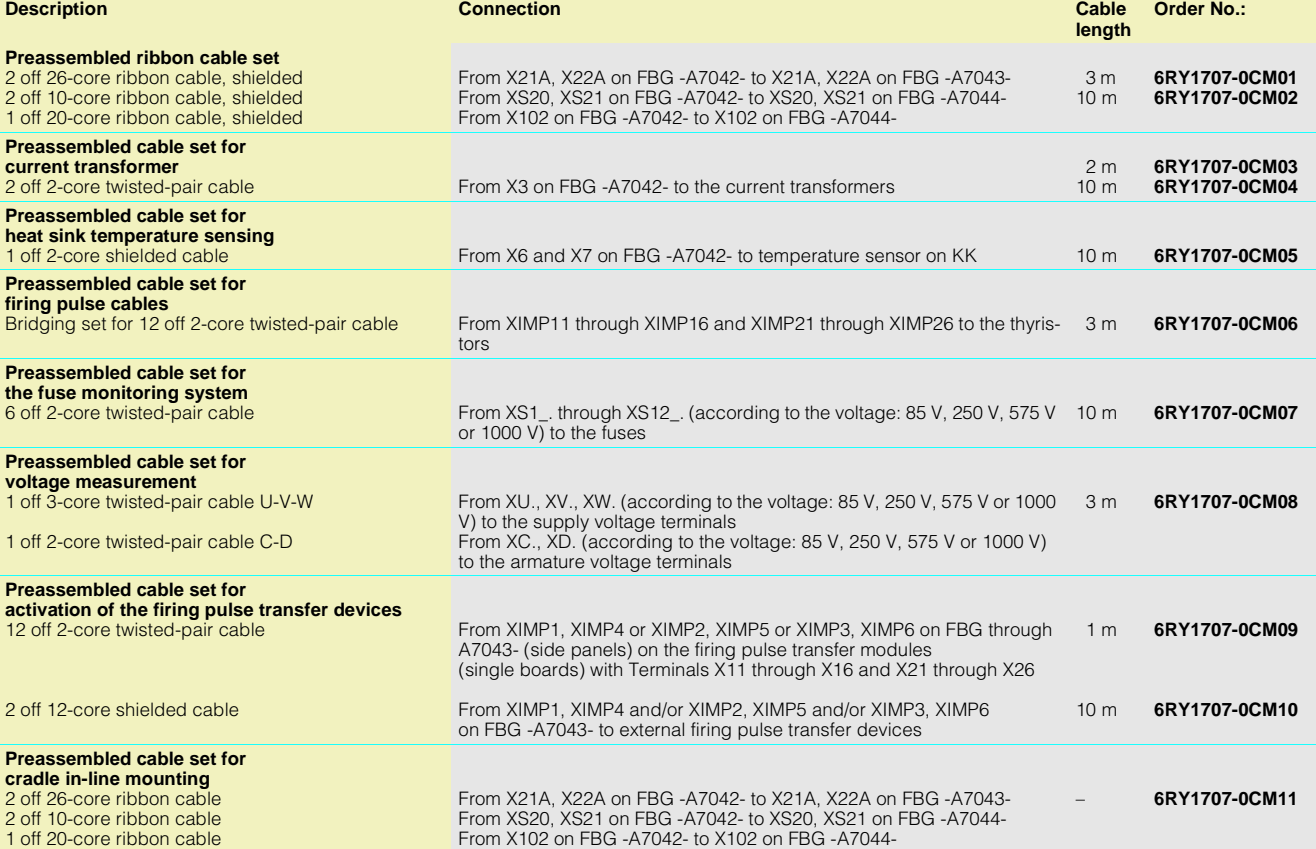

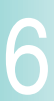

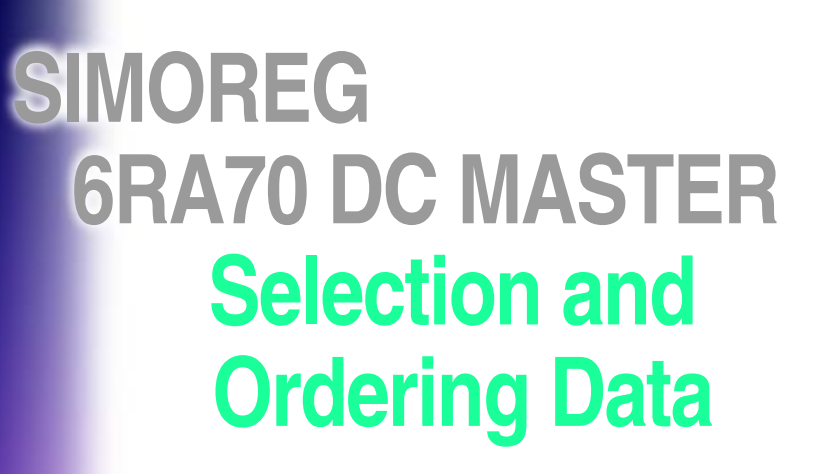

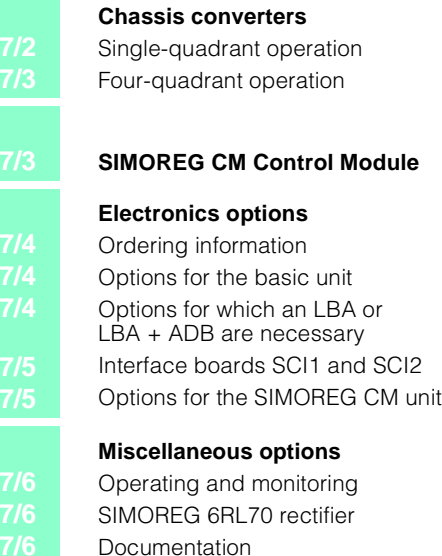

**Following SIEM** -88

 $t^k$ 

18

 $\frac{1}{2}$ SITMENE

, gir

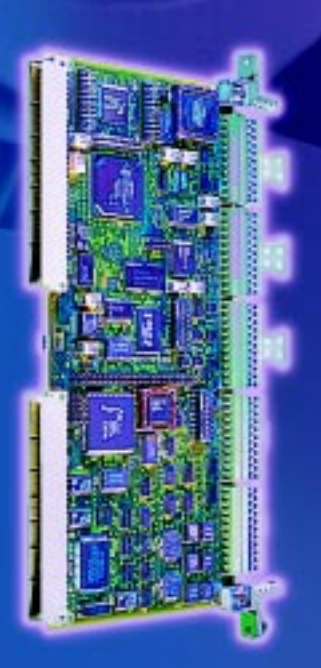

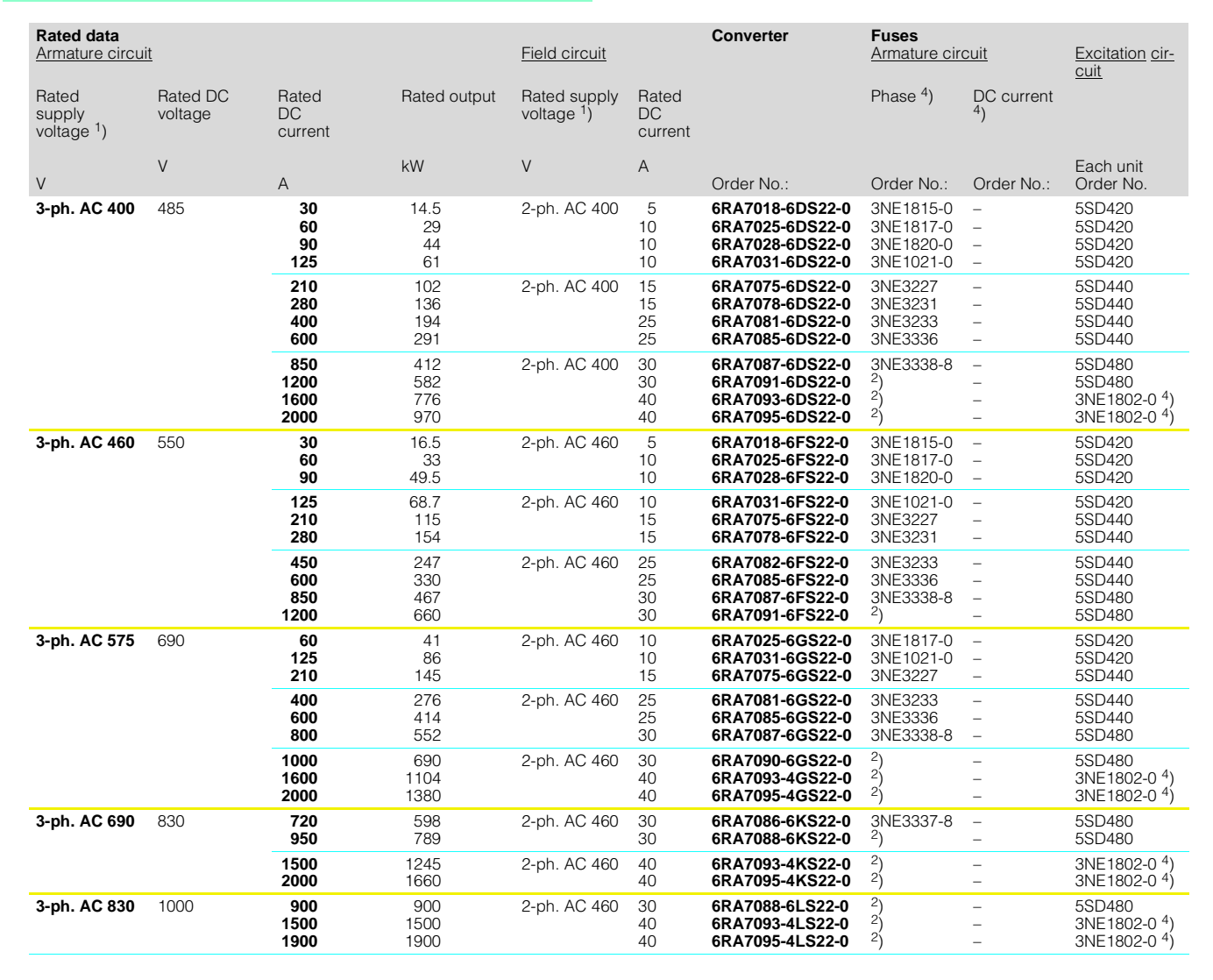

- 1) 50/60 Hz
- 2) Integrated branch fuses,
- no external semiconductor protection devices are necessary
- 3) Parallel connection
- 4) UL recognized

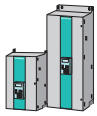

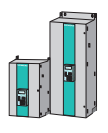

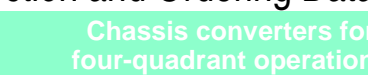

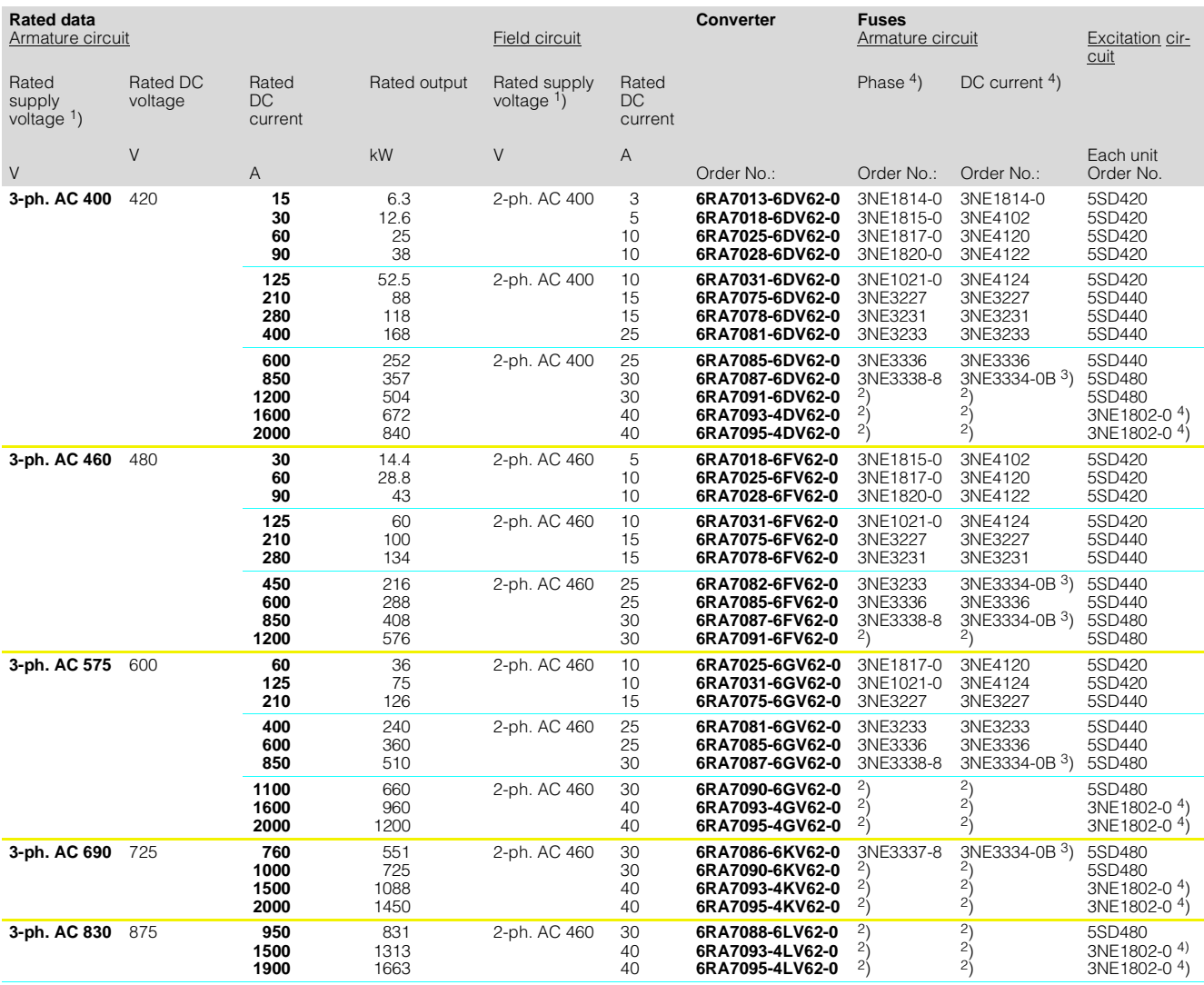

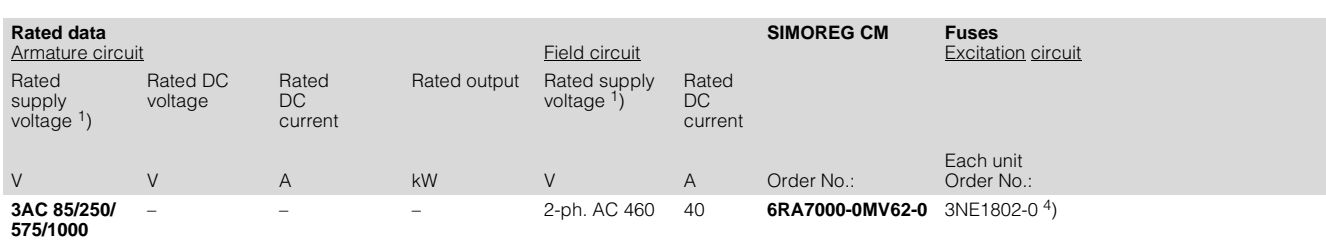

1) 50/60 Hz

2) Integrated branch fuses,

no external semiconductor protection devices are necessary

3) Parallel connection

4) UL recognized

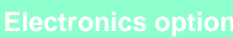

### ■ **Ordering information**

When a SIMOREG converter is ordered with an additional option, the suffix "-Z" plus the appropriate short code must be added to the converter order number.

### **- -- 6 R A 7 0 0 Z**

**+ +...**

The options ordered with the short code are supplied installed by the factory.

Order No. of the SIMOREG unit short codes (several order codes can be added in sequence)

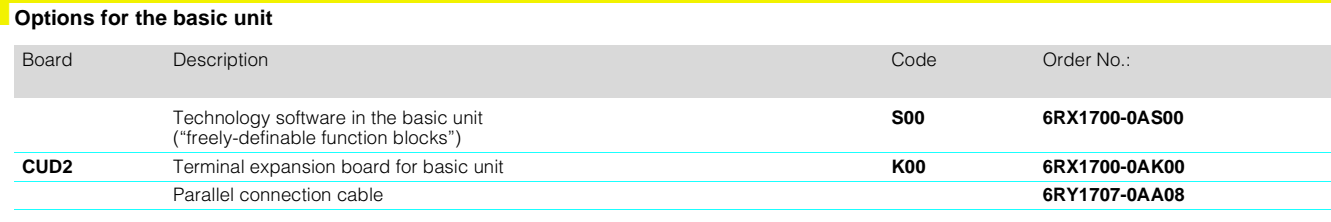

### ■ **Options for which an LBA or LBA + ADB are necessary**

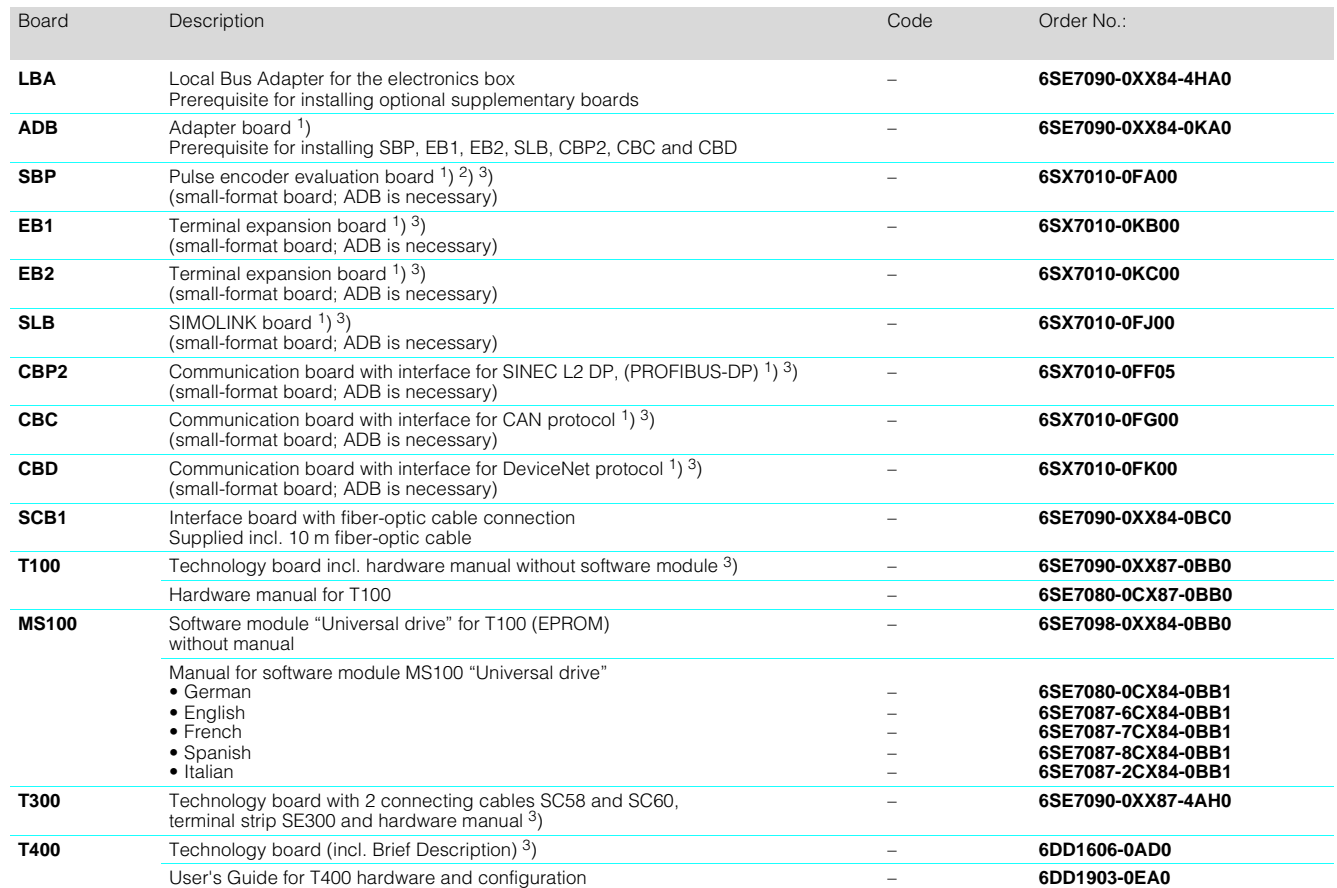

1) These supplementary boards are supplied as a retrofit kit (with con-nector and Brief Description). The boards can be ordered as **spare parts** with the following order numbers:

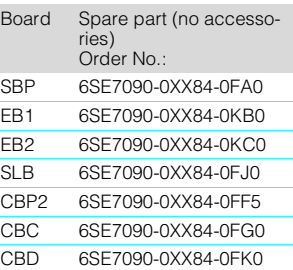

The retrofit kit is required for installation in the SIMOREG unit to ensure that the connectors required for system installation and the Brief Description are obtained.

For installation of the boards in the SIMOREG unit, the Local Bus Adapter LBA and the Adapter Board ADB are also required. These must be ordered separately.

- 2) The SIMOREG unit is already equipped with a pulse encoder evaluation board in the basic unit, so the SBP is only necessary when a second pulse encoder is to be evaluated.
- 3) For installation of the board in the SIMOREG unit, the Local Bus Adapter LBA is also required. This must be ordered separately.

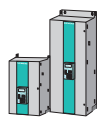

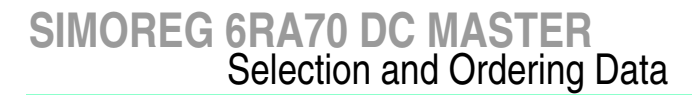

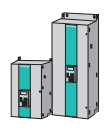

### **Interface boards SCI1 and SCI2**

Interface boards SCI1 and SCI2 and interface board SCB1 can be used to assemble a serial I/O system with a fiber-optic conductor that can expand the binary and analog inputs and outputs considerably.

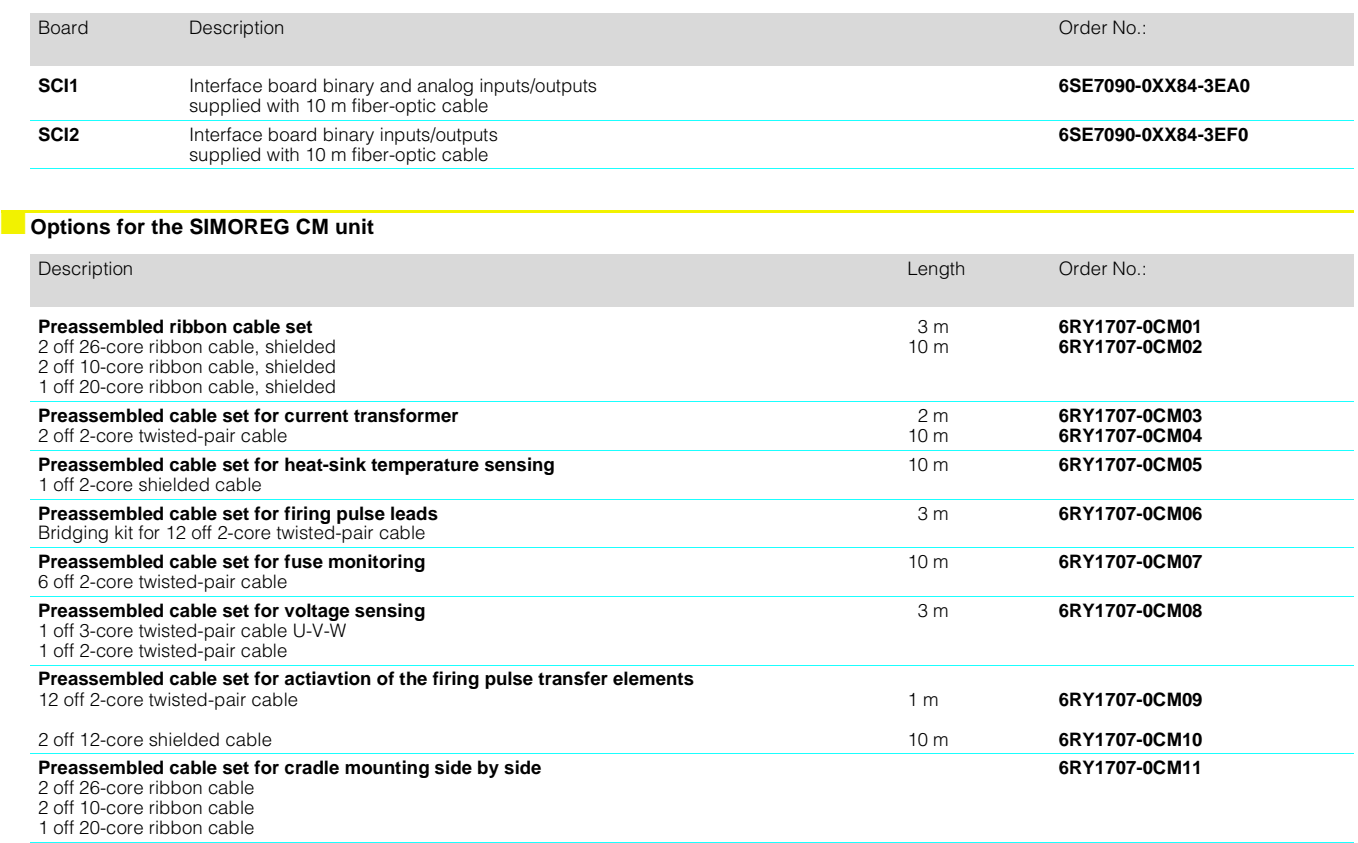

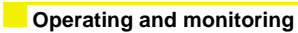

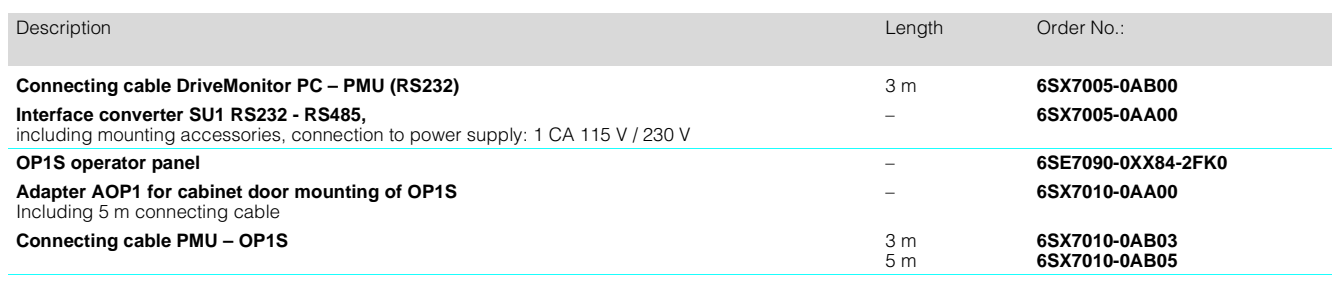

### ■**SIMOREG 6RL70 rectifier module**

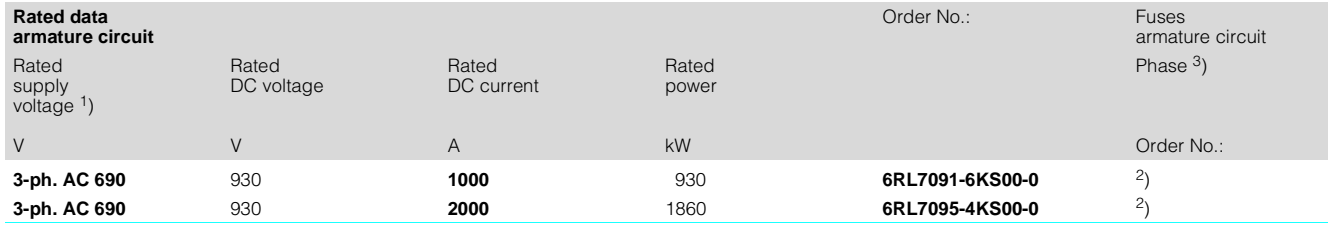

### ■**Documentation**

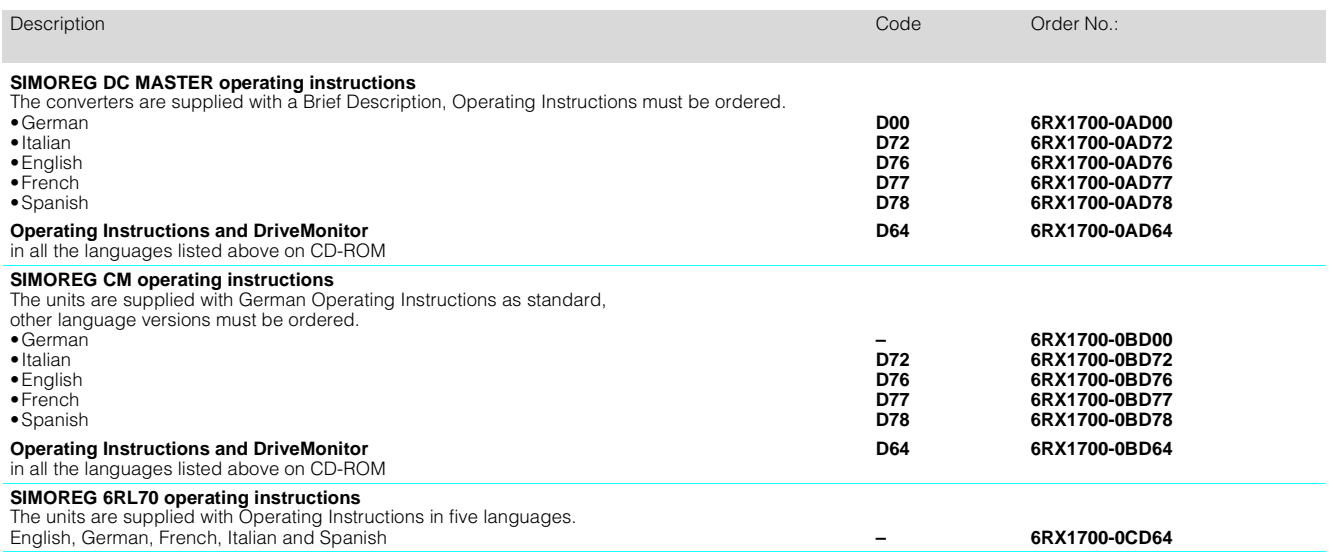

1) 50/60 Hz

2) Integrated branch fuses, no external semiconductor protection devices are necessary

3) UL recognized

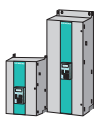

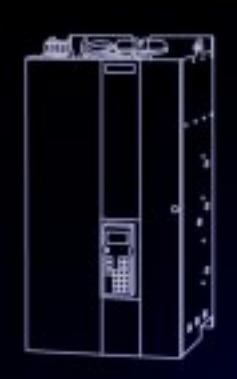

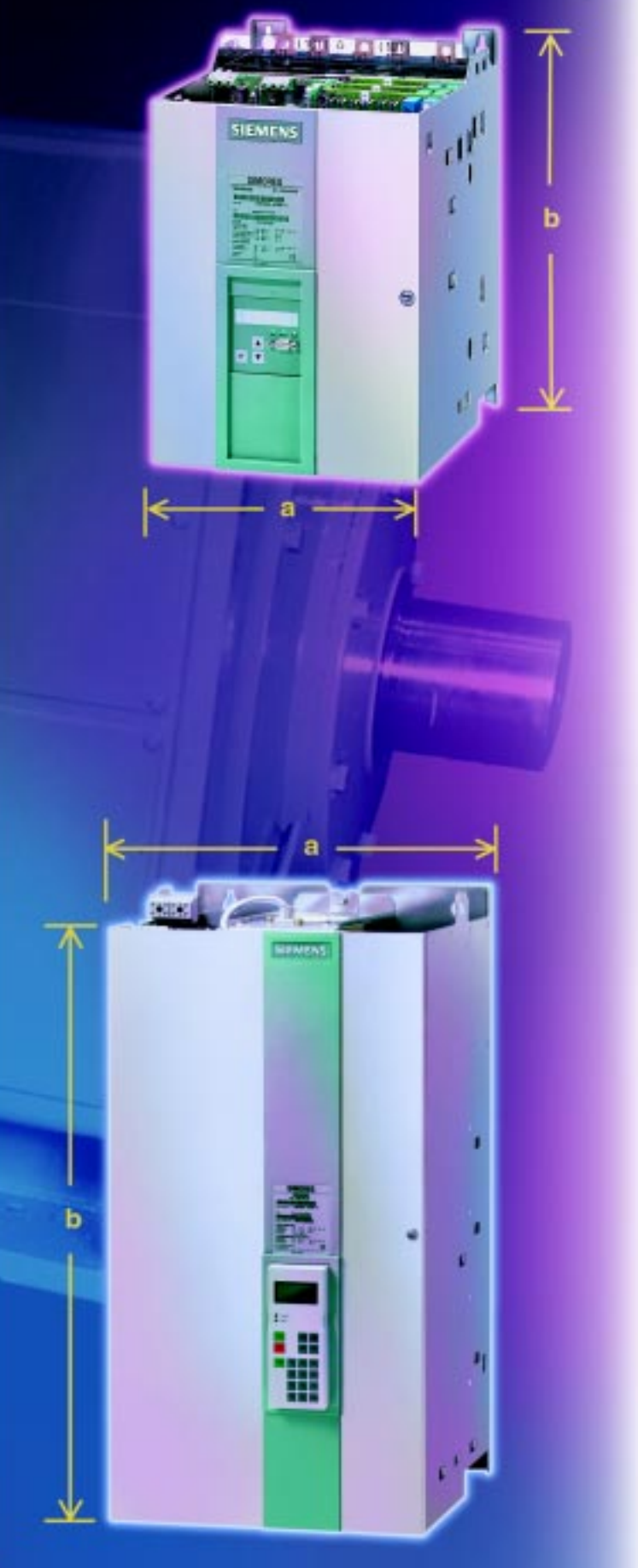

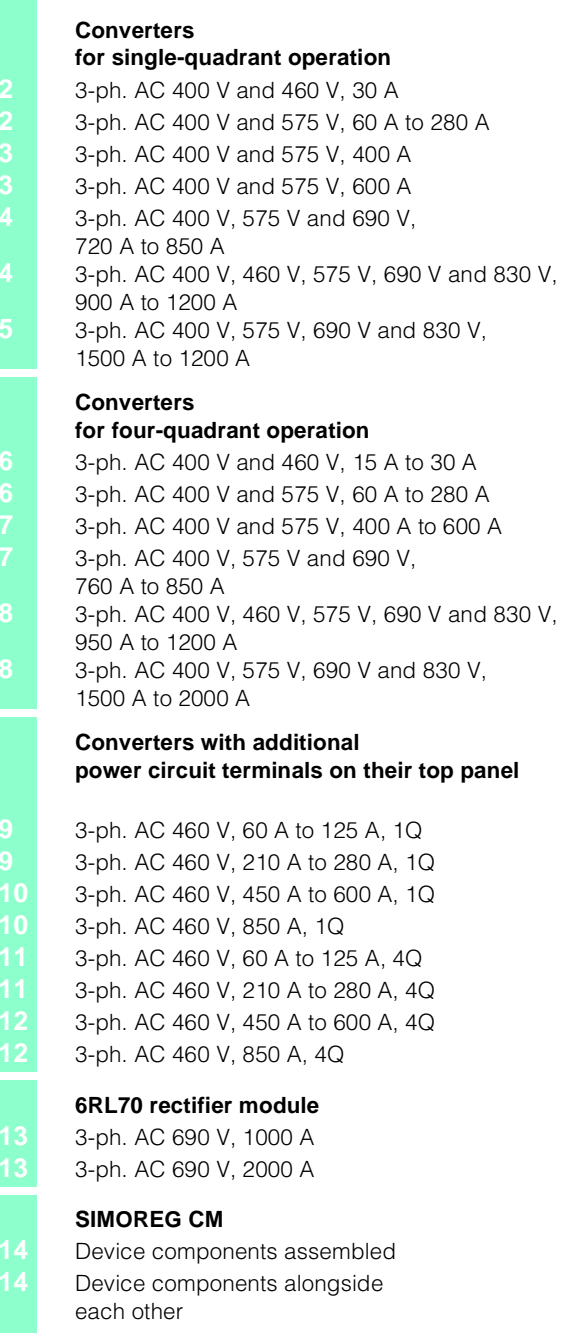

### ■**3-ph. AC 400 V and 460 V, 30 A**

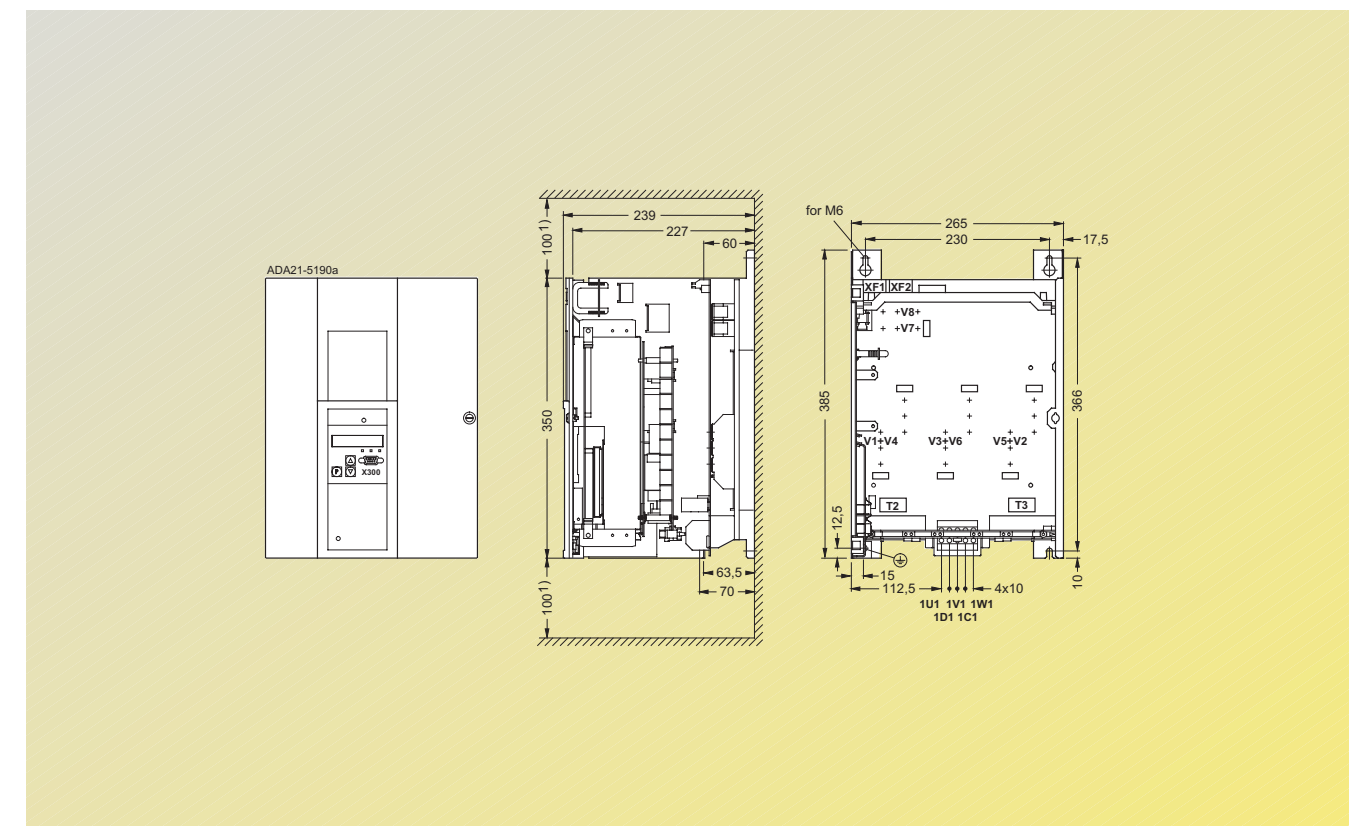

Fig. 8/1

■**3-ph. AC 400 V and 575 V, 60 A to 280 A**

for M6  $283 - 265$ 1001) 271,5 17,5 230 ₫ DA21-5191 A **XF1 XF2 V7 V8 R100 V1+V4 V3+V6 V5+V2**  $\frac{1}{15}$ <br>15 366 350 o8 **X300 T2 T3** lo G 108 ₽ 1)  $48,5 + 37 + 48,5$ 100 48,5 129 37 **1U1 1D1 1V1 1C1 1W1** for M8  $\overline{\mathcal{H}}$ Fan only in units  $\geq 210$  A

Fig. 8/2 1) Minimum free space for air circulation; it is necessary to ensure that the cooling air intake is sufficient.

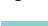

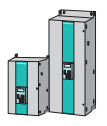

### ■**3-ph. AC 400 V and 575 V, 400 A**

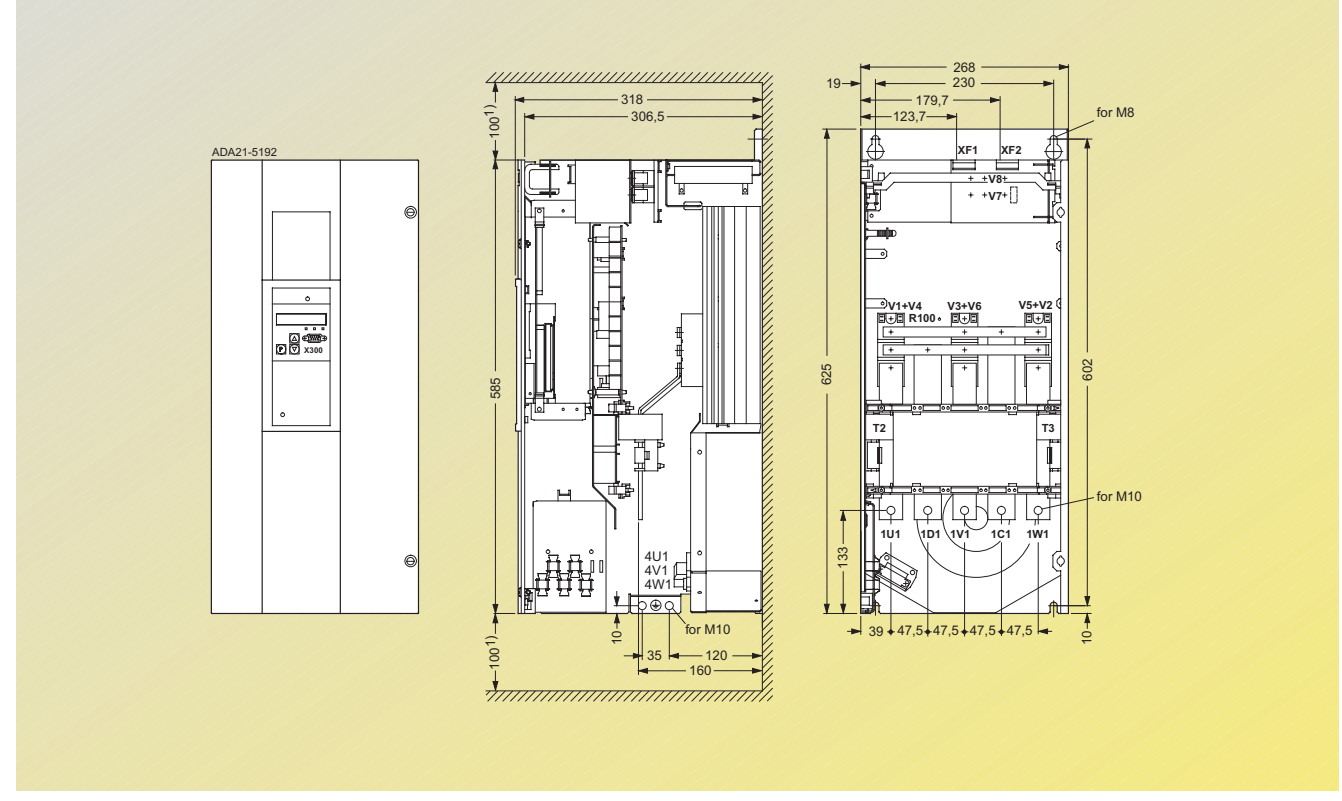

Fig. 8/3

■**3-ph. AC 400 V and 575 V, 600 A**

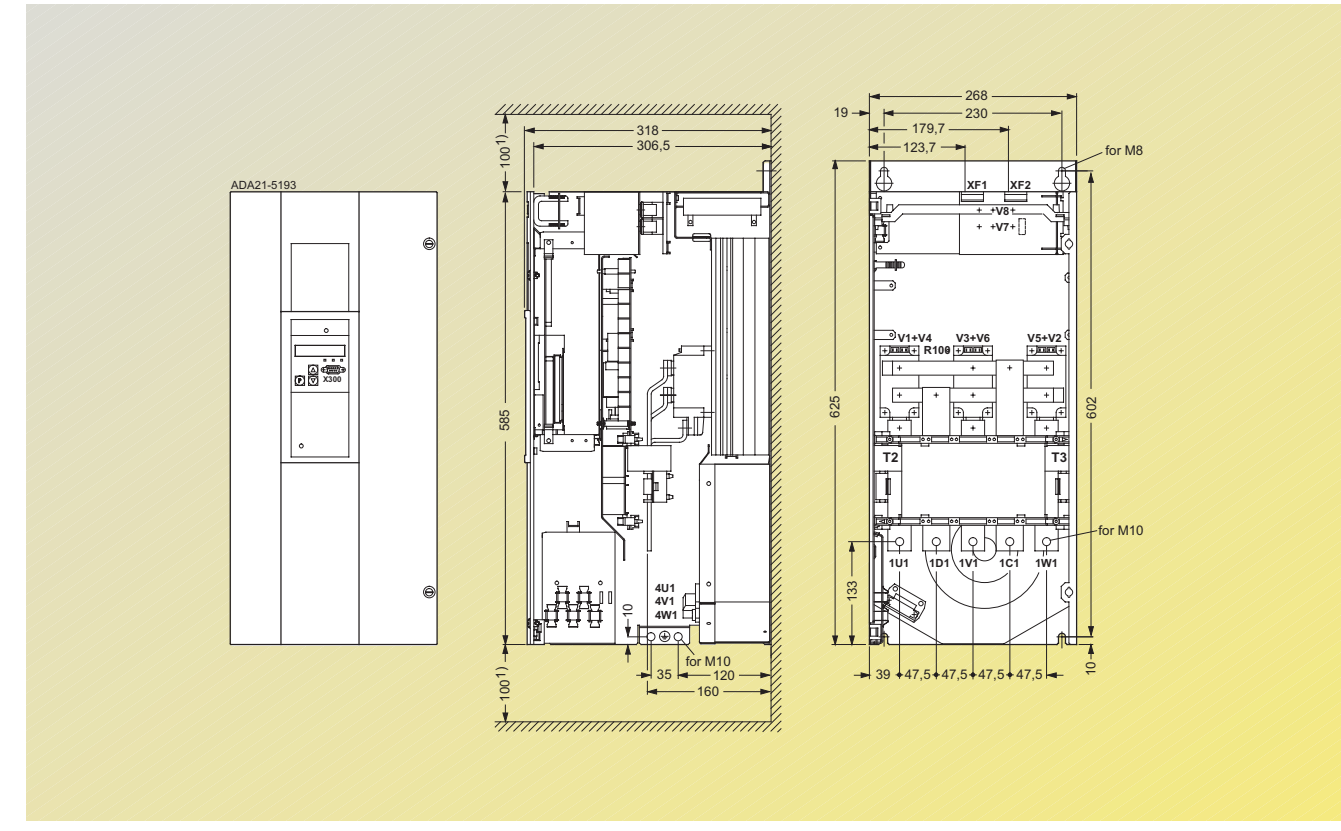

Fig. 8/4 1) Minimum free space for air circulation; it is necessary to ensure that the cooling air intake is sufficient.

### ■**3-ph. AC 400 V, 575 V and 690 V, 720 A to 850 A**

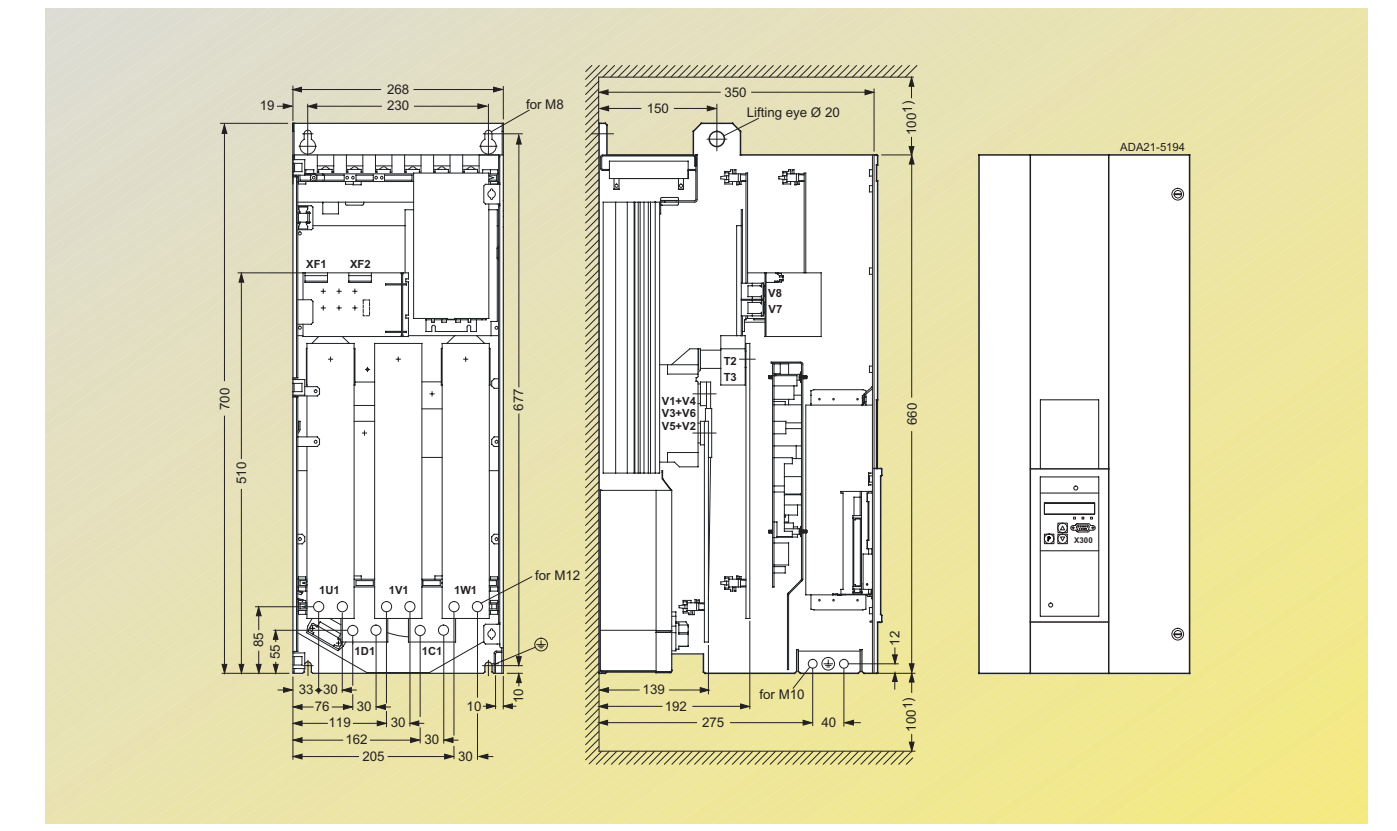

Fig. 8/5

### **B** 3-ph. AC 400 V, 460 V, 575 V, 690 V and 830 V, 900 A to 1200 A

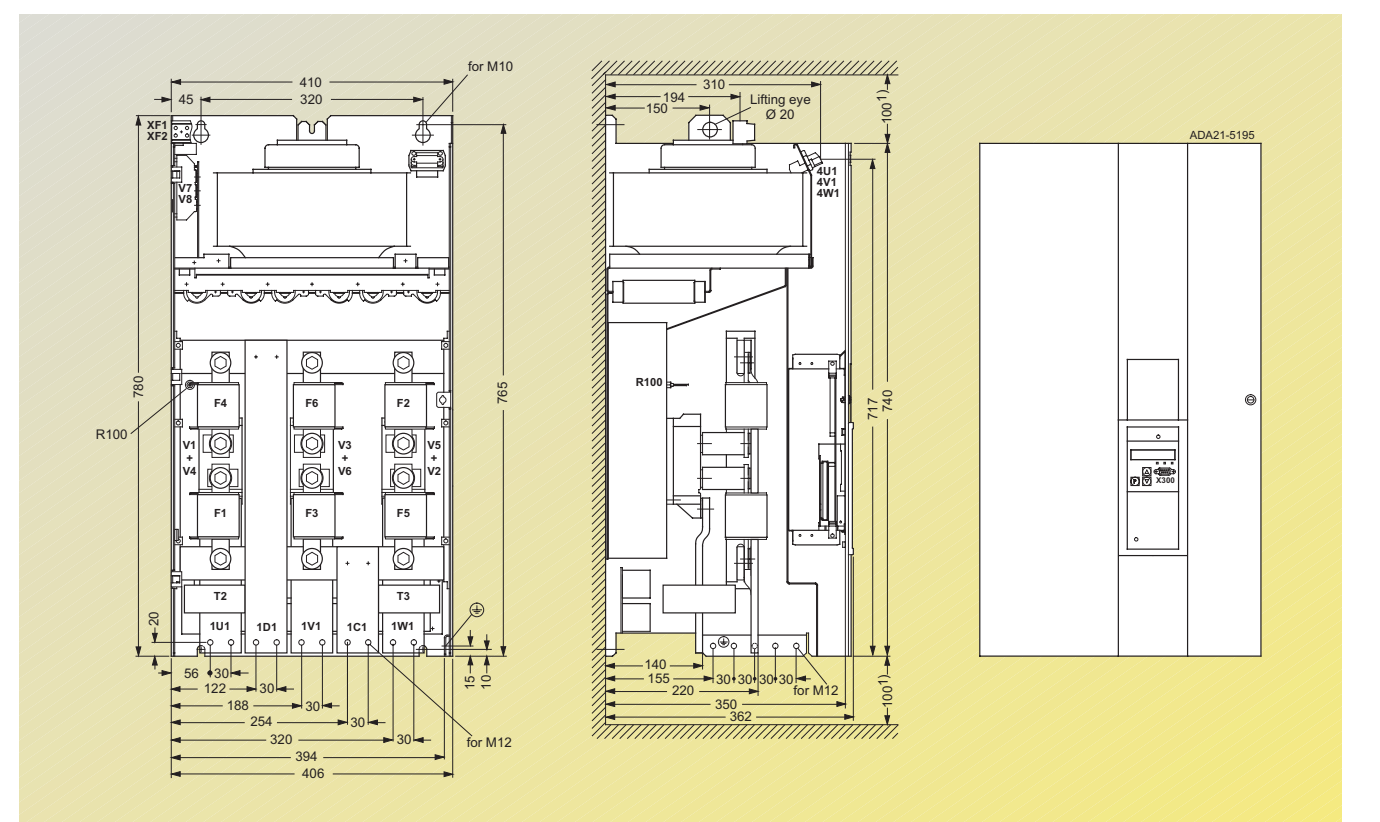

8

Fig. 8/6 1) Minimum free space for air circulation; it is necessary to ensure that the cooling air intake is sufficient.

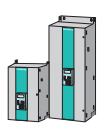

### ■**3-ph. AC 400 V, 575 V, 690 V and 830 V, 1500 A to 2000 A**

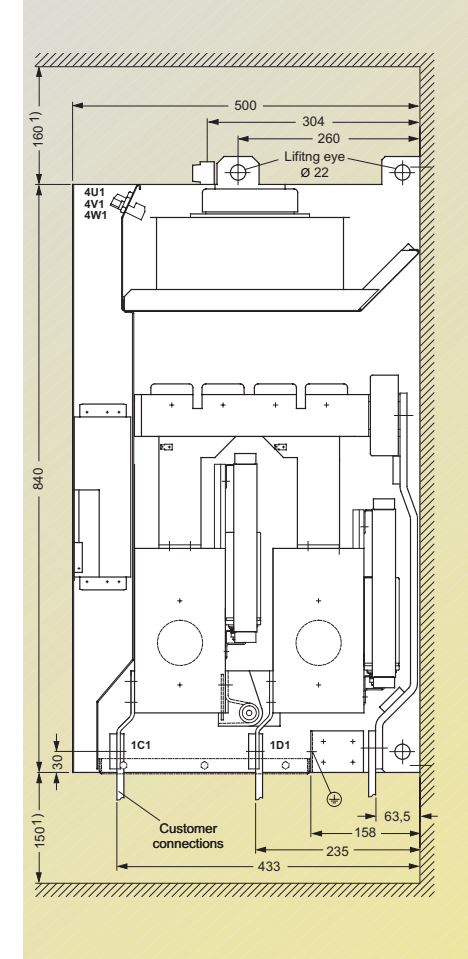

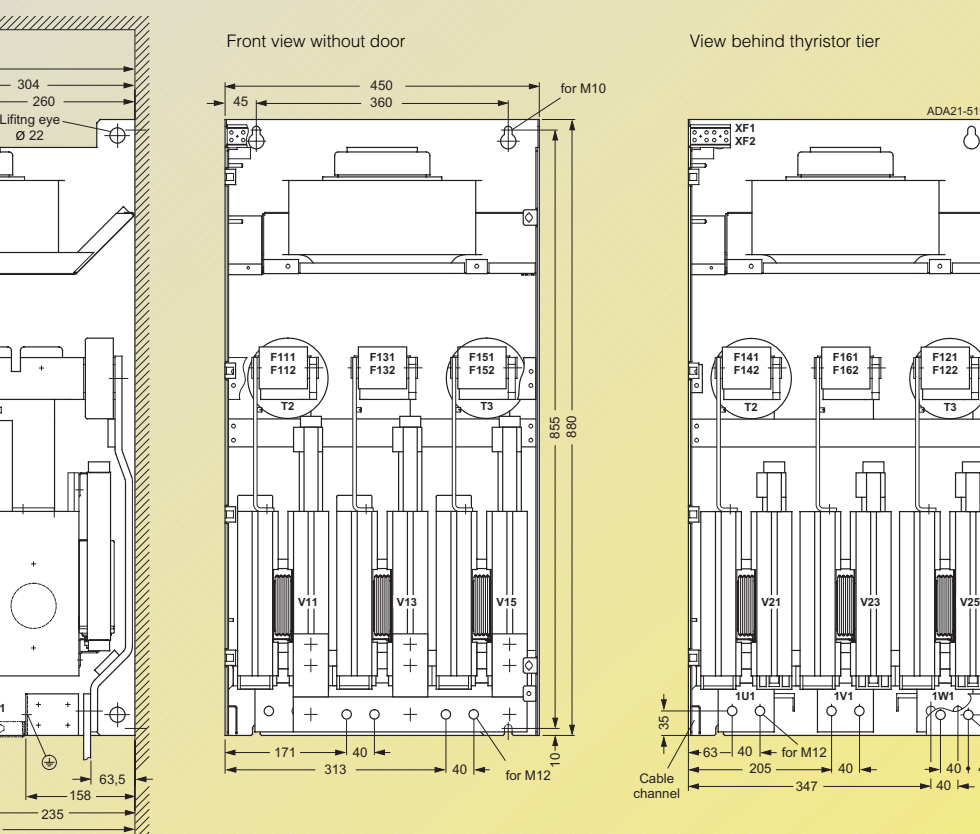

Fig. 8/7

40 40

A21-51

 $\delta$ 

**F121 F122**

47

30

for M1

### ■**3-ph. AC 400 V and 460 V, 15 A to 30 A**

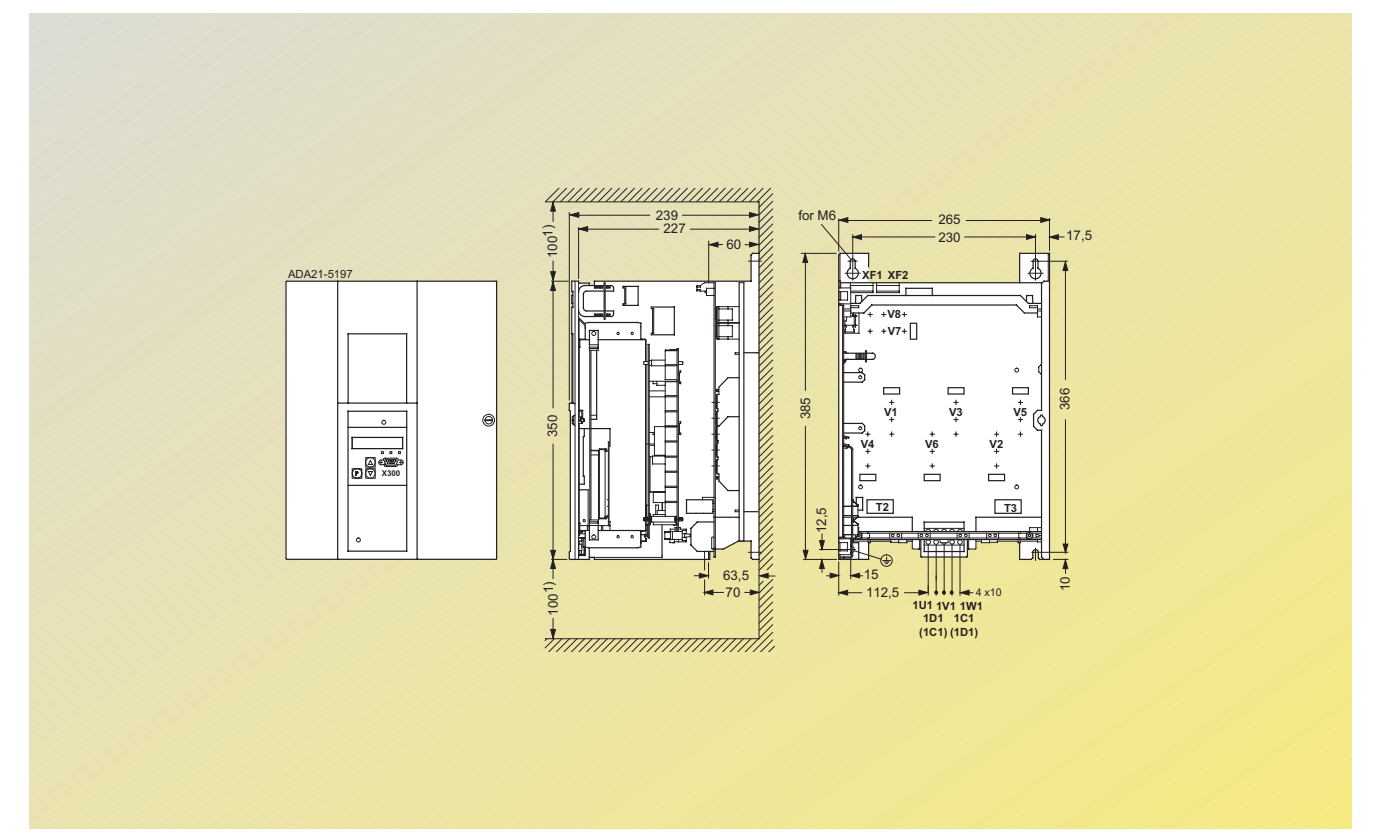

Fig. 8/8

8

■**3-ph. AC 400 V and 575 V, 60 A to 280 A**

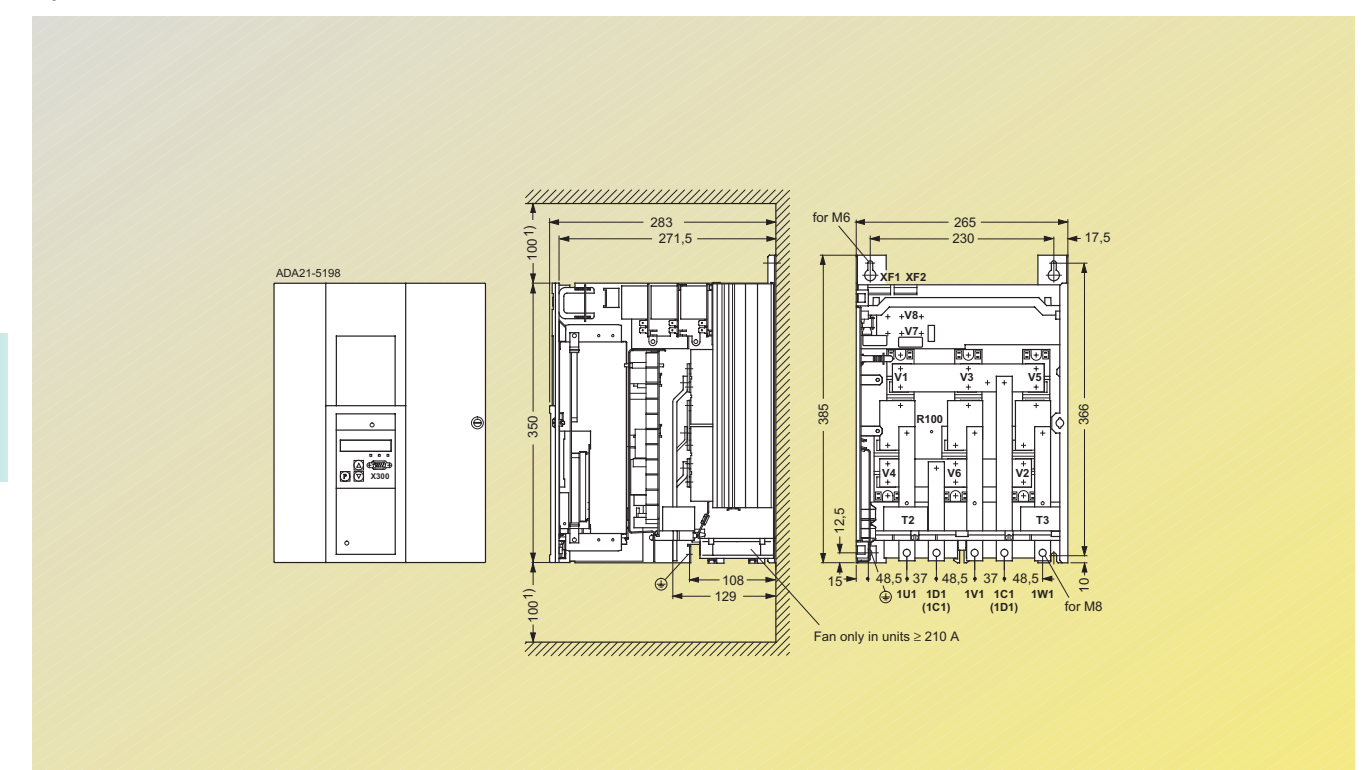

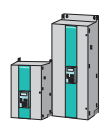

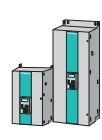

### ■**3-ph. AC 400 V and 575 V, 400 A to 600 A**

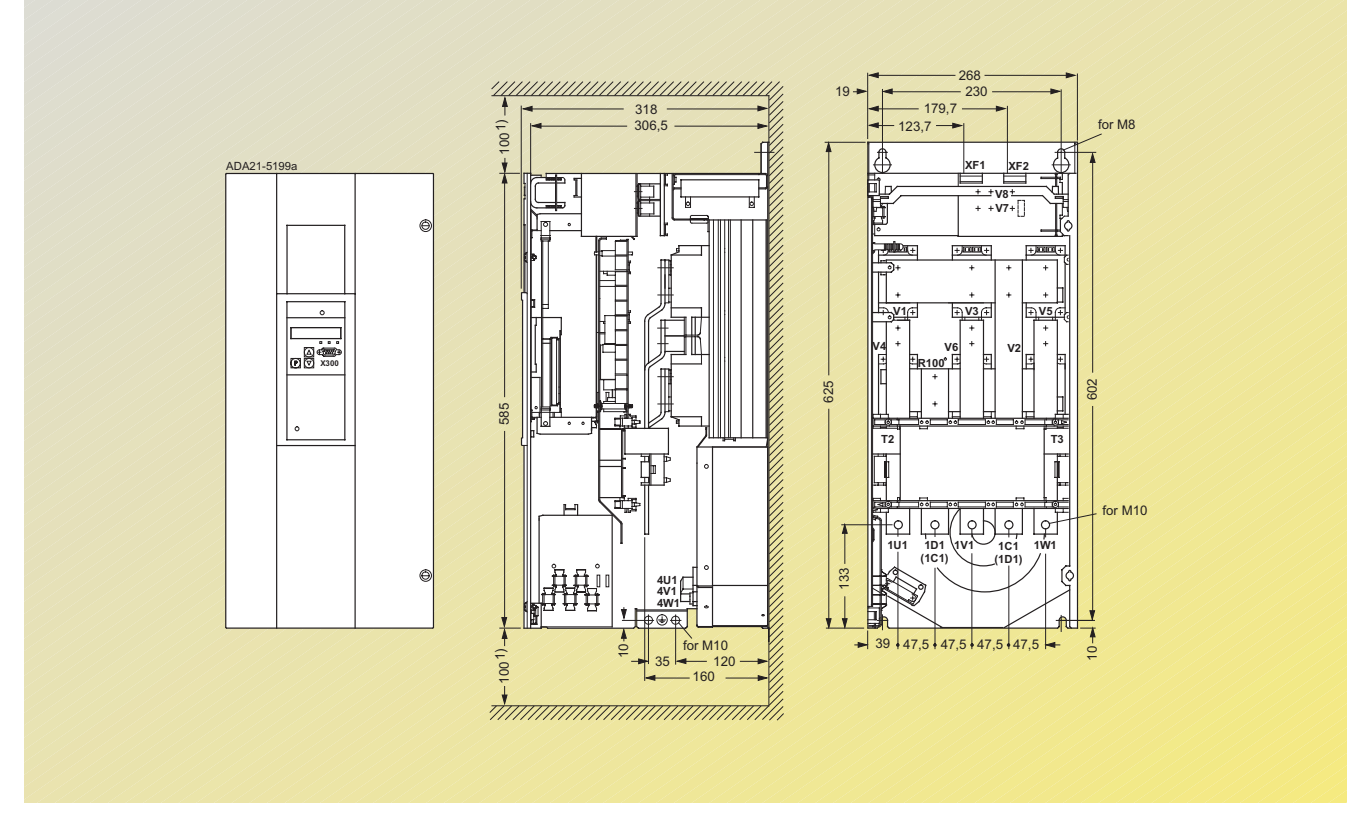

Fig. 8/10

■**3-ph. AC 400 V, 575 V and 690 V, 760 A to 850 A**

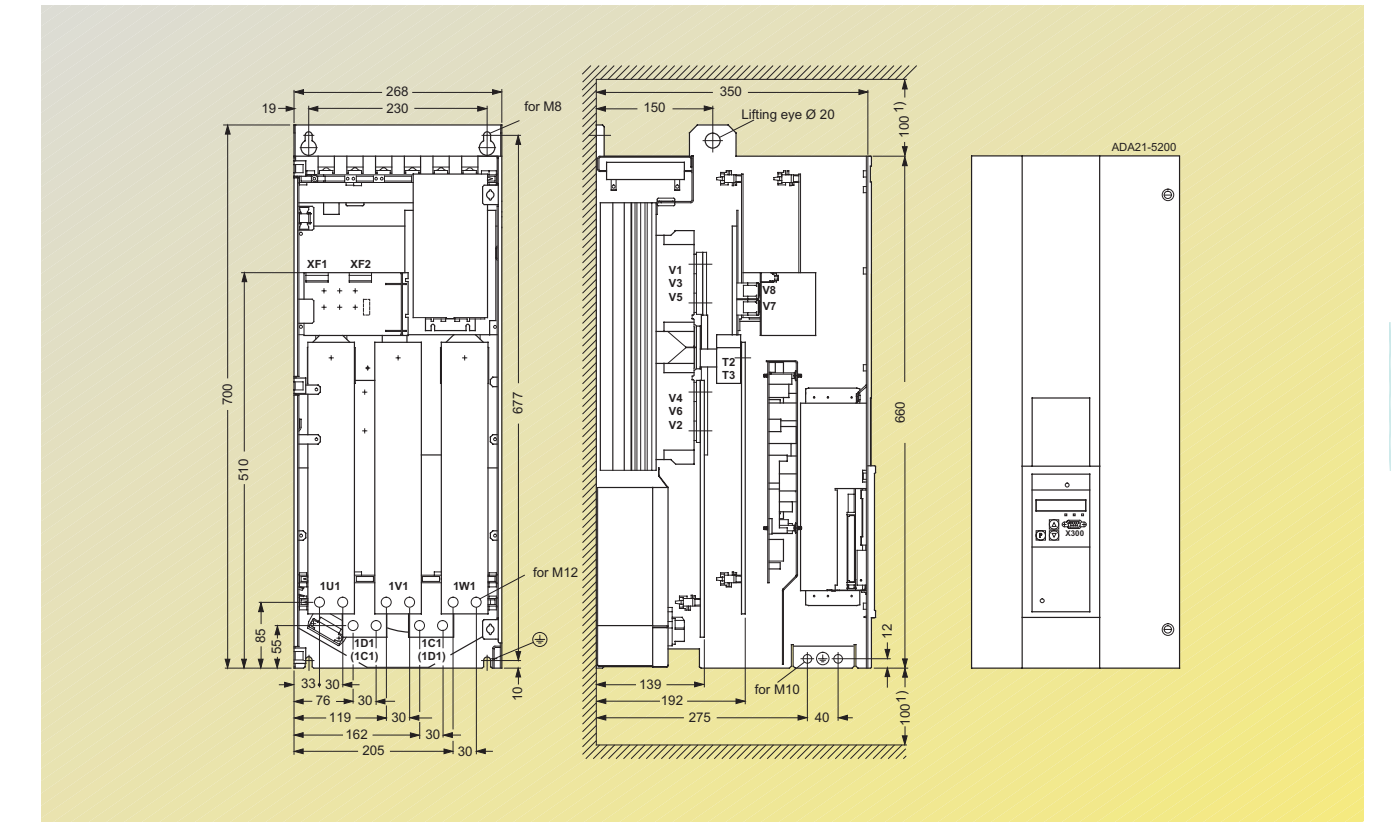

Fig. 8/11 1) Minimum free space for air circulation; it is necessary to ensure that the cooling air intake is sufficient.

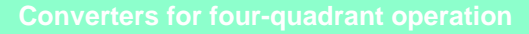

### ■**3-ph. AC 400 V, 460 V, 575 V, 690 V and 830 V, 950 A to 1200 A**

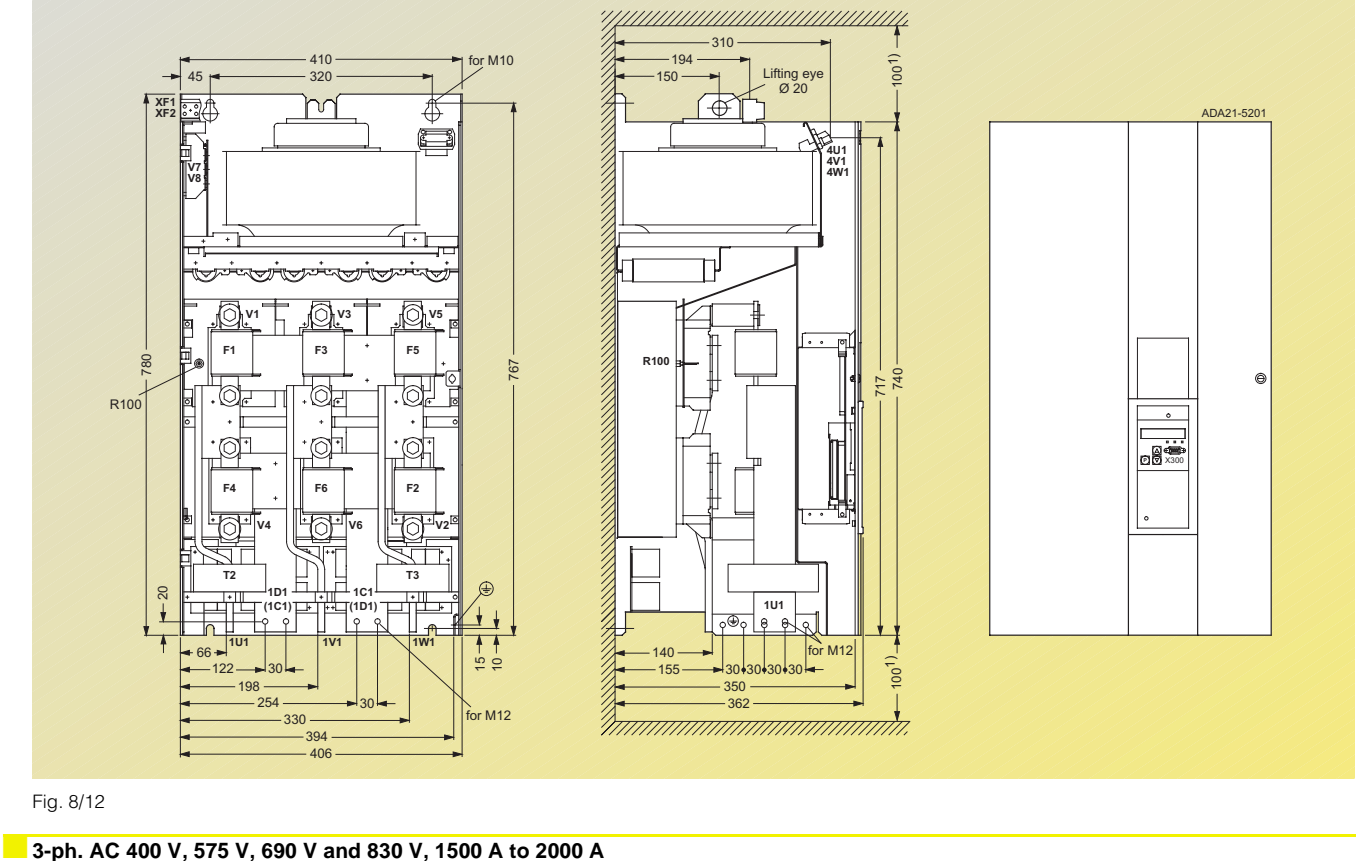

Fig. 8/12

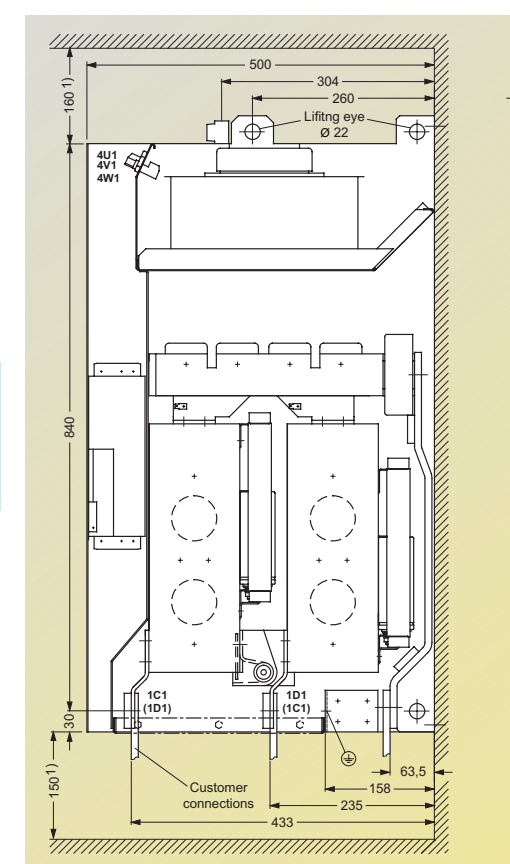

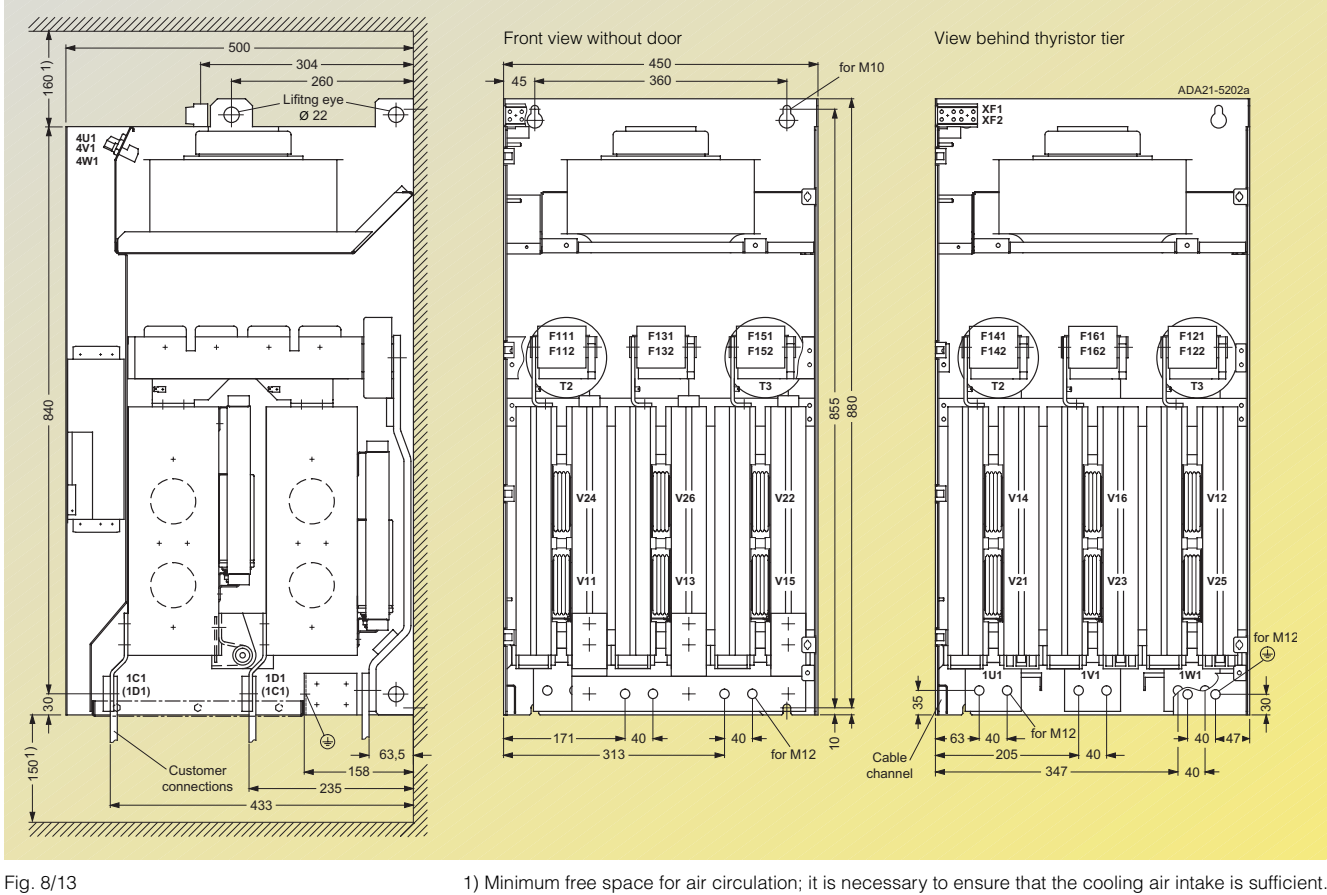

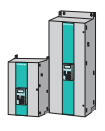

### ■**3-ph. AC 460 V, 60 A to 125 A, 1Q**

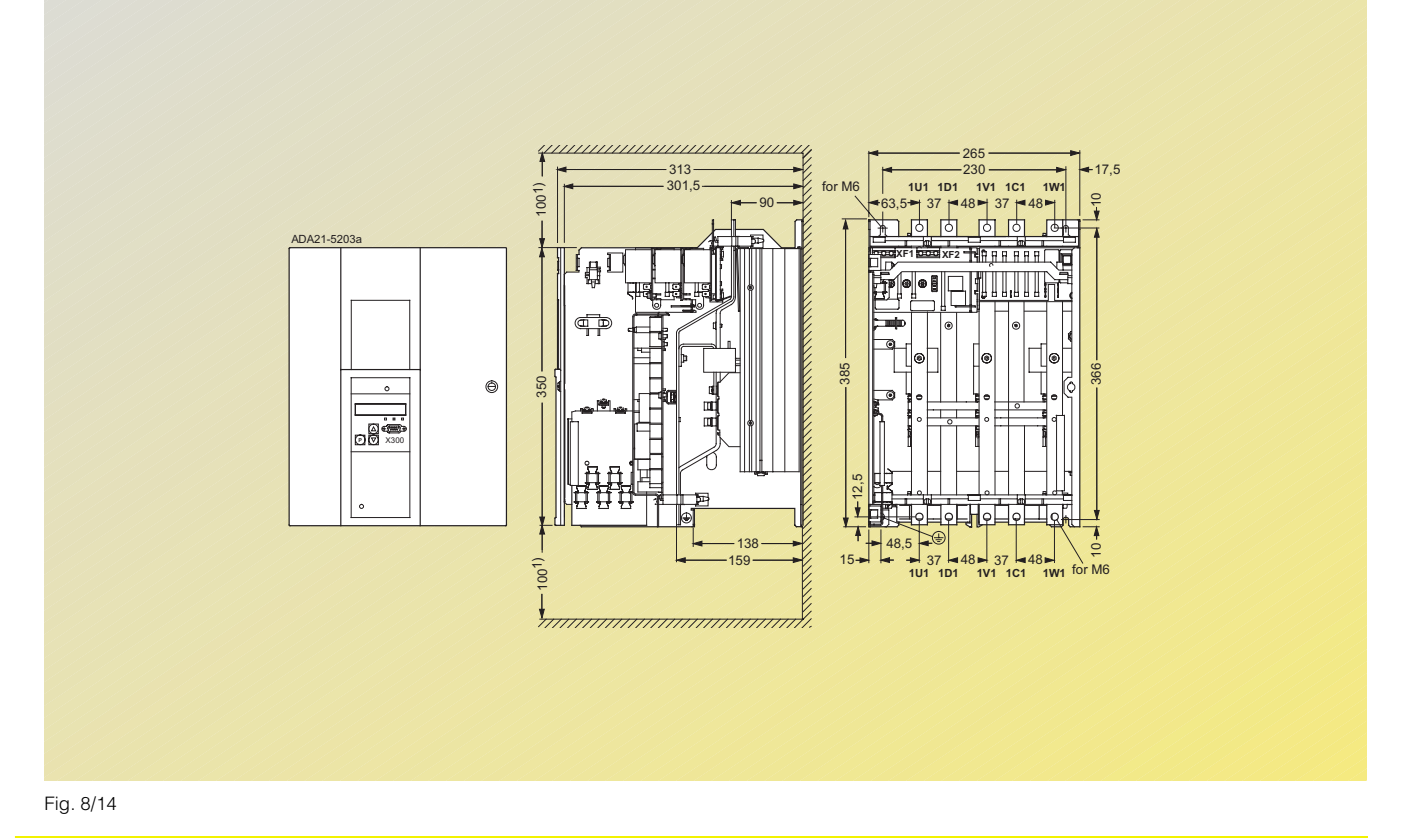

### ■**3-ph. AC 460 V, 210 A to 280 A, 1Q**

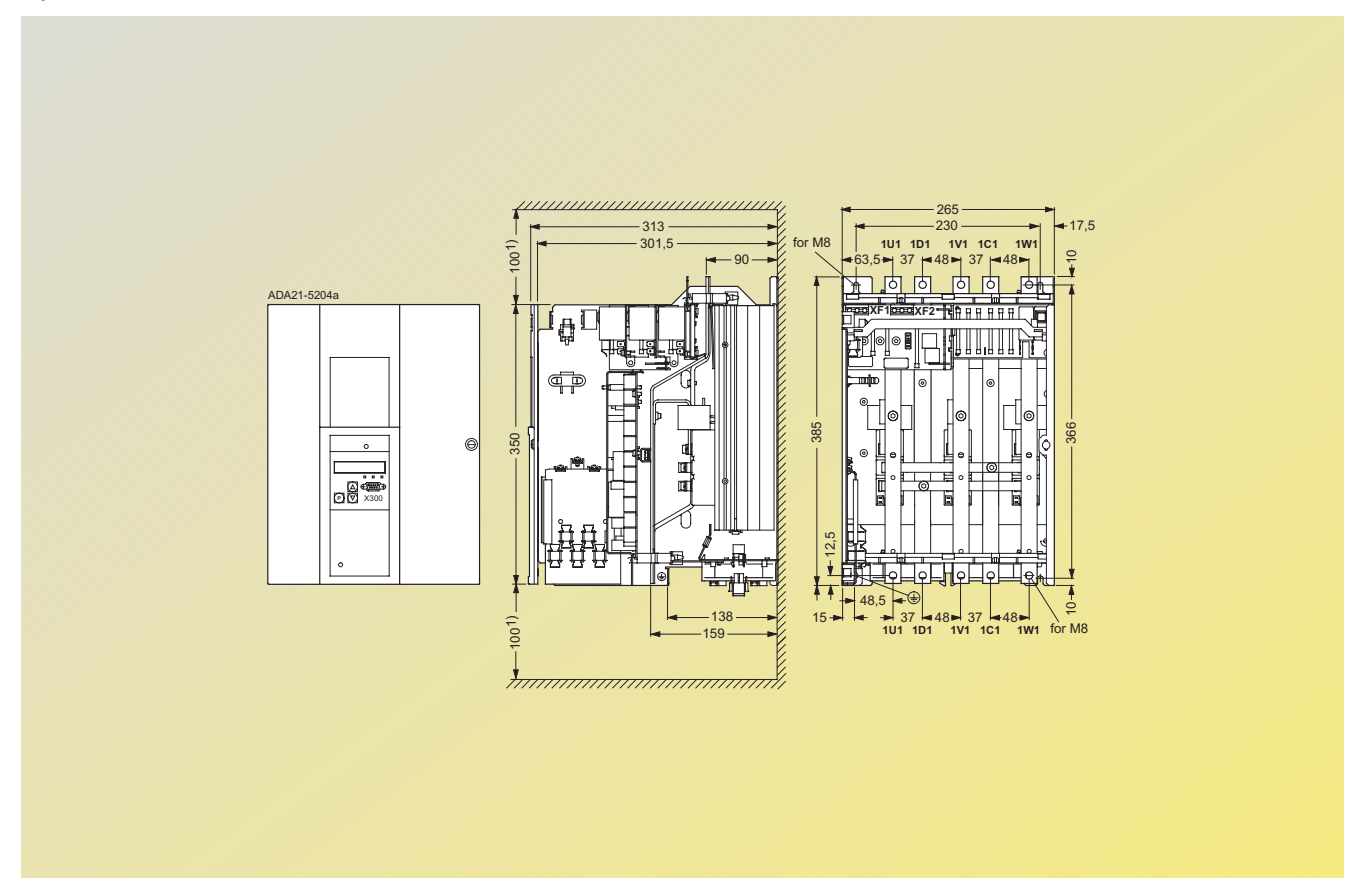

## **SIMOREG 6RA70 DC MASTER**

## Dimension Drawings

**Converters with additional** 

### ■**3-ph. AC 460 V, 450 A to 600 A, 1Q**

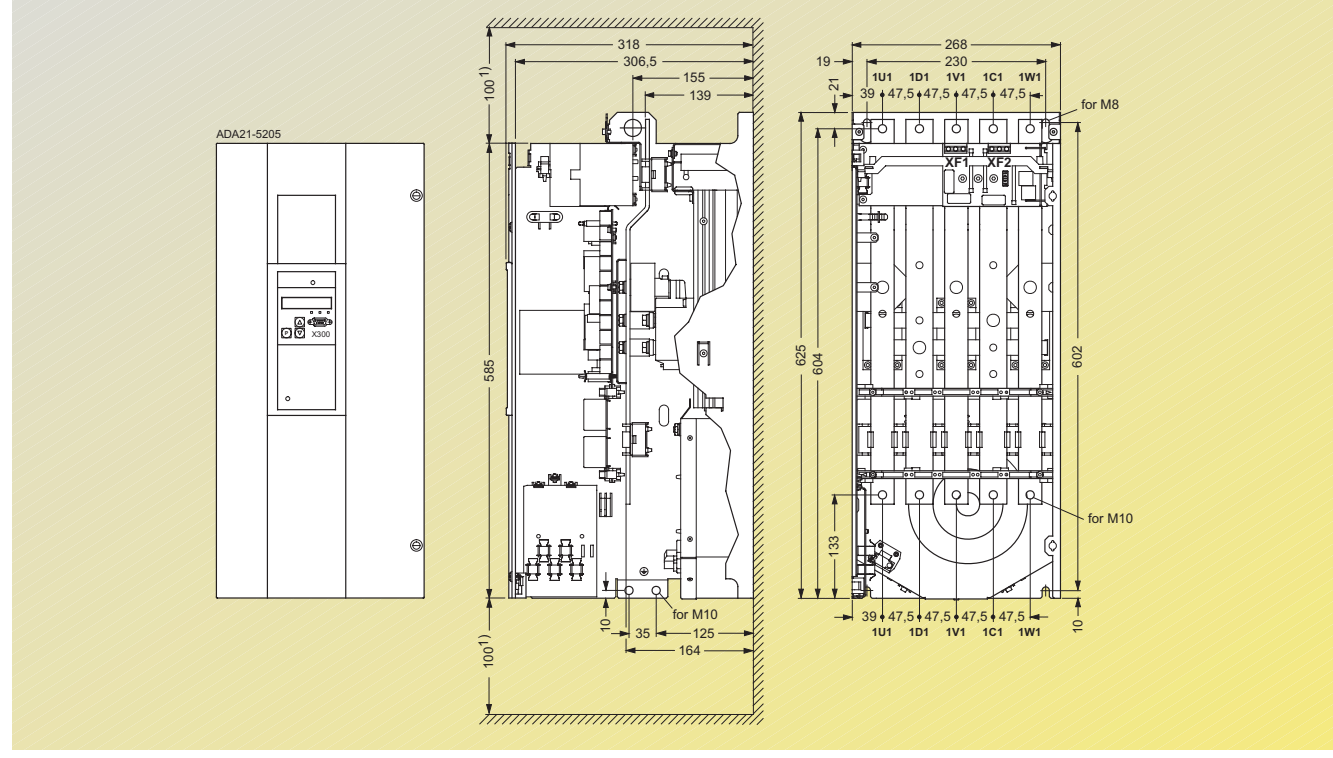

### Fig. 8/16

### ■**3-ph. AC 460 V, 850 A, 1Q**

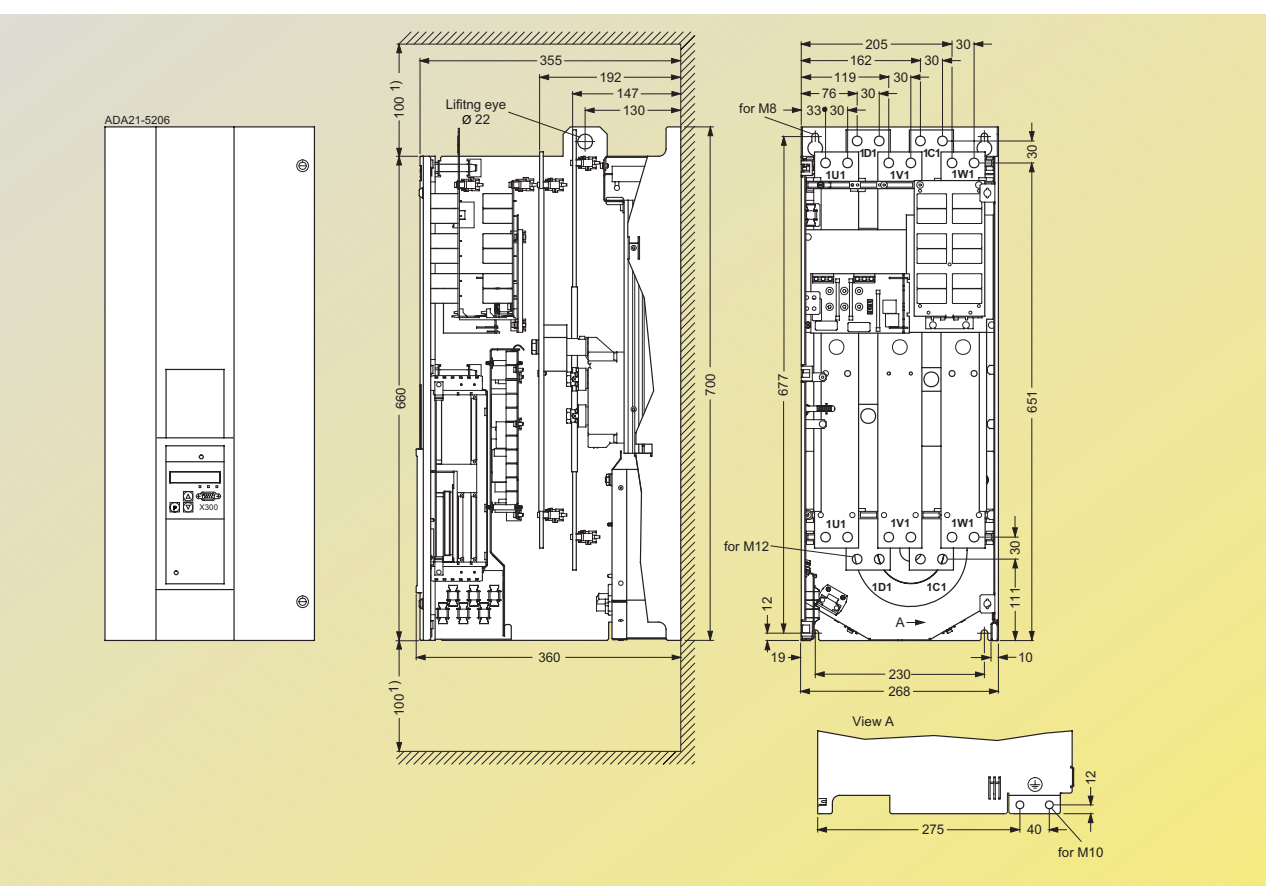

8

Fig. 8/17 1) Minimum free space for air circulation; it is necessary to ensure that the cooling air intake is sufficient.

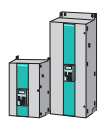

### ■**3-ph. AC 460 V, 60 A to 125 A, 4Q**

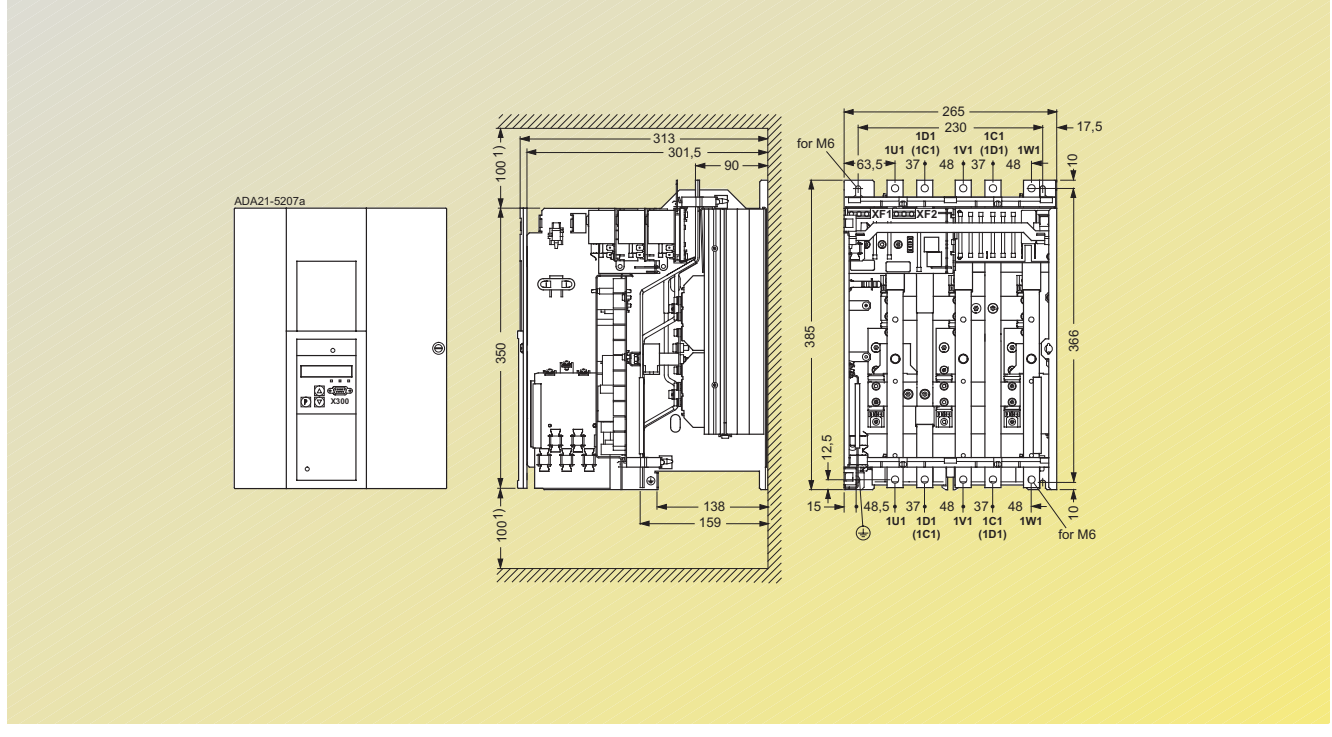

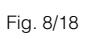

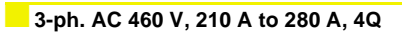

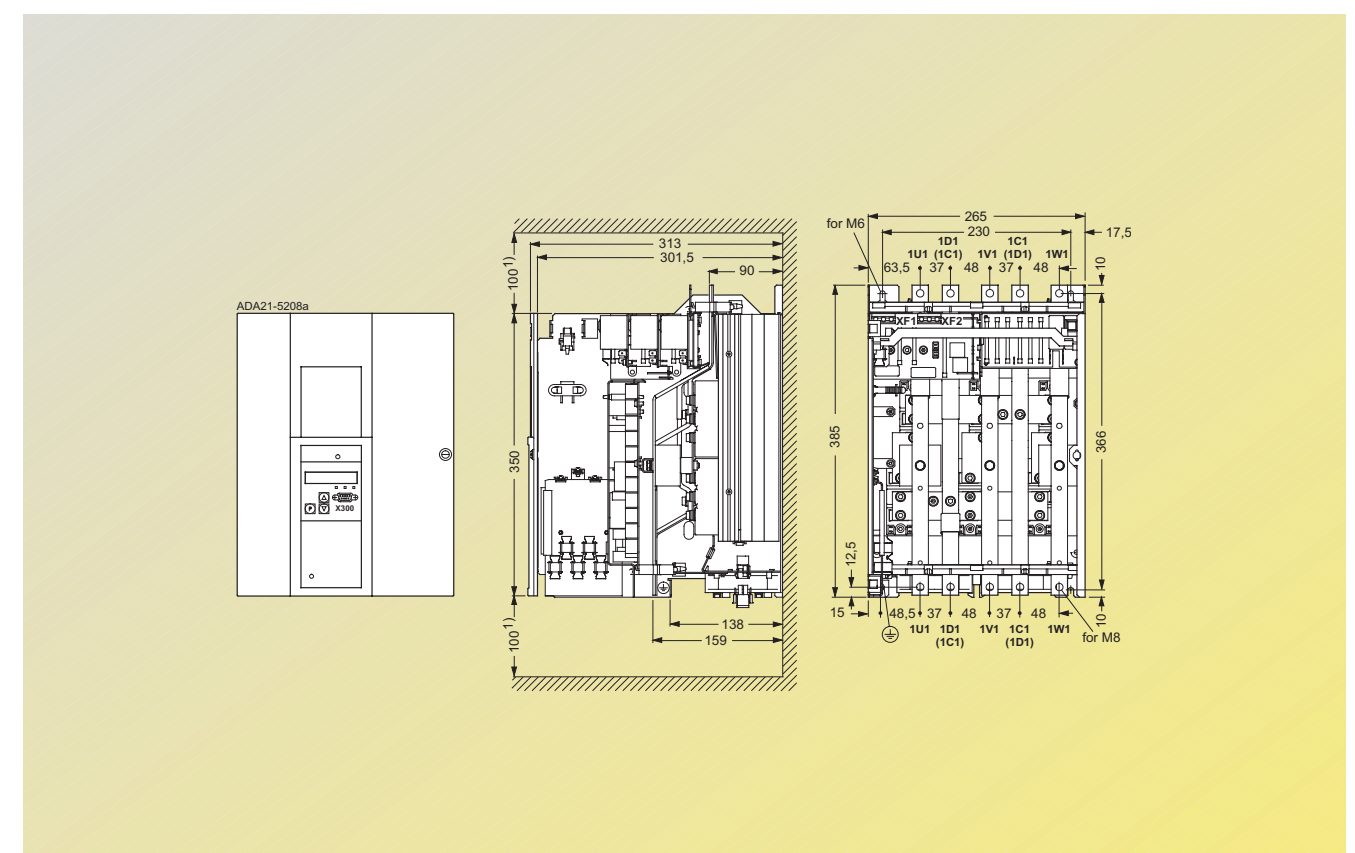

Fig. 8/19 1) Minimum free space for air circulation; it is necessary to ensure that the cooling air intake is sufficient.

## **SIMOREG 6RA70 DC MASTER**

## Dimension Drawings

**Converters with additional** 

### ■**3-ph. AC 460 V, 450 A to 600 A, 4Q**

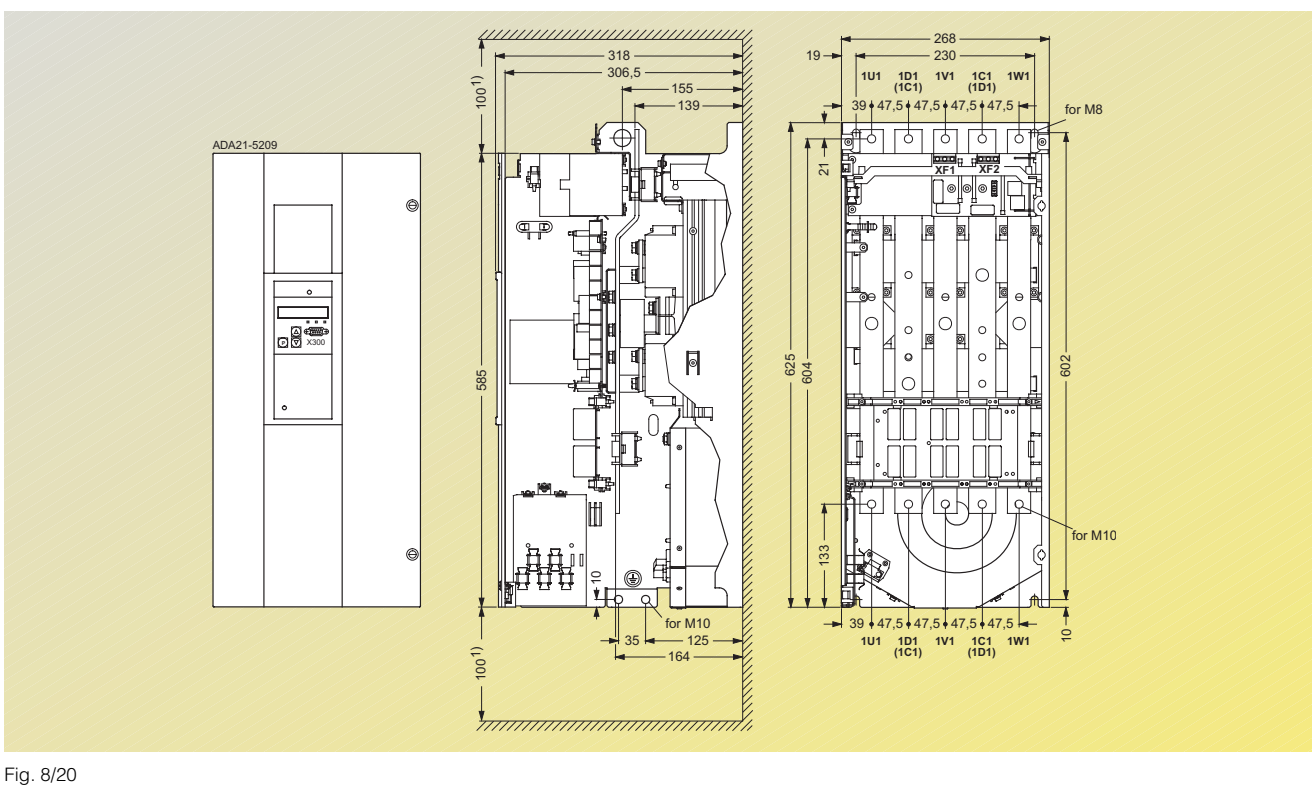

### ■**3-ph. AC 460 V, 850 A, 4Q**

DA21-5210 A  $\odot$ **P**  $^{\circ}$ 

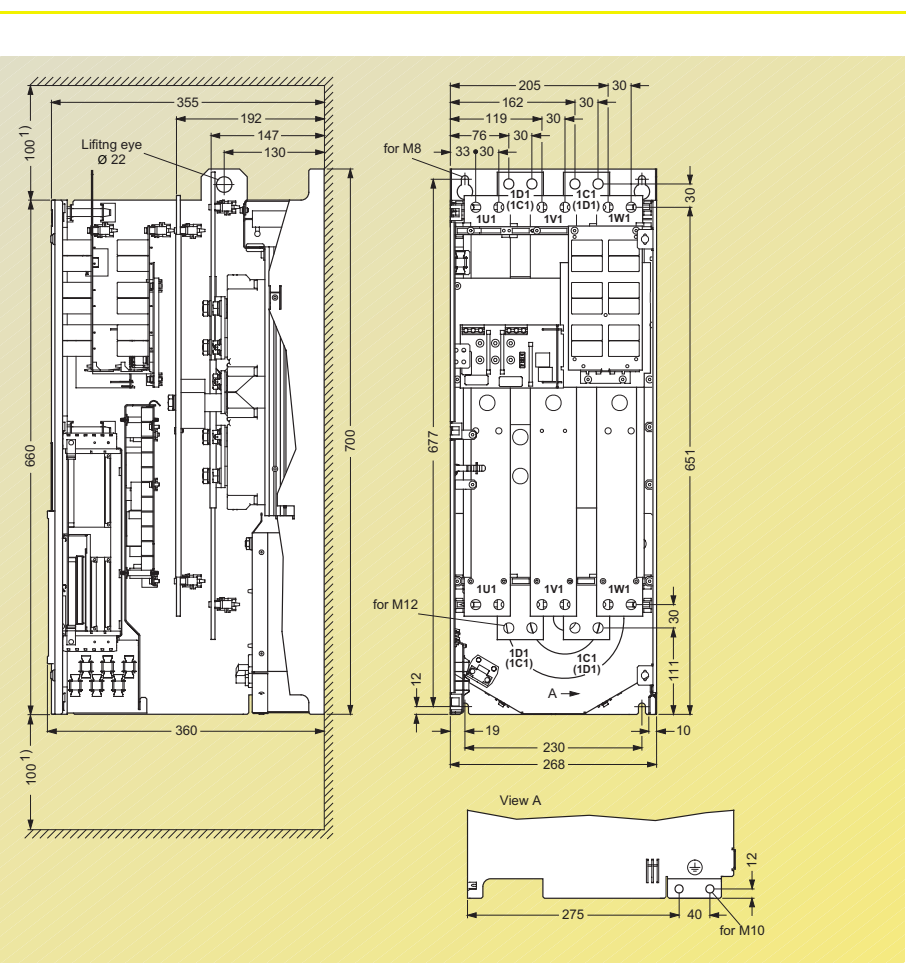

8

Fig. 8/21 1) Minimum free space for air circulation; it is necessary to ensure that the cooling air intake is sufficient.

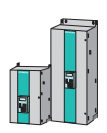
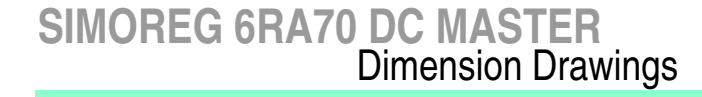

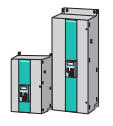

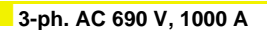

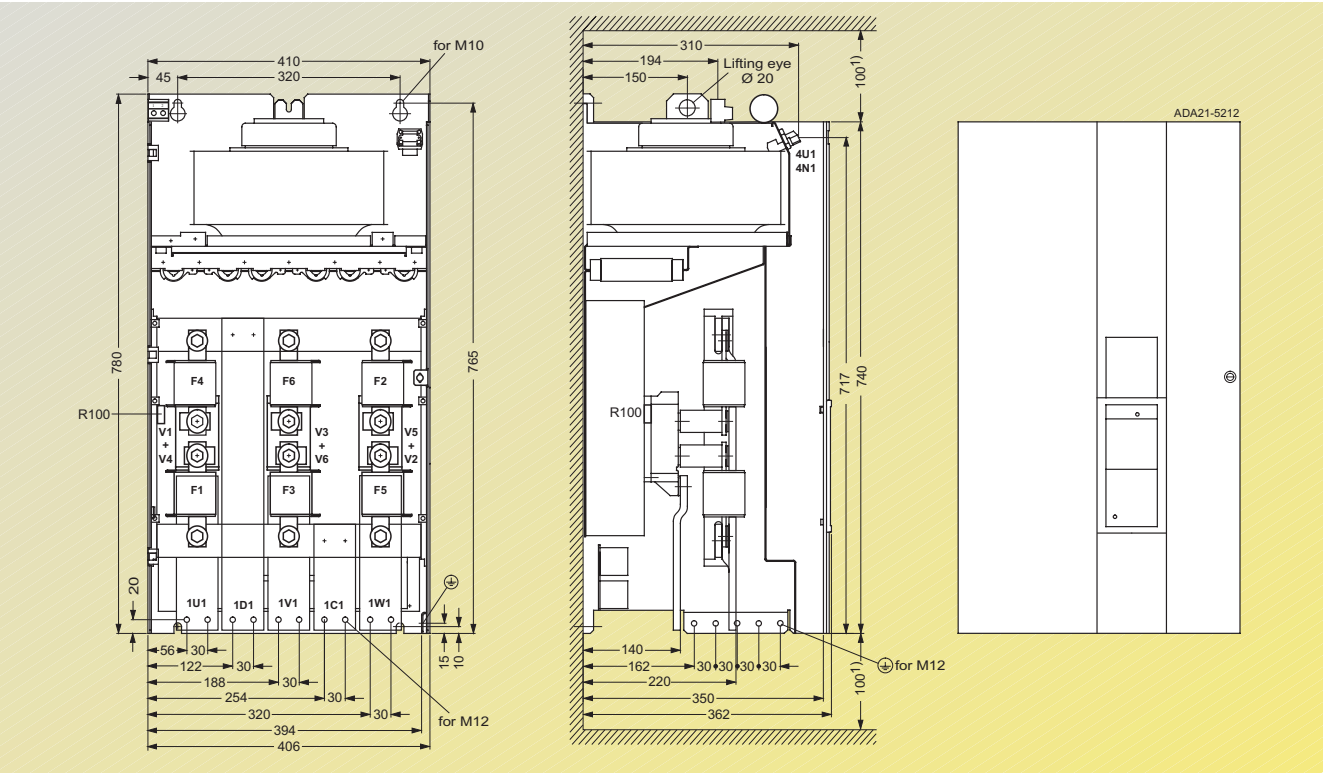

Fig. 8/22

# ■**3-ph. AC 690 V, 2000 A**

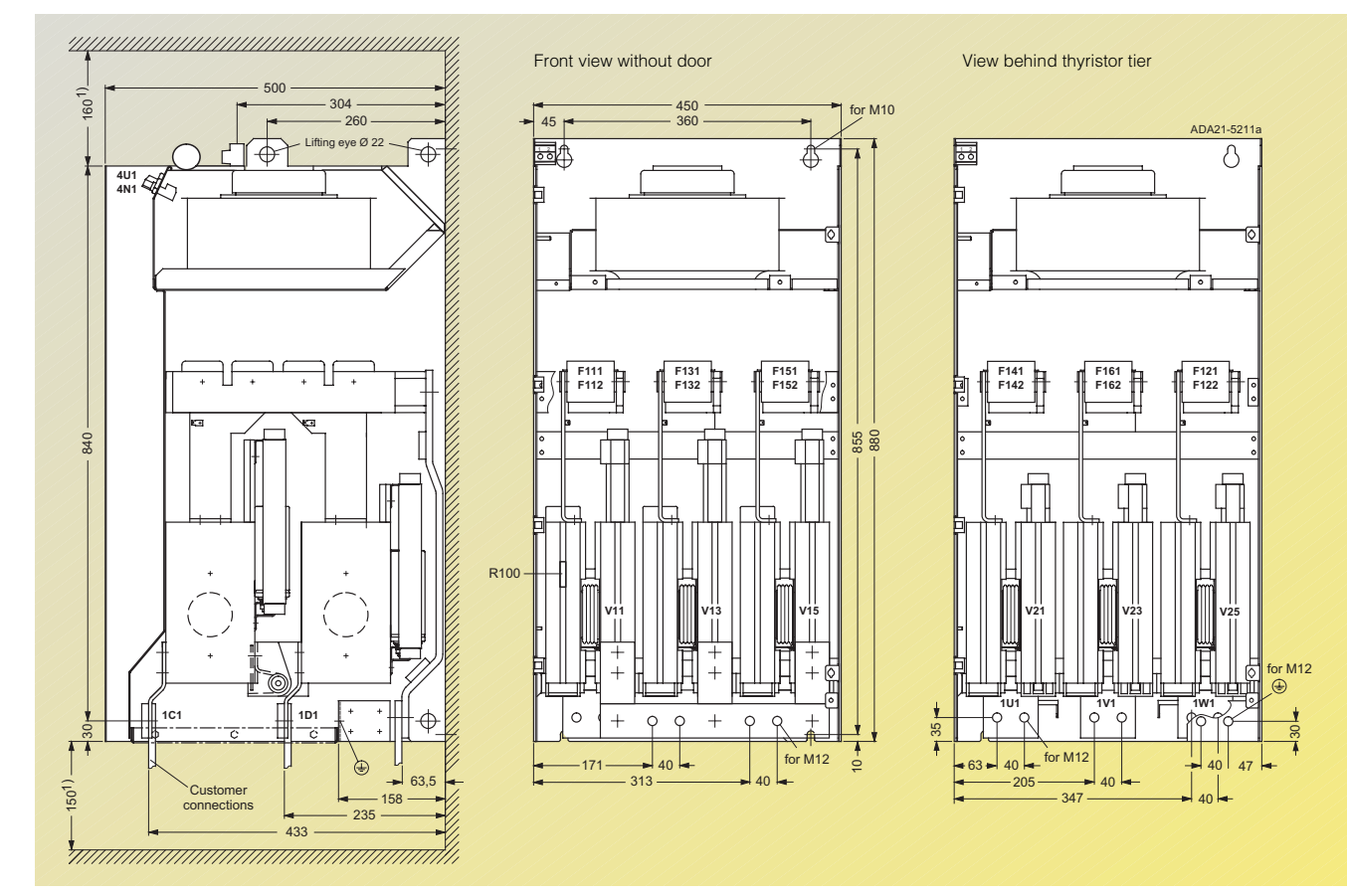

# **SIMOREG 6RA70 DC MASTER** Dimension Drawings

# ■**Device components assembled (as-supplied state)**

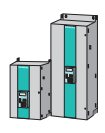

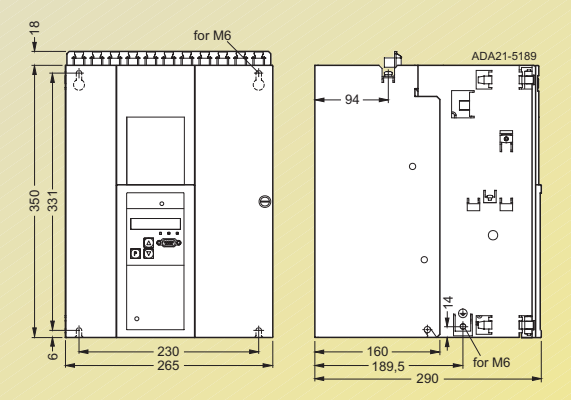

# Fig. 8/24

**Device components alongside each other** 

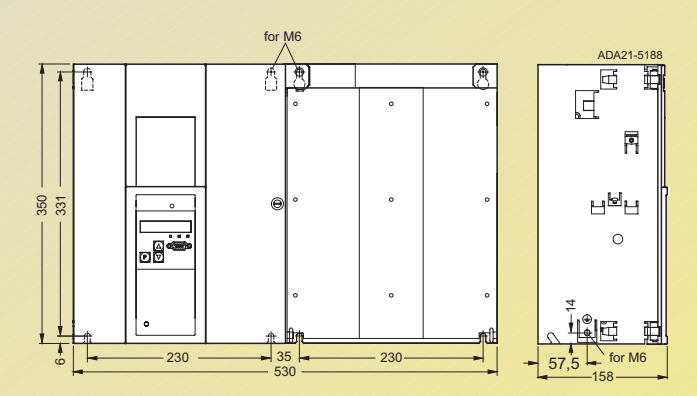

8

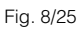

# **SIMOREG 6RA70 DC MASTER Documentation and Training**

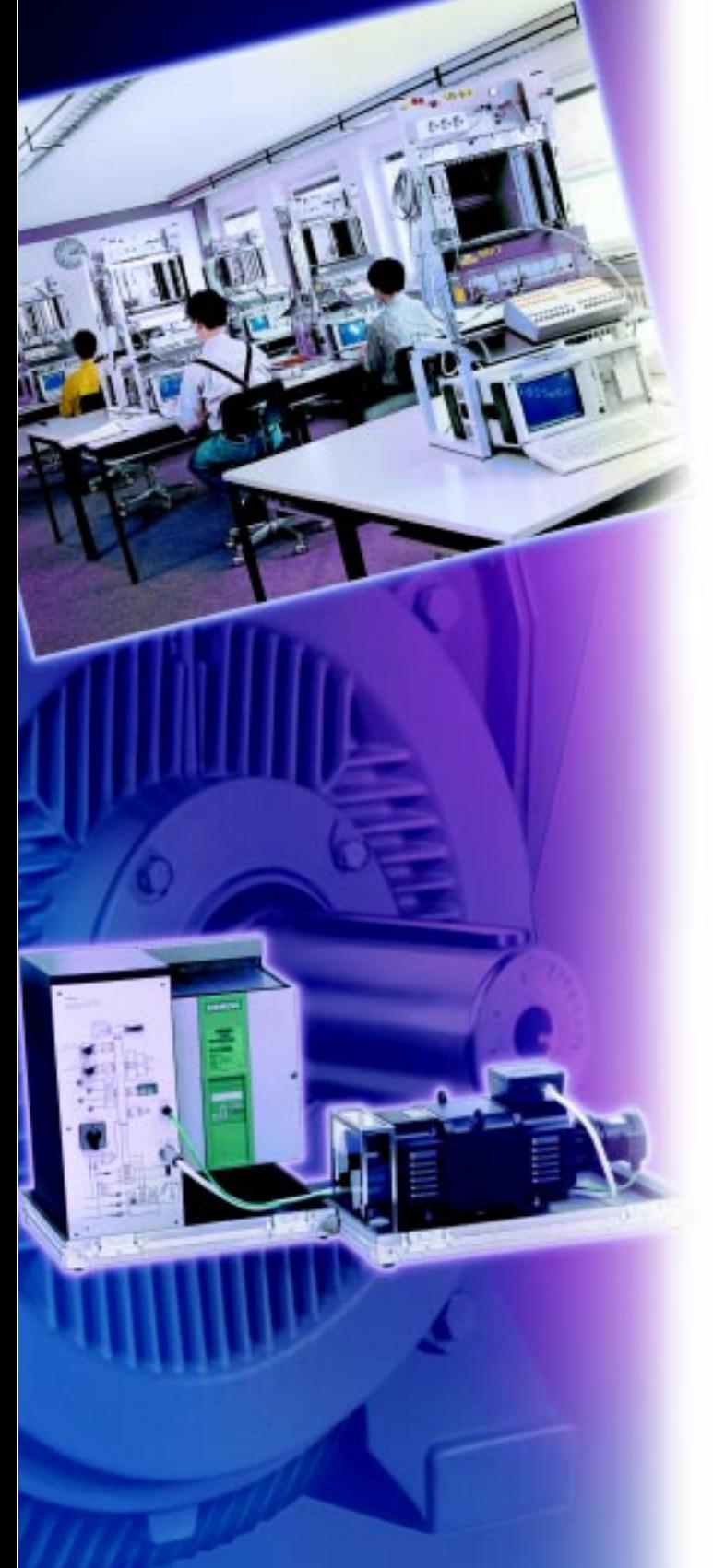

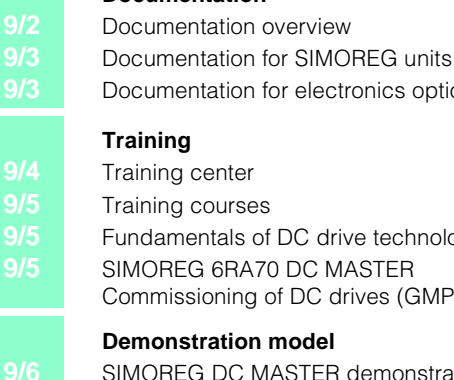

# **Documentation**

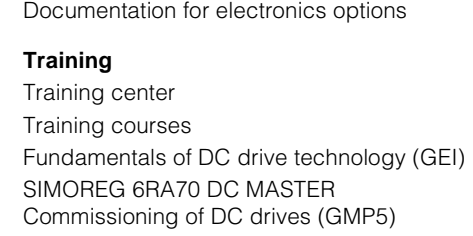

# **Demonstration model**

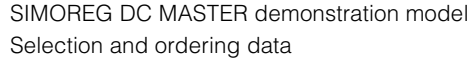

# **Documentation overview**

The documentation for the SIMOREG DC MASTER converters is available at three different levels:

- Description
- Operating instructions
- Documentation on CD-ROM

These types of documentation differ with regard to their content and medium (printed or on CD-ROM).

### **Description**

The Description is supplied with every unit as a manual with the exception of the SIMOREG CM unit. The content is an excerpt from the Operating Instructions and contains the same Sections with the exception of Sections 9 (function descriptions), 11 (parameter list) and 12 (list of connectors and binectors). The Description contains the information in English and German. Versions in other languages are not available.

The Description provides the necessary product documentation (such as dimension drawings, technical data, function diagrams and descriptions of the errors and warnings). The commissioning instructions it contains supports commissioning of a unit and in addition – for the experienced user of SIMOREG DC MASTER converters – project engineering on the basis of function diagrams is possible.

### **Operating instructions**

The Operating Instructions contain all the relevant data for the SIMOREG DC-MASTER converters. In addition to the information provided in the Description, the Operating Instructions contain the detailed function description, the extensive parameter description and the complete list of connectors and binectors. The Operating Instructions are available in five languages: English, German, French, Spanish and Italian and must be ordered separately. German Operating Instructions are supplied with the SIMOREG CM unit, other language versions must be ordered with a "Z" option.

The Operating Instructions are required when:

- Access to the parameter list is necessary
- Complex project engineering requires functions over and above the factory settings or the standard drive functions
- The dynamic overload capability of the units is to be individually utilized.

# **Documentation on CD-ROM**

The product CD-ROM contains all the Operating Instructions for the converters and for the SIMOREG CM unit in electronic form. The files are provided in Acrobat and Winword file format.

The CD-ROM also contains the DriveMonitor for commissioning, parameter setting and diagnosis via the PC. The DriveMonitor supersedes SIMOVIS and is a component of the Drive Engineering System "Drive ES".

On the CD-ROM, there are articles about DC drive applications and implementation, on topics such as:

- Axle winders
- 12-pulse applications
- Control sequence changeover (Master Slave operation)
- SIMOREG as field supply unit
- Tips for project engineering

and more. These articles are continuously reviewed and updated.

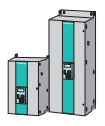

# **SIMOREG 6RA70 DC MASTER** Documentation and Training

# ■**Documentation for SIMOREG units**

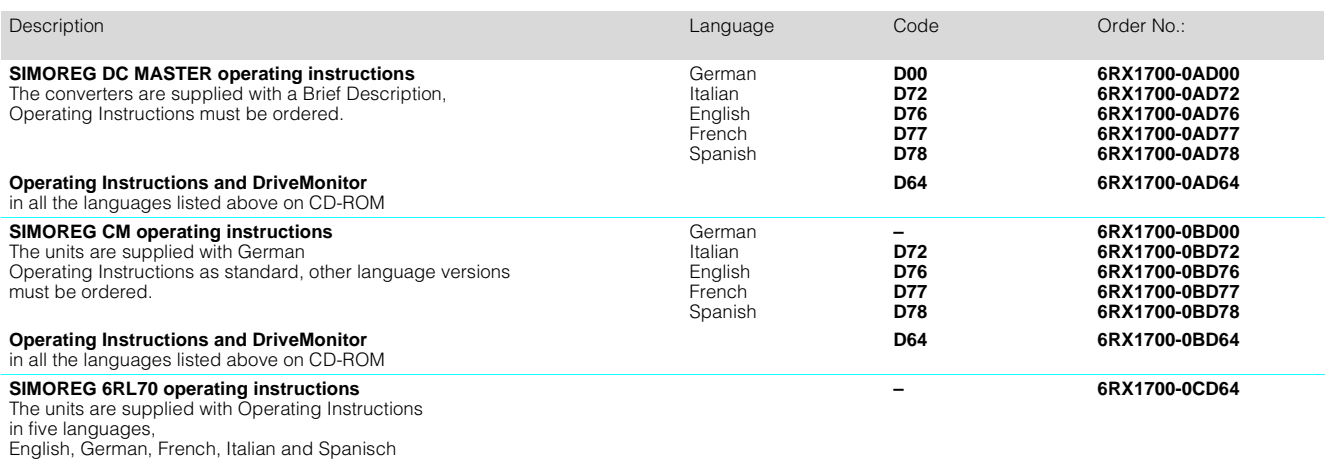

# ■**Documentation for electronics options**

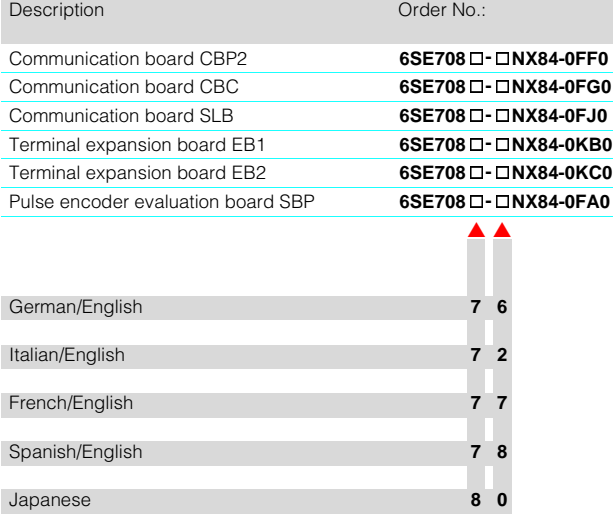

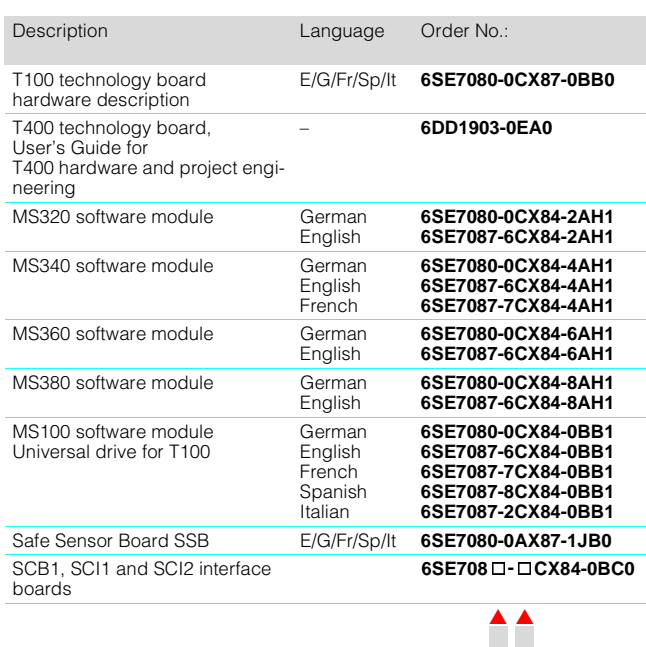

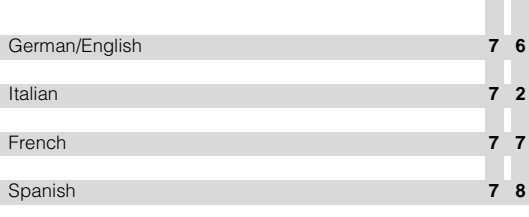

# **SIMOREG 6RA70 DC MASTER** Documentation and Training

# ■**Training center**

The training center has branches throughout the world and offers the full range of courses presented in the training program for SIMOREG DC MAS-TER converters. Courses are also offered for the complete spectrum of the world of automation and drives. Individual tailoring of the course content and training at the customer site is possible.

With – SIBRAIN – the innovative concept for imparting knowledge at all levels, the Training Center offers a comprehensive service for qualification of personnel. From the standard course through to individually tailored training courses and workshops, know-how to suit all requirements can be acquired:

- Technical know-how for automation, drive technology, power engineering, instrumentation, industrial IT, electronics and mechanical engineering
- Method know-how for systematic fault diagnosis, project management and maintenance management
- Process know-how for sectorspecific automation processes, for example in rolling mills, breweries, cement, sugar and paper.

# Central office:

Siemens I&S IS INA Training Center Course Office Werner-von-Siemens-Str. 65 D-91052 Erlangen Tel.: +49 (0)9131-7-28566 Fax: +49 (0)9131-7-28172

You will find Information about the courses on the Internet at: http://info-tc.erlm.siemens.de

You can contact the Training Center via e-mail at the following address: sibrain@erl9.siemens.de

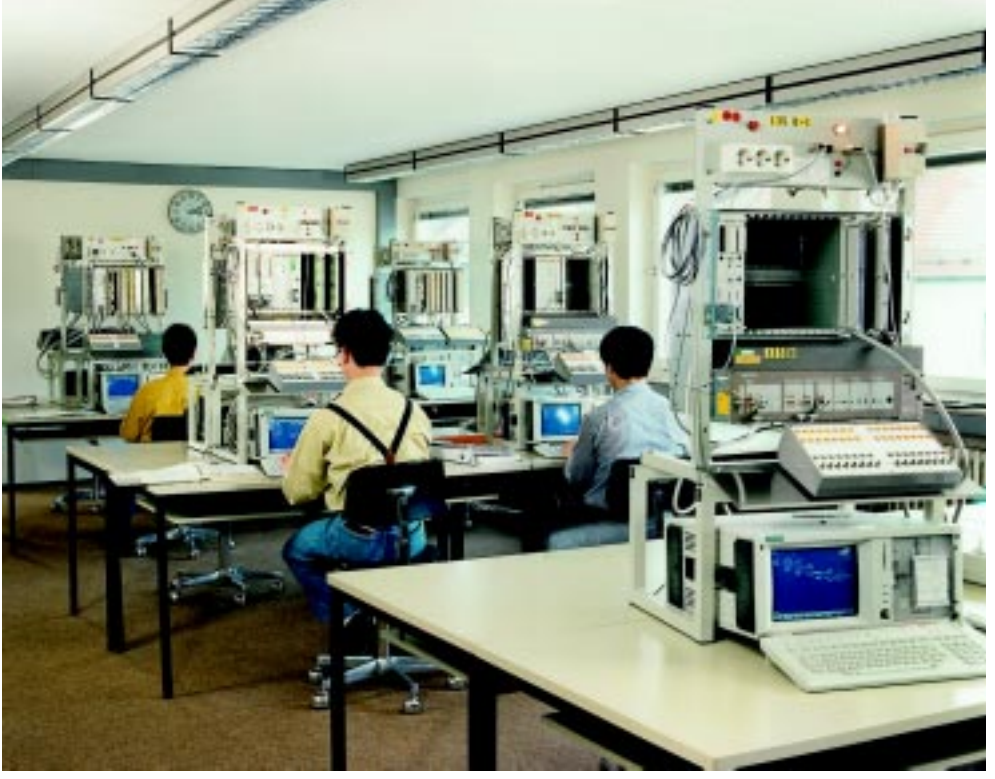

Fig. 9/1

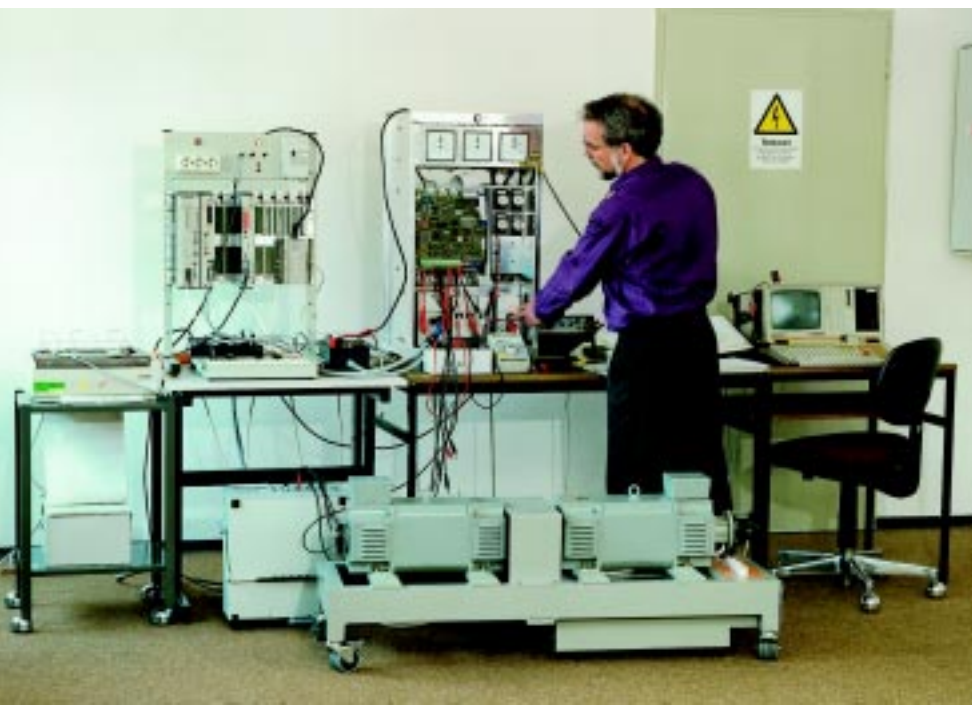

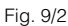

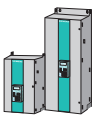

# **SIMOREG 6RA70 DC MASTER** Documentation and Training

# ■**Training courses** ■**SIMOREG 6RA70 DC**

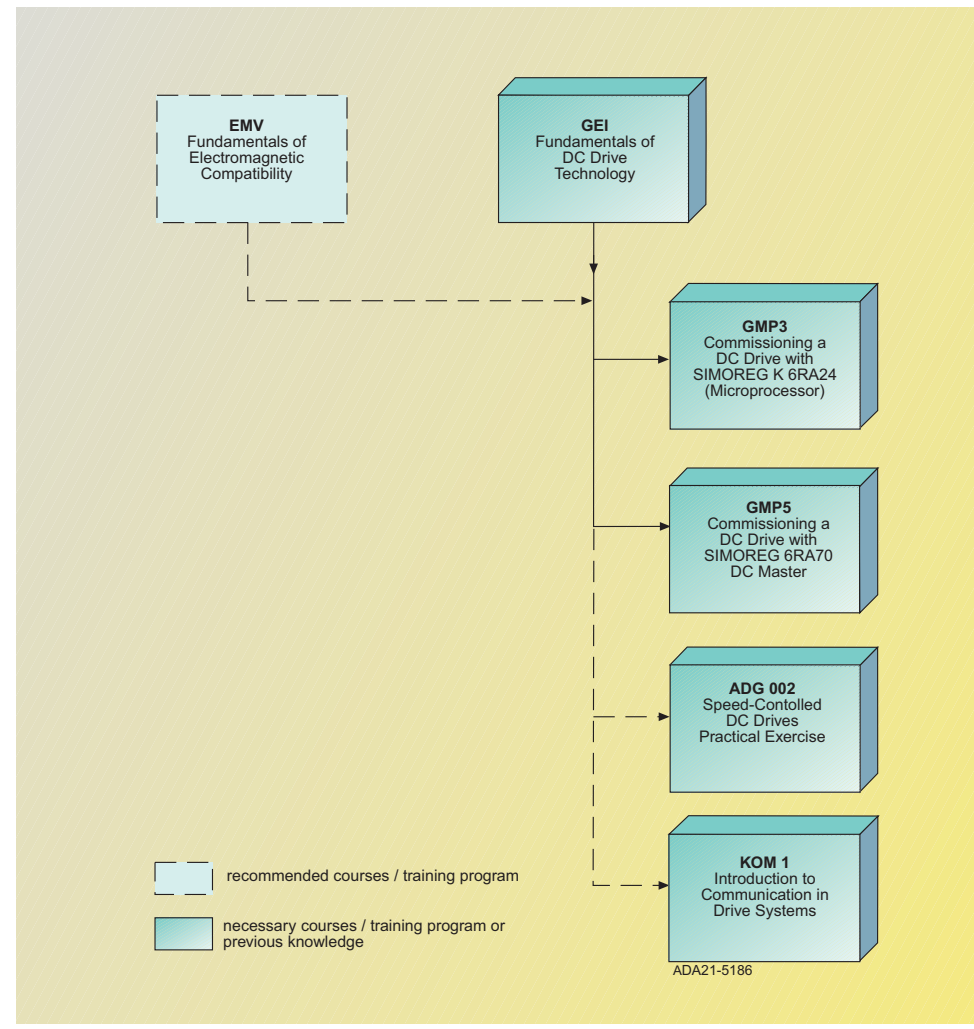

Fig. 9/3 Training program

# **Fundamentals of DC drive technology (GEI)**

### **Target group**

Customers and Siemens personnel who have to commission and maintain analog closedloop control DC drives.

# **Learning targets**

Participants will be able to commission a DC drive with a converter, understand the converter circuit, recognize the closed-loop control structure and optimize the control loop.

### **Requirements**

Basic electrical engineering know-how in accordance with specialist training.

# **Content**

Explanation of the functioning  $\bigcap_{i=1}^{n}$ 

- DC motors • Thyristors
- Converter circuits
- Closed-loop control circuits

Explanation of the system components and control structures of a thyristor-controlled DC drive.

Familiarization with the methods for determining the parameters of the controlled systems.

Explanation of the individual optimization steps and practical training

- on a training model
- using digital simulation techniques

# **Note**

The knowledge gained in this course is a precondition for the more advanced courses such as GMP3 and GMP5.

# **Learning targets**

Series.

**drives (GMP5) Target group**

Participants shall understand the functions of a converter unit and the serial interfaces. They will be able to start up the unit, modify the parameters on a machine and document them as well as detecting and rectifying errors.

**MASTERCommissioning of DC** 

Customers and Siemens personnel who have to commission and maintain digital closed-loop control DC drives for the 6RA70

### **Requirements**

An understanding of the DC machine and converter and closed-loop control technology as obtained from basic course GEI.

### **Content**

- Presentation of the design of the
- SIMOREG DC-MASTER series • Explanation of the mode of op-
- eration
- Explanation of the function diagrams
- Commissioning, parameterization and control loop optimization including checking of operation
- Explanation of the operating states, error handling, analog and binary inputs and outputs by means of practical examples
- The implementation of the DriveMonitor and OP1S with
- Data transfer, data backup
- Use of the trace buffer
- Commissioning
- Peer-to-peer and SIMOLINK connections
- Examples of "freely-defined functions'
- Practical training and "troubleshooting".

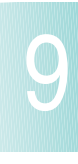

# ■**SIMOREG DC MASTER demonstration model**

Portable demonstration models are available for SIMOREG 6RA70 DC MASTER converters.

### **Field of application**

- Presentation of Siemens DC drives to customers
- Familiarization of Siemens personnel in the Regional Offices and National Companies
- Training of customers
- Test set-ups with PROFIBUS-DP

### **Design**

The SIMOREG DC MASTER demonstration model comprises 2 cases.

A Brief Description is supplied with the demonstration cases. The Brief Description explains the basic layout of the control panel and the possible functions of the respective control elements.

An automation network can be implemented with the SIMATIC demonstration case in combination with one or more SIMO-REG DC MASTER and/or SIMOVERT MASTERDRIVES demonstration cases (SIMOV-ERT demonstration case MASTERDRIVES CUVC Order No. 6SX7000-0AC01).

A mobile trolley can be ordered to make it easier to transport the demonstration cases.

# **Mains connection**

The equipment is connected to the mains via a 16 A CECON plug (5UR5076-3) with a cable of approximately 3 m in length.

The supply voltage for the selected SIMOREG unit is 3 ph. AC 400 V (+15% / -20%) and the rated frequency is 45 to 65 Hz.

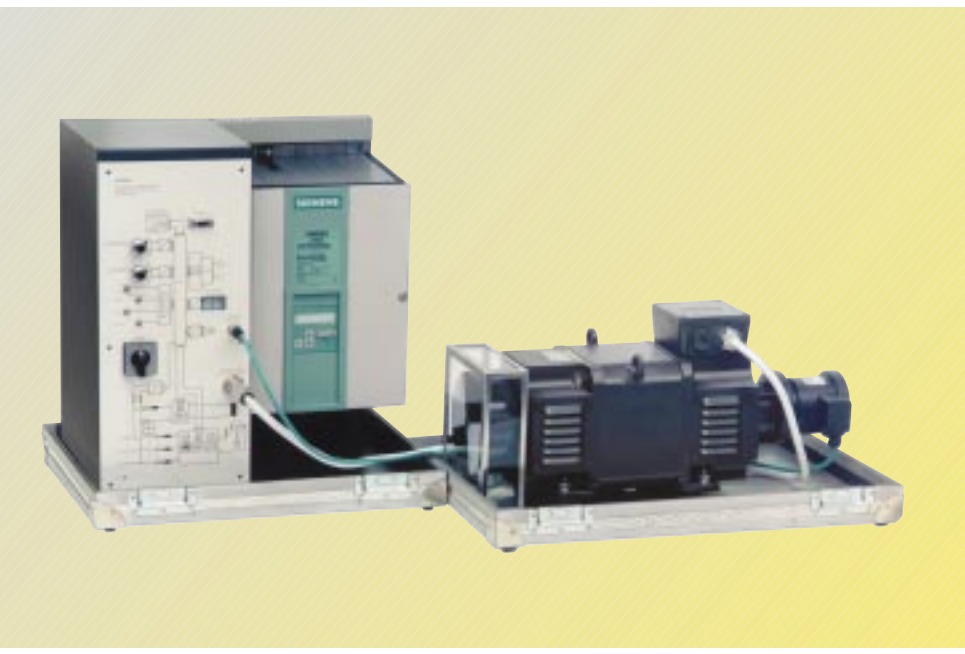

Fig. 9/4 SIMOREG DC MASTER demonstration case and DC motor demonstration case

# **Design**

The demonstration cases are fully assembled and contain all the necessary wiring, connecting cables and signal leads.

### **Operation**

The converter can be operated by means of

- The CBP interface for the PROFIBUS-DP automation network
- The terminals to which the operator panel is connected.

The demonstration unit is supplied ready for operation from the control panel.

# **Parts list**

Each SIMOREG DC MASTER demonstration case contains the following main components:

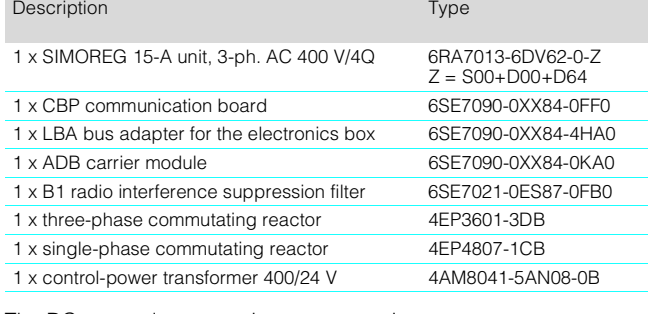

The DC motor demonstration case contains:

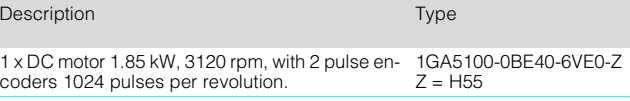

### **B** Selection and ordering data

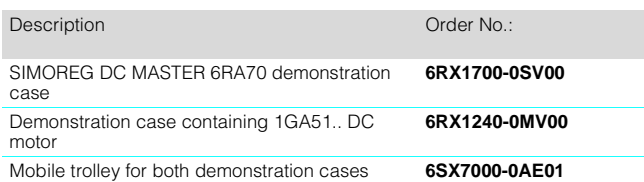

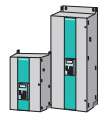

# **SIMOREG 6RA70 DC MASTER Appendix**

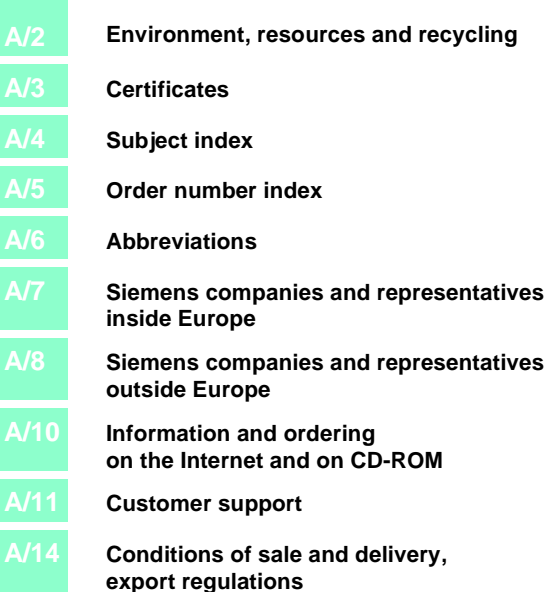

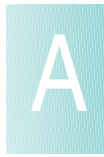

# **SIMOREG 6RA70 DC MASTER**  Appendix

Siemens AG has committed itself to protecting the environment and conserving valuable natural resources. This applies both to production and to the products we sell.

As early as the development phase, the possible impact of future products and systems on the environment is taken into consideration. Our aim is to prevent environmental pollution or, at least, reduce it to a minimum and, in doing so, look beyond existing regulations and legislation.

### **Environmental aspects of development**

The use of dangerous substances ( such as arsenic, asbestos, beryllium, cadmium, CFC, halogens and many others) has already been avoided in the development stage.

Easily dismantled joints have been designed and attention has been paid to increased uniformity of types and grades of materials.

Furthermore, recyclable materials have been given priority, or materials which can be disposed of without any problems.

The number of components has been significantly reduced by using large-scale integrated components and due to the modular design of the complete converter range. This reduces the energy consumed during production.

Particular attention is paid to reducing the volume, mass and range of types of the metal and plastic components. Flame resistant materials con-

taining halogen and insulation materials containing silicon have been replaced in all the main components with neutral materials.

Environmental aspects were an important criteria in selecting the supplied components.

### **Environmental aspects of manufacturing**

The supplied components are mainly transported in reusable packaging. The packaging material itself is reusable, mainly comprising cardboard.

With the exception of the housing, surface coatings are not used.

The manufacturing facility produces no emissions.

Materials for manufacturing purposes are identified in accordance with their recyclability. This applies, in particular, to components which contain unavoidable, hazardous materials. These components are installed or mounted in such a way that they can be easily separated, thus facilitating disposal in an environmentally-friendly manner. Wherever possible, recycled components are used.

# **Despatch**

Environmentally-compatible packaging materials are used for shipping and storage. If possible we pack our products in reusable packaging.

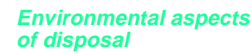

The unit can be disassembled into recyclable mechanical components by means of easily removed screw and snap-on fixings.

The boards can be sent for thermal recycling. The proportion of components that contain dangerous substances is minimal.

We have already made preparations to enable the converters to be disposed of after use in accordance with the regulations governing the disposal of electronic equipment (not yet in force).

This catalog is printed on Chlorine-free bleached paper.

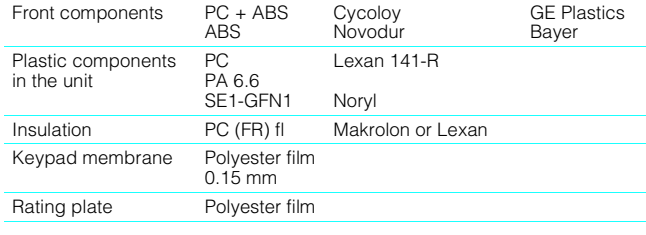

# **SIMOREG 6RA70 DC MASTER Appendix**

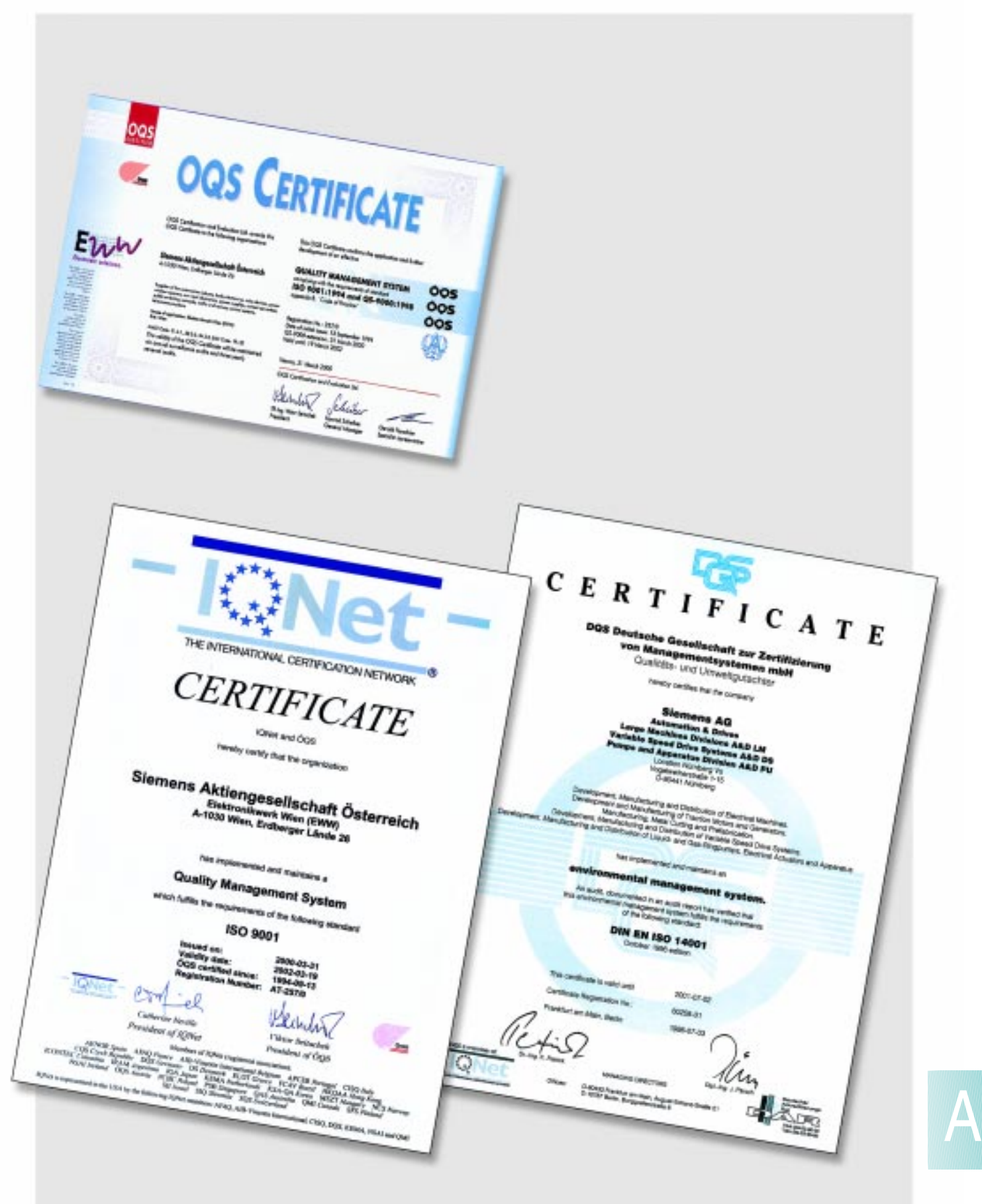

# **SIMOREG 6RA70 DC MASTER**  Appendix

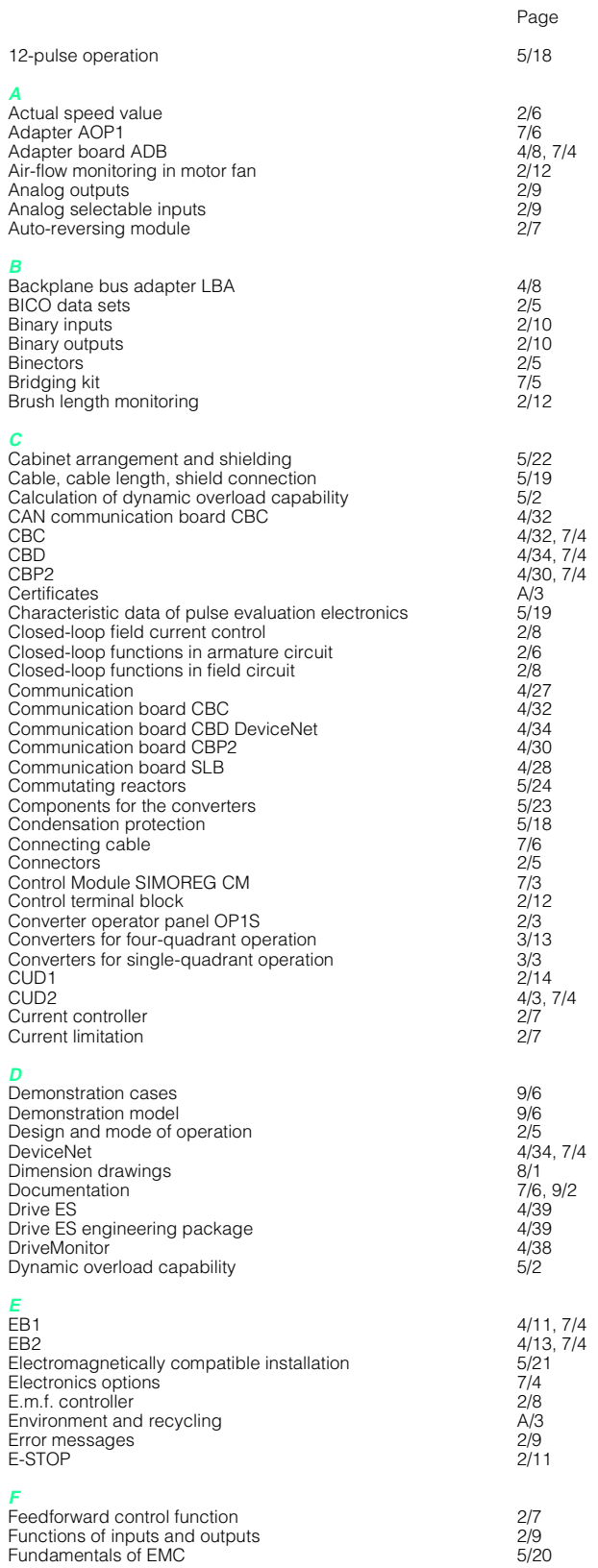

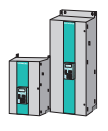

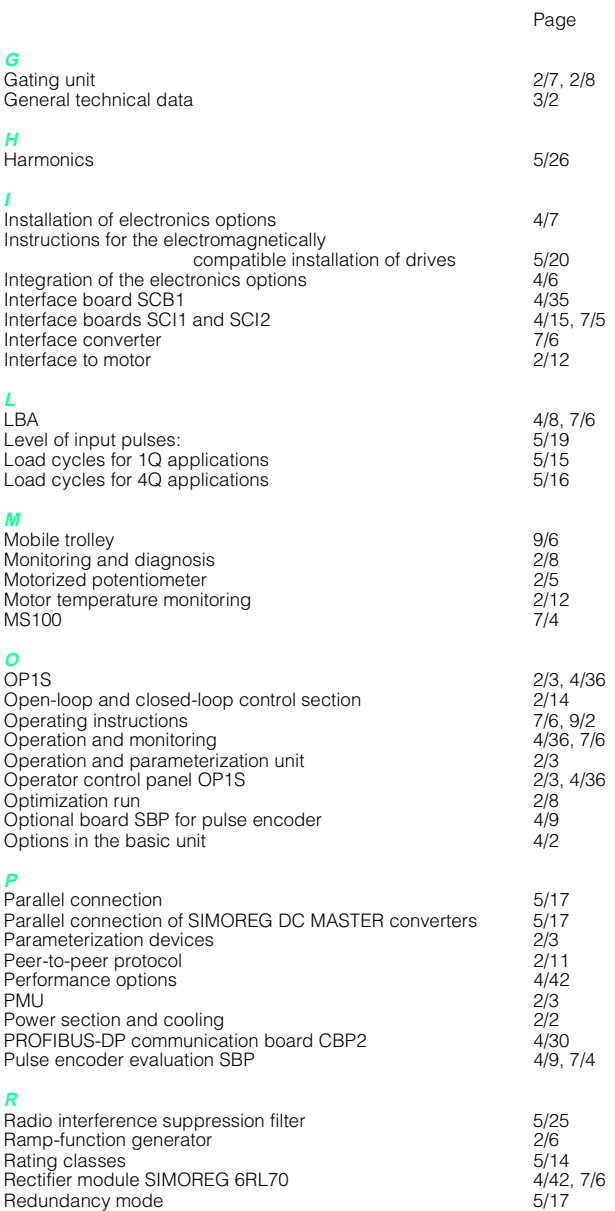

# **Fair**

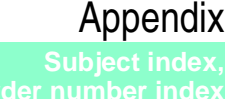

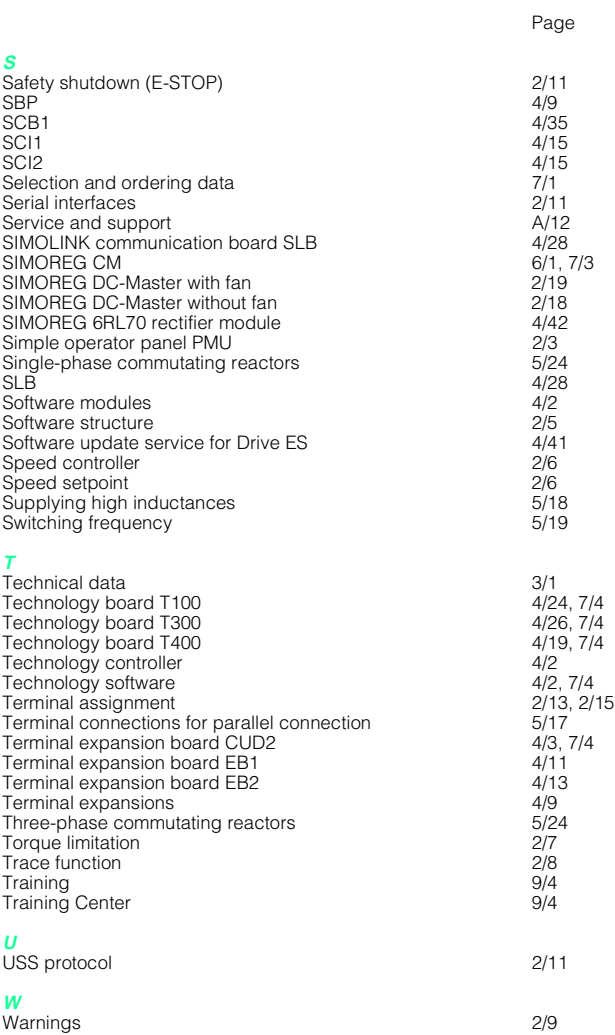

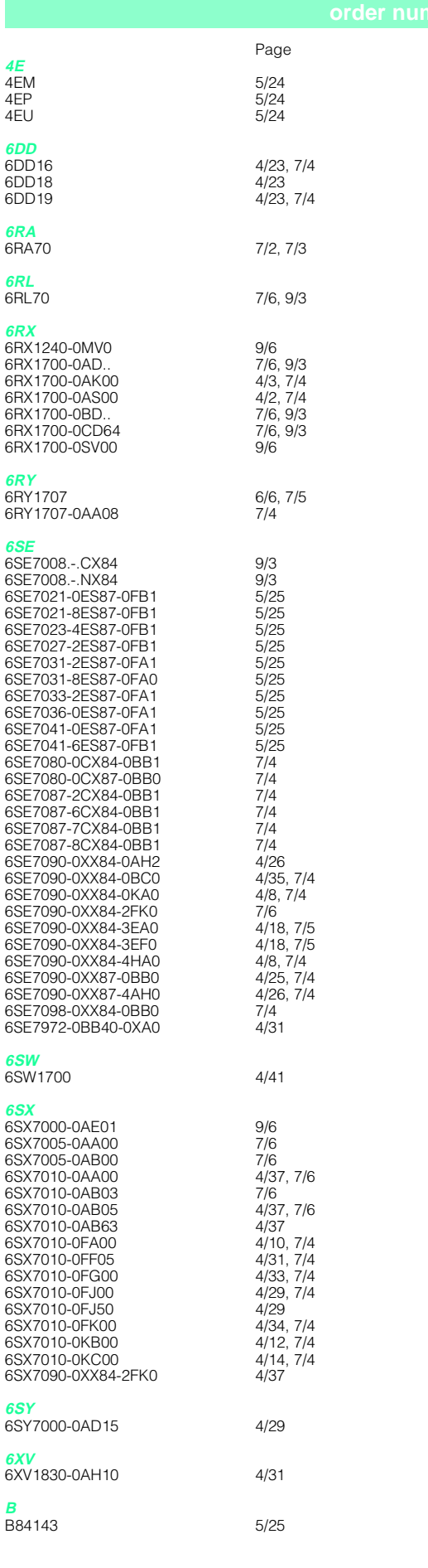

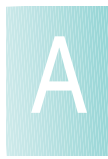

# **SIMOREG 6RA70 DC MASTER**  Appendix

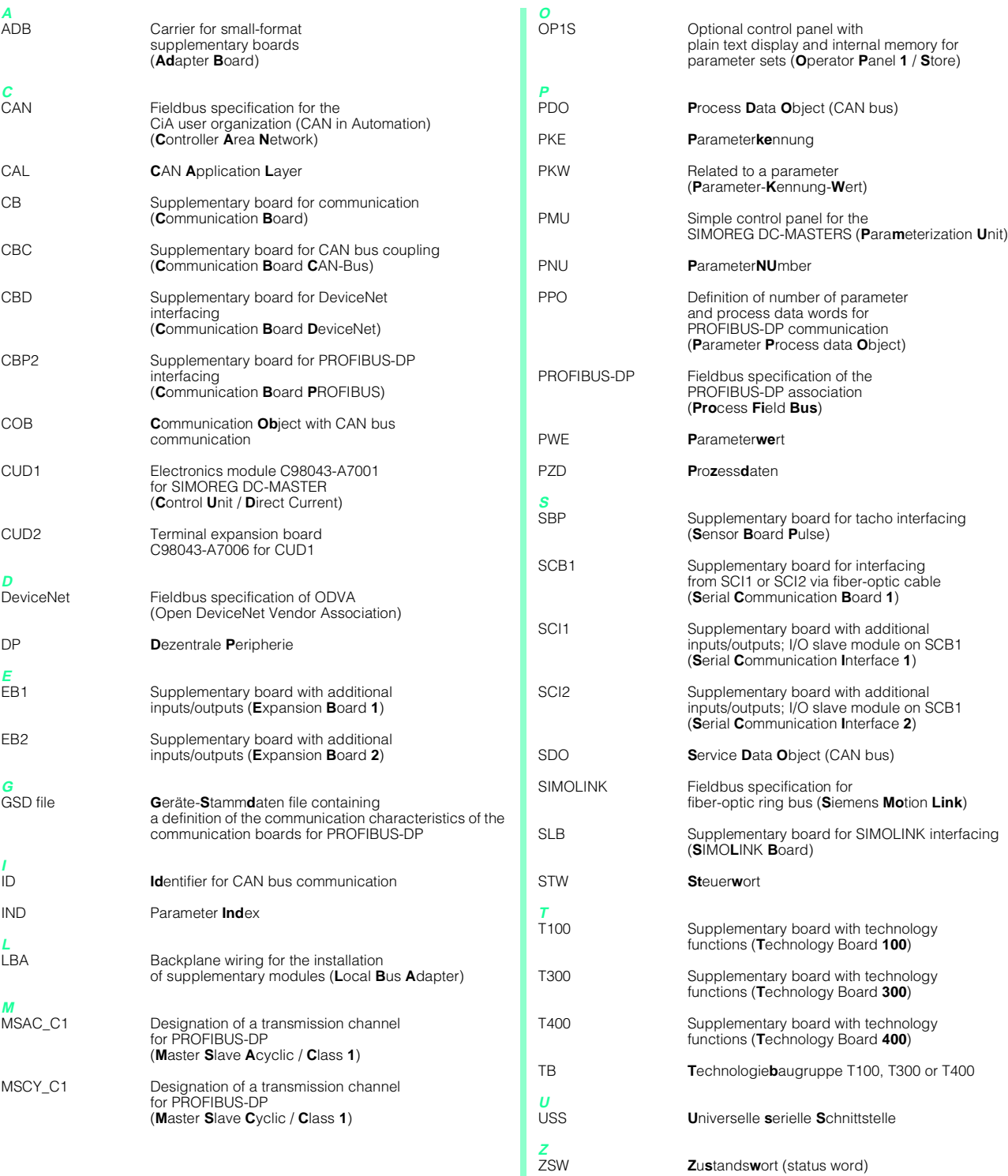

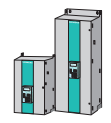

# Albania

BINDI sh. p. k. **Tirana**

Armenia

Representative of Siemens AG **Yerevan**

# Austria

Siemens AG Österreich **Vienna Bregenz Deutschlandsberg Eisenstadt Graz Innsbruck Klagenfurt Klosterneuburg Linz Salzburg St. Pölten Villach**

Azerbaijan

Representative of SIMKO AS **Baku**

Belarus

Representative of Siemens AG **Minsk**

# Belgium

Siemens S. A. **Brussels Antwerpen Boussu Colfontaine Dilsen-Stokkem Gent Haasrode Herentals Huizingen Liège Namur Oostkamp Zaventem**

Bulgaria

Siemens AG Representative in Bulgaria **Sofia**

Croatia

Siemens d.d. **Zagreb**

**Cyprus** GEVO Ltd. **Nicosia**

Czech Republic Siemens s.r.o. **Prague Brno Dinín Sthíbro**

**Trutnov**

Denmark Siemens A/S **Ballerup Alborg Brønshøj Esbjerg Hedensted Højbjerg Odense Skensved Tåstrup Vejle**

Eire (Ireland) Siemens Ltd. **Dublin**

Estonia

AS Siemens

**Tallinn**

# Finland

Siemens **Osakeyhtiö Espoo Helsinki** France Siemens S. A. S. **Saint-Denis Bihorel Caluire-et-Cuire Cesson Sévigné Dijon Haguenau La Garenne Colombes La-Suze-sur-Sarthe Lesquin Les Ulis Lissess Lormont Marseille Mérignac Metz Montrouge Molsheim Nanterre Nantes Nice Pantin Paris La Défense Reims Saint-Denis Saint-Quentin Strasbourg Toulouse**

Georgia Representative of Siemens AG **Tbilisi**

# Great Britain

Siemens plc **Bracknell Beeston Belfast Bellshill Birmingham Bristol Camberley Cambridge Chessington Christchurch Clevedon Corby Congleton Crawley Cumbernauld East Kilbridge Fareham Glasgow Hemel Hempstead Hounslow Ilford Isle of Wight London Luton Manchester Milton Keynes Newcastle-upon-Tyne Oldham Oxford Poole Purley Romsey Telford Wellingborough Wembley**

Greece Siemens A. E. **Athen, Amaroussio Acharnes Thessaloniki Vassiliko Evias**

**Hungary** Siemens Rt. **Budapest Bicske Cegled Szombathely**

Iceland Smith & Nordland HF

**Reykjavik**

Italy Siemens S. p. A. **Milano Bari Bologna Brescia Cagliari Casoria Cassina de Pecchi Fanglia Firenze Genova Napoli Padova Palermo Pescara Roma Torino Verona** Latvia Siemens S/A **Riga** Lithuania Lietuvos ELTIKA **Vilnius Klaipeda** Luxembourg Siemens S. A. **Luxembourg-Hamm** Macedonia SITAI d.o.o. **Skopje** Malta J.R.D. SYSTEMS Ltd. **Harun** Moldavia Siemens s.r.l. **Chisinau Netherlands** Siemens Nederland N. V. **Den Haag Alphen a/d Rijn Zoetermeer** Norway Siemens A/S **Oslo Fyllingsdalen Trondheim** Poland Siemens Sp.z.o.o. **Warsaw Gdañsk-Wrzeszcz Katowice Kratów Pozna<sup>p</sup> Wroclaw Portugal** Siemens S. A. **Lisbon Amadora Albufeira Carnaxide Coimbra Evora Loures Matosinhos Codex Mem Martins Seixal**

# Romania Siemens birou de consultații tehnice

**Bucharest Slatina**

# **SIMOREG 6RA70 DC MASTER**

Appendix

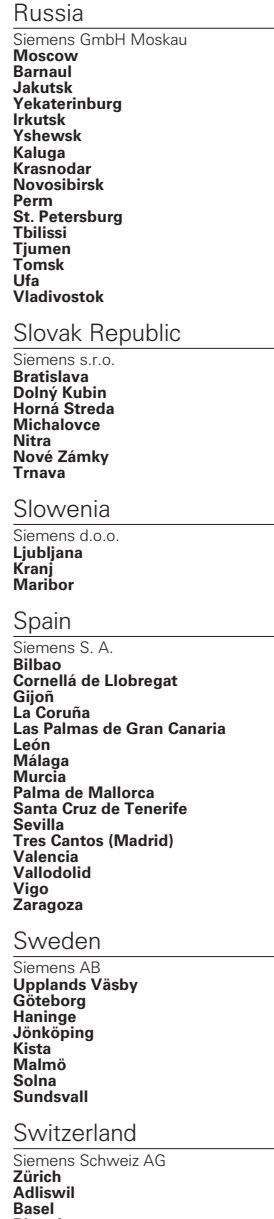

**Basel Bioggio Bronschhofen Dietikon-Fahrweid Fahrweid Winterthur-Töss**

# **Turkey**

SIMKO Ticaret ve Sanayi A.S. **Findikli Istanbul Adana Alsancak-Izmir Ayazag-Istanbul Bexiktax-Istanbul Bursa Cerkezköy-Tekikdag Kartal-Istanbul Kavaklidere-Ankara Mecidiyeköy-Istanbul Mudanya Samsun**

Ukraine

Representative of Siemens AG **Kiew Charkiw Odessa Wischgorod**

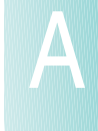

Yugoslavia Siemens d.o.o. **Beograd**

Nigeria Portgerna<br>Siemens Limited

# Appendix

# **StP** Vertriebs- und Servicestützpunkt **Africa**

Algeria mit Durchwahl. werde der letzten zijn der der verzogen.<br>Siemens Bureau d'Alger

**Hydra**

Angola Escritório de Representacão da Siemens em Angola<br>**Luanda** 52066 Aachen

Botswana Siemens (Pty) Ltd. Gaborone<sup>(1)</sup>

**StP Arnsberg Iwaneng**

Congo 1988<br>1ATEL S.P.R.L.<br><mark>sa</mark> SOFAMATEL S.P.R.L. **Kinshasa**

Côte d'Ivoire Siemens AG<br>S.A.R.L.

werner-von-Siemens-Str. 6 **Abidjan**

Egypt <u>—97PS</u><br>Siemens Limited<br>**Cairo-Mohandessin** Cairo-Mohandessin<br>Smouha Alexandria

Centech<br>**Cairo-Zamalek** 

Ethiopia <u>Demografia</u><br>Siemens (Pvt)<br>**Addis Abeba** 

*<u>Ghana</u>* 

Impromex ACCRA<br>**Accra Accra**

Guinea

Fax (0 30) 3 86–3 31 49 André & Cie. S. A.<br>**Lausanne** 

a bielefeld in de **The Communications Ltd.**<br>**Nairobi** Kenya

Lesotho

LESOTITO<br>Range Telecommunication Systems (Pty) 53012 Bonn Ltd **Maseru**

 $\mathbf{R}$  (28) 95  $\mathbf{R}$  95  $\mathbf{R}$ Siemens A. G. Branch Liby<br>**Tripoli** Libya Siemens A. G. Branch Libya **Tripoli**

Malawi <u>rviaiavvi</u><br>Ecolectric Ltd.<br>**Blantyre** 

*<u>Indianas</u>*<br> **Ireland Blyth Ltd**<br> **Port Louis Mauritius** Ireland Blyth Ltd **Port Louis**

Morocco IVIOI OCCO<br>SETEL<br>Société Electrotechnique et de Télécommunication S. A.<br>**Casablanca** 

Mosambique nd 4 63<br>Shimitada<br>D

Siemens Limitada **Maputo**

Namibia Siemens (Pty.) Ltd. **Windhoek**

Fax (03 51) 8 44–44 10 Republic of South Africa s Ltd.<br>**y House**<br>ion  $\mathbf{a}$ Springs<br>Woodmead Sudan National Electrical 99005 Erfurt D (03 61) 7 53–0 **Commercial Co. Khartoum** Swaziland Siemens (Pty) Ltd<br>**Matsapha** Postfach 10 33 63 Tansania <del>-</del><br>Tanzania Electrical Services Ltd.<br>**Dar-es-Salaam ZN Frankfurt** Tunesia Tuni<del>c Sid</del><br>Siemens Bureau de Liaison<br>**Tunis** 60052 Frankfurt Zambia Fax (2) Ltd. **ZN Freiburg Kitwe Lusaka** Zimbabwe Siemens (Pvt.) Ltd. Harare<br>Alexandra Park **ZN Hamburg** Lindenplatz 2 **America** Argentina 20038 Hamburg D (0 40) 28 89–0 Fax (0 40) 28 89–26 11 **Bania Bianca**<br>Córdoba werner-von-Siemens-Platz 1980<br>Pas 30880 Laatzen **Mar del Plata** nosario<br>Rosario<br>Boulogne sur Mer  $\mathsf{a}$  is a  $\mathsf{b}$ Sociedad Comercial é Industrial Hansa<br>Lida Postfach 30 63 DTdZII<br>Siemens Ltda.<br>**Sao Paulo**<br>Belo Horizonte Brasilia<br>Campinas<br>Curitiba<br>Florianópolis za<br>ii<br>ao dos Guararapes<br>i waraads<br>Rörto Alegre<br>Rio de Janeiro<br>Salto<br>Salto Salvador<br>S. Bernado do Campo<br>Vila Sao Joao **Lagos Abuja Kaduna** Siemens Ltd. **Halfway House Centurion Isando Pretoria Harare** Siemens S. A. **Buenos Aires San Martin Bahia Blanca Córdoba Las Heras Rosario** Bolivia Ltda. **La Paz** Brazil **Brasilia Campinas Curitiba Florianópolis Fortaleza Fravatai Jaboatao dos Guararapes Jundiai Manaus Pôrto Alegre Ribeirao Preto Rio de Janeiro Salto Salvador**

Canada **Postface**<br>Siemens Canada Limited<br>**Mississanga** Fax (08 31) 58 18–2 40 Burnaby<br>Calgary<br>Cambridge 24109 Kiel Postfach 40 49 **Clatham Dartmouth** nondville<br>ton **Moncton** Montreal<br>Mount Pearl wount <del>r</del>eari<br>Ottawa<br>Pointe Claire ordine<br>oon<br>' **ZN Köln Windsor** Franz-Geuer-Str. 10 **Winnipeg** is S.A.<br><mark>go de Chile</mark> Colombia Siemens S. A.<br>**Santafé de Bogotá** Barranquilla<br>Cali-Occidente<br>**Marratte**  $\mathbf{D}$  (1)  $\mathbf{D}$  31) 9 88–0 881 Costa Rica **Ziemens S. A.<br><b>San José**  $\overline{\phantom{a}}$ 04008 Leipzig EUMEDA<br>Representación Consultiva de Siemens Electromedicina<br>**Ciudad de la Habana** Curaçao **SANTRACO N. V.<br>Willemstad** Dominican Republic **DOMINICAM REPODIA**<br>Electromédica S. A.<br>**Santo Domingo** 68028 Mannheim Ecuador **Ecuador**  $\frac{1}{2}$   $\frac{1}{2}$  **Zuito**<br>Guayaquil El Salvador Siemens S. A.<br>**San Salvador** Guatemala Siemens S. A.<br>**Ciudad de Guatemala Honduras** HONQUI dS<br>Representaciones Electroindustriales<br>S. de R.L. dro Sula **ZN Nürnberg** Jamaica **Str. 30 anns** on Ltd.<br><mark>on</mark> **Ajax Brampton Burnaby Calgary Cambridge Drummondville Edmonton Kanata London Saçkatoon Sherbrooke Tilbury Vanier** Chile Siemens S.A. **Santiago de Chile Medellin** Cuba EUMEDA Siemens S. A. **Quito Guayaquil** Siemens S. A. **Ciudad de Guatemala San Pedro Sula Tegucigalpa** Meditron Ltd. **Kingston**

Martinique Périé Medical **Fort-de-France**

# Mexico **Ostalia e Senabri** ested 37 and 37 60<br>5 8 A de CV<br>**p. D.F.**<br>alientes

**Cninuanua<br>Cd. Juárez<br>Culiacán<br>Gómez Palacio<br>Hermosillo** Mérida<br>Puebla<br>San Juan Cuautlancingo Tijuana<br>Tlajomulco de Zuniga<br>Veraeruz uz<br>prregidora Siemens S A de CV **México, D.F. Aguascalientes Apodaca Chihuahua Cd. Juárez Culiacán Gómez Palacio Hermosillo León Mérida Veracruz Villa Corregidora**

Nicaragua **Ziemens S. A.<br><b>Managua** 

Panama Francisco<br>Siemens S. A.<br>**Panama** 

Paraguay Rieder & Cia. S. A. C. I.<br>**Asunción** 

<u>n Cru</u><br>Siemens S. A.<br>**Lima** Peru

**Trinidad and Tobago** lical Technologies Ltd<br>**justin** Biomedical Technologies Ltd. **St. Augustin**

United States of America

New York<br>Allentown<br>Alpharetta<br>Arlington<br>Auburn Hils **Buca natuur<br>Bridgewater<br>Brooklyn Park<br>Camarillo<br>Charlotte** 89026 Ulm **Columbus** d<br>ino<br>--Duluth<br>Fountain Inn<br>Gainsville (Siemenshaus) 35576 Wetzlar **Hickory Hoffman Estates** Postfach 24 20 **Issaguah** n City<br>swego Milwaukee<br>Newport News<br>Norcross<br>Oklahoma City<br>Palo Alto .co<br>way<br>dson **ZN Wuppertal Sacramento Santa Clara** Santa Clara<br>Santa Fe Springs<br>Santa Islam se<br><sub>a</sub><br><sub>ag</sub>ton<br>II Siemens Corporation **New York Allentown Alpharetta Arlington Atlanta Auburn Hills Boca Raton Bridgewater Brooklyn Park Camarillo Charlotte Concord Cupertino Danvers Duluth Fountain Inn Gainsville Iselin Johnson City Lake Oswego Lima Milwaukee Newport News Norcross Oklahoma City Palo Alto Piscataway Princeton Richardson Richland San Jose Sunnyvale Totawa Washington Wendell**

Uruguay **Andreas-Str. 30 Million** Conatel S.A.<br>**Montevideo** 97042 Würzburg

Venezuela Fax (09 31) 61 01–3 48 Siemens S. A.

**Caracas Barcelona Maracaibo Perto Ordaz Valencia**

# Appendix

### –0, –1 Sammelrufnummer einer Neben-**Asia**

Bahrain dIM<br>is AG Service Center<br>ec Gulf<br>**na** Siemens AG Service Center Transitec Gulf **Manama**

Bangladesh Siemens Bangladesh Ltd.<br>**Dhaka** Postfach 12 85 **Khulna**

### 52013 Aachen Brunei

AMS Technologies <del>San Brid</del><br>Negara<br>Brunei<br>Darussalam **Sdn Bhd Negara Brunei Darussalam**

# India

n runa<br>Siemens Ltd. Bangalore<br>Calcutta Werner-von-Siemens-Str. 6 86159 Augsburg **Chandigarh Chennai** antore<br>nn<br>ai Navi Mumbai<br>New Dehli Pune<br>Secunderabad<br>Vadodara **Ahmedabad Coimbatore Gurgaon Kaloor Mumbai Nashik Navi Mumbai New Dehli Pune Vadodara**

# Indonesia

INQONESIA<br>Representative Office Siemens AG **ZN Berlin Jakarta** 13629 Berlin **Cilegon Surabaya** großkunden anderessen anderessen anderessen anderessen anderessen anderessen anderessen anderessen anderessen **Batam**

95410 Bayreuth

# Iraq

Fax (0 30) 3 86–3 31 49 Siemens AG

# **ZN Bielefeld Baghdad** Iran

11 **a**11<br>Siemens S.S.K.  $\mathbf n$  (15 21–2 181–2 181–2 181–2 181–2 181–2 181–2 181–2 181–2 181–2 181–2 181–2 181–2 181–2 181–2 181–2 181–2 181–2 181–2 181–2 181–2 181–2 181–2 181–2 181–2 181–2 181–2 181–2 181–2 181–2 181–2 181–2 181–2 181–2 181–2 1 **Teheran**

# Israel

Siemens Ltd.<br>Siemens Ltd.<br>Tel Aviv **Tel Aviv Holon Herzeliya Ramat Hakhaiyal**

v<br>ya<br>Hakhaiyal

### 01139 Dresden 1990 Dresden 1990 Dresden 1990 Dresden 1990 Dresden 1990 Dresden 1990 Dresden 1990 Dresden 1990<br>1991 Dresden 1990 Dresden 1990 Dresden 1990 Dresden 1990 Dresden 1990 Dresden 1990 Dresden 1990 Dresden 1990 D Japan<br>Siemens K. K.  $0^{3}$  6  $^{4}$   $\frac{1}{2}$   $\frac{1}{2}$   $\frac{1}{$ Japan **Tokyo Kobe Fukuoka**

Hiroshima<br>Ishikawa<br>Kanagawa<br>Nagoya<br>Sannoro D (02 11) 3 99–0 **Sapporo Sendai** Fax (02 11) 3 99–20 56 **Yokohama Hiroshima Ishikawa Kanagawa Nagoya Osaka**

# Jordan

Siemens AG Jordan Branch<br>Shmeisani-Amman<br>Amman **Jordan Branch**

# Kazakhstan

**Representative of Siemens AG**<br>**Almaty** 45128 Essen **Almaty**

# Kirghizstan

<u>Kingrinz Starr</u><br>Representative of Siemens AG<br>**Bischkek** 

Korea (Republic)

– Rödelheimer Landström III.<br>Siemens Ltd.<br>Seoul Postfach 11 17 33 60052 Frankfurt **Changwon Kyungki-Do**  $\mathbf{0}$   $\mathbf{0}$ **Seoul**

# Kuwait

National & German Electrical a<br>Electronic Services Co.<br>(NGEECO)<br>**Kurreit** Postfach 13 80 National & German Electrical and Electronic Services Co. (NGEECO) **Kuwait**

# Lebanon

LEDANON<br>Siemens AG Lebanon Branch **ZN Hamburg Beyrouth**

Malaysia waad y Sta<br>Siemens Electrical<br>Engineering Sdn. Bhd.

### Siemens Ltd. **Yangon**

Nepal

# Fax (05 11) 8 77–15 21 Amatya Enterprises (Pvt.) Ltd. **ZN Heilbronn Kathmandu**

zunore<br>Peshawar<br>Quetta People's Republic of China Siemens Ltd., China<br>Deiling Beijing<br>Changchun **Chengau<br>Chongqing<br>Chuzhou<br>Dalian** Fuzhou<br>Guangzhou<br>Hangzhou<br>Jilin **GSt Konstanz Jinan Nanhai** Max-Stromeyer-Str. 116 78467 Konstanz 78416 Konstanz **Shanghai** D (0 75 31) 9 88–0 Fax (0 75 31) 9 88–1 40 **Shenyang Shenzhen ZN Leipzig Suzhou Tianjin Wuhan Wuxi Xi'an Lahore Peshawar Quetta Chengdu Chongqing Chuzhou Dalian Fuqing Fuzhou Nanjing Panyu Rizhao**

 $\mathbf{r}$  $n \sim 25$ Siemens AG D (08 31) 58 18–2 58 **Muscat Branch**

2001<br>Is Pakistan<br>Pring Co. Ltd. D (04 31) 58 60–0 Fax (04 31) 58 60–4 20 **Faisalabad Islamabad**

Pakistan

Siemens Pakistan Engineering Co. Ltd. **Karachi**

Oman

**Ruwi Muscat**

# n City **Xiaogan City Zibo**

Philippines **ZAN MAGE SIGN MAGNET CONSTRANT 14 AND 14 AND 14 AND 14 AND 14 AND 14 AND 14 AND 14 AND 14 AND 14 AND 14 AND 14 AND 14 AND 14 AND 14 AND 14 AND 14 AND 14 AND 14 AND 14 AND 14 AND 14 AND 14 AND 14 AND 14 AND 14 AND 14 AND 1** 

# Pasig City<br>Cebu Fax (03 91) 6 33–17 22 **Davao City**

Qatar n Construction<br>Pring Company Arabian Construction Engineering Company

# Saudi Arabia

Saadi Afrabia<br>Arabia Electric Ltd. (Equipement) Jeddah<br>Al Khobar<br>Riyadh **Jeddah Al Khobar Riyadh**

### Singapore Siemens Advanced Engineering (Pte.) Ltd.<br>Singapore **Singapore**

Sri Lanka

49027 Osnabrück D (05 41) 12 13–0 Dimo Limited **Colombo**

# Syria

**Zyna**<br>Siemens AG<br>**Damascus Branch** scus and the set of  $\sim$ **Dasmascus**

### 93009 Regensburg an dia ang pangananan ang panganan ang panganan ang panganan ang panganan ang panganan ang panganan ang pangan<br>Disebut dipendental panganan ang panganan ang panganan ang panganan ang panganan ang panganan ang panganan ang Fax (1995) 5 Siemens Ltd. ruiper<br>Taichung<br>Kaohsiung Taiwan **Taipei Taichung Kaohsiung**

18069 Rostock **Taoyuan Hsien** D (03 81) 78–21 08

Thailand **1996** Siemens Limited<br>**Bangkok**<br>Ravong Siemens Limited **Bangkok**

# **Rayong**

66111 Saarbrücken Turkmenistan Representative of Siemens AG Fax (06 81) 3 86–21 11 **Aschgabad**

# Uzbekistan

Representative of Siemens AG Postfach 10 09 22 **Taschkent**

United Arab Emirates **Siemens Resident Engineers** Dubai<br>Abu Dhabi

Vietnam

**Production**<br>Siemens AG Representation Minh City **Hanoi Ho Chi Minh City**

Yemen Tihama Tractors & Engineering Co. Ltd.<br>**Sanaa Sanaa Aden**

# **ZN Ulm Australia**

Siemens Ltd is Ltd.<br>de<br>ater<br>ne  $\overline{\text{ville}}$ Pennant Hills<br>Perth<br>Silverwater<br>St. Leonards<br><sup>19</sup> Postfach 24 20 Siemens Ltd. **Melbourne Adelaide Bayswater Brisbane Gladesville Milton Pennant Hills Perth Silverwater St. Leonards Sydney**

New Zealand Fax (NZ) Limited

**StP Wilhelmshaven Auckland Wellington** Güterstr. 47

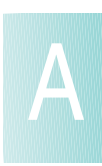

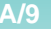

# Petaling Jaya<br>Kuala Lumpur<br>Kajang **Myanmar Doha**

Großkundenadresse: D (05 11) 8 77–0

# Appendix

# **on the Internet and on CD-ROM**

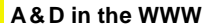

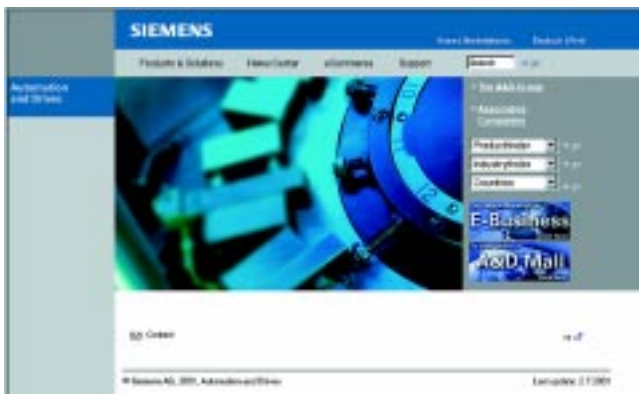

**Product selection with the interactive catalogs**

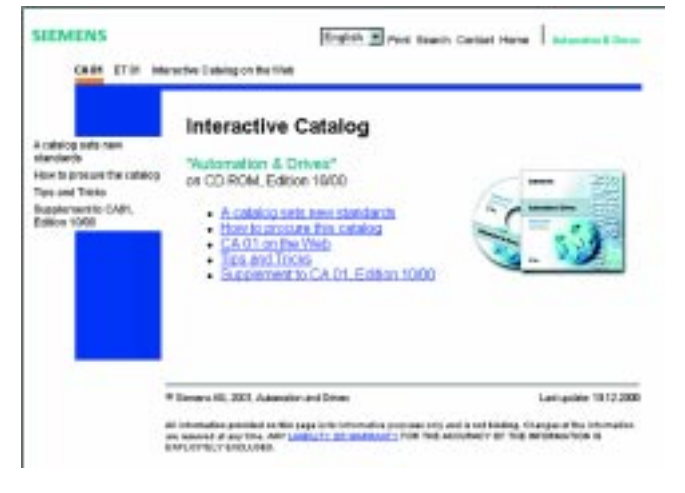

Detailed information about the product range to be used and the services that are available is essential at the planning and project engineering phases of plant automation projects. It is a fact that this information has to be as up-todate as possible.

For this reason, the Siemens Group Automation and Drives (A&D) provides a comprehensive information service on the World Wide Web that makes it easy for our customers to ac-

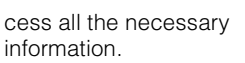

You will find everything you need to know about products, systems and service contracts at:

**http://www.siemens.de/ automation**

Providing comprehensive information and user-friendly interactive functions: The interactive catalogs, CA 01 and ET 01, featuring over 80000 products, provide a comprehensive overview of the Siemens Automation and Drives product spectrum.

You will find everything that you need to fulfill any task in the fields of automation, controlgear, electrical installation and drives. All the information is embedded in a user-interface that supports easy, intuitive operation.

When you have selected you products, you can submit your order by fax or via an online link at the press of a button.

You will find Information on the interactive catalogs on the Internet at:

# **http://www.siemens.de/ automation/ca01**

or on CD-ROM:

Automation and Drives, CA 01 Order No.:

E86060-D4001-A100-B5

Installation Systems, ET 01 Order No.: E86060-D8200-A107-A2

# **Easy shopping with the Siemens Mall**

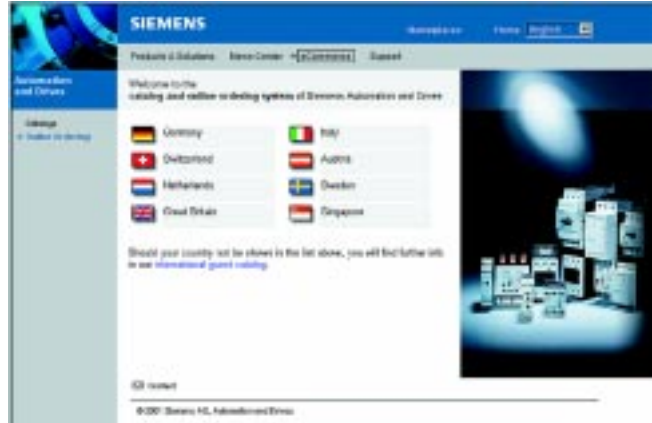

.<br>In any power colours is not became constituted by a file

The Siemens Mall is the virtual department store of Siemens AG on the Internet. You can access a gigantic product spectrum that is presented clearly and informatively in electronic catalogs.

Data transfer via EDIFACT allows the complete ordering process, from selection to ordering and order tracking, to take place online via the Internet.

Numerous functions are available to you which make the job easier.

Powerful search functions make it easy to find the required products and check their availability immediately. Individual customer discounts and quotations are available online as well as tracking and tracing of your order.

You will find the Siemens Mall on the Internet at:

**http://www.siemens.de/ automation/mall**

# **SIMOREG 6RA70 DC MASTER** Appendix

### **Automation & Drives customer support** Whether you need a service specialist or a spare part, advice from a product expert or just an answer to a question: Contact the Service & Support Team – The team for your success. **Helpline for service and support Tel.: +49 (0)180 50 50 111** You need help and are not The helplines guarantee that sure who to contact. We will the right local specialist proensure that you get assistance vides you with technical support. The helpline, for example quickly. in Germany, provides assistance 365 days a year roundthe-clock in English and German. **Online support** • FAQs, Tips and Tricks, **http://www.siemens.de/** Our online support provides **automation/service&support** fast, effective assistance – downloads and news round-the-clock, worldwide • Free manuals and in five different languag-• Helpful programs and es. **CONTRACTOR** software products – Online support offers a wide payment accepted with the range of technical information: SIMATIC Card **Field service** Your plant is installed and you Our dense service network Naturally we also offer service need help quickly on site. We means that you will receive atcontracts tailored to your indihave the specialists with the tention quickly and reliably. vidual needs. Please contact your local Siemens represennecessary expertise near you In Germany, you can request wherever you are in the world. tative for further information. an expert 365 days a year round-the-clock. **Tel.: 0180 50 50 444** 1) **Spare parts and repairs** Our worldwide network of re-In the event of queries con-Out of office hours and at the gional spare parts warehouscerning repairs or spare parts, weekend, you can contact our es and repair shops responds please call the following numemergency spare parts serquickly and reliably with the ber (in Germany): vice under the following numlatest in logistics. ber. **Tel.: 0180 50 50 446** 1) **Technical support** Technical support with using • European and African time • Asian/Australian time zones our products, systems and sozones **Tel.: +65 (0)740-7000** lutions in the field of automa-**Tel.: +49 (0)180 50 50 222 Fax: +65 (0)740-7001** tion and drives is available in **E-mail: drives.support@ Fax: +49 (0)180 50 50 223** English and German. Capa**sea.siemens.com.sg E-mail:**  ble, trained and experienced Mo.-Fr.: 8:30 to 17:30 **techsupport@ad.siemens.de** specialists also offer Teleser-(local time: Singapore) Mo.-Fr.: 7:00 to 17:00 (CET) vice and Video Conferencing • USA time zones for particularly difficult problems. **24h hotline toll-free: +1 (0)800 241-4453** FreeContact – the route to technical support free of 1)Germany only, for local "Länder" **Tel.: +1 (0)770 740-3505** telephone numbers visit: charge **Fax: +1 (0)770 740-3396**

**E-mail: drives.support@ sea.siemens.com** Mo.-Fr.: 8:00 to 20:00 (local time: Eastern Time)

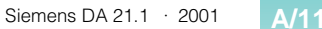

http://www.siemens.de/ automation/service&support

# **Knowledge Base on CD-ROM**

For working environments without an online connection to the Internet, an extract of the information provided free of charge is available on CD-ROM (Service & Support Knowledge Base). This CD-ROM contains all the upto-date product information (FAQs, downloads, Tips and Tricks, news) as well as general information about service and technical support.

You will also find on the CD-ROM a complete text search function and our Knowledge Manager which will help you to locate solutions. The CD-ROM is updated every 4 months.

As with our online service on the Internet, the CD Service & Support Knowledge Base is available complete in 5 languages (English, German, French, Italian and Spanish).

You can order the CD **Service und Support Knowledge Base** from your Siemens contact partner. Order No. **6ZB5310-0EP30-0BA1**

Order over the Internet (using the SIMATIC Card or a credit card) at:

under "Shop". **http://www.siemens.de/ automation/service&support**

# **SIMATIC Card**

You can use the SIMATIC Card to purchase service credit.

This credit can then be used to access the technical support services that are subject to charge (FastContact, Service-Line) or to download software products and application examples from the Internet.

The SIMATIC Card operates on the same principle as a telephone card.

You can access your credit using the SIMATIC Card number and the SIMATIC Card PIN (both numbers are on the rear of your SIMATIC Card or will be supplied by e-mail when you purchase over the Internet).

On the Internet you can also view the account for your SIMATIC Card at:

**http://www.siemens.de/ automation/simatic-card** The **SIMATIC Card** can be ordered as follows:

From your Siemens contact partner

# **SIMATIC Card**

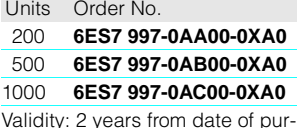

Validity: 2 years from date of purchase

On the Internet in conjunction with a credit card, the SIMATIC Card can be used immediately:

**http://www.siemens.de/ automation/simatic-card**

**Tel.: +49 (0)911 895 7777 Fax: +49 (0)911 895 7001**

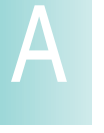

# $\overline{\mathbb{I}}$

# **SIMOREG 6RA70 DC MASTER** Appendix

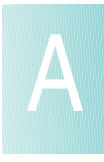

# Appendix

**export regulations**

# **In Germany**

Subject to the General Conditions of Sale as well as the General Conditions of Supply and Delivery for Products and Services of the Electrical and Electronics Industry.

# **For Export**

Subject to the General Conditions of Supply and Delivery for Products and Services of the Electrical and Electronics Industry and to any other conditions agreed upon with the recipients of catalogs/ price lists.

# a

Software products are subject to the General Licence Conditions for Software Products for Automation and Drives.

# a

Prices are listed in  $\epsilon$  (Euro) ex delivery point, excluding packaging.

Turnover tax (VAT) is not included in the prices. It will be added according to legal provisions at the applicable rate.

We reserve the right to adjust prices and shall charge the prices applying on the date of delivery.

### **Notes**

All dimensions in this catalog/price list are in mm. The illustrations are for reference only.

We reserve the right to make changes, in particular to the specified values, dimensions and weights, unless specified otherwise on the individual pages of this catalog/price list.

### **Export regulations**

The products listed in this catalog/price list may be subject to European/German and/or US export provisions.

Any export requiring approval is therefore subject to authorization by the relevant authorities.

For the products listed in this catalog/price list, the following export regulations must be adhered to in accordance with currently valid regulations.

- AL Number of the German export list
	- Products with a code other than "N" must be approved for export.

The export codes of the respective data medium must also be adhered to for software products.

Goods labeled with "AL not equal to N" are subject to European or German export authorization when being exported out of the EU.

ECCN Number of US export list (Export Control Classification Number)

> Products with a code other than "N" require approval for reexport to certain countries.

> The export codes of the respective data medium must also be adhered to for software products.

Goods labeled with "ECCN not equal to N" are subject to US reexport authorization.

Even without a label, or with label "AL: N" or "ECCN: N", authorization may be required due to the final whereabouts and purpose for which the goods are to be used.

The AL and ECCN export codes specified in our confirmations, delivery notes and invoices apply.

Subject to change without prior notice.

Responsible for

Technical contents: Siemens AG, A&D LD M PM, Nuremberg Editors: Siemens AG, A&D PT 5, Erlangen

Order No. **E86060-K5121-A111-A1-7600** Printed in the Federal Republic of Germany KG K 0901 10.0 SV/E 164 En/122358

Siemens AG Automation & Drives Group Large Drives Division PO Box 4743, 90025 Nuremberg Germany http://www.siemens.de/automation/ld

**A/14** Siemens DA 21.1 · 2001

# **Catalogs of the** Automation and Drives Group (A&D)

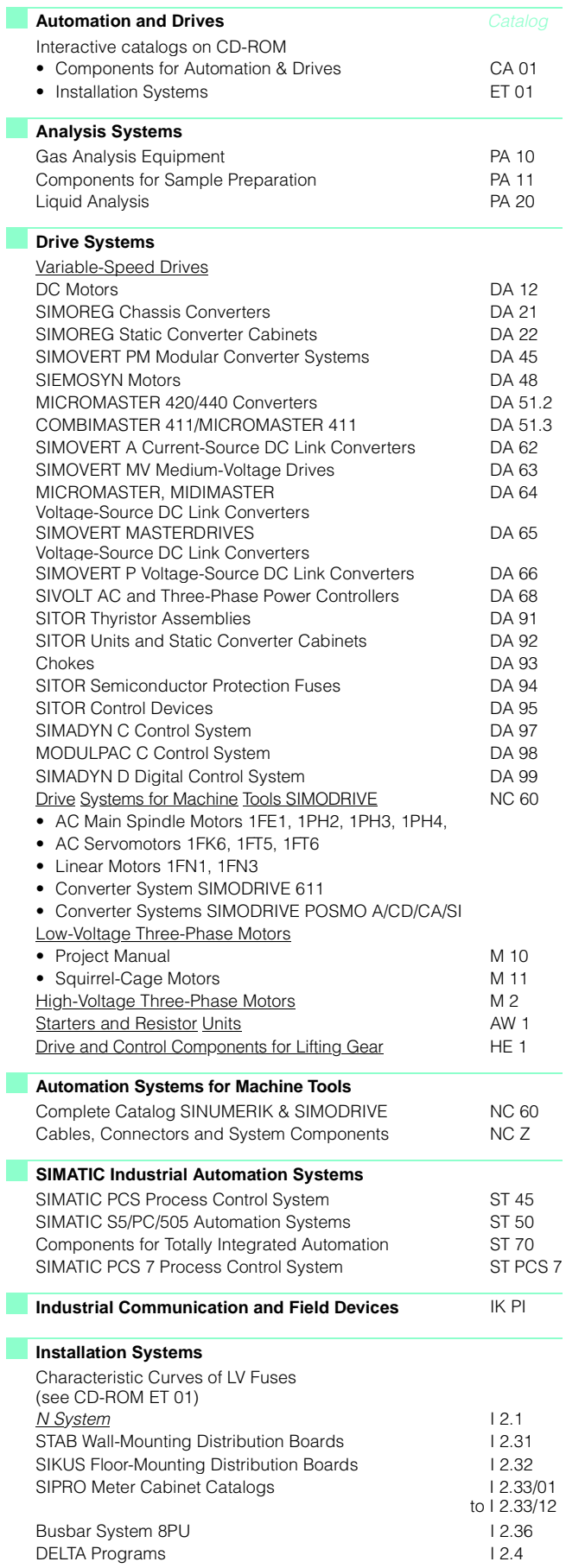

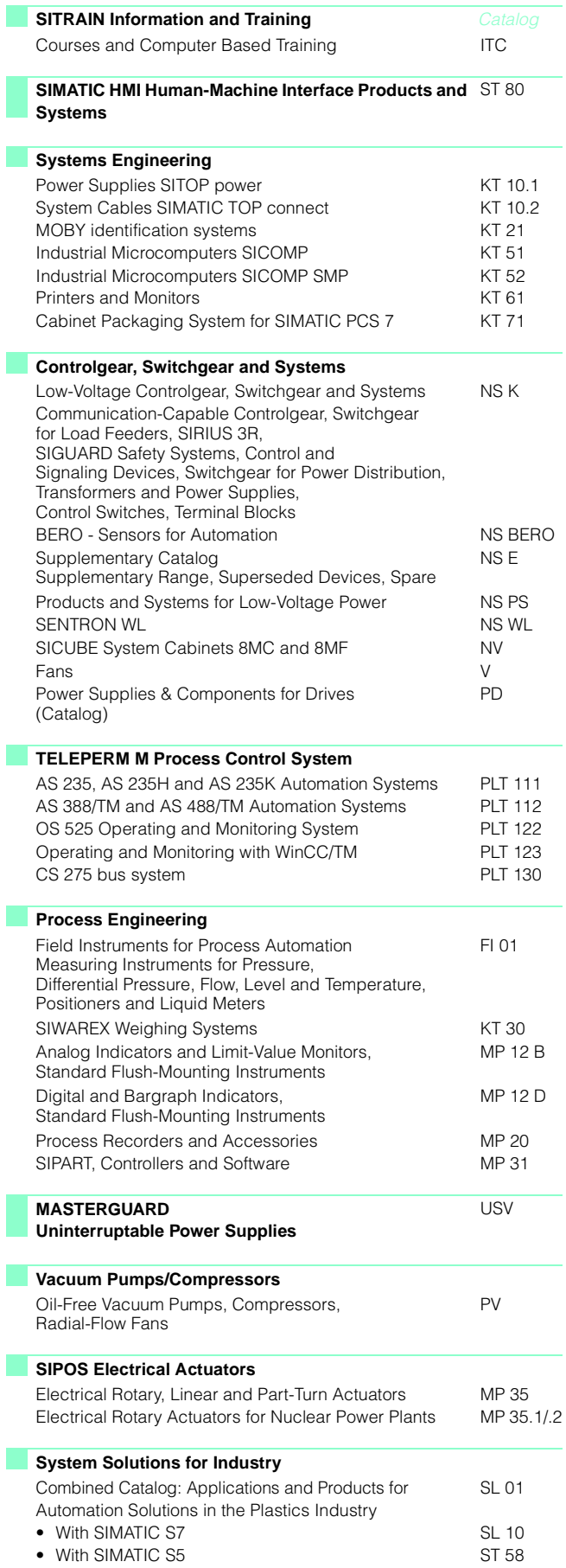

Siemens AG Automation and Drives Group Large Drives Division P.O. Box 47 43, 90025 Nuremberg **Germany** http://www.siemens.de/automation/Id

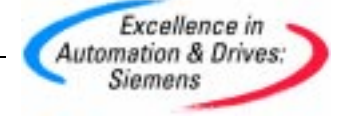